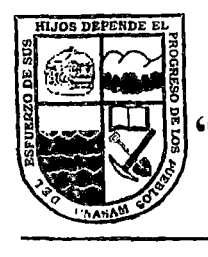

## UNIVERSIDAD NACIONAL "SANTIAGO ANTUNEZ DE MA **YOLO"**

### ESCUELA DE POSTGRADO

### ESTUDIO DE IMPACTO AMBIENTAL EN ÁREA NATURAL PROTEGIDA PARA MEJORAMIENTO A NIVEL DE IMPRIMACION REFORZADA DE CARRETERRA YUNGAY-LAGUNA LLANGANUCO, TRAMO KILÓMETRO 17+600 AL KILÓMETRO 25+000

Tesis para Optar el Grado de Maestro . en Gestión Ambiental Mención en Ciencia e Ingeniería

#### VICENTE LIFONCIO BALTAZAR ISIDRO

Asesor:

### M. Se. ELADIO GUILLERMO TUYA CASTILLO

Huaraz - Perú 2010

N°. Registro: T0197

### **ASESOR**

 $\sim$   $\mu$ 

Ļ.

 $\overline{a}$ 

i

л.

*M .Se.* Eladio Guillermo Tuya Castillo

 $\sim$ 

 $\sim$ 

 $\overline{\phantom{a}}$ 

#### **AGRADECIMIENTO**

- A la Universidad Nacional Santiago Antúnez de Mayolo, por haberme brindado la oportunidad de perfeccionarme en mi formación profesional.
- A mi Asesor, por su apoyo permanente para la materialización del presente trabajo.
- A mis colegas de diferentes especialidades de formación profesional, por su valioso apoyo y aporte para el desarrollo del presente trabajo.
- A todos aquellos que de una u otra forma me brindaron su apoyo, 'para ver cristalizado el esfuerzo de obtener un grado más en mi formación profesional.

### A Dios,

 $\ddot{\phantom{0}}$ 

A mis padres que en paz descansen,

 $\hat{\mathcal{F}}$ 

 $\bar{\mathcal{A}}$ 

A mis familiares y amigos,

A mis colegas de formación profesional.

 $\mathcal{L}^{\pm}$ 

### lNDICE

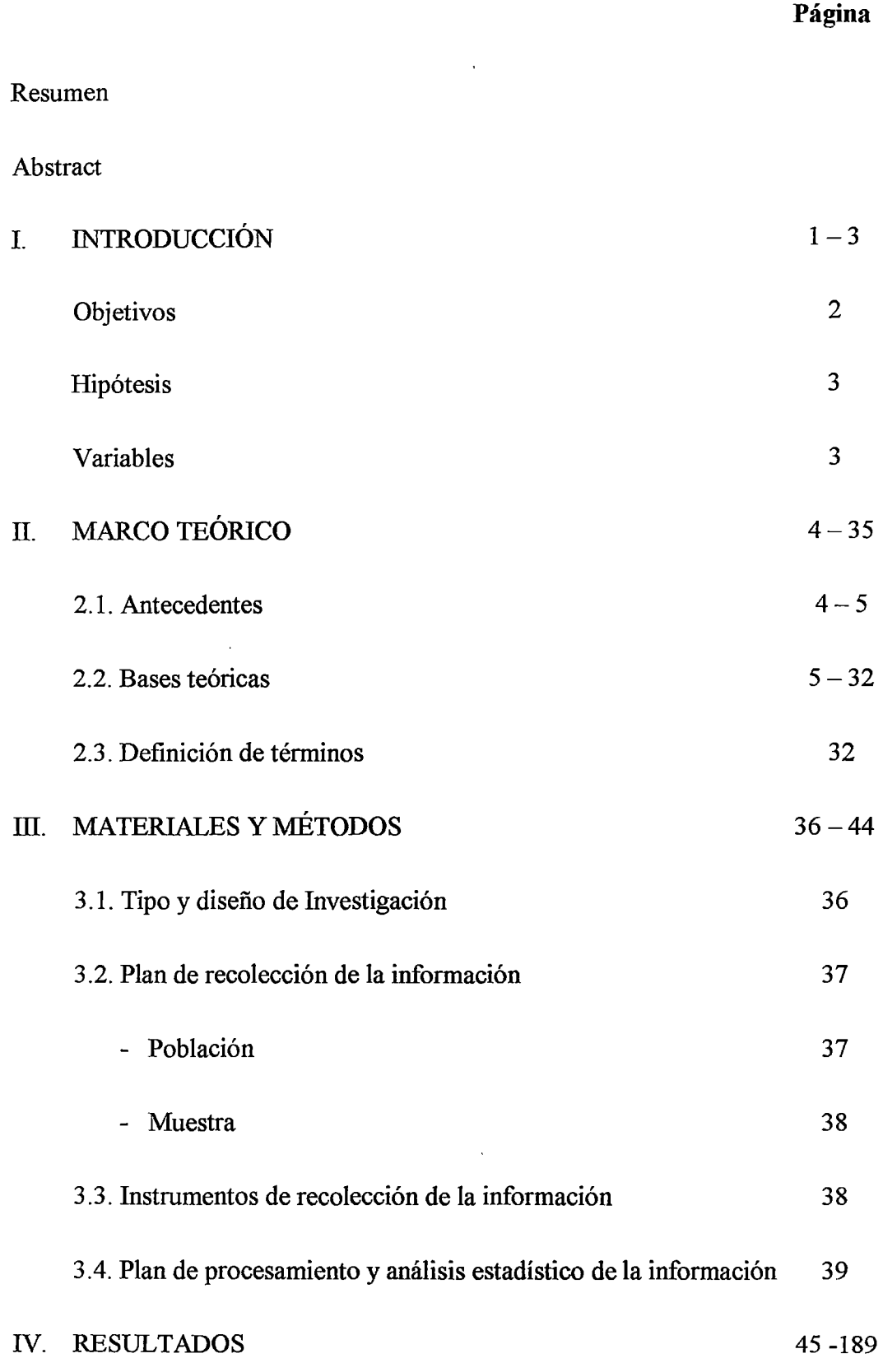

 $\mathcal{L}^{\text{max}}_{\text{max}}$  and  $\mathcal{L}^{\text{max}}_{\text{max}}$ 

k,

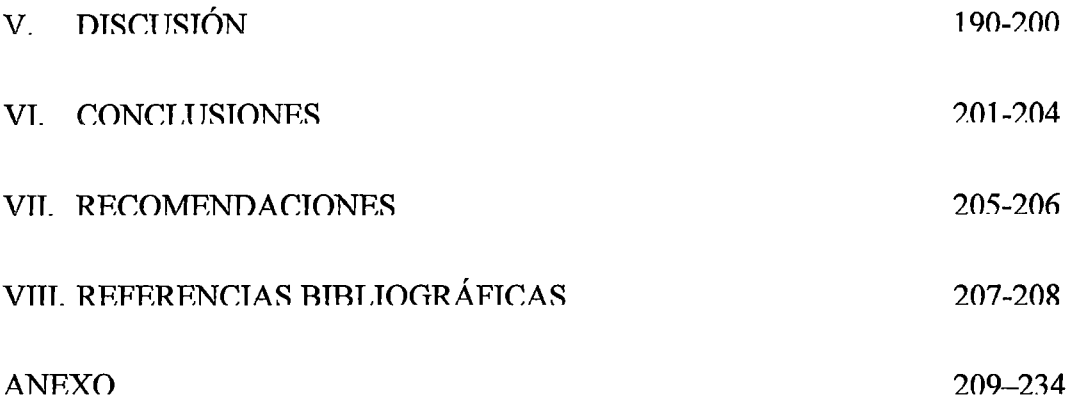

 $\mathcal{L}^{\text{max}}_{\text{max}}$ 

 $\Delta \sim 10^{11}$ 

 $\label{eq:2.1} \frac{1}{\sqrt{2}}\int_{\mathbb{R}^3}\frac{1}{\sqrt{2}}\left(\frac{1}{\sqrt{2}}\right)^2\frac{1}{\sqrt{2}}\left(\frac{1}{\sqrt{2}}\right)^2\frac{1}{\sqrt{2}}\left(\frac{1}{\sqrt{2}}\right)^2.$ 

 $\sim 10^{-1}$ 

J.

 $\mathcal{L}^{\text{max}}_{\text{max}}$ 

#### RESUMEN

El propósito fundamental del estudio de Impacto Ambiental en Area Natural Protegida para Mejoramiento a Nivel de Imprimación Reforzada de Carretera Yungay - Laguna Llanganuco, Tramo Km. 17+600 - Km. 25+000, es la identificación y valoración de los Impactos Potenciales en las tres etapas del proyecto, considerando planificación, ejecución y operación; para lo cual se ha delimitado las áreas de influencia de los impactos ambientales directos e indirectos, estableciéndose una línea de base ambiental en la que se describe los aspectos fisicos, biológicos, socioeconómicos, culturales y políticos; aplicando la metodología descriptiva para línea base, para la evaluación de entorno ambiental y socia; los métodos descriptivos e interpretativos estadísticos, la matriz de Causa - Efecto, y matriz lineal para la identificación cualitativa de los impactos ambientales. Se propone las medidas de mitigación y plan de manejo ambiental en función de la magnitud e importancia de los impactos identificados durante el desarrollo de las actividades de mayor relevancia del proyecto.

El presente trabajo adquiere importancia porque considera zonas de áreas naturales protegidas desde el tramo del Km. 17+600 - Km. 25+000, correspondiente a la carretera vecinal Yungay- Laguna Llanganuco; que es parte del Parque Nacional Huascarán y es considerada actualmente NUCLEO DE LA RESERVA DE BIOSFERA, en virtud de lo cual el presente trabajo resulta ambientalmente viable.

Palabras dave: Medidas de mitigación, imprimación reforzada.

#### **ABSTRACT**

The fundamental purpose of Environmental Impact study in Protected Natural· Area to improve the Imprimation Reinforced Level Yungay - Gap Llanganuco highway, Section Km. 17+600 – Km. 25+000, is the identification and appraisal of Potential Impacts in the three project phases, considering planning, execution and operation; for which the areas of direct and indirect environmental impacts have been delimited, being established a line environmental base describing the political, cultural, socioeconomic, biological, and physical aspects; applying the descriptive methodology for line base, for the evaluation of social and environmental area the Statistical descriptive and interpretive, the headquarters of Cause - Effect, and lineal headquarters for qualitative identification of environmental impacts, and to propose the mitigation measures and environmental management plan in function to the magnitude and importance of identifying impacts during the activities development of project greater importance. The present work acquires importance by considering zones of protected natural areas since the section of the Km.  $17+600 -$ Km.  $25+000$ , pertaining to neighborhood highway Yungay - Gap Llanganuco; being part of the National Park Huascaran respected at present NUCLEOUS OF THE BIOSPHERE RESERVE, being established in function to the present work environmentally viable.

Keywords: Measures of mitigation, reinforced impprimation.

+·

 $\hat{\textbf{x}}$ 

IX

#### **l. INTRODUCCIÓN**

Durante la construcción, rehabilitación y/o mejoramiento de obras viales se presenta .impactos .ambientales sobre Jos diferentes componentes del ambiente que originan alteraciones en el ecosistema, las cuales podrían ser positiva y/o negativas.

Mientras no se consideren medidas adecuadas durante la etapa de estudio de una obra vial, que permitan identificar y mitigar los impactos negativos, se generarán cambios significativos en el medio ambiente durante la etapa de ejecución de proyectos; y consecuentemente el deterioro del ecosistema en el área de influencia de la-obra

Actualmente, es una obligación efectuar el Estudio de Impacto Ambiental para la Ejecución y/o Mejoramiento de Obras Viales; sin embargo, para el caso de nuestro medio, no se ha realizado estudios para tramos ubicados dentro de Áreas Naturales Protegidas; por consiguiente, el desarrollo del presente trabajo nos conduce a identificar los impactos ambientales significativos y las medidas de control adecuadas, en aplicación de la normatividad de Áreas Naturales protegidas, y las publicadas por el MTC, para obras viales.

El estudio cubre parte de la carretera de Yungay - laguna Llanganuco, tramo Km 17+600 (límite de inicio del Parque Nacional Huascarán) - Km. 25+000 (entrada a la laguna Llanganuco). Dada su .ubicación dentro del Parque Nacional Huascaràn, el cual es declarado por la UNESCO el 1º de marzo de 1977, como "Reserva de Biosfera" y desde Diciembre de 1985 "Patrimonio Natural de la Humanidad" .(Parque Nacional Huascarán, Plan Maestro .2003-2007),

posteriormente denominado como LUGAR DE LA BIOSFERA Y DE LA HUMANIDAD (MAB), por sus siglas inglesas), se ha optado realizar actividades que no generen impactos negativos significativos, en estricto cumplimiento de las normas legales adecuadas en función a las características de la zona, donde estas Áreas Naturales protegidas, son consideradas como "Áreas Ambientales -Sensitivas" (Manual Ambiental para Diseño y Construcción de Vías, MTC), .que son susceptibles de sufrir deterioros graves muchas veces irreversibles, como consecuencia del mejoramiento de la vía; por lo tanto, el presente trabajo contribuirá a preservar las áreas Naturales Protegidas, preservar la Biodiversidad, .aporte académico debido a la adquisición de nuevos conocimientos orientados .a solucionar problemas ambientales, guía para trabajos posteriores en situaciones similares, e información educativa.

#### **OBJETIVOS:**

#### **A) OBJETIVO GENERAL**

Elaborar el Estudio de Impacto Ambiental en el proyecto de Mejoramiento .a Nivel de Imprimación Reforzada de la Carretera Yungay - Laguna Llanganuco, Tramo Km.  $17+600$  al Km.  $25+000$ , a fin de evitar o reducir los impactos negativos significativos durante la ejecución de la Obra.

#### **B) OBJETIVOS ESPECÍFICOS**

- .a) Describir elámbito.actual de Estudio.
- b) Delimitar el área de influencia del proyecto.
- e) Evaluar el entorno ambiental y social.
- d) Identificar y evaluar los impactos ambientales.
- e) Formular el Plan de Consultas públicas.
- f) Preparar el Plan de Manejo Ambiental.

#### HIPÓTESIS:

Los Impactos Ambientales significativos generados sobre los componentes ambientales como consecuencia de la ejecución del proyecto, se pueden controlar a través de la ejecución del Estudio de Impacto Ambiental.

### VARIABLES:

#### a) VARIABLES INDEPENDIENTES (VI)

Actividades del proyecto en:

- Características del Agua.
- Características del Suelo.
- Características de diversidad de Especies de Flora y Fauna.
- Características de las actividades socioeconómicas y culturales.

 $\mathbb{R}^2$ 

#### b) VARIABLES DEPENDIENTES (VD)

- Etapa de Planificación
- Etapa de Construcción, y
- Etapa de Operación.

#### JI. MARCO TEÓRICO

#### 2.1. ANTECEDENTES

Debido a los impactos ambientales que se presentan durante la .construcción de las vías, .sobre los diferentes componentes del ambiente, los cuales fueron identificados en los diferentes proyectos de carreteras en todo el mundo (Manual Ambiental para el Diseño y Construcción de Vías, pág. 2, MTC); el Ministerio de Transportes y Comunicaciones, el de 23 de junio de 1999, a través de la Resolución Vice Ministerial Nº 226-99 MTC/15.02, aprueba la "Guía de Supervisión Ambiental". Posteriormente se aprueba los "Términos de Referencia para el Estudio de Impacto Ambiental" y el "Manual Ambiental para el Diseño y Construcción de Vías". Así mismo existen marcos legales como la Legislación de la Promoción a la Inversión Privada, aprobada por el D.S N° 757, de fecha de 13 de noviembre de 1991, la Ley N° 27446, que crea el Sistema Ambiental Nacional de Evaluación de Impacto Ambiental, y otras leyes, incluyendo .el .Compendio de Legislación de Áreas .Protegidas, Título Tercero, Capítulo I, y artículo 93, referido a la realización de Estudio de Impacto Ambiental en áreas Naturales Protegidas (Sociedad peruana de derecho ambiental, 2002).

A partir de 1999, en la formulación de presupuestos para el Mejoramiento, Rehabilitación y Construcción de obras viales y otras obras, se incluye los .costos.ambientales.a fin de evitar y/o reducir los-impactos negativos en el medio así como maximizar los impactos positivos; sin embargo, para .zonas de Áreas Naturales Protegidas, existen normas.específicas y.en caso

4

de no existir hay .necesidad de adecuarlas en función de las características -del medio.

Para el presente estudio se propone la aplicación de la normatividad -establecida en el COMPENDIO DE LEGISLACION DE ÁREAS NATURALES PROTEGIDAS, para Construcción y Habilitación de Infraestructura al Interior de ÁREA NATURAL PROTEGIDA, que es requisito para el otorgamiento de la autorización respectiva, la .presentación .del Estudio .de Impacto Ambiental. Así mismo se aplicarán las normas establecidas por el MTC, en función de las características de la zona de estudio, que corresponde.altramo del Km. 17+600 (limitación del Parque Nacional Huascarán) al Km. 25+000 (llegada a Laguna Llanganuco. (Estudio técnico del proyecto, 2002)

#### 2.2. BASES TEÓRICAS

#### A) MARCO LEGAL.E INSTITUCIONAL

Para lograr armonizar los objetivos de desarrollo económico y social del .país, con un .adecuado manejo .del medio ambiente, se ha establecido instrumentos jurídicos que, por un lado, promueven la inversión privada en todos los sectores de la economía, y por otro, procuran la conservación del medio ambiente y de los recursos naturales. Esta convergencia jurídica permite lograr un equilibrio racional entre el desarrollo socio económico, la conservación del ambiente y el uso sostenido de los recursos naturales, .garantizando la debida seguridad jurídica a los inversionistas mediante el establecimiento de normas realistas y claras de conservación ambiental.

Para el presente trabajo se ha considerado las principales normas ~aplicables para Ja ejecución del proyecto, .teniendo en cuenta que actualmente existen innumerables marcos legales .para Ja protección del medio ambiente durante el desarrollo de las diversas actividades de los proyectos.

#### MARCO LEGAL

El Estudio de Impacto Ambiental para el Mejoramiento .a Nivel de Imprimación Reforzada de Carretera Yungay - Laguna Llanganuco, Tramo: Km. 17+600 -Km. 25+000, se desarrollará teniendo como marco jurídico las .normas legales .de conservación y .protección .ambiental vigentes en el Estado peruano.

#### NORMAS-GENERALES.

#### Constitución Política del Perú.(l993)

.La defensa del medio.ambiente se ve reflejada.en el Título 111 del Régimen Económico, Capítulo II del Ambiente y los Recursos Naturales, que señala ·~ .... que los recursos naturales renovables y no renovables son patrimonio de la Nación...". Asimismo, cita que el Estado debe promover el uso sostenible de los recursos naturales y la conservación de la diversidad biológica y de áreas naturales protegidas (Artículos 66° al 69°).

### Ley General de Expropiaciones (Ley N° 27117) del 20 del mayo de 1999

La expropiación consiste en la transferencia forzosa del derecho de propiedad .privada, a favor del· Estado, que deberá ser autorizada únicamente por la ley expresa del Congreso, a iniciativa del Poder Ejecutivo, regiones o gobiernos locales, previo pago, en efectivo, de la indemnización justipreciada que incluya compensación por el eventual .peijuicio .causado como consecuencia.de la expropiación.

## Código del Medio Ambiente y de los Recursos Naturales (D.L Nº 613 -7/09/1990)

Este Código instaura en el país la obligación, a los proponentes de .proyectos, de realizar Estudios.de Impacto Ambiental (EsiA). Este Código posibilitó que normas preexistentes se convirtieron en importantes instrumentos.para.una adecuada.gestión.ambiental.

El Capítulo III - De la Protección del Ambiente (Artículos  $9^{\circ}$  al 13°), establece el contenido de los Estudios de Impacto Ambiental (EIA), los que sólo podrán ser elaborados por instituciones públicas o privadas .calificadas y registradas. ante la autoridad competente

Además establece el derecho irrenunciable al ambiente sano y el deber de proteger el ambiente; así como el interés social y utilidad pública del mismo. Define los principios del contaminador - pagador, prevención, participación ciudadana y derecho a la información.

## Ley Orgánica para el Aprovechamiento Sostenible de los Recursos Naturales (Ley N° 26821) del 26 de junio de 1997

Norma el régimen de aprovechamiento sostenible de los recursos naturales; señala las condiciones y las modalidades de .su otorgamiento a particulares. Tiene como objetivo principal, promover y regular el

aprovechamiento sostenible de los recursos naturales, renovables y no renovables, estableciendo .un marco .adecuado para el fomento a la inversión, procurando el equilibrio dinámico entre el crecimiento .económico, la conservación de los recursos naturales, del medio .ambiente, y el desarrollo de la persona humana.

## Ley Marco para el Crecimiento de la Inversión Privada (D.Leg.  $N<sup>o</sup>$ 757- 08/11/1991)

Aprobada por Decreto Legislativo Nº 757 (13 de noviembre de 1991), el cual expresa en el artículo 51°, la obligatoriedad de realizar Estudios de Impacto Ambiental para obras y actividades. Además, determina que los encargados de evaluar tales estudios serán las autoridades ambientales sectoriales correspondientes. (Sociedad peruana de derecho ambiental, 2002).

## Ley de Evaluación de Impacto Ambiental para Obras y Actividades (Ley N°26786.)

Esta Ley en su Artículo 1<sup>°</sup> modifica el Artículo 51<sup>°</sup> de la "Ley Marco para el Crecimiento .de la Inversión Privada"; .señalando que el Consejo Nacional del Ambiente (CONAM), deberá ser comunicado .por las autoridades sectoriales competentes sobre las actividades a desarrollarse en .su .sector, que por su riesgo ambiental, pudieran exceder los niveles o estándares tolerables de contaminación o deterioro del ambiente, las que obligatoriamente deberán presentar Estudios .de Impacto Ambiental previos a su ejecución.

Ley del Sistema Nacional de Evaluación del Impacto Ambiental (Ley N°27446), Abril del 2001,

Esta Ley tiene por finalidad la creación del Sistema Nacional de Evaluación del Impacto Ambiental (SNEIA), como un sistema único y coordinado de identificación, prevención, supervisión, control y corrección .anticipada de los impactos ambientales negativos derivados de las acciones humanas expresadas por medio del proyecto de inversión.

Los Artículos  $16^\circ$ ,  $17^\circ$  y  $18^\circ$  establecen que el organismo coordinador del SNEIA será el Consejo Nacional de Ambiente (CONAM), mientras que la autoridad .competente es el Ministerio del Sector .correspondiente .a la actividad que desarrolla la empresa .proponente.

En su artículo  $2^{\circ}$  y  $3^{\circ}$  establece que todos los proyectos de inversión pública y privada que impliquen actividades, construcciones u obras que puedan causar impactos .ambientales negativos, no .podrá iniciarse la ejecución de proyectos, si no cuentan con la Certificación Ambiental, otorgada.por Resolución por la respectiva Autoridad Competente.

Así mismo, en el artículo 4°, se establece tres categorías de proyectos, según los riesgos ambientales; en función al cual el presente proyecto se ubica en la Categoría II, por lo .que .se realizará el ESTUDIO DE IMPACTO AMBIENTAL SEMIDETALLADO, teniendo en cuenta que la ejecución del proyecto originará impactos ambientales moderados y cuyos efectos .negativos pueden ser eliminados o minimizados mediante la adopción de medidas fácilmente .aplicables. Los impactos ambientales

9

serán moderados porque la vía ya existe, y sólo se efectuarán actividades -de mejoramiento.

También en el artículo 13°, se establece la Difusión y Participación de la Comunidad, y en el-artículo 14° la Participación ciudadana.

### Título XIII del Código Penal, Delitos .contra la Ecología (Decreto Legislativo Nº 635, año 1991)

En el Título XIII, se tipifica los delitos contra la Ecología, los Recursos Naturales y el Medio Ambiente, estableciendo lo siguiente: "que quien contamina vertiendo residuos sólidos, líquidos, gaseosos o de cualquier otra naturaleza por encima de los límites establecidos, y .que .causen o puedan causar perjuicio o alteraciones en la flora, fauna y recursos hidrobiológicos será reprimido con pena privativa de la libertad, no menor de uno ni mayor de tres años o con ciento ochenta a trescientos sesenta y .cinco.días-multa" (Artículo.304°).

### Ley General de Comunidades Campesinas (Ley N° 24656) 14 de abril de-1987

Mediante esta ley, el Estado declara de interés social y cultural el desarrollo integral de las comunidades campesinas.

Asimismo, garantiza la integridad del derecho de propiedad del territorio, .como también, respeta y protege los usos, costumbres y .tradiciones de las comunidades campesinas.

#### Ley Forestal y de Fauna Silvestre (Ley N°27308-16/07/2000)

Indica que el Estado promueve el manejo de los recursos forestales y de

fauna- silvestre en el territorio nacional, determinando su régimen de uso racional mediante la- transformación y comercialización de los recursos que se deriven- de ellos. Asimismo,- le corresponde al Ministerio de Agricultura normar, promover el uso sostenible y conservación de los recursos forestales y de la- fauna- silvestre y que a- través del Instituto Nacional de Recursos Naturales (INRENA), se encarga de la gestión y administración de los recursos forestales y de fauna-silvestre en el ámbito nacionaL

#### Ley General de Aguas {Decreto Ley N°17752- 24/07/1969)

Esta- Ley en su- Artículo 22° (Cap. II), prohíbe verter o emitir cualquier residuo sólido, líquido o gaseoso, que pueda alterar la calidad de las aguas y ocasionar daños a- la- salud- humana- y poner en peligro los recursos hidrobiológicos de los cauces afectados; así como alterar el normal desarrollo de la flora y fauna silvestre. También refiere que los efluentes deben ser adecuadamente tratados hasta-alcanzar los límites permisibles.-

#### Ley de Áreas Naturales Protegidas (Ley Nº 26834-04 de mayo de 1997

Norma-los aspectos relacionados con la- gestión de las Áreas Naturales Protegidas y su- conservación .. Las Áreas Naturales Protegidas constituyen el patrimonio de la- Nación, su condición natural debe ser mantenida- aperpetuidad- pudiendo permitirse el uso regulado del área- y el aprovechamiento de recursos, o determinarse la restricción de los usos directos.

#### El compendio de legislación de áreas naturales protegidas.

Capítulo V, De la Infraestructura y Vías de Comunicación en el artículo 174°.- Construcción y Habilitación de Infraestructura al Interior de un-AREA NATURAL PROTEGIDA, que es requisito para el otorgamiento de- la- autorización- respectiva,- la-- presentación de Estudio de Impacto AmbientaL

## Texto-Único-de Procedimientos Administrativos del Instituto-Nacionalde Cultura - INC (D.S. N°016-2000-ED)

Este dispositivo legal aprueba el Texto Único de Procedimientos Administrativos del Instituto Nacional de Cultura - INC, entre ellos el de--la-Dirección- General- del- Patrimonio Arqueológico para-la- expedición del-Certificado de Inexistencia-de Restos Arqueológicos - CIRA (procede sólo fuera de bienes culturales inmuebles arqueológicos).

Es importante mencionar que no se considera- la- utilización- de nuevos terrenos que pudieran contener restos arqueológicos, ya que en el área deinfluencia-directa-no existe evidencia-de restos arqueológicos.-

#### Ley general del Patrimonio Cultural de la Nación. Ley N°28296

La presente Ley establece políticas nacionales de defensa, protección, promoción,- propiedad- y régimen legal y el destino de los bienes queconstituyen el Patrimonio Cultural de la Nación.

Establecen casos en que la aprobación de los Estudios de Impacto-Ambiental y Programa de Adecuación de Manejo Ambiental

## requerirán la~ opinión Técnica del INRENA- Decreto Supremo N°056- 97-PCM

Este Decreto Supremo, promulgado con fecha $1^{\circ}$  de Noviembre de 1997, establece que los Estudios de Impacto Ambiental, previamente a suaprobación por la autoridad sectorial competente, se requerirá opinión técnica del INRENA

#### D.S. N°061-97-PCM que complementa al D.S.-N°056-97-PCM

Artículo 1<sup>°</sup>.- Los Estudios de Impacto Ambiental (EIAs) y Programas de Adecuación y Manejo Ambiental (PAMAs), de los diferentes sectores productivos que consideren actividades y/o acciones que modifican el estado natural de los recursos naturales renovables agua, suelo, flora y fauna, previamente a-su- aprobación por la autoridad-sectorial competente requerirán opinión técnica del Ministerio de Agricultura, a través del Instituto Nacional de Recursos Naturales.

#### Ley Orgánica-de Municipalidades (Ley N°27972), del 26/05/2003

El Artículo 69°, Rentas Municipales, indica en el Inciso 9, que son rentas municipales: los derechos por la-extracción~ de materiales de construcción ubicados en los álveos y cauces de los ríos,~ y canteras localizadas en su. jurisdicción, conforme a-ley.

En la~ Vigésimo-quinta- disposición complementaria- indica- que se derogala- Ley Orgánica- de-Municipalidades anterior, la- Ley N° 23853, que aprueba- sus normas legales complementarias y toda- disposición- legal que se oponga-a-la-presente ley, en lo que corresponda.-

En este dispositivo no se indica- nada- sobre el Plan de Explotación- y Plande Cierre de la Cantera

## Ley General de Residuos Sólidos (Ley N° 27314) del 21 de julio del-2000

Esta- Ley establece derechos, obligaciones, atribuciones y responsabilidades de la sociedad en su conjunto, para asegurar una gestión y manejo de los residuos sólidos, sanitaria y ambientalmente adecuada,para-la-protección del ambiente y el bienestar de la-persona-humana.

### Aprueban el Reglamento de la-Ley N° 27314. Ley General de Residuos Sólidos (D.S. 057-2004) del 20 de julio de 1997

Establece que la-salud-es condición-indispensable del desarrollo humano y medio fundamental para- alcanzar el bienestar individual y colectivo,- por tanto, es responsabilidad del Estado regularla, vigilarla y promoverla.

Señala, también, que la protección del ambiente es responsabilidad del Estado y de las personas naturales y jurídicas, las que tienen-la-obligaciónde mantenerlo dentro de los- estándares para- preservar la- salud- de las personas, estableciéndose la autoridad de salud competente.

#### Ley general del Ambiente (Ley. 28611) del 13 de octubre del 2005

Artículo 7°.- Del carácter de orden-público de las normas ambientales

7.1- Las normas ambientales, incluyendo las normas en materia- de saludambiental y de conservación de la diversidad- biológica y los demás recursos naturales son- de orden público. Es nulo todo pacto en contra-de lo establecido en-dichas normas legales.

7.2- El diseño,~ aplicación,~ interpretación- e integración de las normas señaladas en el párrafo anterior, de carácter nacional, regional y local, se realizan siguiendo los principios, lineamientos y normas contenidas en lapresente Ley y, en forma subsidiaria, en los principios generales del derecho.

#### NORMAS-ESPECÍFICAS

## Ley Orgánica- del Sector Transportes y Comunicaciones (Decreto Ley N°27791)

Con la creación del Ministerio de Transportes y Comunicaciones, Ley N°27791 del 25.07.2002, y el reglamento de Organización y Funciones,-Decreto Supremo N°041-2002-MTC, del 24.08.2002, se crea la Dirección General de Asuntos Socio Ambientales, encargada de velar por el cumplimiento de las normas de conservación del medio ambiente del subsector,~ con el fm de garantizar el adecuado manejo de los recursos naturales durante el desarrollo de las obras de infraestructura de transportes, así como conducir los procesos de expropiación y reubicación que las mismas requieran.

### Normas para el Aprovechamiento de Canteras (Decreto Supremo N°37-96-EM)

El Artículo primero de este Decreto, establece que las canteras de materiales utilizadas exclusivamente para-la-construcción, rehabilitación o mejoramiento de obras de la~ infraestructura~ que desarrollan las entidades del Estado directamente o por contrata, ubicadas dentro de un radio de 20 kilómetros de la obra, o dentro de una distancia- de hasta- 6 kilómetros medidos a cada-lado del eje longitudinal de las obras, se afectará a éstas durante su ejecución y formarán parte integrante de dicha-infraestructura.

Las canteras de materiales de construcción ubicadas al- lado- de las carreteras en mejoramiento se encuentran afectas a éste (Decreto-Supremo N°011-93-TCC)

Este Decreto, establece que las canteras de minerales no metálicos de materiales de construcción utilizadas exclusivamente para-la- construcción, rehabilitación-o mejoramiento de las carreteras que conforman la-Red-Vial Nacional, que se encuentren ubicadas dentro de una distancia de hasta- 3 Km,- medidos a- cada- lado del- eje de la- carretera,- se encuentran permanentemente afectadas a-éstas y forman-parte de dicha-infraestructuraviaL

#### Decreto Supremo Nº016-98-AG (23-07-1998)

Esta- norma- declara- que no- están comprendidas en- el Artículo 14° del Reglamento de la Ley N°26737 (referido al monto que se debe abonar por derecho de explotación), las obras viales que ejecuta el Ministerio de-Transportes, Comunicaciones, Vivienda y Construcción a través del Proyecto Especial Rehabilitación- Infraestructura- de Transportes que integran-la-Red-Vial NacionaL

#### Resolución Ministerial N°188-97-EM/VMM

Mediante esta-resolución se establecen las medidas a-tomar para-el inicio o reinicio de las actividades de explotación de canteras de materiales deconstrucción, diseño de tajos, minado de las canteras, abandono de las canteras, acciones al término del uso de la cantera y, los plazos y acciones complementarias para el tratamiento de las canteras.

### Resolución Presidencial N°062-2004-CONAMIPCD del 21 de mayo del 2004

Establecen el inicio de actividades del Programa Anual de Estándares de Calidad Ambiental y Límites Máximos Permisibles 2004. Esta resolución elabora un proyecto de Norma sobre Límites Máximos Permisibles para emisiones generadas por vehículos menores nuevos y usados a ser importados y los responsables con el fin de disminuir la contaminación ambiental por fuentes de ruido y difusas.

## Aprueban reglamento de consulta y participación ciudadana en el proceso de evaluación ambiental y social en el subsector Transportes

Norma la participación de las personas naturales, organizaciones sociales, titulares de proyectos de infraestructura de transportes y autoridades en las actividades de información y diálogo con la población involucrada en proyectos de construcción, mantenimiento y rehabilitación. La aplicación de esta norma es un requisito para la aprobación de los EIAs.

Límites Máximos Permisibles de emisiones contaminantes para vehículos automotores que circulen en la red vial (D.S. N° 047-2001- MTC del 31 de octubre del 2001

Esta disposición ha establecido en el ámbito nacional, los valores de los Límites Máximos Permisibles (LMPs) de emisiones contaminantes para vehículos automotores nuevos a ser importados o ensamblados en el país, y vehículos automotores usados a ser importados.

Crean Registro de Entidades autorizadas para elaboración de Estudios Ambientales en el sub--sector Transportes. R.M.N°016-2003- MTC/02

En el Artículo 2, se indica que la Dirección General de Asuntos Socio Ambientales del Ministerio de Transportes y Comunicaciones es la encargada de la conducción del Registro de Entidades autorizadas para la Elaboración de Estudios de Impacto Ambiental (EsiA) en el Subsector Transportes, estando autorizada a emitir las disposiciones necesarias para su adecuado funcionamiento.

#### MARCO INSTITUCIONAL

El marco institucional en el que se desenvuelve el proyecto vial, está conformado por el conjunto de instituciones de carácter público y privado.

Gobierno Central, Gobiernos Locales, Agrupaciones Vecinales, y otras del sector privado,

Que de una u otra manera participan en las decisiones de conservación del medio ambiente con relación al mejoramiento de la Red Vial Nacional.

#### MINISTERIO DE TRANSPORTES Y COMUNICACIONES.

El MTC tiene como normativa institucional básica, a la Ley Orgánica del MTC y su Reglamento, el Decreto Ley N°27791. Entre sus funciones, están las de formular, evaluar, supervisar y en su caso ejecutar las políticas y normas de su competencia, en las áreas urbana y rural, comprendiendo el desarrollo urbano, la protección del medio ambiente.

#### Dirección General de Asuntos Socio-Ambientales

La Dirección General de Asuntos Socio-Ambientales (DGASA) tiene como objetivo velar por el cumplimiento de las normas de conservación del medio ambiente del subsector, con el fm de garantizar el adecuado manejo de los recursos naturales durante el desarrollo de las obras de infraestructura de transporte; así como de conducir los procesos de expropiación y reubicación que las mismas requieran. Está a cargo de un Director General, quien depende del Viceministro de Transportes.

#### Dirección General de Caminos y Ferrocarriles

Propone la política relativa a la infraestructura del Transporte Terrestre. Responsable de la construcción, mejoramiento, rehabilitación y conservación de la Red Vial Nacional, así como de la autorización y supervisión del Sistema de Peajes.

#### PROVIAS NACIONAL

El Proyecto Especial de Infraestructura de Transporte Nacional - PROVIAS NACIONAL, es un Proyecto del Ministerio de Transportes y Comunicaciones, dotado de autonomía técnica, administrativa y financiera. Está encargado de mejorar, rehabilitar y mantener las carreteras de la Red Vial Nacional con base en principios de eficiencia, competitividad, integración económica y protección del medio ambiente.

#### PROVIAS DEPARTAMENTAL

Provías Departamental es una institución de carácter temporal, con autonomía técnica, administrativa y financiera encargada de gestionar, administrar y ejecutar proyectos de Infraestructura de transporte departamental; contribuyendo a la conservación del patrimonio vial con un capital humano eficiente e integrado en el cumplimiento de los objetivos institucionales y nacionales del Sector.

#### PROVIAS RURAL

Es la encargada de desarrollar con eficiencia y eficacia un conjunto de acciones que permitan mantener la operatividad permanente de la red vial rural e implementar mecanismos institucionales y financieros para una gestión adecuada de los caminos rurales, a fin de contribuir a la mejora de los ingresos de poblaciones rurales pobres del país.

#### MINISTERIO DE AGRICULTURA

#### Instituto Nacional de Recursos Naturales (INRENA )

Es un organismo público descentralizado del Ministerio de Agricultura y tiene como objetivo el manejo, promoción y aprovechamiento racional e integral de los recursos naturales renovables y su entorno ecológico, para lograr el desarrollo sostenible.

#### PRESIDENCIA DEL CONSEJO DE MINISTROS

#### Consejo Nacional del Ambiente (CONAM)

El Consejo Nacional del Ambiente (creado por la Ley 26410, el 22 de

Diciembre de 1994) es el organismo rector de la política nacional ambiental, cuya finalidad es planificar, promover, coordinar, controlar y velar por el ambiente y el patrimonio natural de la. Nación. Su misión institucional es promover el desarrollo sostenible, propiciando un equilibrio entre el desarrollo socioeconómico, la utilización de los recursos naturales y la protección del ambiente.

#### MINISTERIO DE EDUCACION.

#### Instituto Nacional de Cultura

Tiene por finalidad ejecutar actividades y acciones a nivel nacional en el campo de la cultura, así como normar, supervisar y evaluar la política cultural del país y administrar, proteger y conservar el Patrimonio Cultural de la Nación.

La Dirección General del Patrimonio Arqueológico tiene a su cargo la. expedición del Certificado de Inexistencia de Restos Arqueológicos -CIRA (procede sólo fuera de bienes culturales inmuebles arqueológicos).

#### GOBIERNOS REGIONALES

Tienen jurisdicción en el ámbito de sus respectivas circunscripciones territoriales.

Ejercen las competencias exclusivas y compartidas que' le asignan la Constitución, la Ley de Bases de la Descentralización y la. Ley Orgánica. de Gobiernos Regionales, así como las competencias delegadas que acuerden entre ambos niveles de gobierno. Entre sus competencias se encuentran la gestión sostenible de los recursos naturales y mejoramiento de la calidad ambiental; preservación y administración de las reservas y áreas naturales protegidas regionales, etc.

#### **GOBIERNOS LOCALES**

Son funciones de las municipalidades: velar por la conservación de la flora y fauna locales y promover las acciones necesarias para el desarrollo, aprovechamiento racional y recuperación de los recursos naturales ubicados en el territorio de su jurisdicción;

Normar y controlar las actividades relacionadas con\_ el saneamiento ambiental;

Difundir programas de educación ambiental y propiciar campañas de forestación y reforestación;

Proteger el ambiente, planificar el desarrollo sustentable local, regular el uso del suelo en armonía con el medio;

## **C) PRINCIPALES ACTIVIDADES DEL PROCESO DE ESTUDIO DE IMPACTO AMBIENTAL**

- 1. Determinación de área de influencia, que consiste en la delimitación del área ambiental del proyecto o área de influencia de los impactos ambientales, descripción del proyecto a ejecutar.
- 2. Establecer una Línea de Base, con la descripción de las características del medio físico, biológico, cultural y socioeconómico, correspondiente al área de influencia del proyecto.
- 3. Identificación de los posibles Impactos Ambientales, empleando

metodologías. más apropiadas en función a la naturaleza del proyecto y las. condiciones geográficas.

- 4.\_ Establecer metodologías de identificación de Impactos Ambientales. Para. el caso nuestro, se ha. considerado diagramas de. flujo y matrices.
- 5.\_ Identificados los impactos,. establecer medidas de. mitigación describiendo cualitativamente las principales\_ consecuencias ambientales que. podrían generar los impactos.\_
- 6. Considerar el Plan de Manejo Ambiental, el cual comprende el Programa de Seguimiento y Control, Programa de. Contingencias, Programa de Abandono y Programa de Compensación Social.
- 7 .. El Programa\_ de. Seguimiento y Control, tiene el objetivo principal de evaluar la eficiencia de las medidas mitigadoras y hacer seguimiento de. los Impactos Ambientales, incluyendo los. costos de\_ operación.
- 8. Programa de Contingencia, permite establecer un Sistema mediante. el cual. se\_ debe implementar un equipo capacitado para. enfrentar eventuales problemas de alto riesgo, orientados a evitar daños mayores, y controlar situaciones que generen inconvenientes durante el proceso de abandono de campamentos y canteras.
- 9. Programa de Abandono, corresponde a la parte final del proceso de ejecución de. un proyecto, en el cual se retiran la maquinaria y otros equipos empleados, procediéndose con las actividades de restauración de las áreas utilizadas, en caso. de campamentos; sin

embargo, en las canteras que tienen uso de muchos años, éstas sólo requieren un tratamiento adecuado, porque siempre serán usadas para mantenimiento de la obra ejecutada.

10. Programa de Compensación Social. Compensar con justiprecio las áreas afectadas.

# D). ESTUDIO DE IMPACTO AMBIENTAL (EsiA). EN REHABILITACION, MEJORAMIENTO Y EJECUCION DE **CARRETERAS**

Está referido a la identificación y valoración de los Impactos Potenciales antes de\_ la. instalación de\_ un proyecto; incluye también los planes, programas o acciones normativas\_ relativas a los componentes fisicoquímicos, naturales, biológicos, socioeconómicos y culturales del entorno.

El estudio de impacto ambiental contiene la evaluación y descripción de, todos los\_ componentes a c\_onsiderar dentro del área de influencia\_ del proyecto, así como la identificación cualitativa\_ de los impactos ambientales negativos o positivos, especificando aquellos de carácter irreversible y acumulativo; así como las medidas de seguridad para\_ prevenir y evitar l\_os impactos negativos del proyecto, y la. propuesta de manejo ambiental para el mantenimiento de su viabilidad cuando éste entre en su etapa de\_ operación.

Durante la ejecución de los proyectos se generan cambios en la naturaleza, los cuales modifican la escena paisajística inicialmente\_ causando perturbaciones en los seres que habitan el entorno del proyecto, pero que

24

después culminada la obra y puesta en servicio, los impactos negativos en comparación con los impactos positivos son muy reducidos, por tanto su ejecución se\_ justifica; porque contribuyen en las mejoras. de. condiciones de vida de la población ubicada en zonas adyacentes de la vía, y las. ubicadas en el extremo fmal del proyecto. (MTC. DGASA. 20\_08)

#### E) PARQUE NACIONAL HUASCARÁN

#### RESEÑA HISTÓRICA

El PNIL se crea mediante el DS. N° 0622-75-AG. del 01 de Julio de 1975 con una extensión territorial de 340 000 ha. El 01 de marzo del año 1977 la UNESCQ reconoció el Parque Nacional Huascarán como Reserva\_ de\_ Biósfera y en Diciembre de 1985 lo declaró patrimonio natural de la. humanidad. El 26 de Julio de 1990 mediante RD 07-90-AG/DGFF, se aprobó el primer plan maestro del PNH por la Dirección General Forestal y Fauna del Ministerio de Agricultura. El PNH es un área de uso indirecto destinada a la conservación de las muestras de diversidad natural del país y de sus grandes unidades ecológicas donde se permite la recreación y el turismo. (Instituto Nacional de Recursos Naturales, 2002).

#### UBICACIÓN:

Está ubicado en el departamento de Ancash, en la zona norte-centro del territorio peruano, con una superficie de 340.000 Has, con un perímetro de 431424 m. y un ancho promedio de 20 Km. Ecológicamente abarca la provincia biogeográfica Puna, y protege casi la. totalidad. de\_ la Cordillera. Blanca, la cordillera Tropical mas alta y extensa del mundo y uno de los

principales reservorios de agua dulce del Perú.

Políticamente cubre las provincias de Huaylas, Yungay, Carhuaz, Recuay, Bolognesi, Huari, Asunción, Mariscal Luzuriaga y Pomabamba. Está limitada por hitos en coordenadas UTM. (Instituto Nacional De Recursos. Naturales, 2002).

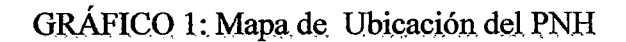

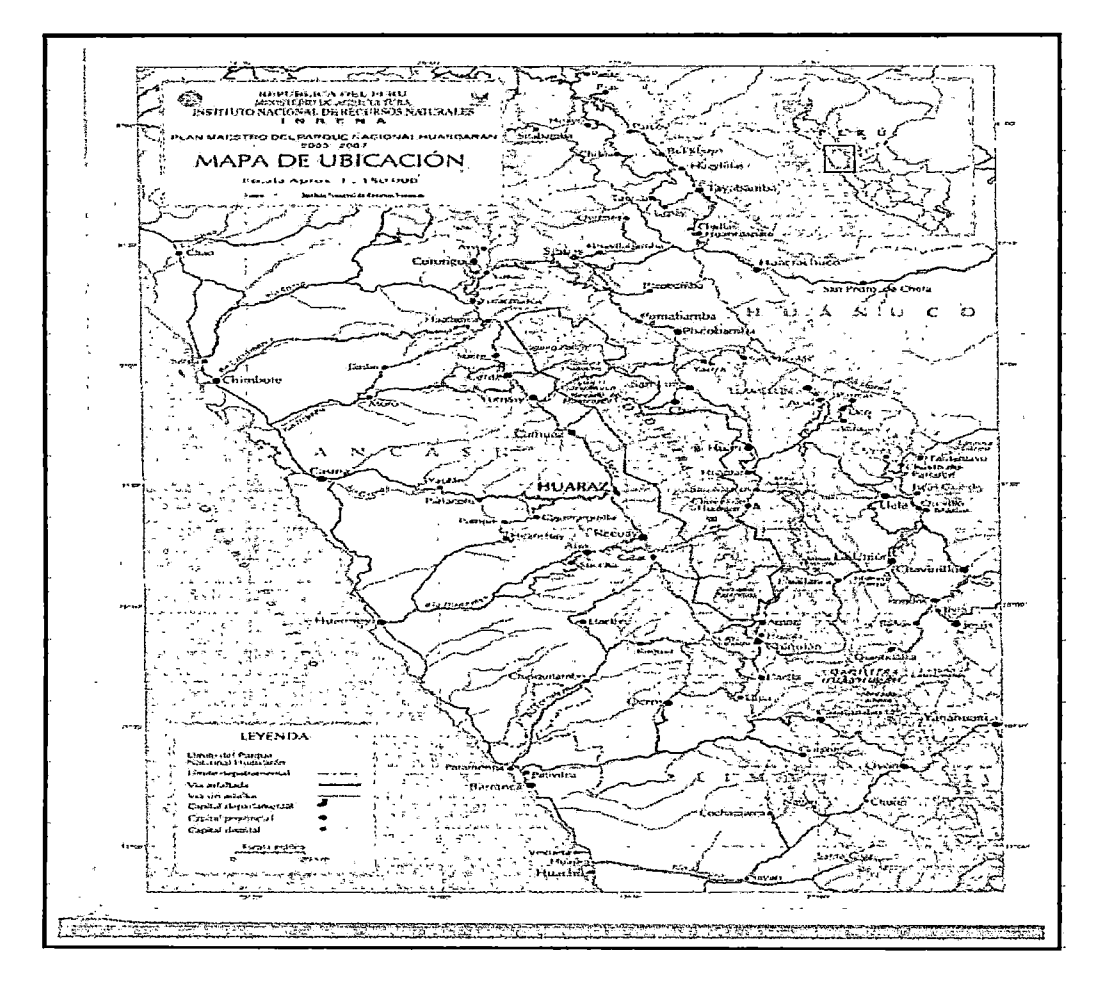

#### LIMITES:

Por el norte: hito. 1 ubicado en la margen derecha del río Santa e inmediaciones del Cañón de Pato, Sector Catarata Grande, hasta el hito 15 Millpo con una longitud de 58838 m.

- Por el este: partiendo del hito 15 Millpo hasta el hito 49 Risco Tacama, c\_on el que se\_ da\_ por determinado el lindero, c\_on una\_ longitud de 177180m.
- Por el sur: Partiendo del hito 49 hisc\_o Tacama hasta\_ el hito 5\_7 Putago. Cancha, con una longitud de 37918m.
- Por el Oeste: partiendo del hito 57 Putago Cancha hasta el hito 82 Cupac, desde el hito se avanza finalmente por un tramo recto con una longitud. de. 18535m (Instituto Nacional De Recursos Naturales, 2002).

# ACCESffiiLIDAD AL PARQUE NACIONAL HUASCARAN-ZONA DE. ESTUDIO (PNH):

Considerando como punto de partida la Capital de la República, la ciudad. de. Lima, para llegar al PNH se sigue el siguiente itinerario:

| Ruta                   | Vía                 | Estado de la vía         | <b>Distancia</b> | Tiempo (hr) |
|------------------------|---------------------|--------------------------|------------------|-------------|
|                        |                     |                          | (Km)             |             |
| Lima-Desvío Paramonga. | Carretera asfaltada | Buenas condiciones       | 205.00           | 3.00        |
| Dv Paramonga – Huaraz. | Carretera asfaltada | Malas condiciones        | 200.00           | 5.00        |
| Huaraz-Yungay.         | Carretera asfaltada | <b>Malas</b> condiciones | 54.00            | 0.83        |
| Yungay-Inicio de Tramo |                     |                          |                  |             |
| $(Km. 17+600)$         | Carretera afirmada  | Regular                  | 17.60            | 0.66        |

CUADRO 1: Ruta de Acceso.

Fuente: Elaboración propia 2009.

#### ZONIFICIACION:

Según el plan maestro del PNH-2002, se ha zonificado el área natural protegida en cuatro sectores que a continuación se describen:

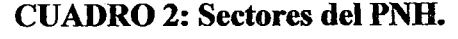

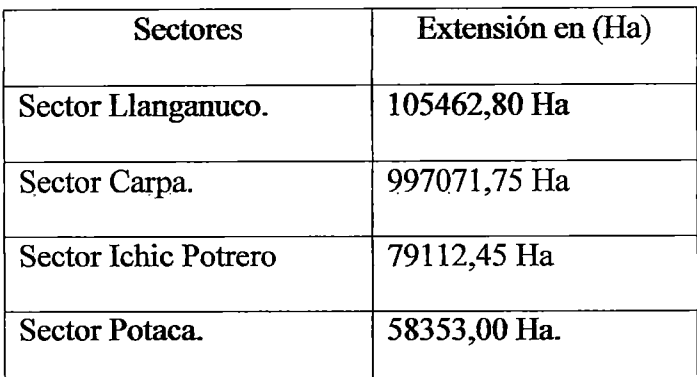

Fuente: (Instituto Nacional de Recursos Naturales, 2002).

El Plano adjunto (gráfico N° 02) corresponde a los resultados del Plan Maestro periodo 2003-2007, y actualmente se viene actualizando el Plan Maestro periodo 2008-2013, el cual a la fecha aún no se ha culminado.

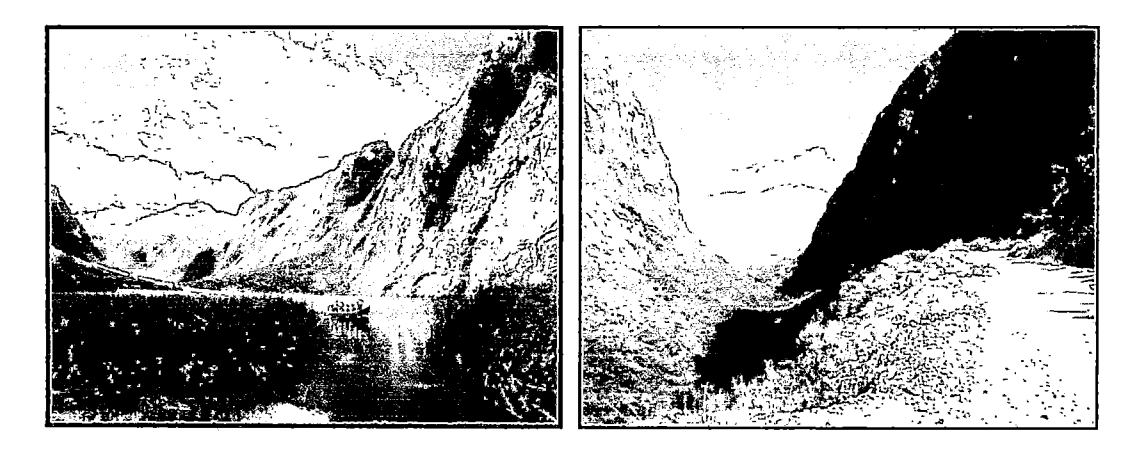

Laguna de Llanganuco Carretera de acceso a Llanganuco

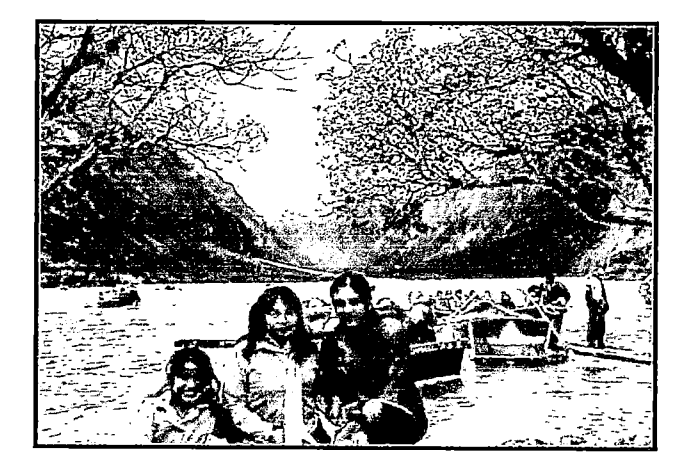

Turismo en Laguna Llanganuco
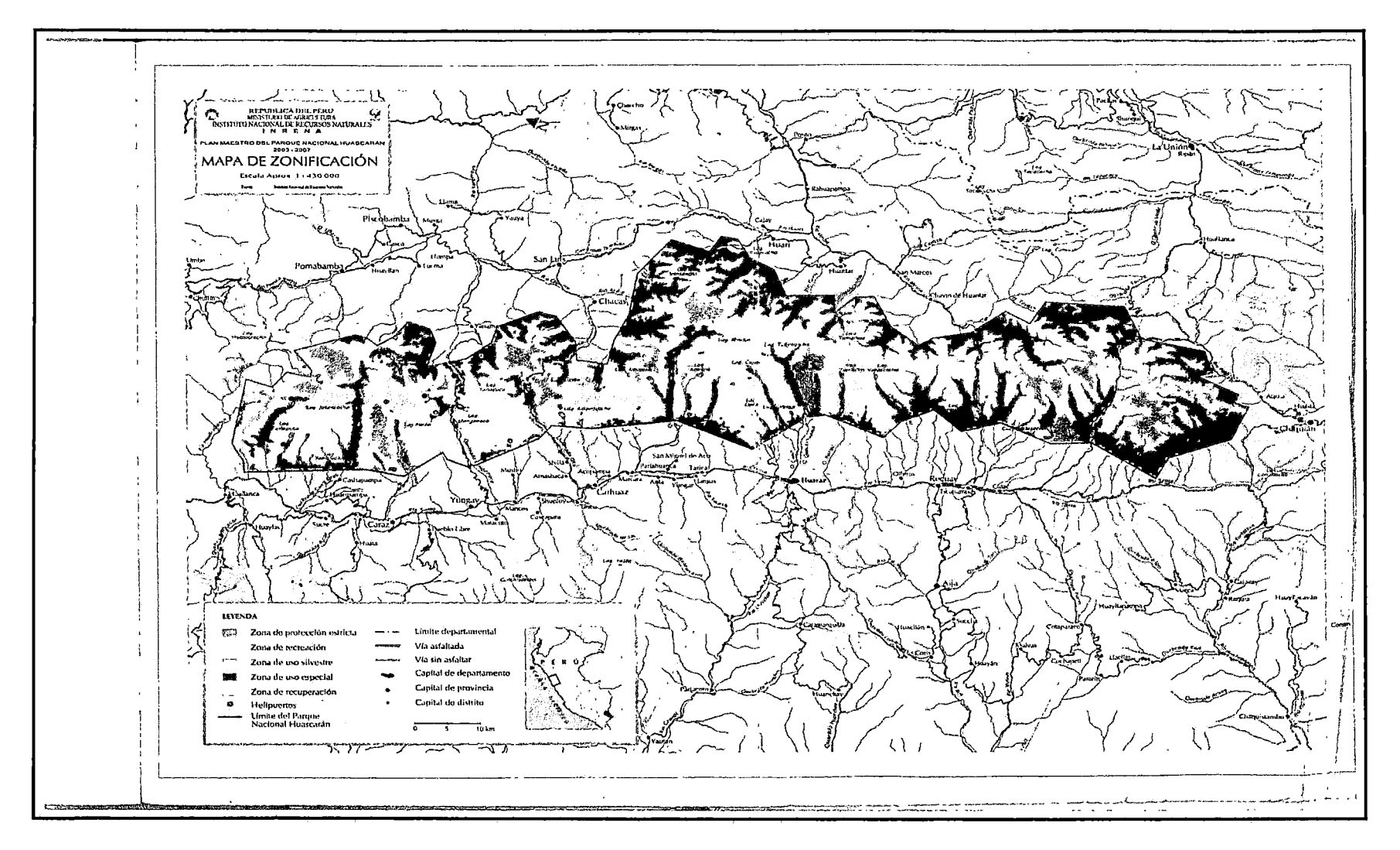

GRAFICO 2: Mapa de Zonificación del PNH Fuente: Instituto Nacional de Recursos Naturales, 2002

## RECURSOS POTENCIALES DEL PNH.

## Paisajes:

- Glaciares : 663 glaciares
- Nevados : 227 nevados
- Lagunas: 296 lagunas
- Ríos y quebradas: 27 ríos a la cuenca del Santa y 17 ríos a la cuenca del Marañón. (Instituto Nacional de Recursos Naturales, 2002).

## Comunidades de Vegetación Notorias:

Bosques de Puya, bosques relictos de quishuar y queñoa, bosques ribereños, praderas alto andinas, chacpá y oconales. (Instituto Nacional De Recursos Naturales, 2002).

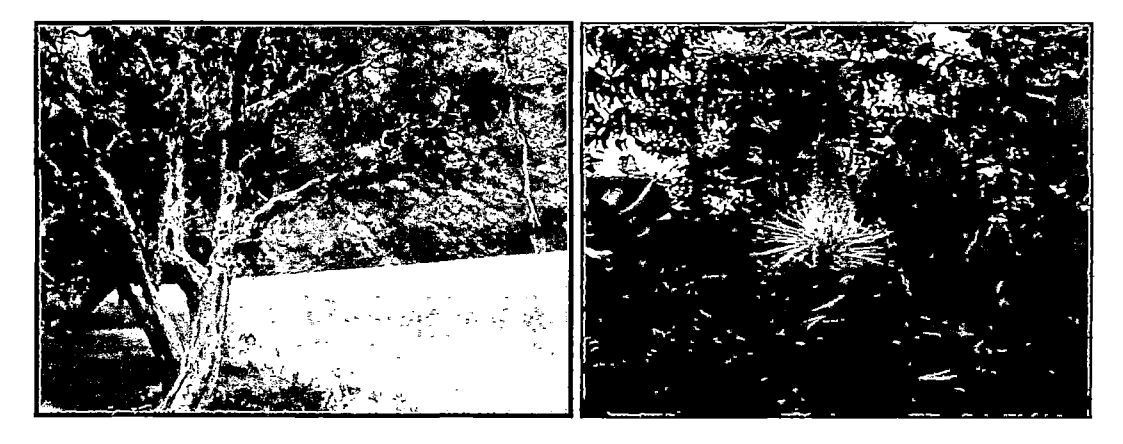

Polylepis Chacpa

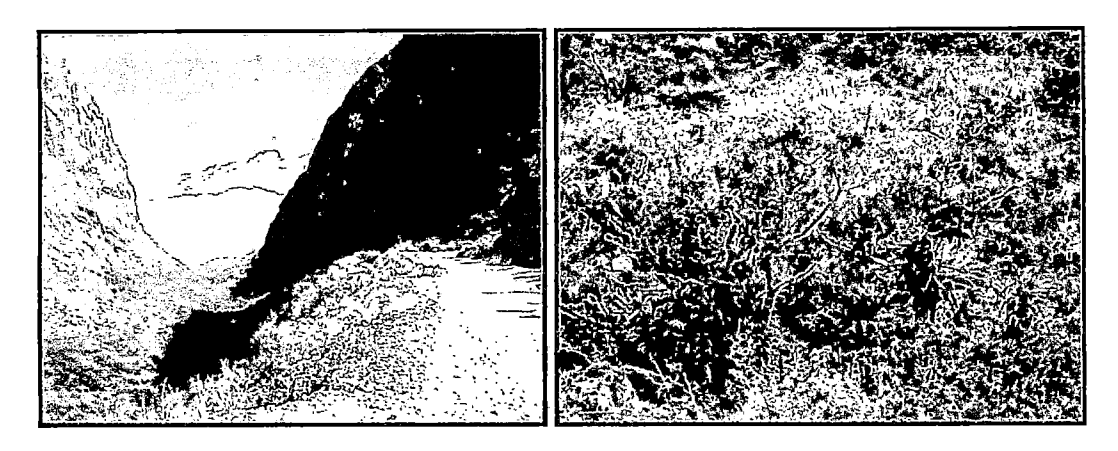

Pradera cubierta de Polylepis

Vegetación Diversa

## Especies amenazadas

Poblaciones de oso de anteojos: los registros mas frecuentes se localizan en los sectores Llanganuco y Potaca, Taruca, poblaciones al norte del PNH., poblaciones de cóndor andino los paredones ofrecen su habitat reproductivo, las poblaciones de vicuña se establecen en el sector Carpa y la quebrada Llanganuco. (Instituto Nacional de Recursos Naturales, 2002).

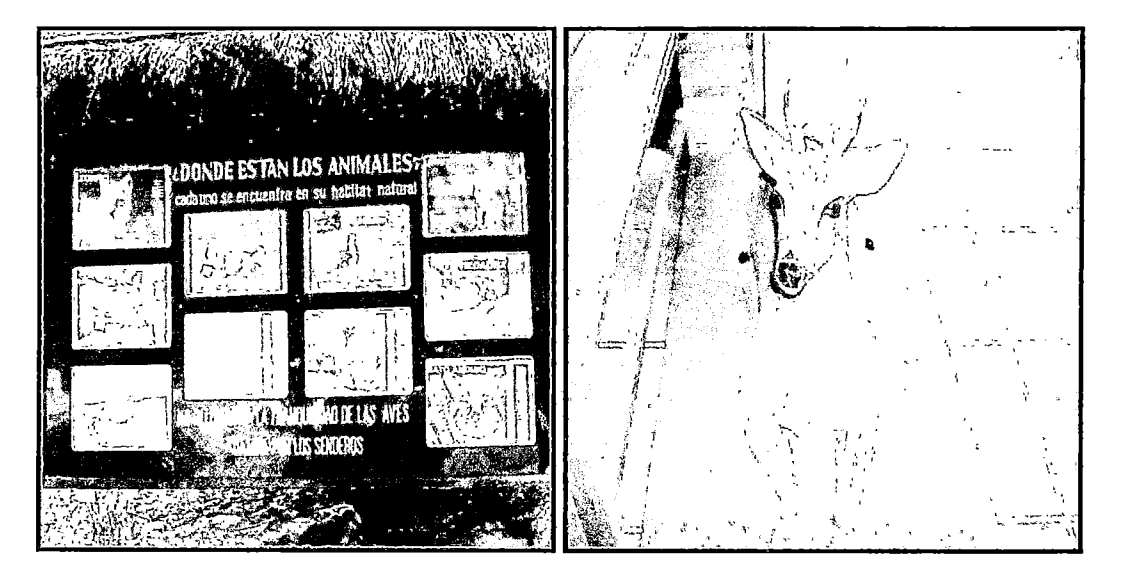

Especies en el sector Llanganuco

Taruca

## Zonas estrictas de protección del ámbito de estudio:

Bosque María Josefa

• Bosque. Chopicocha ..

## **Rutas turísticas de la quebrada.Llanganuco:.**

Alpinismo:.

- Pisco  $(5752)$  msnm.
- Huandoy N,. collado E(6395) msnm.
- Huandoy E (5900) msnm.
- Chacraraju.N (6112) msnm.
- Chacraraju. E (6001) msnm.
- Chopicalqui. (6354) msnm.
- Yanapacha. (5540) msnm.
- Caminatas: Circuito: Santa Cruz -Huaripampa-Llanganuco. (Instituto Nacional. De. Recursos Naturales,. 2002).

## 2.3. **DEFINICIÓN DE TÉRMINOS.**

- a) MEDIO FISICO: Constituido por agua, aire, suelo, relieve y paisaje.
- b) MEDIO BIOLOGICO: Constituido por flora y fauna..
- e} MEDIO SOCIOECONOMICO Y CULTURAL:. Constituido por tránsito vial, empleo, salud y seguridad y economía. (Coneza, 1995).
- d) ZONA DE INFLUENCIA:. Area. delimitada. por la. intensidad. de. impactos ambientales, hasta. donde. podrían llegar las alteraciones del medio.ambiente. (MTC-DGASA,2008).
- e) ECOSISTEMA: Unidad\_ funcional básica. de. interacción. de\_ los organismos vivos entre si y de estos con et ambiente,. ea un. espacio y tiempo determinado (Coneza,.1995).
- f} BIODIVERSIDAD (Diversidad. Biológica):. Variedad. de. formas de. vida que. ocupan determinada región,. la. función ecológica que. llevan\_ a.cabo y las variaciones genéticas que contienen (Coneza, 1995).
	- g) IMPACTOS AMBIENTALES SIGNIFICATIVOS: alteraciones del medio ambiente con gran intensidad. (Canter, 2000).
	- h) MEDIDAS. CORRECTORAS de impactos recuperables, dirigidos a anular, atenuar, corregir o modificar las acciones y efectos sobre procesos productivos o condiciones de funcionamiento (CONESA 1995):\_
	- i) IMPACTO AMBIENTAL: Efecto que ocasiona el desarrollo de una actividad en el ambiente\_ o viceversa,. pudiendo ser positivo o negativo (Coneza, 1995).
	- j) IMPACTOS NEGATIVOS: Efectos perjudiciales a los seres vivos.
	- k) IMPACTOS POSITIVOS: Efectos beneficiosos a los seres vivos.
	- 1) MAGNITUD DE IMPACTO AMBIENTAL:. Grado o intensidad.de.los impactos en el medio físico, biológico, socioeconómico y cultural; siendo éstos: altos, medios, moderados y bajos. (Canter, 2000).
	- m)IMPACTO AMBIENTAL SIGNIFICATIVO (lAS):. Impacto ambiental que califica. de. acuerdo a. los criterios descritos en la. metodología. de. evaluación o procedimiento,. debido a.que tiene. o puede tener un. impacto ambiental significativo en el medio donde se.realiza(ISO 14001)
- n) MITIGACION: Medida tomada para reducir, minimizar o corregir los impactos ambientales y socio económicos negativos (MIC-DGASA,2008)
- o} ESTUDIO DE. IMPACTO AMBIENTAL (EsiA): Estudio de diagnóstico,. evaluación,. planificación, y control, constituido por un. conjunto de. actividades técnicas y científicas. realizadas por un. grupo multidisciplinario, destinadas a la identificación, predicción y control de. los impactos ambientales, negativos y positivos de una actividad, obra. o proyecto,.durante. todo su.ciclo vital,. y sus alternativas presentado en. un. informe. técnico y realizado según. los. criterios establecidos legalmente. (MCNADCMC, Noviembre 2002)
- p) EVALUACION DE IMPACTO AMBIENTAL (EIA):. Procedimiento jurídico administrativo que. tiene. como objeto asegurar que las actividades obras o proyectos que. tengan un impacto ambiental negativo en el ambiente. o en la calidad de vida. de. la población,. se. sometan. desde la. fase de pre:-inversión. a. los procedimientos que identifiquen y cuantifiquen dichos impactos y recomienden las medidas que prevengan, atenúen, compensen o potencien, según sea el caso, seleccionando las alternativas que garanticen la protección del medio ambiente ( Manual Centroamericano de Normas Ambientales para. el Diseño, Construcción y Mantenimiento de. Carreteras (MCNADCMC),- Noviembre. 2002) ..
- q) MONITOREO AMBIENTAL: Medición periódica de uno o más parámetros e. indicadores de impacto ambiental causados por la

ejecución de\_ un proyecto, con el objeto de. aplicar medidas correctivas (MCNADCMC,.Noviembre.2002).

 $\sim 30\%$ 

## III MATERIALES-Y MÉTODOS-

### 3.1-. TIPO-Y DISEÑO-DE INVESTIGACION-

El diseño de. investigación utilizado en el siguiente trabajo es del tipo no. experimental, de nivel de investigación descriptivo comparativo.

El presente\_ diseño permite. describir diversos aspectos,. dimensiones o componentes del fenómeno o fenómenos a. investigar .. Desde. el punto de vistacientífico, describir es medir los mismos que. se. convierten en variables de la realidad.

El diseño descriptivo mide de. manera\_ independiente. los conceptos o. variables a fin de predecir cómo se manifiesta el fenómeno de interés, el objetivo no es indicar cómo se. relacionan las variables medidas, sino como se manifiestan los cambios.

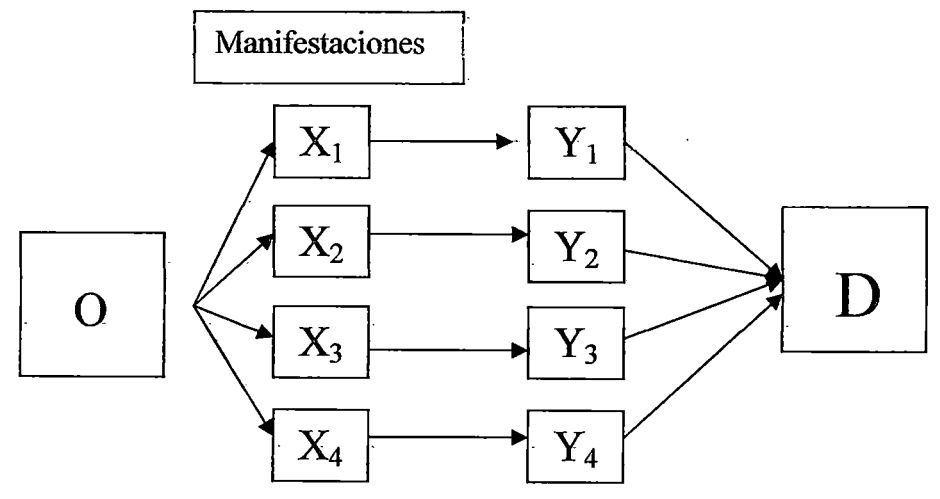

Donde:

O: Observación

 $X_{1,2,3,4}$ = Factores ambientales

 $Y_{1,2,3,4}$ : Actividades del proyecto.

# D 1,2,3,4:. Descripción de. las Manifestaciones en factores ambientales

La. descripción independiente. de las. características de. las actividades del proyecto,. permite. determinar cómo se. manifiestan los cambios en. los factores ambientales.

Sin embargo,. no se. pretende. establecer la. forma. de. relación. entre. las características. En algunos casos los resultados pueden ser usados para\_ predecir ( Babbie. 1979 y Selltiz 1965).

Con los estudios descriptivos se mide de manera independiente las variables. para. predecir cómo se. manifiestan. los cambios por acción del desarrollo. de. las actividades del proyecto.

## 3.2. PLAN DE RECOLECCION DE LA INFORMACION.

Para recolección de la información se ha seguido el siguiente procedimiento:

•- Población

Primera etapa: Selección del ámbito de estudio. Se ha considerado la carretera de Yungay - Laguna Llanganuco - Yanama, tramo Km. 17+600 (inicio del PNH) al Km. 25+000 (Entrada Laguna Llanganuco), anexo 01.

Segunda. Etapa: Coordinaciones con la. Jefatura. del Instituto Vial. Provincial (IVP) de. la. Municipalidad. de. Yungay,. a. fin de. obtener informaciones con respecto a la vía materia de estudio...

Tercera. Etapa: Coordinación. interdisciplinaria. para. la. conformación

de grupos de trabajo de campo y gabinete, y revisión de documentos. existentes.

Cuarta etapa: Recorrido del tramo para el diagnóstico preliminar en función a-los datos obtenidos en-la documentación revisada.

#### • Muestra-

El método empleado para el muestreo es el no probabilístico, es decir el muestreo intencionado,\_ porque. se ha\_ seleccionado los elementos representativos de la población (Mario Tamayo, Tamayo, 1998)

Se ha\_defmido los componentes ambientales en función de. las acciones. del proyecto, que corresponden a las etapas de Planeamiento, ejecución. y operación.

#### 3.3. INSTRUMENTOS DE RECOLECCION-DE LA INFORMACION.

Para\_ la recolección de\_ informaciones de. campo se ha. utilizado los. siguientes instrumentos y equipos:

- Carta nacional digital del área de estudio 1/100 000 1/25000
- Imagen satelital digital landsat. TM (tematic maper) en siete bandas-
- Cámara.fotográfica. digitaL
- GPS, Garmin ws-2000.
- Binoculares de campo.
- •- Libreta de controL
- Equipo de monitoreo de aire.
- Equipo de\_monitoreo de\_ ruido.
- Equipo de. monitoreo de. calidad de. agua ..
- Equipo topográfico
- Camioneta pick up 4x4 doble cabina.

## 3.4. PLAN- DE PROCESAMIENTO- Y ANALISIS ESTADISTICO DE LA INFORMACION

El procesamiento y análisis de la información se ha realizado empleando la estadística. de. tipo descriptivo,. mediante tablas. de. frecuencia. y gráficos estadísticos para ser analizados e interpretados los datos de la línea de base. referidos al aspecto social; así mismo cuadros comparativos para los. parámetros de calidad de agua, aire y ruido, correspondientes a Límites Máximos Permisibles, los mismos que serán materia de comparación en función a la línea de base obtenida en el campo.

Para la evaluación y predicción del impacto ambiental se ha empleado la matriz de causa efecto y matriz lineal y acromática.

Para\_ el procesamiento de. la\_ información se. ha. empleado los siguientes programas:.

- Programa\_informático ARC GIS 9.2
- Programa.informático Autocad. Land-2002...

# MÉTODOS PARA RECOLECCIÓN DE INFORMACIÓN EN FUNCIÓN A LOS OBJETIVOS ESPECIFICOS DE LA INVESTIGACION.

# *A)* METODO PARA DESCRIPCION DEL AMBITO ACTUAL DE ESTUDIO

## ETAPA INICIAL DE GABINETE (Planeamiento en Gabinete).

El proceso se inició con las reuniones de coordinación con el personal profesional multidisciplinario propuesto y el personal de apoyo requerido para la ejecución del Estudio de Impacto Ambiental (EsiA), la recolección de la información pertinente y la revisión previa del estudio técnico con la finalidad de establecer el grupo de trabajo.

### ETAPA DE CAMPO

En función a los datos del Expediente Técnico, se efectuó el recorrido del tramo de estudio desde el Km. 00+000 al Km. 25+000, con la finalidad de recopilar la información necesaria aparte de las informaciones diversas que tienen algunas instituciones que poseen ingerencia en el ámbito de estudio, las mismas que fueron solicitadas a INRENA, Ministerio de Agricultura, INEI, Parque Nacional Huascarán (PNH), Ministerio de Salud (MS).

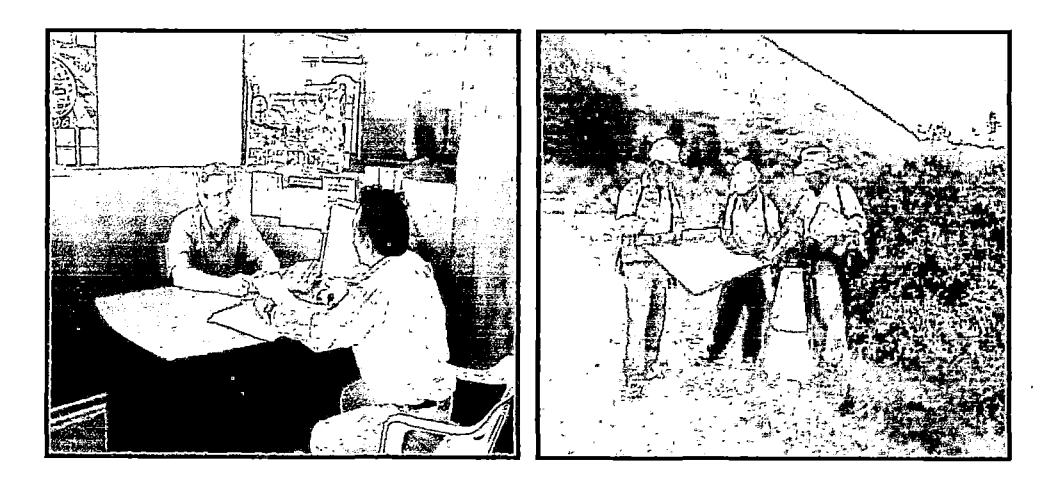

Coordinación en IVP-Yungay Recopilación de Inf. en campo

En el caso de INRENA, mediante el Oficio N° 0109-2006-GPY-A, se ha solicitado el permiso de ingreso al PARQUE NACIONAL HUASCARAN, a fin de evitar sanciones por ingresar a zona de áreas naturales protegidas, el mismo que está limitado a partir del Km. 17+600; habiendo obtenido el PERMISO PROVISIONAL Nº 005-2006-INRENA-IANP/PNH (Anexo Nº 02).

La información básica es obtenida durante esta etapa, va permitido la descripción del.medio físico, biológico y social, con lo que se establece a priori las características de las condiciones ambientales de la zona y de la población involucrada en el proyecto.

.La metodología empleada durante la visita.de campo fue DESCRIPTIVA, la cual permite analizar las condiciones actuales y su POSIBLE variación en función del tiempo.

# **B) MÉTODO .PARA DELIMITACIÓN DEL** .ÁREA **.DE** INFLUENCIA **-DEL PROYECTO.**

El .método para la delimitación del área de influencia directa se enmarca en la manifestación de los impactos positivos o negativos en función de su extensión territorial, que pueden alcanzar y afectar los componentes tanto físico y biológico como social del entorno. Además este método aborda los siguientes criterios para la determinación de su extensión: derecho de vía, áreas naturales protegidas, zonas de amortiguamiento, demografía de la zona.

41

Con respecto a la delimitación del área de influencia indirecta el método se extiende a la manifestación de los impactos negativos o positivos debido a la extensión de la vía, dinámica social, microcuenca y los flujos económicos que se desarrollan. (Ministerio de Transportes y Comunicaciones, Dirección General de Asuntos Socio ambientales, 2008)

# C) MÉTODO PARA EVALUACIÓN DEL ENTORNO AMBIENTAL Y SOCIAL.

. Los métodos empleados para la evaluación del entorno ambiental fueron el método descriptivo en función de Jos parámetros seleccionados (Geomorfología, geología, y uso actual del suelo, capacidad de uso mayor) e interpretación estadística del comportamiento del medio social y sus .tendencias (salud, educación, recreación, demografía), muestreo y análisis de laboratorio (calidad del agua y aire).

# D) METODO PARA IDENTIFICACION Y EVALUACION DE LOS IMPACTOS AMBIENTALES.

#### Identificación de impactos ambientales

Para esta etapa se ha realizado la conformación de un grupo -interdisciplinario que ha analizado la interacción de las actividades con el medio ambiental del proyecto en las etapas de planeamiento, construcción, y operación. El grupo interdisciplinario estuvo conformado por un Especialista en carreteras, especialista ambiental y un Especialista en áreas naturales protegidas. La herramienta usada fue la matriz causaefecto y lineal de identificación de posibles impactos.

42

#### Predicción de impactos ambientales

La predicción de impactos se realizó mediante la valoración cualitativa de una matriz de actividades del proyecto versus los factores ambientales que fueron seleccionados por el grupo interdisciplinario.

# F) METODO PARA FORMULACION DE PLAN DE CONSULTAS PÚBLICAS.

El método empleado fue el sistemático participativo; que consiste en enfocar la consulta pública como un -proceso de interacción entre los actores involucrados y socios estratégicos del área de influencia, para implementar la participación dinámica en todo el proceso del estudio de Impacto Ambiental, a través de talleres de información, talleres -participativos, y talleres de validación técnica previa a la consulta pública.

# F) METODO PARA ELABORACION DE PLAN DE MANEJO AMBIENTAL.

Se realizó la consulta con los profesionales para sugerir las medidas de prevención, control y mitigación adecuada en el plan de manejo en función de la normativa legal del sector Transportes y Comunicaciones y INRENA.

43

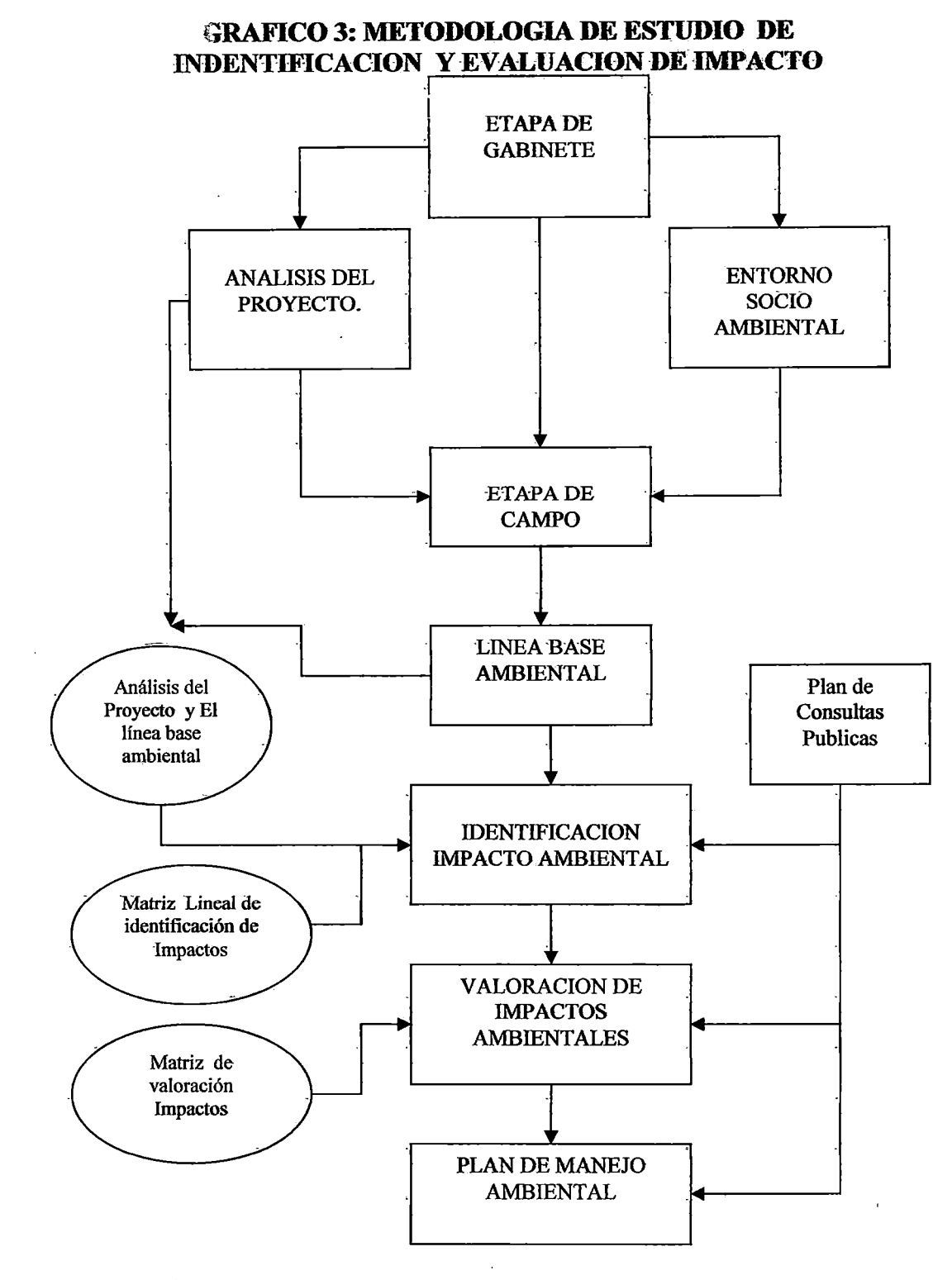

Fuente: Elaboración \_propia 2009

El presente cuadro, indica el resumen del procedimiento seguirlo para la .identificación y evaluación de impacto-ambiental.

#### IV. **RESULTADOS**

### **4.1.• DESCRIPCIÓN DEL PROYECTO DE ESTUDIO.**

La Carretera Yungay a Llanganuco, se desarrolla en la Región Ancash; Provincia de Yungay. Está clasificada como la Ruta Vecinal No. 520 y pertenece a la Infraestructura Vial Nacional.

El acceso al proyecto desde la ciudad de Lima; es a través de la Carretera Panamericana Norte hasta el desvío de Paramonga (Km 205); luego se prosigue por la carretera Paramonga-Huaraz hasta Yungay ( Km.254+000) , Ruta Nacional 003N. Desde Yungay (Km. 0+000); punto de inicio de la carretera, se recorre en sentido transversal en dirección este hasta la laguna de Llanganuco (Km. 25+000), punto final del tramo en estudio. En este recorrido cruza el área natural protegida del Parque Nacional Huascarán; iniciándose en la progresiva (Km. 17+600).

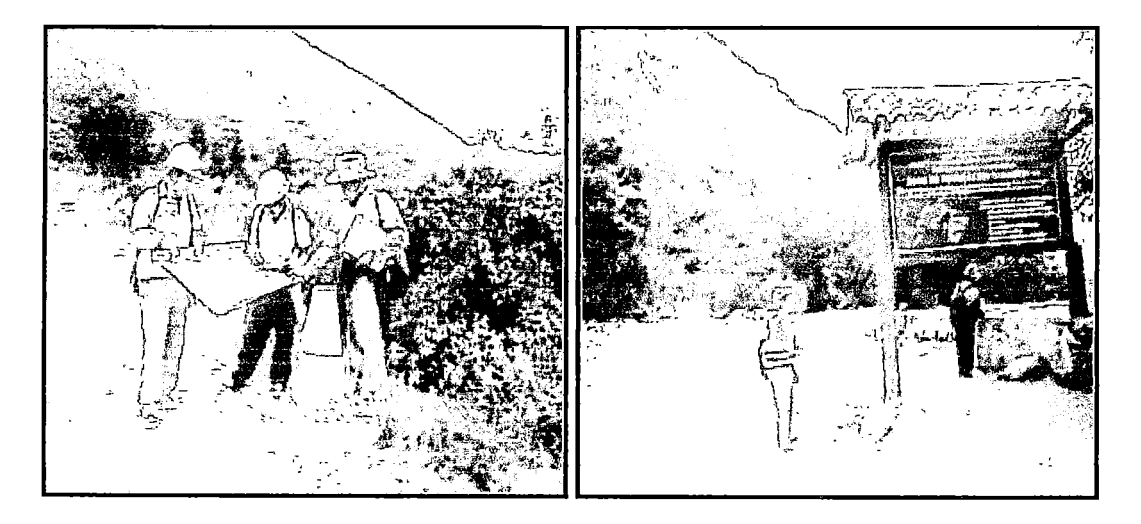

Inicio del tramo Km. 17+600 Fin del tramo Km. 25+000 La distancia aproximada desde Lima hasta el inicio del proyecto (Yungay) es de 459+000 km. La carretera del Km 25+000 continúa hasta llegar al Distrito de Y anama siendo una vía de transporte hacia las Provincias de San Luis,

Piscobamba, Pomabamba y Sihuas.

El tramo de estudio del proyecto abarca desde el inicio en la progresiva (km. 17+600) que es donde comienza el Parque Nacional Huascarán (PNH.) hasta (Km. 25+000) la entrada a la Laguna Llanganuco. El tramo se encuentra en la jurisdicción de los distritos de Yungay y Yanama.

Características geográficas: La topografía es sumamente accidentada, se enmarca en la Cordillera Blanca; en la que destacan los nevados Huandoy (6342 nsnm); Chacraraju ( 6112 msnm) y el nevado de Huascarán ( 6768, msnm). Dentro de los límites de la provincia existen numerosas lagunas; siendo las de mayor importancia las de Tocllacocha; Tintacocha; Llanganuco. Su clima oscila entre templado a frío, entre  $20^{\circ}$  grados centígrados (parte baja) a  $0^{\circ}$  grados centígrados (parte de la cordillera), con precipitaciones pluviales entre los meses de diciembre a marzo y, el resto del año, días soleados y noches de temperatura media de 15°C grados.

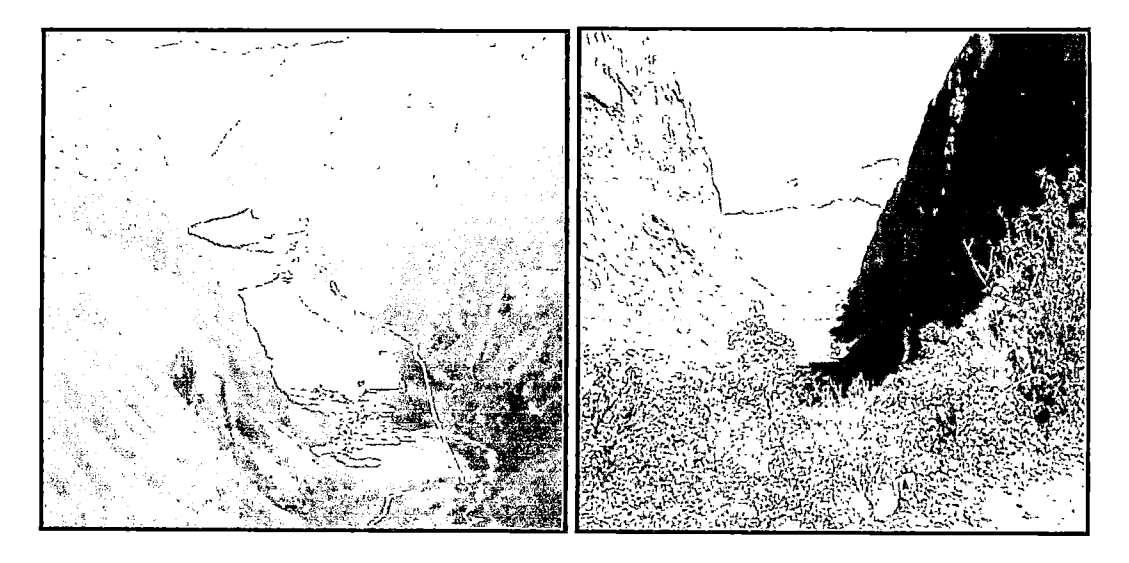

Laguna Llanganuco Topografía accidentada

El distrito de Yanama está considerado dentro del mapa de la Pobreza Nacional

como muy pobre y los distritos de Yungay y Ranrahirca como pobres. (Estudio técnico 2006).

## ESTADO ACTUAL DE LA VÍA

La carretera existente Yungay - Llanganuco, ha sido rehabilitada por el Ministerio de Transportes y Comunicaciones; a través de Provias Rural hace diez años y tiene un mantenimiento rutinario permanente a cargo de una Micro Empresa de Servicios denominada Asociación de Mantenimiento Vial María Josefa, que sigue los lineamientos de política sectorial del Instituto Vial Provincial de Yungay; se encuentra la vía afirmada en su totalidad. Como consecuencia de los alcances de los Planes de Desarrollo Nacional; Regional y Local; que proponen la integración de las zonas de producción y turística a través de la carretera vecinal de penetración, permitiendo la posibilidad futura de lograr el intercambio de las producciones excedentes hacia el mercado interno y externo de la Región Ancash especialmente a las ciudades de Huaraz, Chimbote y Lima así como el turismo al Parque Nacional Huascarán, se logrará el desarrollo Regional entre la base de una economía y un turismo dinámicos; pero siempre preservando el medio ambiente. (Estudio técnico 2006).

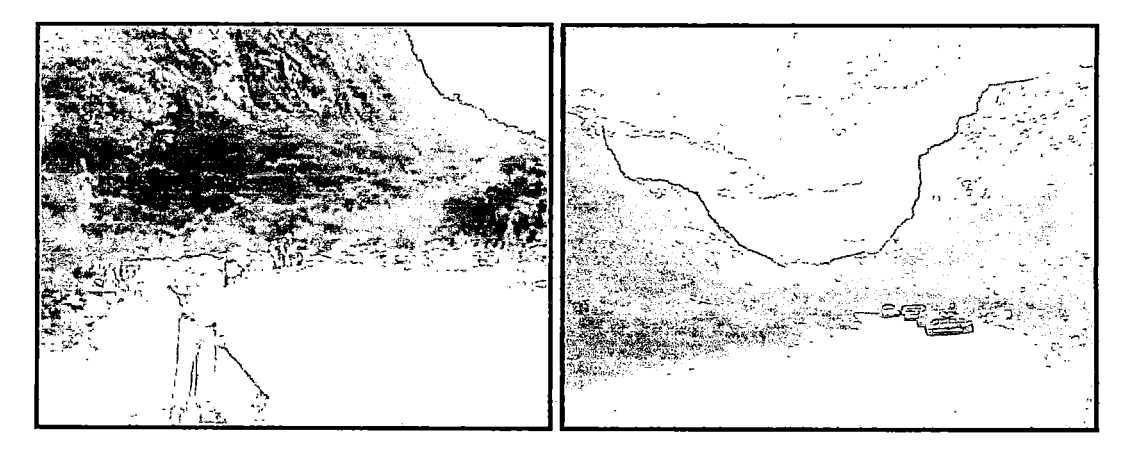

Mantenimiento Rutinario Topografía accidentada

El tramo total de la carretera hasta la laguna de Llanganuco es de 25 Km, pero el estudio solo contempla el inicio en la progresiva del Km. 17+600 que se ubica en la entrada al PNH, la cual se encuentra monumentada hasta la progresiva del Km. 25+000, que corresponde a la entrada a la laguna de Llanganuco. De acuerdo al trabajo de campo; se ha verificado que la carretera se encuentran en regular condición de transitabilidad a pesar de los desarrollos existentes con radios muy excepcionales, la plataforma de la vía tiene un ancho variable entre 4.50 mts. a 6.00 mts., con un lastrado parcial y aislado a lo largo del tramo, donde se observa pequeños rastros de escurrimiento de agua superficial debido a las precipitaciones en la zona . Asimismo se ha verificado la falta de un adecuado sistema de drenaje longitudinal y transversal que permite que el agua de lluvia tenga cursos naturales; la vía presenta también secciones variables en la plataforma con algunas zonas críticas por la formación rocosa del terreno en media ladera accidentada; se observa también pendientes de 12% en longitudes menores y taludes entre 70° a 90° que ocasionan pequeños desprendimientos y/o derrumbes en zonas aisladas.

### **ESTUDIO DE TRAZO Y DISEÑO VIAL.**

De acuerdo a lo indicado en el estado de la carretera, el estudio de Ingeniería del Expediente Técnico del "Estudio de Mejoramiento a nivel de imprimación reforzada de la Carretera Yungay- Laguna Llanganuco", considera mantener en lo posible el alineamiento actual de la carretera, con algunos mejoramientos especialmente en las curvas donde el radio de volteo es menor de lo mínimo ; así como ampliaciones de la sección de la carretera debido a su estrechamiento, pero en las poblaciones se ha mantenido el trazo de tal manera que no se genere problemas

sociales con la población, y la calzada tendrá el ancho de 6 metros con una herma de 0.50 m. a cada lado y una cuneta de O. 70 m de ancho, por lo que en algunos tramos tendrá que ser ampliada para alcanzar esta medida y en lo posible se tratará de no efectuar cortes a fin de evitar la desestabilización de taludes y prever no afectar los factores ambientales dentro del área natural protegida PNH. En caso de que el ancho existente no sea suficiente para el ancho de la calzada proyectada será conveniente la construcción de muros de concreto ciclópeo. (Estudio técnico 2006).

El levantamiento topográfico de la poligonal de apoyo, así como los levantamientos especiales en zonas críticas desde el punto de vista geotécnico, hidrológico o estructural, fueron efectuados con estación total y GPS Estacional a cargo del Gobierno Provincial de Yungay.

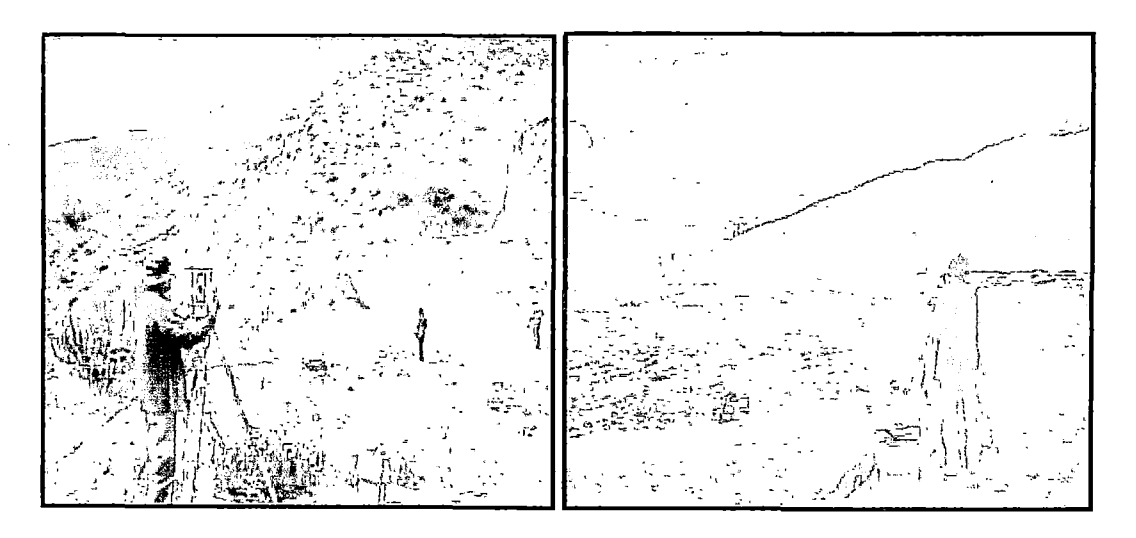

Levantamiento topográfico de eje vial Levantam. Topográfico de cantera de ag.

Para el diseño geométrico se ha considerado la aplicación del Manual de Diseño Geométrico de Carreteras DG-2001 y el Manual de Diseño de Caminos no Pavimentados de Bajo Volumen de Tránsito aprobado con R.D. No. 084-2005- MTC/14 del 16 de Noviembre de 2005, así como las Especificaciones Técnicas Generales para Construcción de Carreteras EG-2000 para la parte de

especificaciones y los parámetros de diseño recomendados por el AASHIO 1993 para el diseño del pavimento, (Estudio técnico 2006).

## PARÁMETROS DE DISEÑO

los parámetros de diseño se han definido siguiendo los siguientes lineamientros. De acuerdo al Manual de Diseño de Caminos no Pavimentados de Bajo Volumen de Transito y atendiendo a la clasificación de la vía como una carretera vecinal, considerando su demanda y las condiciones orográficas, así mismo tomando en cuenta el tráfico que circula por esta carretera de vehículos C2 (camiones de 2 ejes), se ha considerado utilizar una velocidad directriz de 30Km/h para los tramos largos y para las curvas excepcionalmente de radio de 10 m. a una velocidad de 20Km/h.

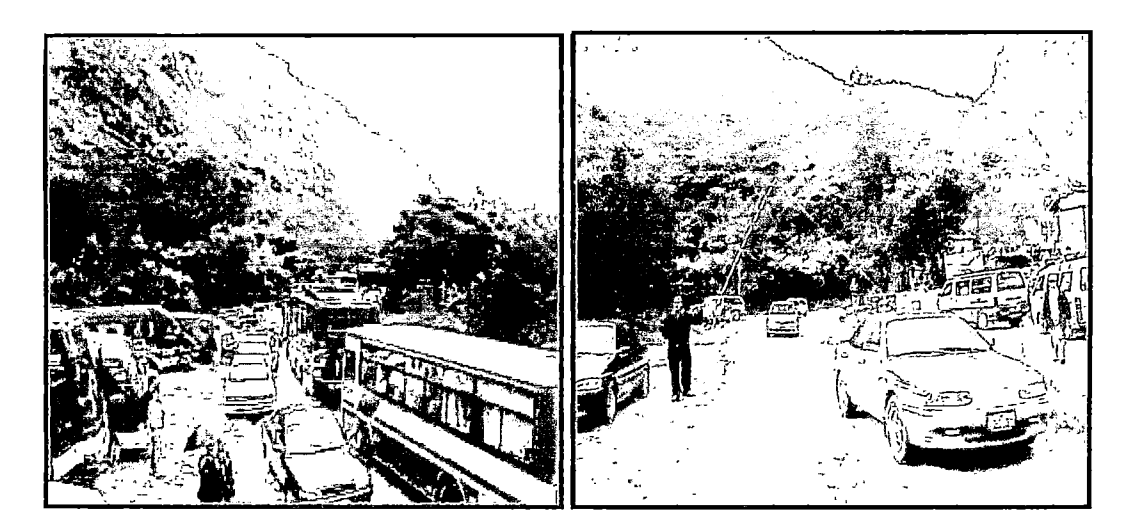

Estacionamiento de vehículos en Llanganuco Control de vehículos en Entrada a PNH En el diseño geométrico de la vía en los sectores de las curvas de volteo, no es posible utilizar el radio mínimo exigido para una velocidad directriz de 30Km/h, por cuanto se generaría un excesivo movimiento de tierras, incrementando el costo de ejecución de la obra y la manifestación de impactos negativos sobre el medio.Para

ello se ha considerado curvas excepcionales de radio de 10 m. a una velocidad de 20 Km/h, así mismo se ha pensado emplear el ancho de calzada existente.

De otro lado, según los estudios de tráfico proyectado para el año 2018 en épocas de influencia turística, el índice medio diario (IMD) es de 82 veh/día, con 53 vehículos ligeros, 12 microbuses, 06 omnibuses, 10 camiones de eje simple y 01 camión de eje acoplado, razón por la cual es posible plantear una reducción de la velocidad directriz de diseño hasta 20Km/h, sólo en los sectores que presentan curvas de volteo, cuyo peralte es como máximo de 10% y radio mínimo de 10 m. También se ha planteado proyectar guardavías, señalización horizontal y señalización vertical a fin de prevenir accidentes de tránsito.

En consecuencia los parámetros de diseño geométrico, para el presente estudio serán:

| Según Demanda                        | <b>Tercera Clase</b>      |
|--------------------------------------|---------------------------|
| Según Condiciones Orográficas        | Carretera Tipo 3          |
| <b>Velocidad Directriz</b>           | $20 - 30Km/h$             |
| Ancho de Calzada                     | 6.00 <sub>m</sub>         |
| Ancho de Berma                       | 0.50 <sub>m</sub>         |
| Bombeo                               | 2%                        |
| Radio Mínimo                         | 30 <sub>m</sub>           |
| Radio<br>Mínimo para<br>de<br>curvas | $10m (V=20 Km/h y e=10%)$ |
| Volteo                               |                           |
| Pendiente máxima                     | 10%                       |
| Ancho Explanación                    | 8.00 <sub>m</sub>         |
| Cunetas Revestidas Tipo I            | $0.70$ m x $0.30$ m       |
|                                      |                           |

CUADRO 3: Parámetros de Diseño

Fuente: (Estudio técnico 2006).

### SECCION TIPO.

La sección de la carretera será uniforme en toda la longitud desde el Km. 0+000 al 25+000, incluyendo el tramo que se encuentra dentro del PNH.(kml7+600) siendo la base de un espesor de 0.30m y un Tratamiento Superficial Bicapa de 2.5 cm. , el bombeo será de 2% a cada lado del eje de la vía. En todas las curvas se realizará un doble bicapa para proteger de la tracción de los vehículos y evitar el deterioro.

Gráfico N° 01: Sección tipo de pavimento.

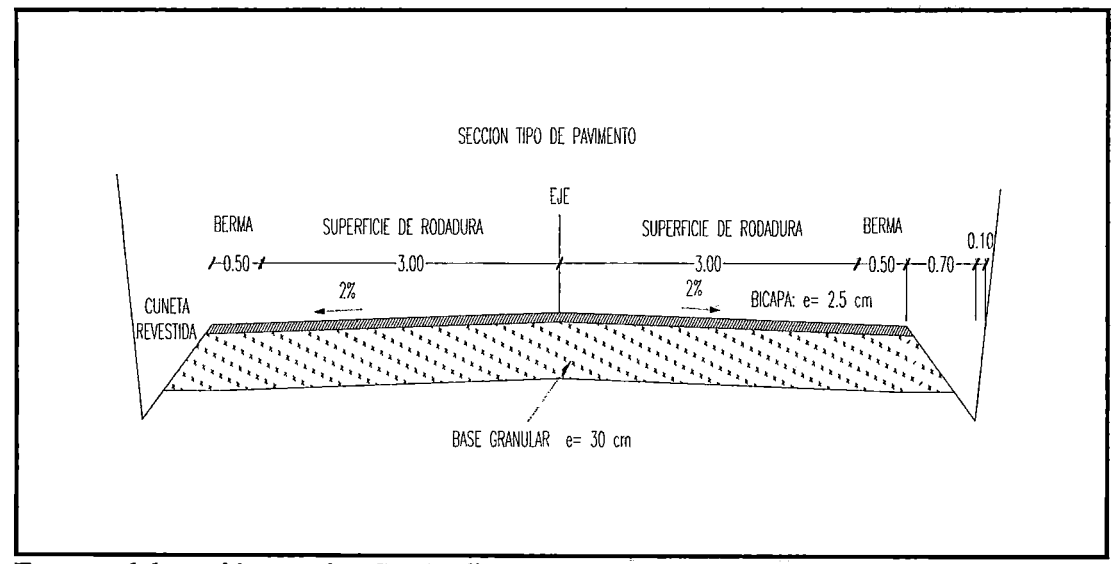

#### GRAFICO 4: Sección Típo Pavimento.

Fuente: elaboración propia. Según diseño 2009.

#### CURVA DE VOLTEO.

Se ha tenido especial cuidado en el trazo de los lazos de ingreso y salida de las curvas de volteo, evitando que la plataforma inferior pueda desestabilizar la plataforma superior, por ello se ha tomado una adecuada separación del eje en sectores que constituyen peligros de desestabilización.

#### INSTALACIONES COMPLEMENTARIAS.

### DEPOSITO DE MATERIAL EXCEDENTE. (DME)

El depósito de material excedente se encuentra ubicado fuera del área de influencia del PNH, a la altura del desvío de la carretera Yungay - Huarcac (16+945 Km.) a una distancia aproximada de 2380.00 m, es actualmente una cantera de base granular en uso para trabajos de mantenimiento vial, y es la propiedad de la "Comunidad Campesina Unidos Venceremos - Huashao"; que tiene zonas disturbadas adecuadas para la disposición de material de corte, debido a su explotación durante los trabajos de rehabilitación del tramo Yungay -Laguna Uanganuco en el año 1999.

#### CANTERAS.

La cantera Churuhuarca se encuentra fuera del área del PNH, y está ubicada a la altura de la progresiva del km. 16+945 del Proyecto; el acceso es por el desvío Yungay -Huarca, a 2380m. del desvío, el material para la ejecución de la obra será transportado desde este punto hasta el tramo de la obra (Km. 17+600 - Km. 25+000), la selección del volumen estimado es de 112.500 m3. y es de origen sedimentario.

#### CUADRO 4: Cantera Cburnbuarca

## A 2380 m. DE LA PROGRESIVA 16+945 DEL PROYECTO, EN LA CARRETERA

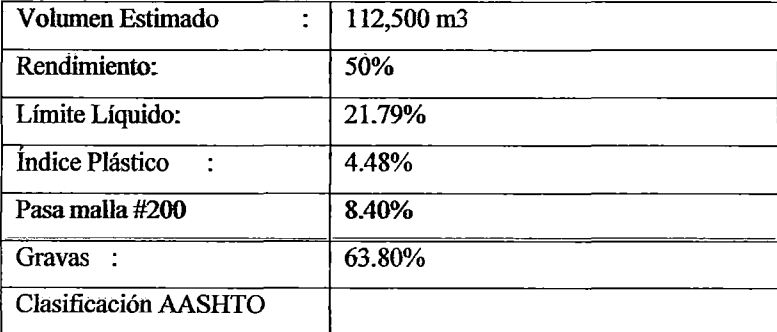

#### YUNGAY =HUARCA=DV. HUARCA.

| Clasificación SUCS   | <b>GP-GC-GM</b>                       |
|----------------------|---------------------------------------|
| CBR al 100% MD       | 58.05%                                |
| Abrasión Los Ángeles | 34.36%                                |
| Descripción          | Material granular de forma subangular |
| Usos                 | Afirmado, Sub bases                   |
| Tratamiento:         | Zarandeado                            |
| $O$ rigen :          | Depósito Sedimentario                 |
| Ubicación            | Talud de corte de la carretera        |
| Acceso:              | Directo                               |
| Explotación:         | Cargador Frontal y volquete,          |
|                      | chancadora                            |

Fuente : (Estudio técnico 2006).

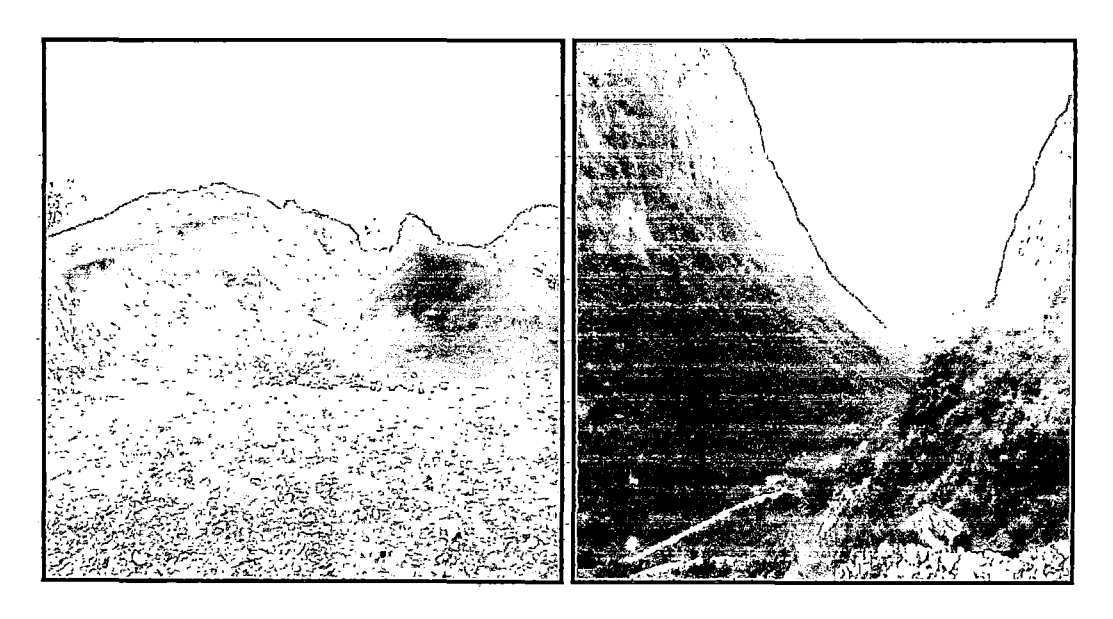

Cantera.de Base Granular Churuhuarca Fuente.de Agua Km. 19+780

## FUENTES DE AGUA.

Las fuentes de agua que se han proyectado para las distintas actividades del proyecto se encuentran dentro del tramo Km. 17+600 al Km. 19+800; todas las fuentes son aguas superficiales que corresponden al río Llanganuco, las cuales tendrán las autorizaciones respectivas del PNH e INRENA para el uso adecuado.

#### CUADR0\_5:.Fuentes\_de.Agua

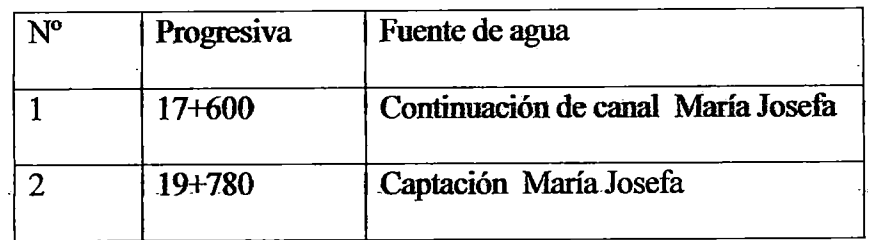

Euente .: Elaboración\_propia.20.09.

### ALMACENDEAVANZADA Y PATIO DE MAQUINA&.

El almacén y el patio de máquinas se encuentran fuera del área de influencia Directa del PNH, el patio de máquinas se ubica a la altura de la progresiva del Km.  $16+700$  margen derecho de la vía, con una extensión aproximada de 600.00 m2. A. la altura de la progresiva del Km. 13+860, margen derecho, se ubicará el almacén de avanzada con una extensión de 152 m2. Ambas áreas son de propiedad de la "Comunidad Campesina Unidos venceremos-Huashao", cuyo uso sea ha coordinado con los dirigentes de la comunidad.

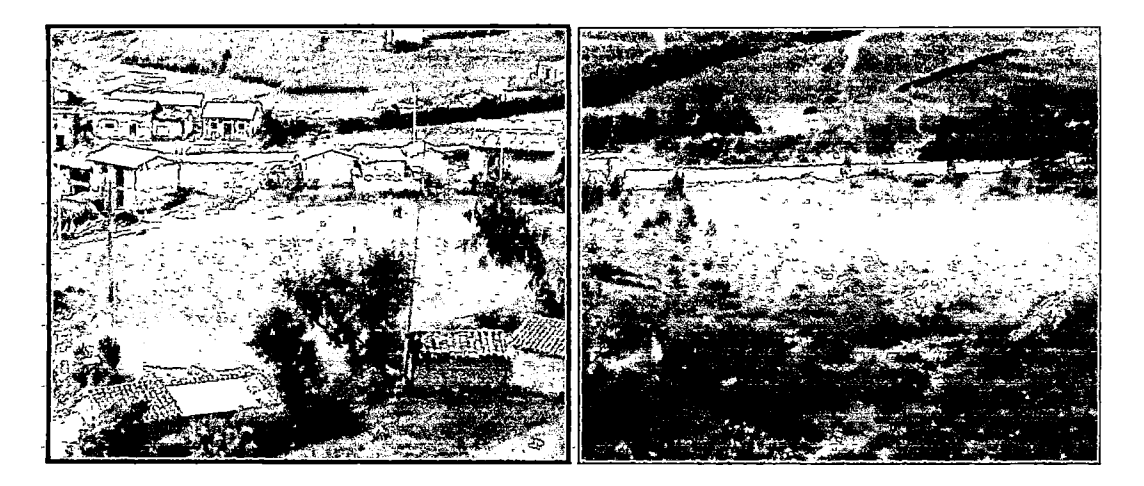

Ubic. Almacén de avanzada Km. 13+860 Ubic. Patio de Máquinas Km. 16+700

#### -DEPOSITO-DE ASFALTO

La ubicación del depósito de emulsión asfáltica se ubicará en la progresiva del Km. 16+ 700 (patio \_de máquinas) \_con .una \_capacidad \_de .60 m3, cuyo suministro \_del proveedor y uso en obra será en función al avance de las actividades donde se requiera su aplicación para imprimación asfáltica, monocapa, bicapa y reforzamiento del sobre ancho de curva

#### ESTRUCTURAS PROYECTADAS

A continuación se detalla un resumen de las estructuras proyectadas en el tramo del Km. 17+600 (Inicio del PNH) al Km. 25+000 (Entrada Laguna Llanganuco ).

### PASOS DE AGUA.

En el cuadro siguiente se resumen los pasos de agua a ser rehabilitados y construidos en el tramo Km. 17+600 (Inicio del PNH) al Km. 25+000 (Laguna Llanganuco).

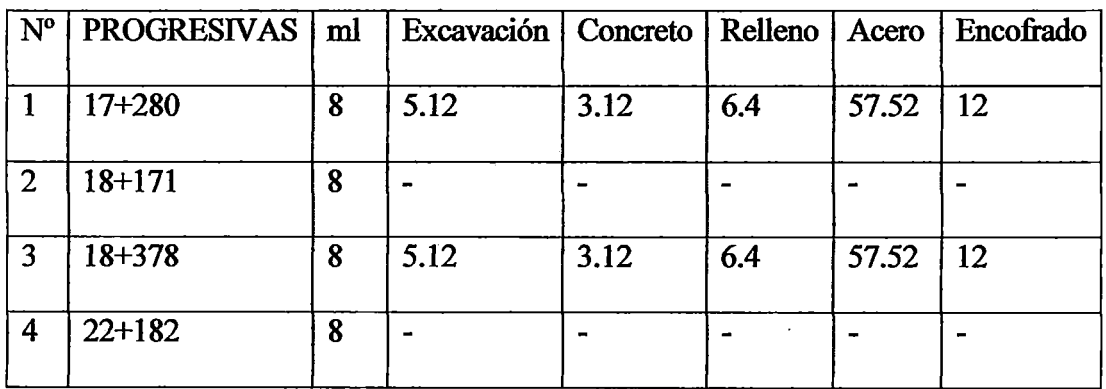

#### CUADRO 6: Pasos de agua

Fuente: Estudio técmco 2006.

#### MUROS DE SOSTENIMIENTO.

Los muros de sostenimiento son estructuras proyectadas en lugares donde el ancho de la plataforma es reducido, y para poder reponer el ancho proyectado es necesario la construcción de una estmctum de sostenimiento, cuyo diseño está acorde a las normas peruanas para el diseño de carreteras. En el cuadro siguiente se resume los muros a ser rehabilitados y construidos en el tramo Km. 17+600 (Inicio del PNH) al Km. 25+000 (Laguna Llanganuco).

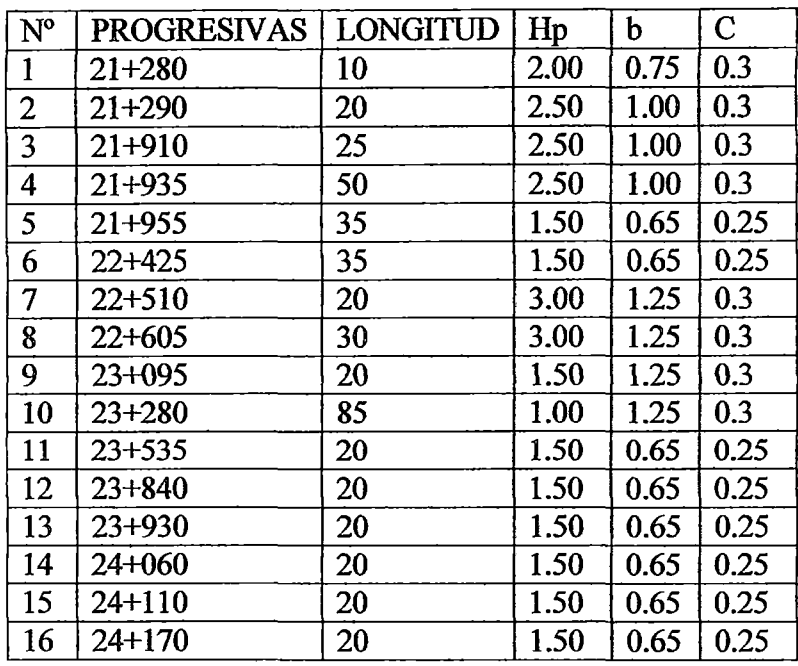

#### CUADRO 7: Muros de Sostenimiento

Fuente: Estudio técnico 2006.

## **BADENES**

Estas actividades corresponden al mejoramiento de la estructura existente ubicadas en las siguientes progresivas, que se resume en el cuadro siguiente.

### CUADRO 8: Badenes

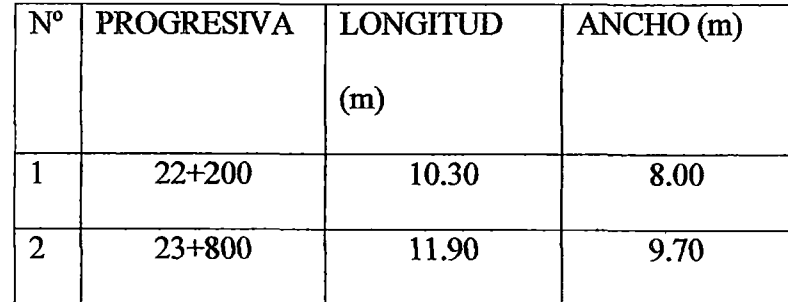

Fuente: Estudio técmco 2006.

## CUNETAS.

La construcción de cunetas se ha diseñado para las siguientes progresivas del tramo que a continuación se resume:

## **CUADRO** 9: Cunetas.

 $\sim 10^{11}$ 

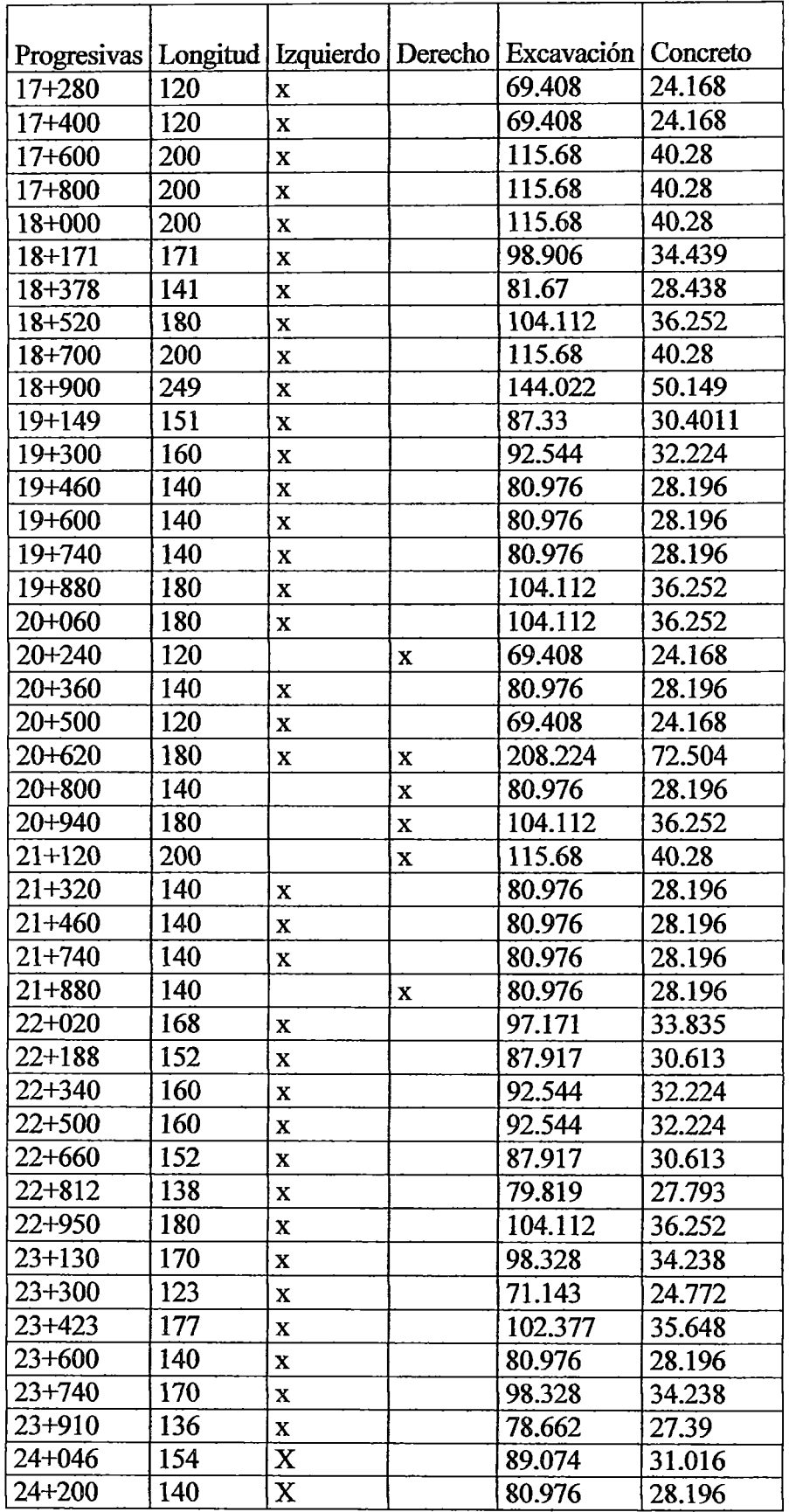

ł

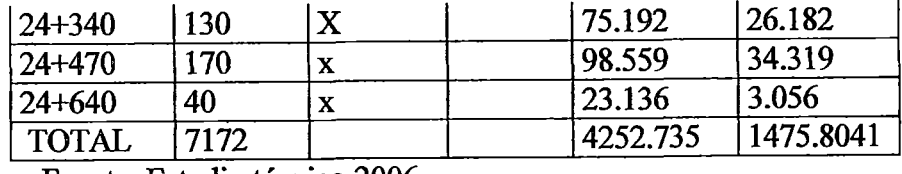

Fuente: Estudio técnico 2006.

## EXPLANACIONES.

Las explanaciones a realizar se resumen en el cuadro siguiente:

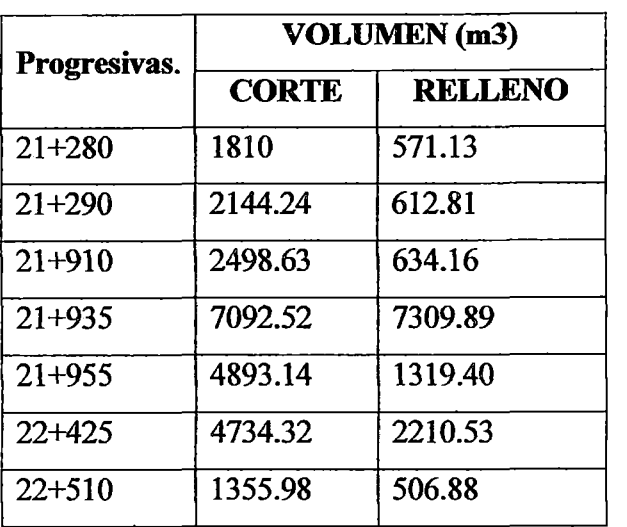

## CUADRO 10: Explanaciones

Fuente: Estudio técnico 2006.

## SOBRE ANCHOS

El sobre ancho de las vías ha ser rehabilitado y ampliado desde la progresiva:

## Cuadro 11: Sobre anchos

<u>. . . . . . . . . .</u>

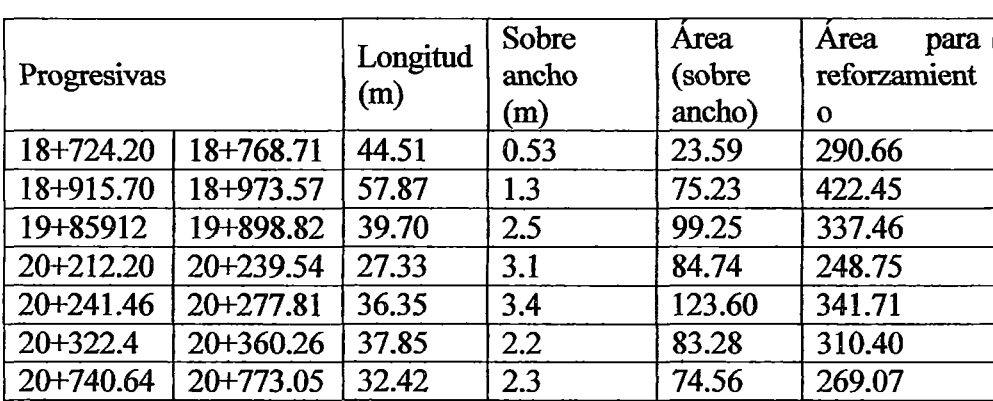

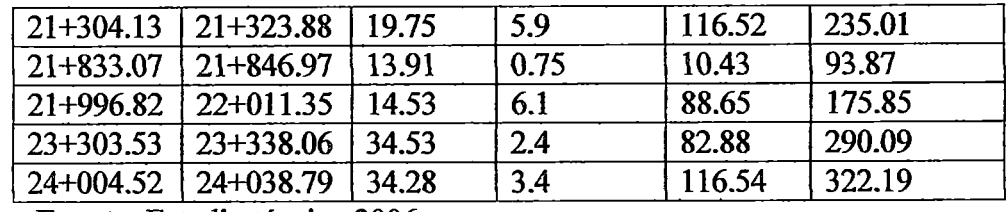

Fuente: Estudio técnico 2006.

### PAVIMENTOS.

Base granular: EL material empleado es proveniente de la cantera Churuhuarca, que se colocará en un ancho de 7m y que corresponde a la superficie de rodadura y las hermas

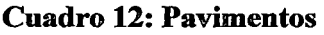

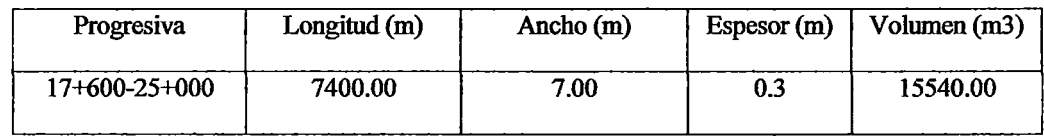

Fuente: Estudio técnico 2006.

Imprimación asfáltica: Se realizará el riego de emulsión asfáltica en el ancho que corresponde a la superficie de rodadura de 6m. De ancho y en las hermas de 0.50m de ancho a cada lado de la vía

Cuadro: 13 Imprimación asfáltica

| Progresiva    | Longitud (m) | Ancho (m) | Area (m2) |
|---------------|--------------|-----------|-----------|
| 17+600-25+000 | 7400.00      | 7.00      | 51800.00  |

**Fuente: Estudio técnico 2006.** 

Tratamiento superficial monocapa: Esta actividad se ejecutará en las hermas en un ancho de 0.50 m. a cada lado de la superficie de rodadura. Esta estructura esta compuesta por una capa de mezcla de emulsión asfáltica y grava

Cuadro: 14 Tratamiento superficial monocapa

| Progresiva                | Longitud $(m)$ | Ancho $(m)$ | Area $(m2)$ |
|---------------------------|----------------|-------------|-------------|
| $17+600-25+000$   7400.00 |                | 00.1        | 7400.00     |

Fuente: Estudio técnico 2006.

Tratamiento superficial bicapa: Se construirá en el ancho de 6m que corresponde a la superficie de rodadura con un espesor aproximado de 2.5 cm.

| Progresiva    | Longitud (m) | Ancho (m) | Area (m2) |
|---------------|--------------|-----------|-----------|
| 17+600-25+000 | 7400.00      | 6.00      | 44400.00  |

Cuadro: 15 Tratamiento superficial bicapa

Fuente: Estudio técnico 2006.

#### 4.2.- DESCRIPCION DEL AMBITO ACTUAL DE ESTUDIO

#### A). DELIMITACIÓN DEL AREA DE INFLUENCIA DIRECTA.

En base a la metodología indicada se ha elaborado el mapa temático que limita la influencia directa cuya extensión es de 312.00 has. El área de influencia directa está delimitada por el eje de la carretera y los 200m. a ambos lados de la vía. El tramo del proyecto abarca desde el Km. 17+600 al Km. 25+000, que se encuentra dentro del área natural protegida del PNH.

#### B). AREA DE INLUENCIA INDIRECTA

Está limitada por la Microcuenca de la laguna de Llanganuco en función del recorrido de la carretera desde su inicio en el Km. 00+000 (frente al Colegio Nacional Ramos Olivera) hasta el Km. 25+000 (ingreso a la laguna Llanganuco ), y abarca partes de los distritos de Ranrahirca, Yungay en la cuenca baja y al distrito de Y anama en la cuenca mediaalta. A partir del Km. 17+600 al Km. 25+000, la vía ingresa al área natural protegida del Parque Nacional Huascarán.

## 4.3.- EVALUACIÓN DEL ENTORNO AMBIENTAL Y SOCIAL

## A). DESCRIPCIÓN DEL MEDIO FÍSICO.

#### 1). GEOLOGÍA DE LA ZONA DE ESTUDIO.

El área de estudio abarca parte de la Cordillera Blanca y una pequeña porción del valle del Santa en su parte baja. El flanco nororiental de esta Cordillera presenta flancos bien disectados por quebradas muy profundas. La zona de estudio presenta la agrupación de cuatro grupos geológicos: los depósitos del cuaternario que están constituidos por los depósitos aluviales y fluvio glaciares que son los depósitos mas recientes y se pueden observar desde la progresiva Km. 00+000 hasta las progresivas Km. 18+000 claramente; la formación Yungay que pertenece al Neógeno, que se encuentra ubicada en la parte baja de la cuenca, entre las progresivas Km. 00+000 hasta la progresiva Km. 05+000, y el batolito de la Cordillera Blanca que se puede observar claramente a partir de la progresiva Km. 18+600 y su mayor extensión se encuentra dentro del área Natural protegida del Parque Nacional Huascarán (Ingemet , 1996).

### 2). GEOFORMOLOGIA.

El estudio de las formas de relieve, la identificado el proceso de erosión glaciar y procesos gravitacionales como el principal modelador de la geoforma de la zona. En las partes altas se puede observar los estadios de la última glaciación pleistocenica conformando un valle en forma de "IT' con pendientes fuertemente disectadas. Las pendientes pronunciadas a lo largo del valle favorecen los procesos de denudación del material madre y se puede observar claramente afloramientos rocosos. Los fenómenos naturales frecuentes en la zona han modelado las partes media y baja del valle, los movimientos sísmicos acompañados de los procesos gravitacionales han producido aluviones y deslizamientos de grandes masas que se han depositado en la parte baja del valle conformando depósitos aluviales que devienen en laderas, colinas y planicies. Es importante recalcar que la zona es altamente vulnerable a fenómenos naturales debido a su alto riesgo sísmico y la presencia de grandes cuerpos de agua en la aparte alta de la cuenca. (Ingemet , 1996)

En la zona media y bajas se puede observar procesos fluviales y coluviales que han conformado las principales unidades geomorfológicas como las planicies aluviales, pie de monte, laderas coluviales, y conos aluvionicos en la parte baja del valle en la zona de Ranrahirca y Yungay. (Ingemet ,1996)

Cuadro 16: Procesos Erosivos

| Paisaje                            | <b>Procesos</b>         | <b>Unidad Geomorfológica</b> |  |
|------------------------------------|-------------------------|------------------------------|--|
|                                    | Ablación,               | Valle glaciar                |  |
| <b>Glaciar</b>                     | Gravitacional,          | Escarpe glaciar              |  |
|                                    | fluviales               | Conos morrènicos             |  |
|                                    |                         | Circo Glaciar                |  |
|                                    |                         | <b>Planicies aluviales</b>   |  |
| <b>Fluvial -</b>                   |                         | Cono aluvial                 |  |
| coluvial.<br><b>Coluvioaluvial</b> | Fluvial, gravitacional, | Pie de monte Coluvial        |  |
|                                    |                         | Laderas coluvial y aluviales |  |
|                                    |                         | Terrazas aluvial y coluvial  |  |

Fuente: Elaboración propia. 2009

#### B). CAPACIDAD DE USO MAYOR DE SUELOS.

La descripción de la capacidad adecuada o uso mayor de suelo, ha sido evaluada en función al estudio "inventario de recursos naturales para cuenca del Santa", realizado por la ONERN y estudios previos de capacidad de uso mayor de suelos de las zonas de Ranrahirca y Carhuaz. Ambos estudios se fundamentan en el reglamento nacional de clasificación de tierras, decreto supremo N° 0062/75-AG.

Entre las altitudes de 2200 y 4000 msnm las pendientes se extreman y los suelos son pobres y erosionables por las altas precipitaciones. Predominan los suelos calcáreos de color rojizo y pardo rojizo (Kastanotezen càlcicos), arcillosos (Kastanotezen luvicos) profundos y finos, algunos suelos de origen volcánico (andosoles). (Instituto Nacional de Recursos Naturales, Instituto de Montaña, 2003)

El suelo de uso mayor que se aprecia es el siguiente:

#### a)Tierras aptas para el CULTIVO EN LIMPIO (A).

Reúnen condiciones ecológicas que permiten la renovación periódica y continua del suelo para el sembrío de plantas herbáceas o semiarbustivas de corto período vegetativo. Estas tierras, por su alta calidad agrologica, podrán dedicarse a otros fines (Cultivo Permanente, Pastoreo, Producción Forestal y Protección), cuando en esta forma se obtenga un rendimiento económico superior al que se obtendría de su utilización con fines de cultivo en limpio o cuando el interés social del Estado lo requiera.

#### b) Tierras aptas para CULTIVO PERMANENTE (B)

Las condiciones ecológicas no son adecuadas a la remoción periódica y continuada del suelo, pero que permiten la implantación de cultivos perennes, sean herbáceas, arbustivas o arbóreas, así como forrajes, bajo técnicas
económicamente accesibles a los agricultores del lugar, sin deterioro de la capacidad del suelo ni alteración del régimen hidrológico de la cuenca

### c) Tierras aptas para PASTOREO (P)

No reúnen las condiciones mínimas requeridas para el cultivo en limpio o permanente, pero que permiten su uso continuado o temporal para el pastoreo. Estas tierras podrán dedicarse para otros fines (Producción Forestal o Protección), cuando en esta forma se obtenga un rendimiento económico superior al que se obtendría de su utilización con fines de pastoreo o cuando el interés social del Estado lo requiera

### d) Tierras aptas para PRODUCCION FORESTAL (F)

No reúnen las condiciones ecológicas requeridas para su cultivo o pastoreo, pero permiten su uso para la producción de maderas y otros productos forestales. Estas tierras podrán dedicarse a protección cuando el interés social y económico del Estado lo requiera

### e) Tierras de PROTECCION (X).

Constituidas por aquellas que no reúnen las condiciones ecológicas mínimas requeridas para cultivo, pastoreo o producción forestal. Se incluyen dentro de este grupo: picos, nevados, pantanos, cauces de ríos y otras tierras, que aunque presenten vegetación natural boscosa, arbustiva o herbácea, su uso no es económico y deben ser manejadas con fines de protección de cuencas hidrográficas, vida silvestre, valores escénicos, científicos, recreativos y otros que impliquen beneficio o sean de interés social.

#### C). USO ACTUAL DE SUELOS

Se describe el uso actual del suelo en el área de influencia, se observa en la parte baja y media que el suelo está destinado a cultivos permanentes y cultivos temporales. En esta unidad se ubica el mejor tipo de suelo y clima de la zona, la agricultura es implementada en pequeñas extensiones de terrenos y los productos obtenidos son para autoconsumo y pequeña comercialización en el mercado local; también se encuentran pequeñas extensiones de rodales de eucaliptos dispersas en toda el área pertenecientes a algunas asociaciones y comunidades; el uso pecuario y destinado a pastizales es casi escaso; en las partes altas de la cuenca se observa grandes extensiones de bosques de quenuales y pastos naturales que son explotados sin ningún tipo de manejo, contribuyendo a la degradación de los pastizales y depredación de los bosques. En todo el tramo se puede distinguir tierras sin ningún tipo de uso debido a su topografia y relieve. La mayor parte de la extensión del área de influencia es actualmente usada para conservación y recreación por encontrarse dentro del área natural protegida del Parque Nacional Huascarán, esta presenta grandes cuerpos de aguas (lagunas) y extensas extensiones de glaciares y morrenas cuyo uso actual es la conservación, recreación y turismo.

### D). CALIDAD DE AGUA

Los puntos de monitoreo considerados de calidad de agua se indican en el cuadro N° 17 y los parámetros que se monitorearon se encuentran dentro LMP según la ley general de aguas para clase Il.

| <b>Progresiva</b> | <b>Nombre</b>        | <b>Norte</b> | <b>Este</b> | <b>Altitud</b> |
|-------------------|----------------------|--------------|-------------|----------------|
| $15 + 600$        | Canal Pallcarma      | 203854       | 8890918     | 3883           |
| $25+000$          | Laguna de Llanganuco | 208541       | 8995520     | 3420           |
|                   |                      |              |             |                |

**Cuadro 17: Puntos de monitoreo de Calidad del agua.** 

**Fuente:** Elaboración propia, 2009

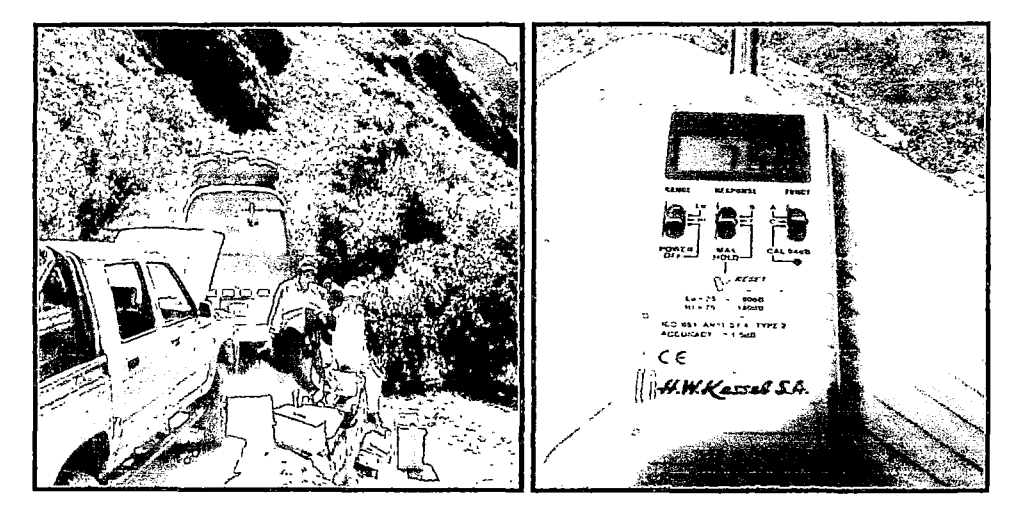

Muestreo de Agua en Llanganuco Equipo multiparamétrico

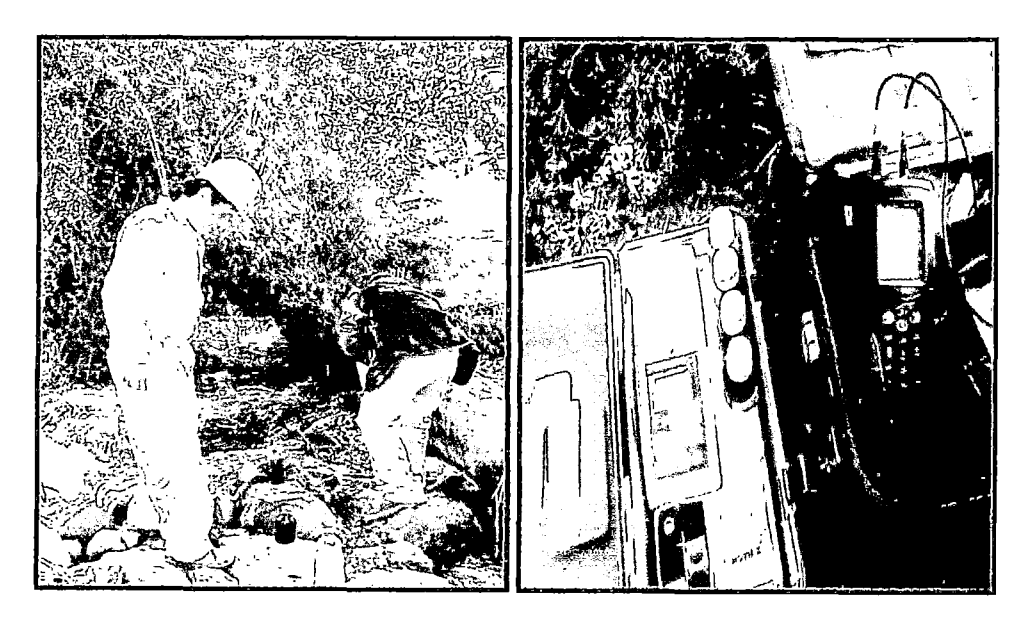

Muestreo en el Canal Pallcarma Km. 15+600

La toma de muestra se ha realizado con el personal técnico de la facultad de Ingeniería del Medio Ambiente de la Universidad Nacional Santiago Antúnez de Mayolo, así mismo los análisis en el laboratorio de Calidad Ambiental de la misma universidad (anexo N° 03).

En el cuadro adjunto se reporta los resultados de laboratorio y la comparación respectiva de calidad con respecto a los valores de control.

# Cuadro 18: Cuadro comparativo de Valor Guía con resultados de laboratorio

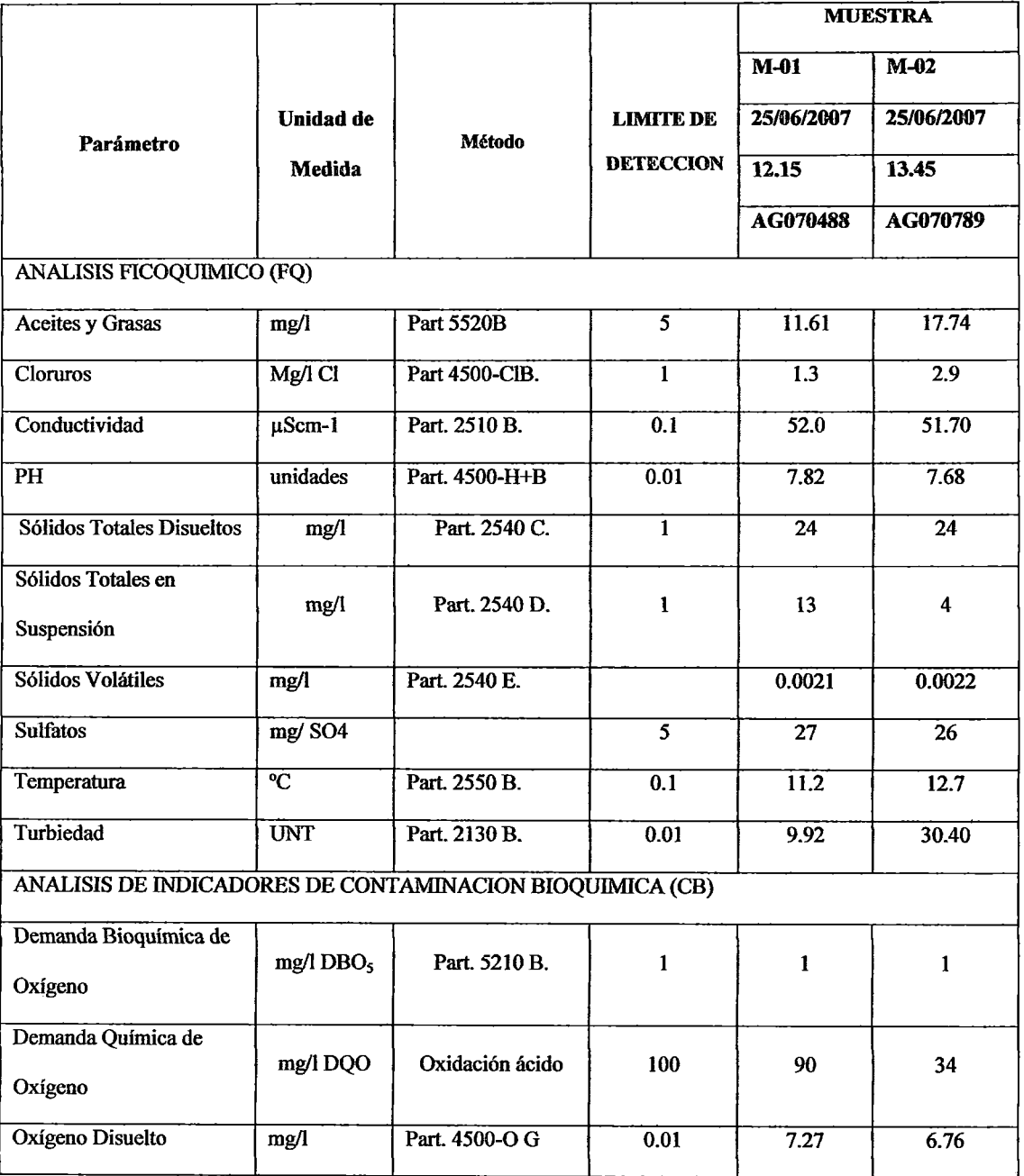

para monitoreo de Calidad de Agua.

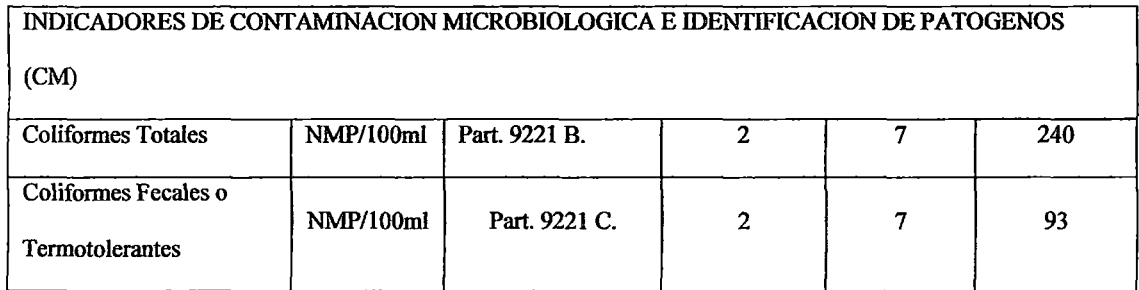

### Fuente: Análisis de laboratorio FCAM.2007

M-01: Muestra de la laguna Llanganuco, km. 25+000

M-02: Muestra de Canal Pallcarma, Km. 15+600

### INTERPRETACION:

En el cuadro 18 se aprecia que los valores obtenidos son mayores a los límites de detección, salvo el caso de DBO donde se tiene los mismos valores. Los valores corresponden a estado situacional sin proyecto, siendo los valores obtenidos en laboratorio la base para el monitoreo de calidad de agua.

### E)- CALIDAD DEL AIRE

La estación (E-01) de muestreo se ha ubicado en el Km. 16+940, siendo la intersección entre la carretera de Yungay a la Laguna Llanganuco y el desvío a Churuhuarca, donde en muchos casos el tránsito vehicular converge al salir de Yungay y/o de Llanganuco.

### Cuadro 19: Cuadro comparativo de Valor Guía con Resultados de

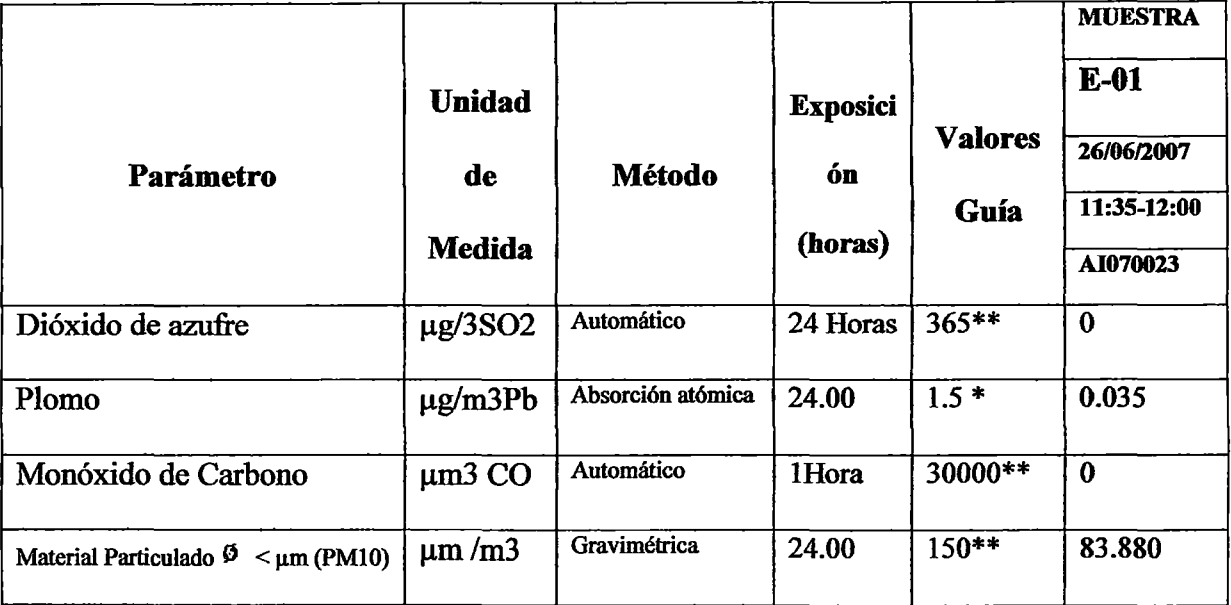

### laboratorio, para monitoreo de Calidad del aire.

Fuente: Análisis de laboratorio FCAM.2007

(\*) Según RM 315-96-EM/VMM

(\*\*) SegúnDS 074-2001-PCM

E-01: Entrada a Cantera Churuhuarca, Km. 16+940.

# **INTERPRETACION**

Los análisis de calidad del aire se encuentran en función de los parámetros establecidos por la norma correspondiente según: RM 315 -96-EM/VM, 08074- 2001-PCM, y en función de los resultados no existe la presencia de dióxido de azufre y monóxido de carbono; la presencia de plomo es de 2.33 % por debajo del LMP establecido, y el material particulado (PM-10) se encuentra en 56% por debajo del LMP establecido.

Los valores obtenidos en campo serán los parámetros de control para las acciones de monitoreo dmante la ejecución de la Obra.

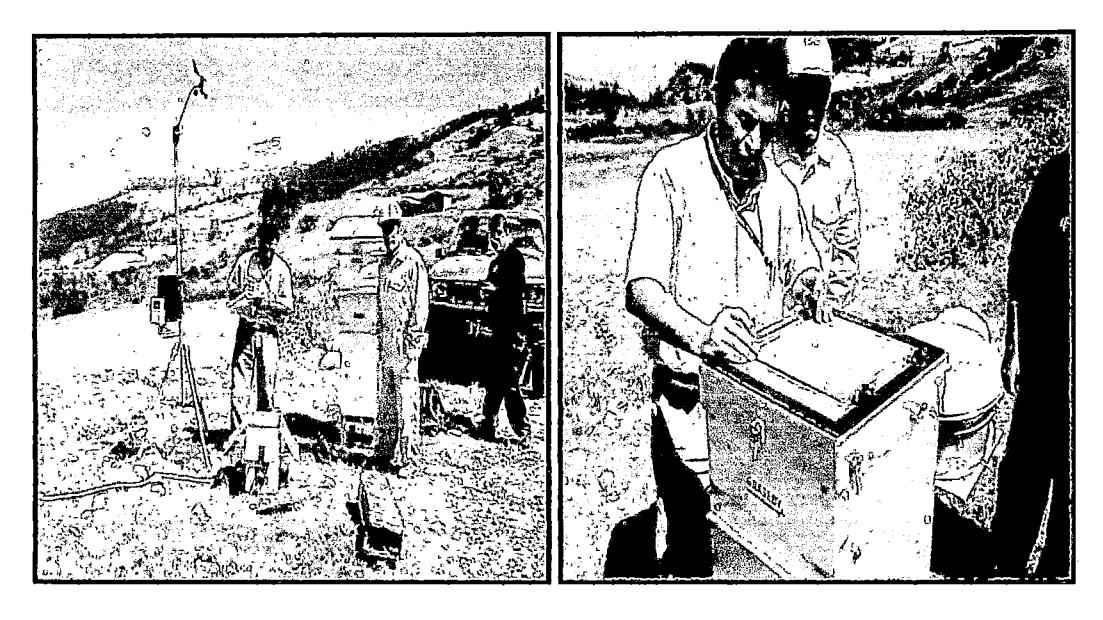

Lectura de Resultados de medición de material particulado, entrada a cantera Churuhuarca, Km. 16+940.

 $\ddot{\phantom{a}}$ 

### NIVELES DE RUIDO.

La estación (E.Ol) para obtener los datos es el Km. 19+200, el cual se ubica dentro del Parque Nacional Huascarán. El muestreo realizado corresponde a la temporada de afluencia turística, donde el flujo vehicular se incrementa considerablemente.

# Cuadro 20: Cuadro comparativo de Valor Guía con Resultados de laboratorio, para monitoreo de Niveles de Ruido.

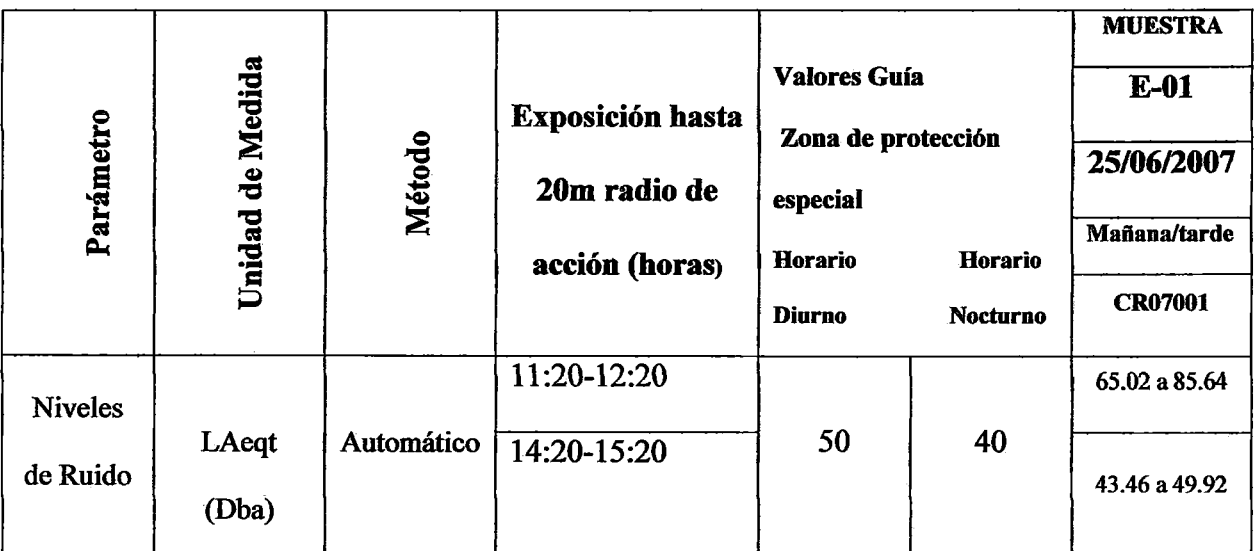

Fuente: Análisis de laboratorio FCAM.2007

E-01: Km. 19+200

## INTERPRETACION:

Según los resultados los valores obtenidos son mayores a los valores de Límites

Máximos Permisibles, tanto en horas de la mañana como en las horas de la tarde.

Los niveles de ruidos obtenidos corresponden a temporadas de afluencia turística,

donde el flujo vehicular se incrementa considerablemente.

### F). MEDIO BIOLOGICO

## **FLORA**

El estudio de flora ha sido realizado en función de las zonas de vida, y posteriormente se procedió a una verificación de campo para observar y describir las especies mas representativas de la zona; las unidades de vegetación que han sido consideradas son las siguientes : arbórea, matorral denso, matorral ralo, considerando estos hábitats se ha procedido a verificar la fauna del lugar, la metodología para la elaboración del inventario ha sido la transecto-lineal para evaluar la vegetación; para la evaluación de la fauna se procedió a realizar observación directa específicamente para el caso de aves; se realizó una entrevista a personas de la zona sobre el avistamiento de mamíferos y especies de poca frecuencia, con el fin de poder conformar una lista representativa de la flora y fauna de la zona de estudio (Instituto nacional forestal y de fauna, 1985).

### **COMUNIDADES VEGETALES**

Según el plan maestro del PNH, se ha identificado las siguientes comunidades vegetales sensibles. (Instituto Nacional de Recursos Naturales, Instituto de Montaña; 2002).

- l. Bosques relictos de quishuar y queñoa
- 2. Bosques ribereños
- 3. Praderas altoandinas y césped de puna
- 4. Humedales.

De estas comunidades vegetales se ha identificado en el tramo de estudio las cuatro últimas, siendo las mas depredadas y vulnerables las de bosques de relictos de quishuar, y las praderas altoandinas. (pastizales). (Instituto nacional de recursos naturales, Instituto de Montaña, 2003)

### Bosques de Queñuas

Este género incluye arbustos de uno a cinco metros de altura, hasta árboles de 27m; se distribuye en altitudes entre los 2800 msnm a los 4800 msnm., en el área de estudio se distribuyen en bosques y rodales que son la comunidad de vegetación más densa y extensa dentro del área natural protegida, además esta comunidad alberga una serie de hábitats de fauna silvestre. (Instituto nacional de recursos naturales, Instituto de Montaña, 2003)

Cuadro 21: Bosques Intangibles

| <b>PROGRESIVA</b>                  | <b>BOSQUES</b>           |  |
|------------------------------------|--------------------------|--|
| $20 + 300$<br>Bosque María Josefa. |                          |  |
| $17+600$                           | <b>Bosque Chopicocha</b> |  |
| Fuente: (INRENA, TMI; 2003).       |                          |  |

#### Praderas altoandinas

Las praderas altoandinas son comunidades de vegetación que se encuentran entre los 2800 a 4000 msnm, albergan una gran variedad de pastos nativos con mayor presencia de gramíneas y poaceas, además albergan una variedad de avifauna; su fragilidad se manifiesta actualmente por las actividades de sobrepastoreo en la zona de estudio; la degradación de los pastos nativos debido a esta actividad no permite la regeneración de las especies. (Instituto Nacional de Recursos Naturales, Instituto de Montaña; 2002).

Se aprecia que las comunidades vegetales ubicadas dentro del área de influencia del proyecto, se encuentran en estado de depredación y sobrepastoreo, debido a la falta de control permanente de los responsables del cuidado de la zona de reserva del parque.

| Comunidad vegetal<br>Causas     |                                                          | <b>Efectos</b>                                                                                                    |  |  |
|---------------------------------|----------------------------------------------------------|----------------------------------------------------------------------------------------------------|--|--|
| Praderas altoandinas            | Sobrepastoreo,<br>extracción<br>excesiva de<br>especies. | Degradación<br>de<br>los<br>naturales,<br>pastos<br>compactación de suelos.<br>Alteración del hábitats<br>para fauna. Cambios en la<br>cadena trófica, migración<br>de especies.<br>Incremento de especies<br>no palatables para la<br>ganadería. |  |  |
| Bosques relictos de<br>Quishuar | Extracción ilegal y<br>sobre explotación<br>del recurso. | Degradación de<br>los<br>bosques, incremento en<br>los procesos de erosión,<br>desplazamiento<br>de<br>especies, cambios en la<br>cadena trófica.                                                                                                 |  |  |

Cuadro 22: Impactos en las Comunidades vegetales del área de estudio

**Fuente: Elaboración propia. 2009.** 

# Vegetación del Bosque seco Montano Tropical

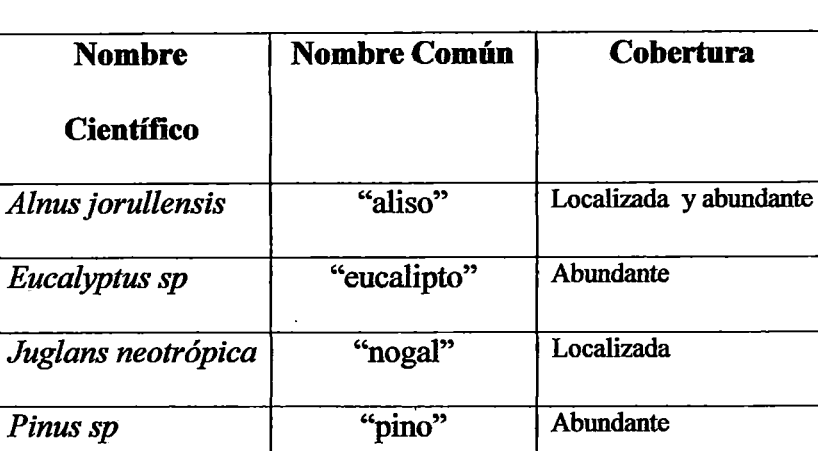

*Salixspp.* "sauce llorón" Localizada

*Schinus molle* "molle" Abundante

# Cuadro 23: Vegetación Arbórea.

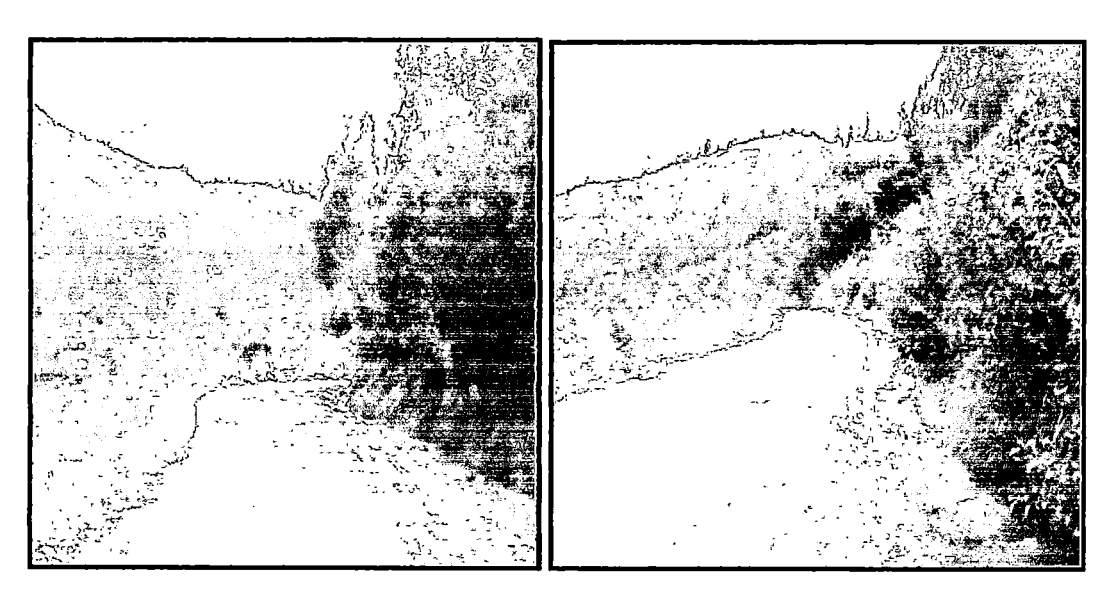

Presencia de eucaliptos, molle, sauce, etc. Presencia de alisos, eucaliptos.

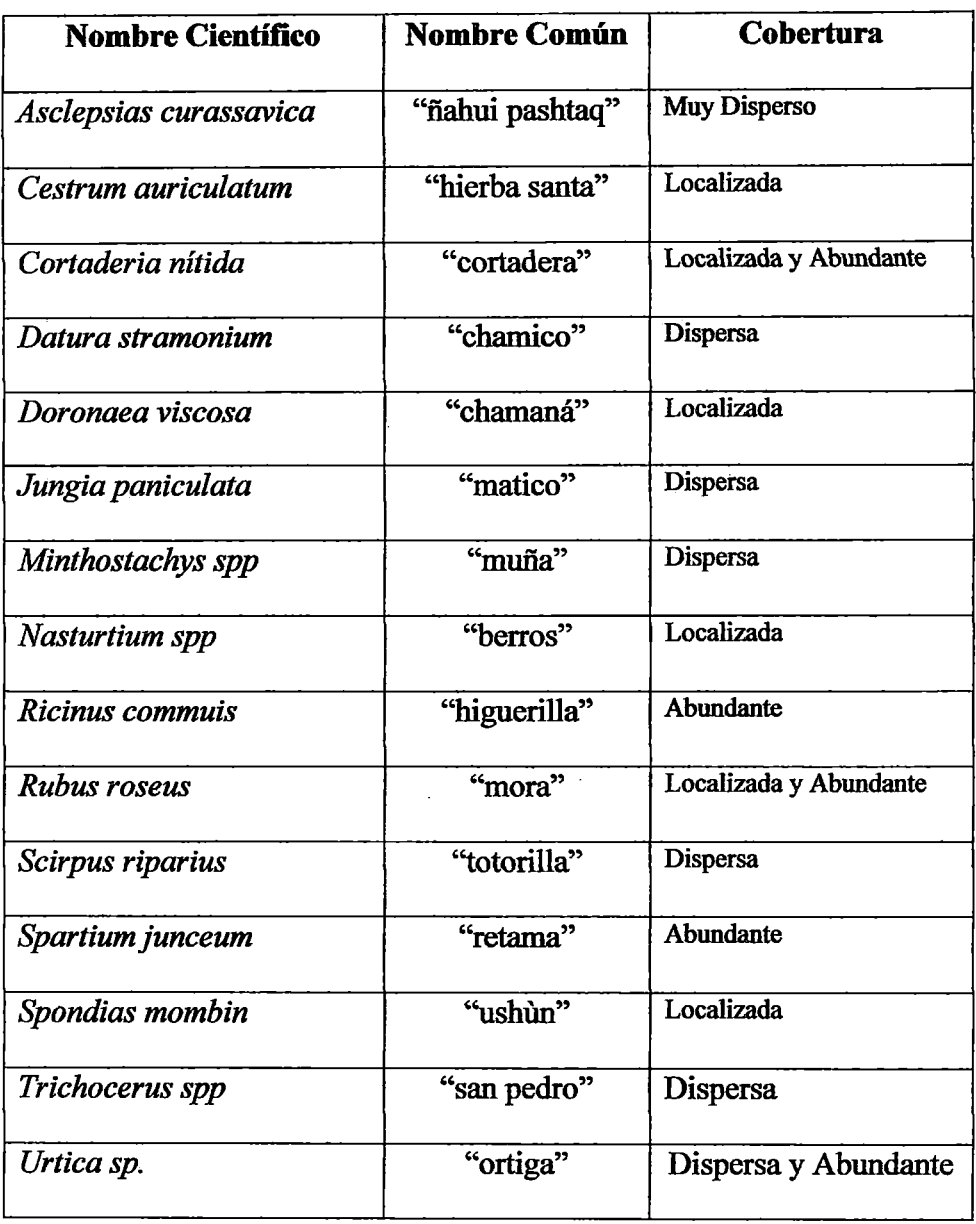

# **Cuadro 24: Matorral Denso**

Fuente: (INRENA, 2003).

 $\sim 10^7$ 

 $\mathcal{A}^{\mathcal{A}}$ 

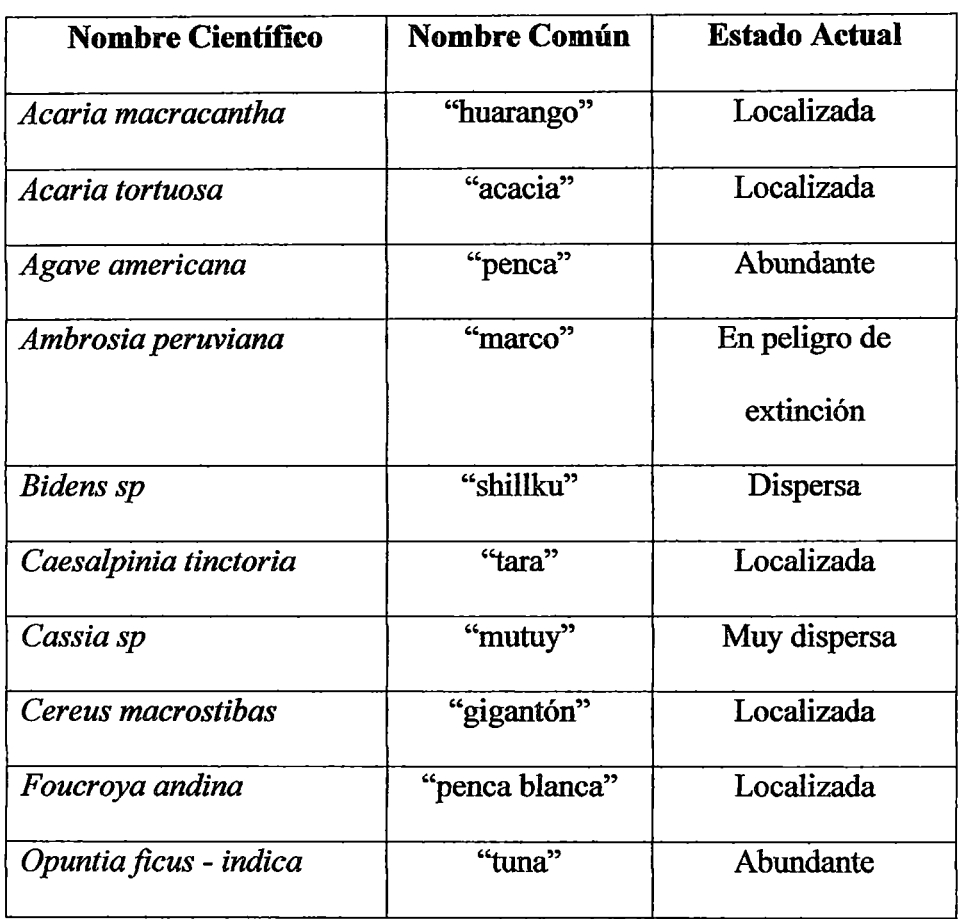

# **Cuadro** 25: **Matorrai Ralo**

Fuente: (INRENA, 2003).

 $\sim$ 

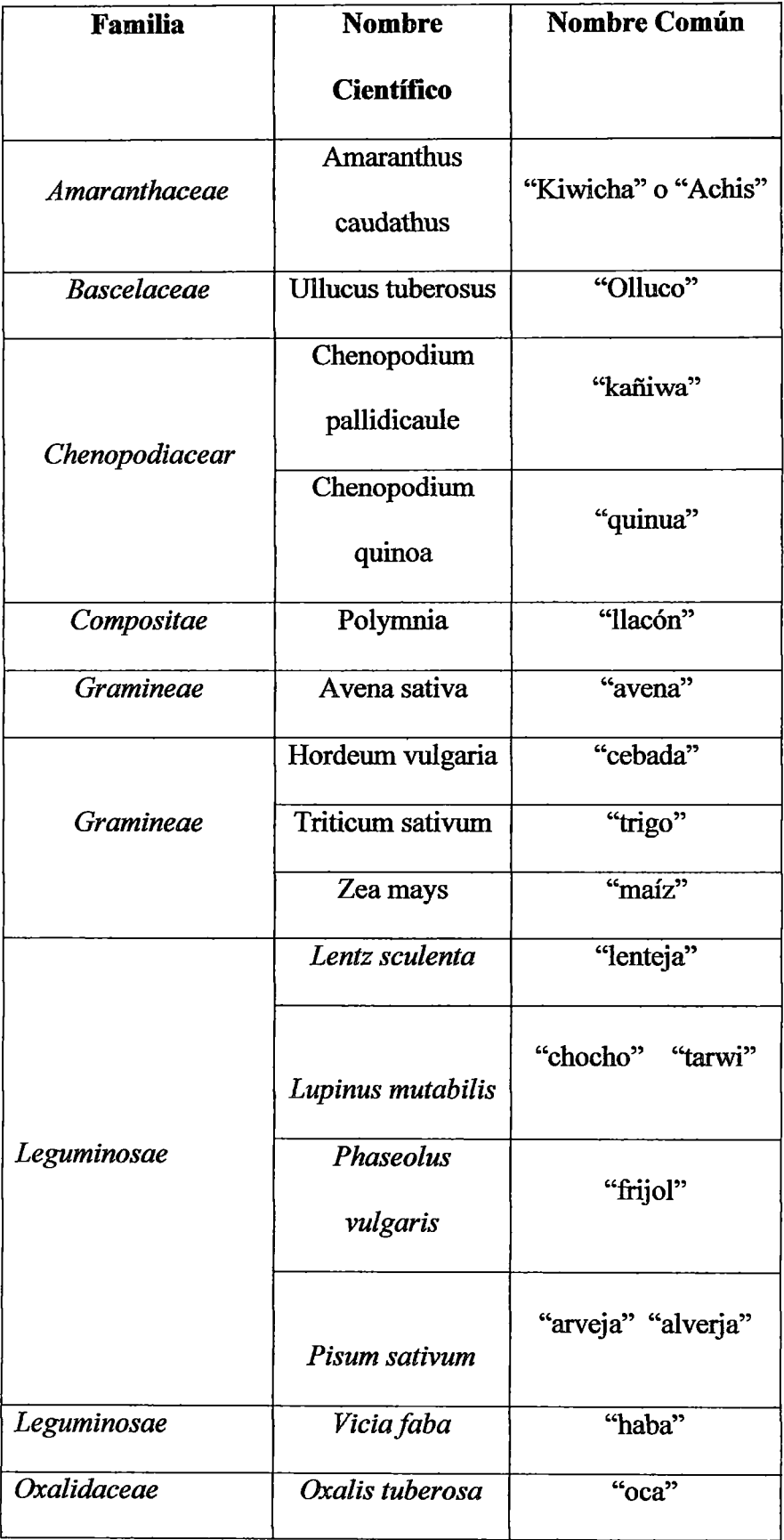

# **Cuadro 26: Cultivos alto andinos**

| Solanaceae     | Solanum      |           |
|----------------|--------------|-----------|
|                | tuberosum    | "papa"    |
| Tropaeolaceae  | Tropaeolum   |           |
|                | tuberosum    | "mashua"  |
| Umbeliferaceae | Arracacia sp | "racacha" |

Fuente: (INRENA, 2003)

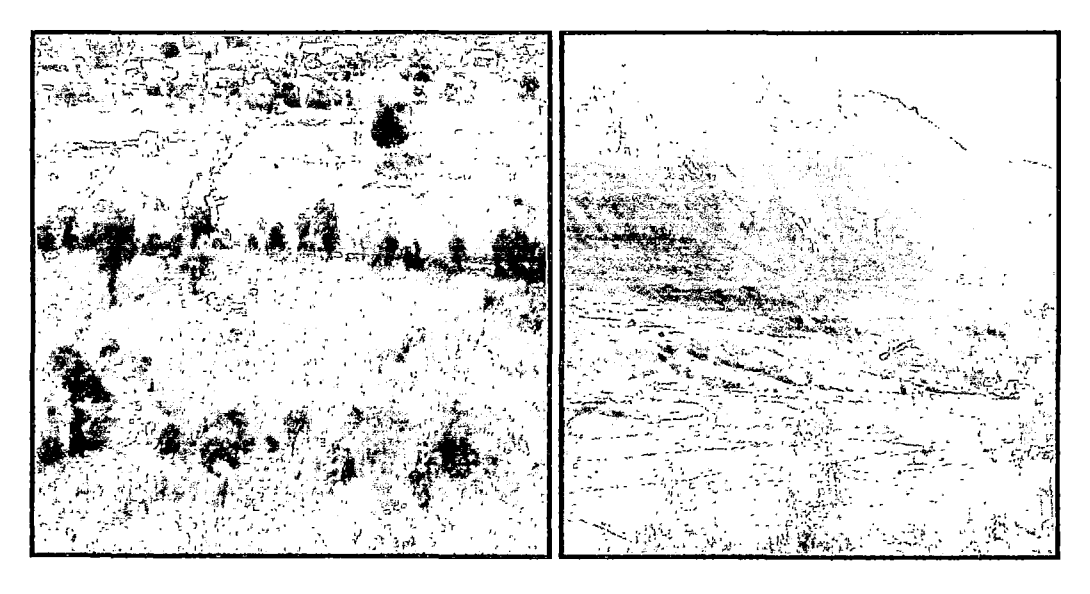

Cultivo de papa y maíz Cultivo de papa, olluco, trigo, oca, laba, etc.

(Parte Baja) (Parte media, zona de amortiguamiento)

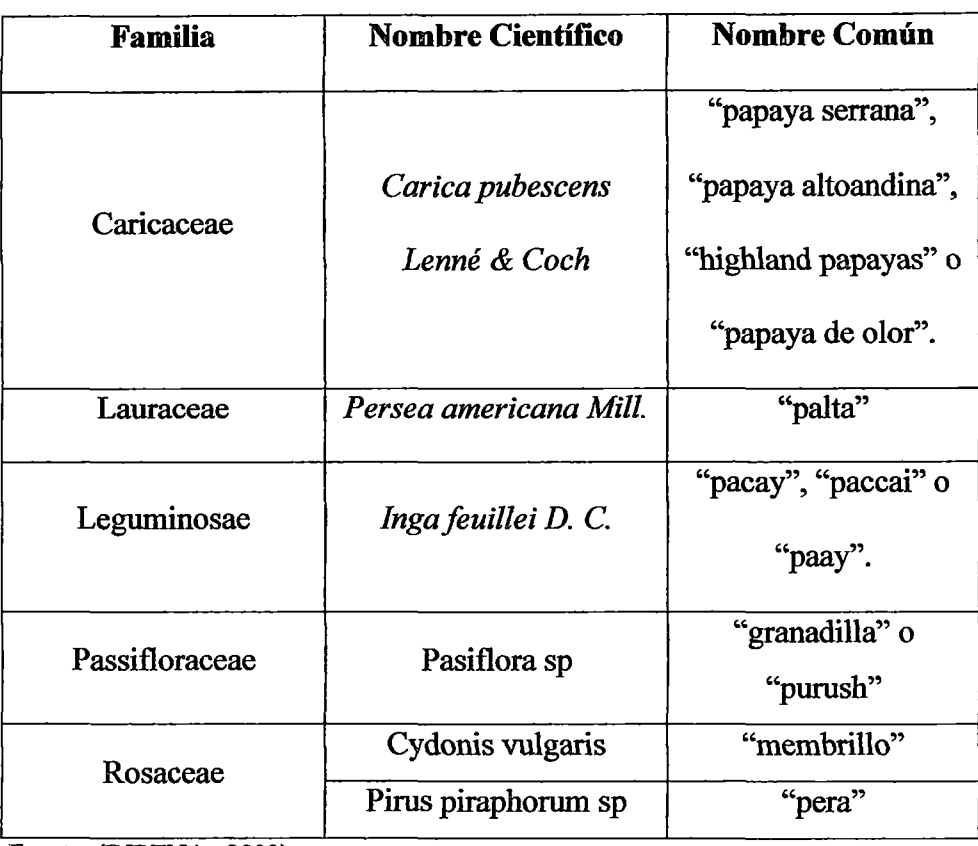

# **Cuadro** 27: **Frutales andinos**

Fuente: (INRENA, 2003).

### FAUNA SILVESTRE.

Según el plan estratégico del PNH, se ha determinado cuatro especies dentro del la zona del área natural protegida: oso de anteojos: *(Trecmactos ornatos); Vicuña(Vicugna vicugna),* Venado gris *(Odocoileus virginianus),* Tarugo *(Hippocamelus antisensis),* cóndor andino *(Vultur gryphus).* Todas estas especies se han observado dentro del área de influencia indirecta de acuerdo a los registros de avistamientos por parte de los Guardaparques. La zona de Llanganuco es el lugar donde existen mayores reportes de avistamiento de osos de anteojos; para las demás especies no existen datos más precisos sobre su distribución y población. (Instituto nacional de recursos naturales, Instituto de Montaña, 2003)

# Fauna representativa del bosque seco Montano Tropical (bs-MT) Cuadro 28: Mamíferos Salvajes

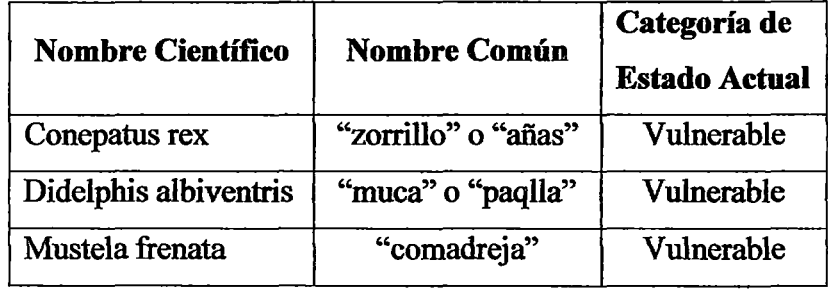

Fuente: (INRENA, 2003)

**Cuadro 29:** Aves

 $\mathcal{L}^{\text{max}}_{\text{max}}$ 

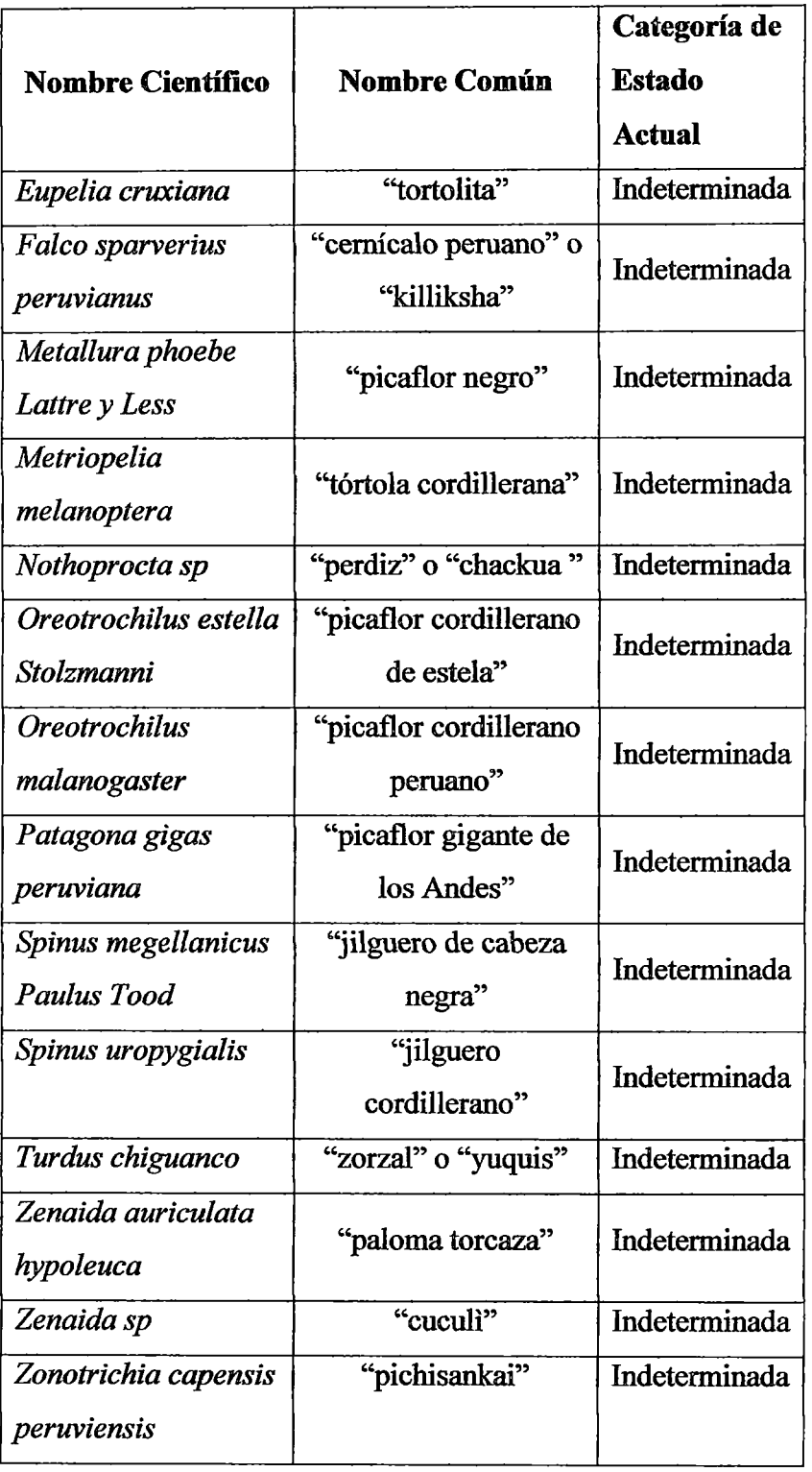

# **Fauna del bosque húmedo Montano Tropical (bh-MT)**

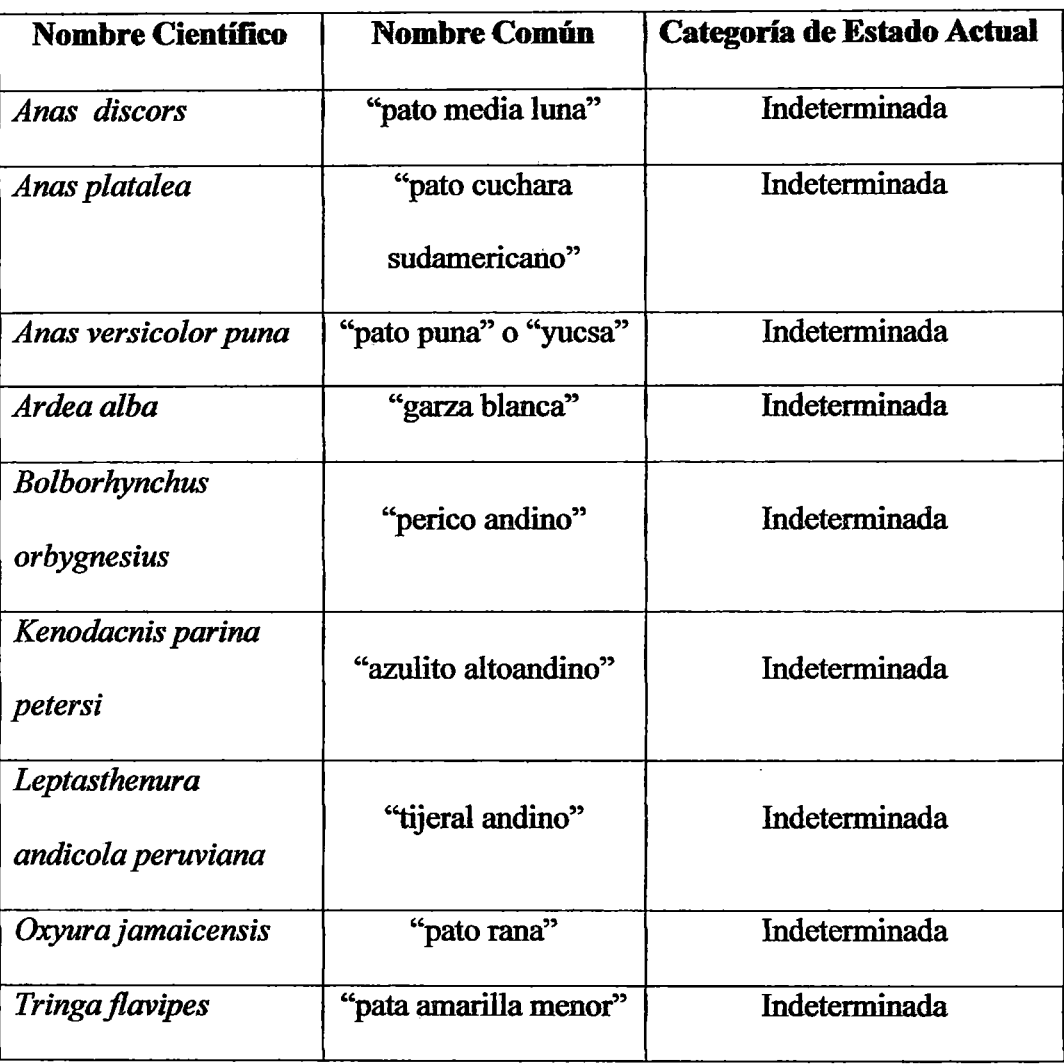

# **Cuadro** 33: Aves **del bosque húmedo Montano Tropical (bh-MT)**

Fuente: INRENA, 2003

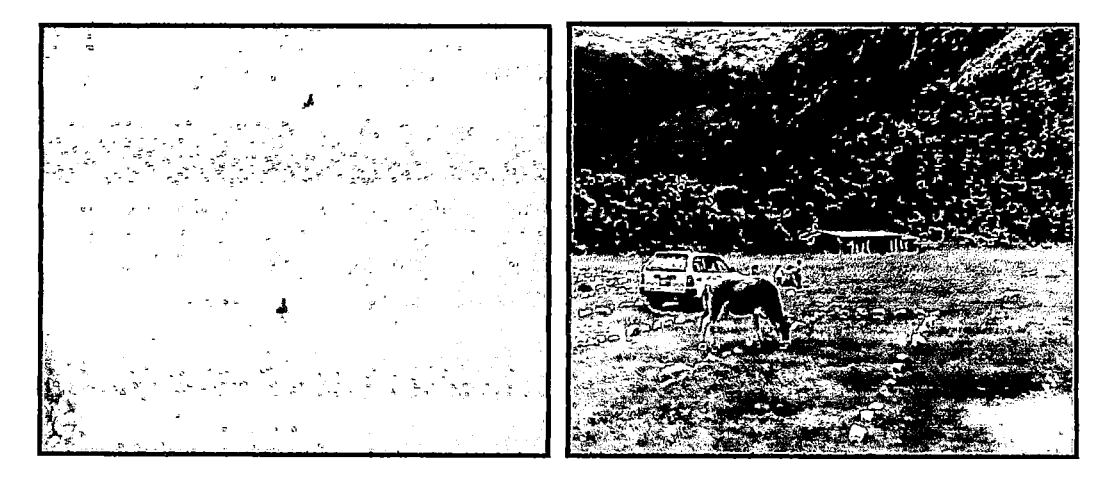

Pato puna en laguna Llanganuco Ganado vacuno

Vegetación Páramo pluvial Andino Tropical (pp-SaT).

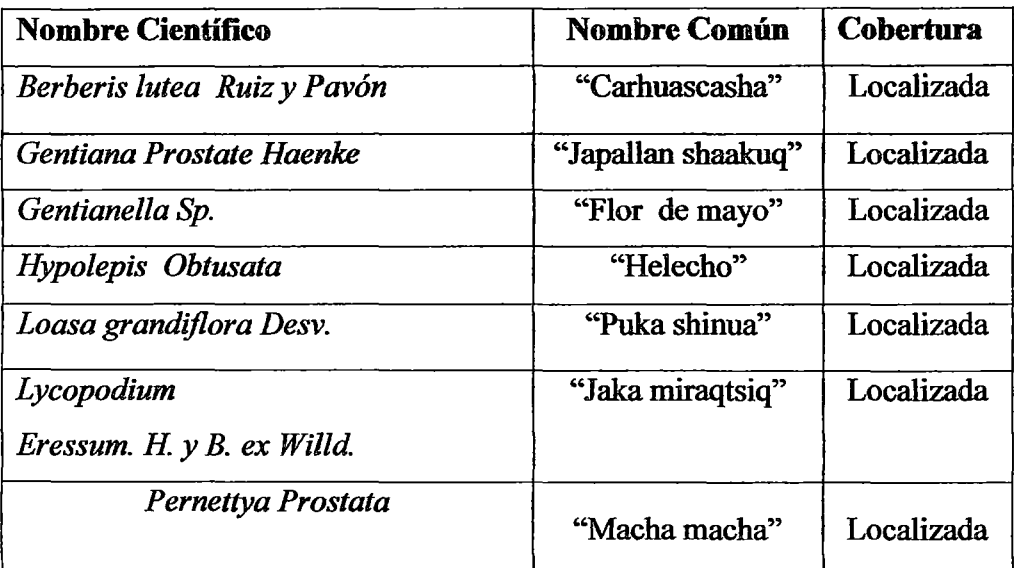

Cuadro 34: Vegetación Páramo pluvial Andino Tropical (pp-SaT).

Fuente: INRENA, 2003

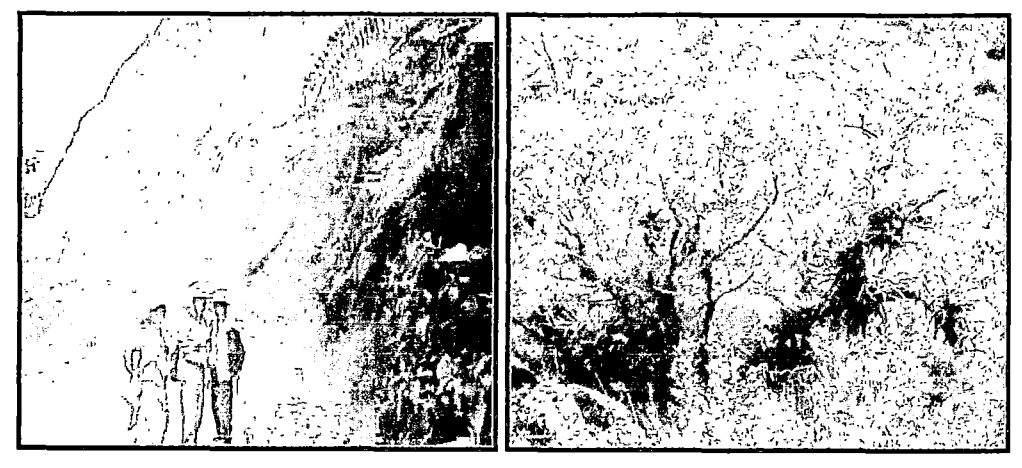

Presencia de Helechos Mutualismo vegetal

Fauna del Páramo pluvial Andino Tropical (pp-SaT).

# Cuadro 35: Peces.

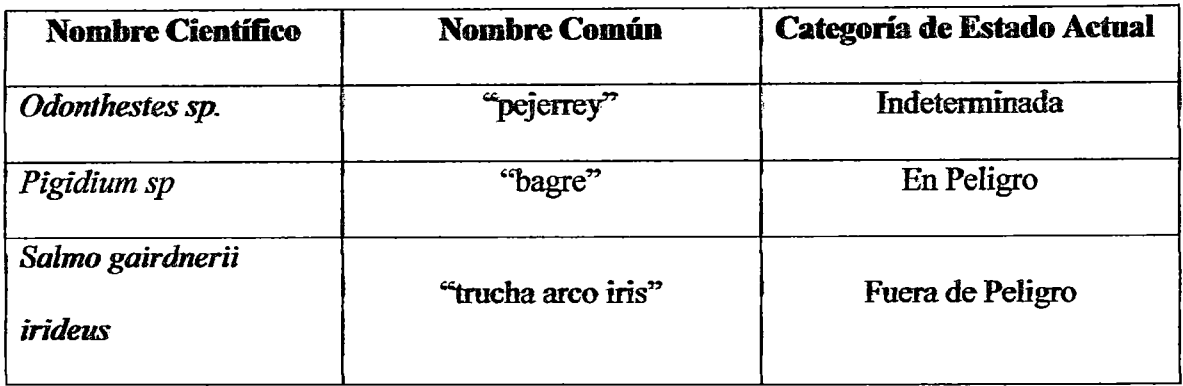

Fuente: INRENA, 2003.

# Cuadro 36: Aves

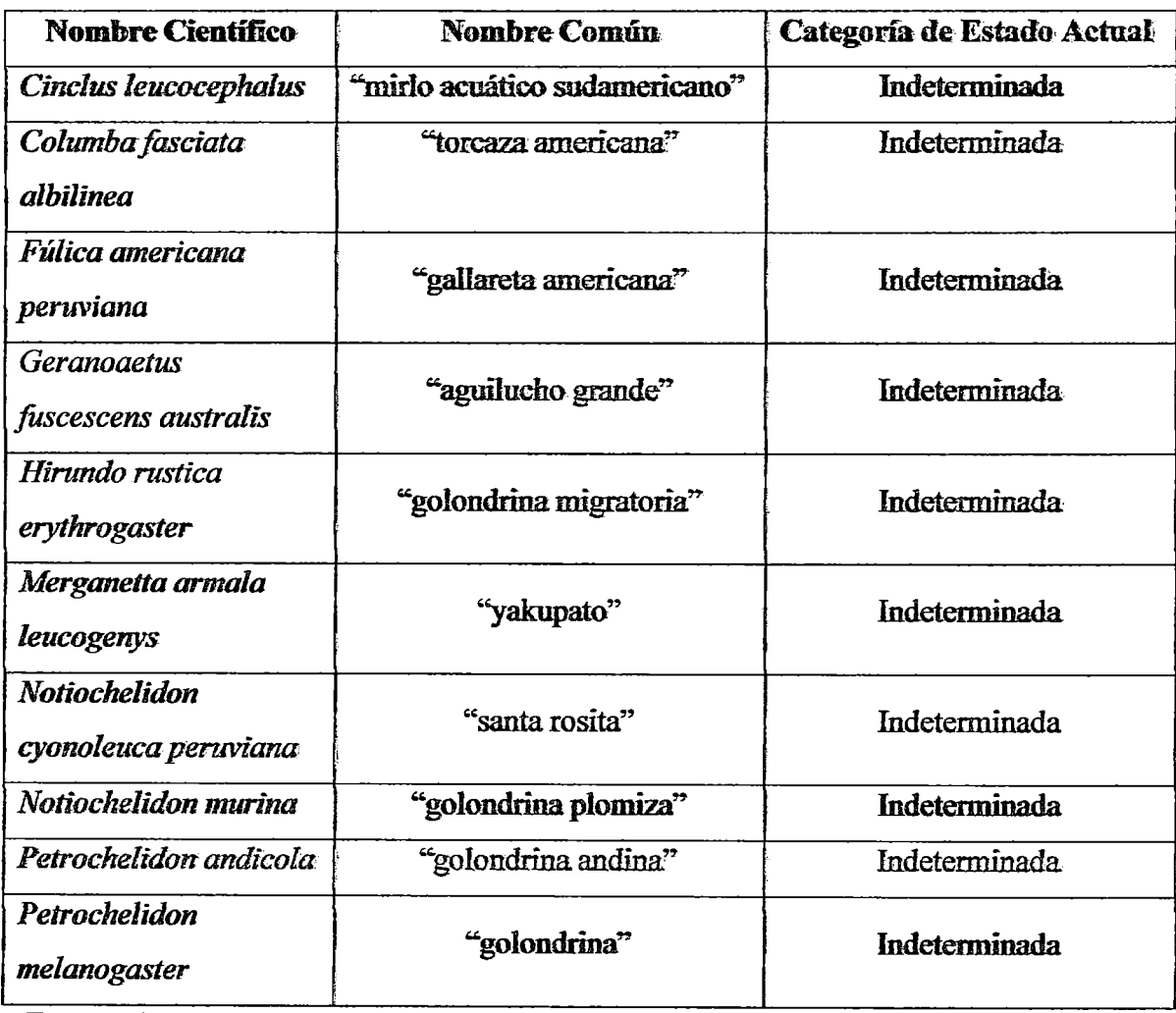

Fuente: INRENA, 2003

# Cuadro 37: Anfibios

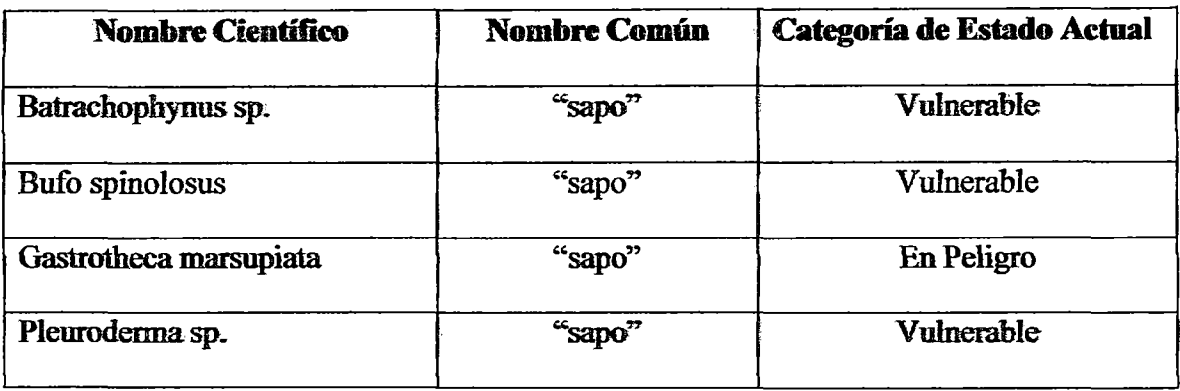

Fuente: INRENA, 2003

## C). MEDIO SOCIAL

# POBLACION.

El área de influencia abarca los distritos de Yanama, Yungay y Ranrahirca, cuyos datos poblacionales se pueden observar en el cuadro siguiente, teniendo como referencia el Censo del año 2005, los mismos que corresponden a nivel distrital:

Gràfico 5: Población según sexo.

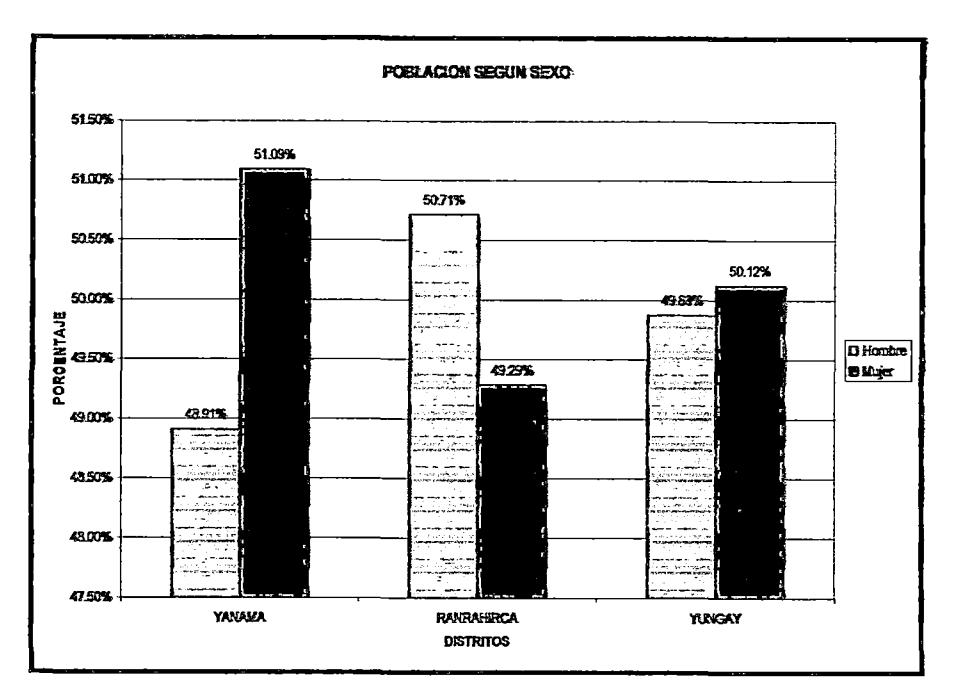

Fuente : INEI, 2005

l,

 $\sim$ 

### INTERPRETACION:

La distribución poblacional según sexo de los distritos de Yanama es de 48.91% de hombres y 51.09% de mujeres. En el distritito de Ranrahirca la población es de 50.71 %de hombres y 49.29% de mujeres; mientras el distrito de Yungay presenta una distribución de 49% de hombres y 50.12% de mujeres. En resumen el área de influencia muestra un patrón de población mayor de mujeres que de varones.

En cuanto a los centros poblados que se encuentran dentro del área de influencia indirecta del proyecto, no se puede precisar la distribución poblacional según sexo por falta de información; sin embargo, se puede aproximar que los parámetros aún se mantienen porque los índices de mortalidad no tienen muchas variaciones ala fecha

Dentro de la zona de influencia directa del proyecto, no existen poblaciones, sólo se tiene en forma temporal por días cuando existe afluencia turística en los meses de Marzo (Semana Santa), del 28 al 30 de Julio (Fiestas Patrias), y los meses de Septiembre a Diciembre (Excursiones escolares).

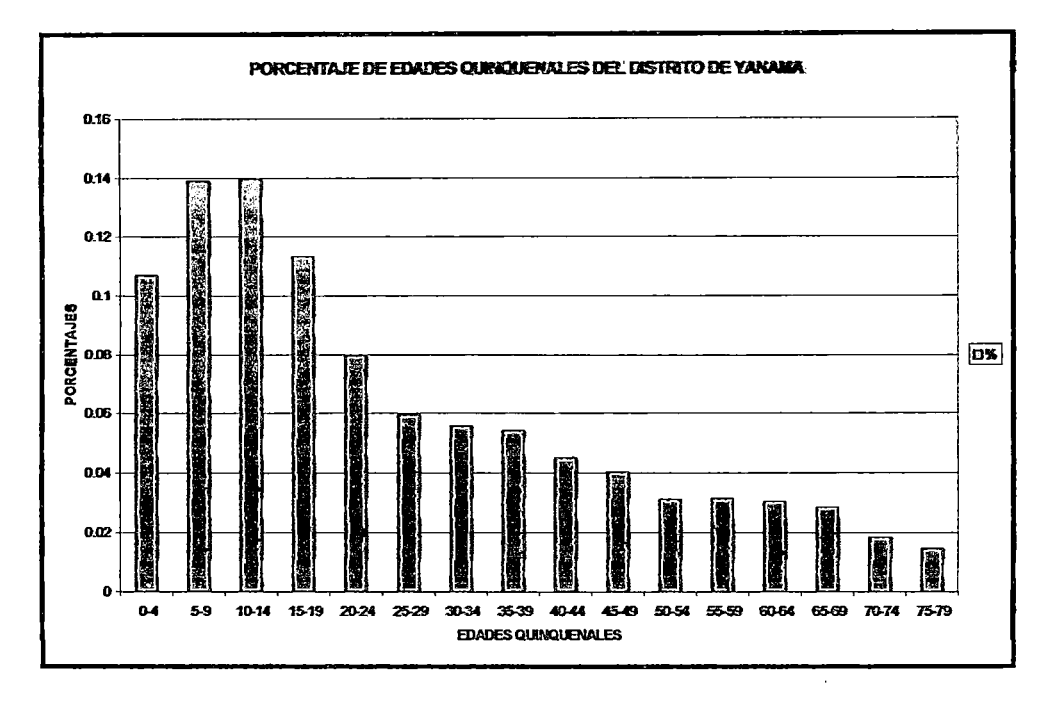

Gráfico 6: Distribución por edades quinquenales del distrito de Yanama.

# INTERPRETACION:

La distribución de edades quinquenales del distrito de Y anama refleja el mayor porcentaje de población en los grupos extáreos mas jóvenes (5-9,10-14y 15-19) años de edad; por tano se tiene mayor población juvenil en comparación con la de adultos.

Los datos corresponden al nivel distrital, y dentro del área de influencia directa del proyecto no existe población alguna.

Fuente: INEI, 2005

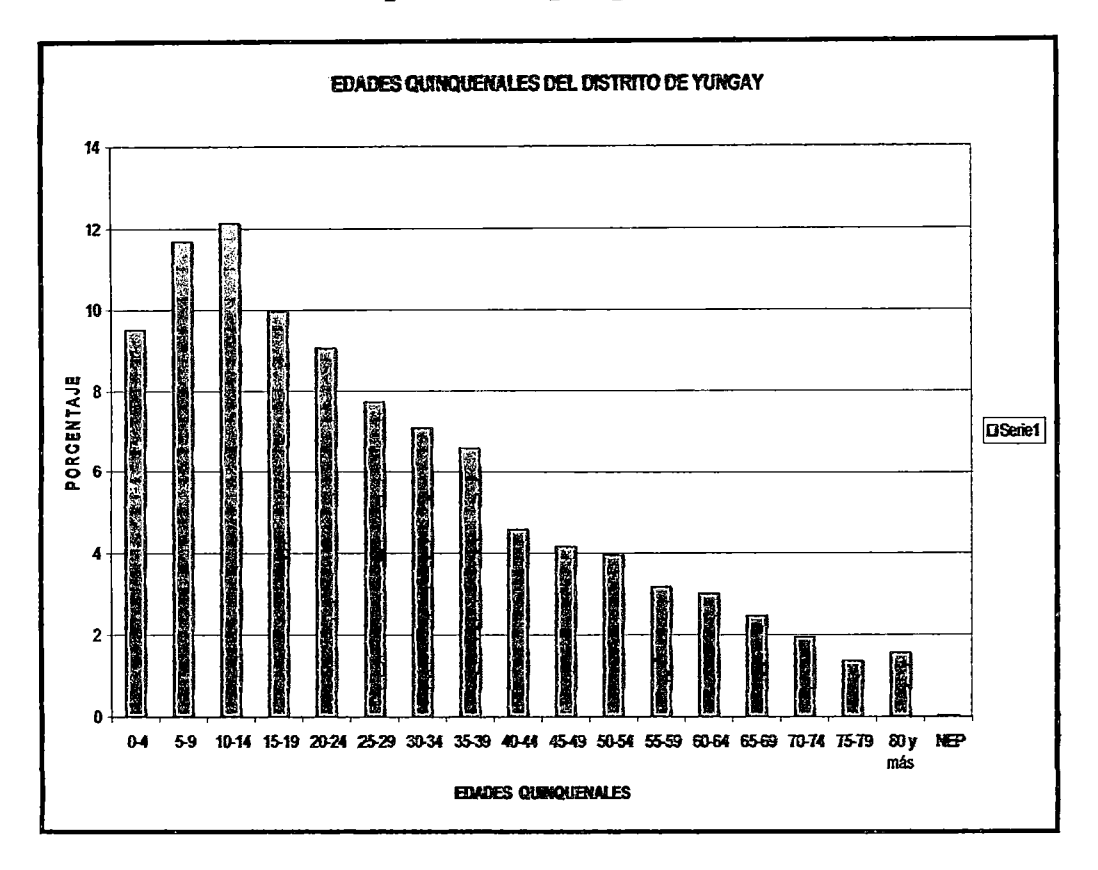

Gráfico 7: Distribución por edades quinquenales del distrito de Yungay

# INTERPRETACION:

La distribución de edades quinquenales del distrito de Yungay refleja el mayor porcentaje de población en los grupos etáreos mas jóvenes (5-9,10-14y 15-19) años de edad.; por tano se tiene mayor población juvenil en comparación con la de adultos.

Los datos corresponde al nivel distrital, y dentro del área de influencia directa del proyecto no existe ninguna población.

Fuente: INEI -2005

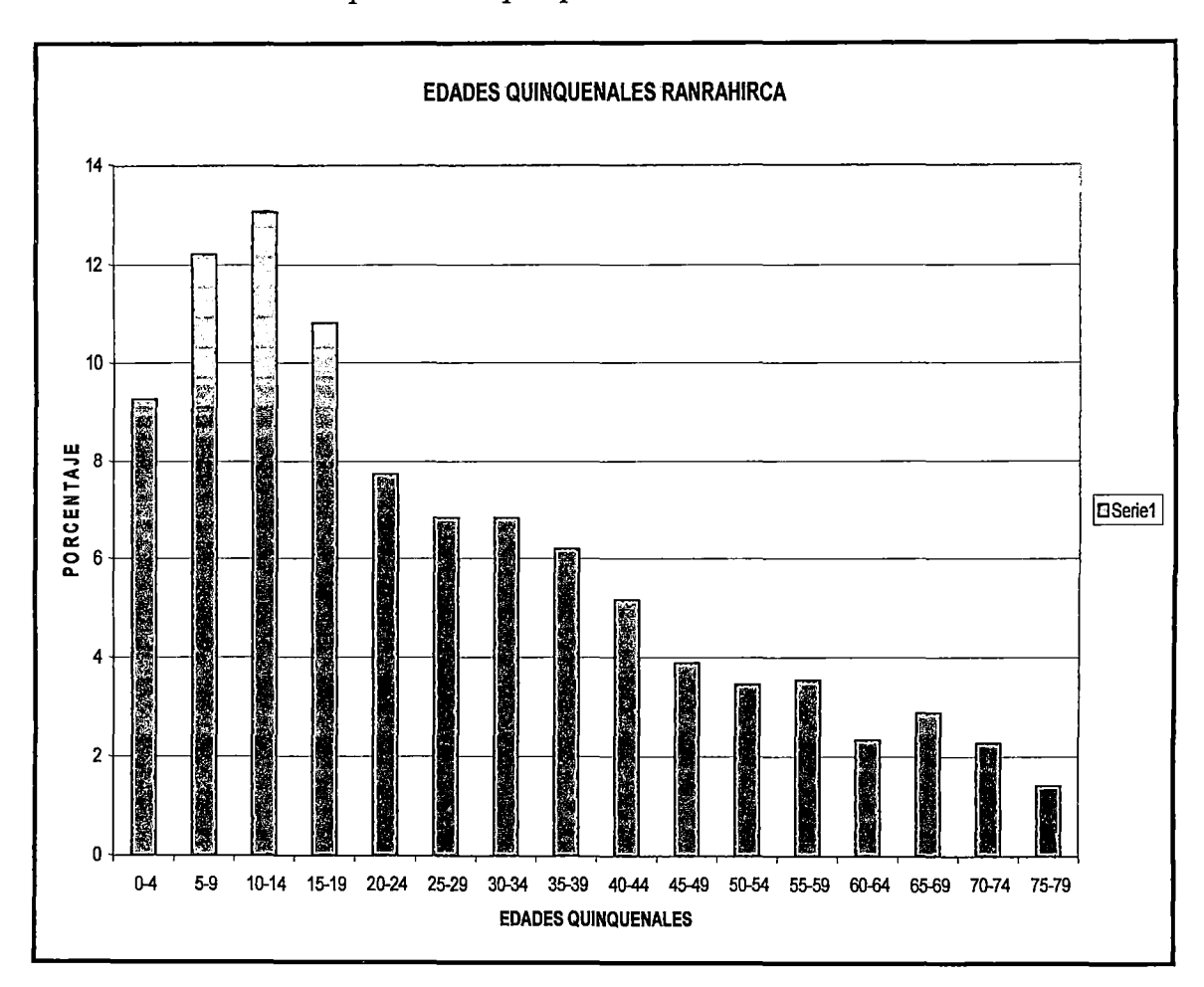

Gráfico 8: Distribución por edades quinquenales del distrito de Ranrahirca

Fuente : INEI -2005

# INTERPRETACION:

La distribución de edades quinquenales del distrito de Ranrahirca refleja el mayor porcentaje de población en los grupos etáreos mas jóvenes (5-9,10-14y 15- 19) años de edad.

Los datos corresponden al nivel distrital, y dentro del área de influencia directa del proyecto no existe ninguna población.

### **TURISMO.**

La asistencia turística al sector Llanganuco, es una de las más altas del PNH en comparación con otros sectores; la tendencia de visitantes en los últimos años a este sector ha venido en incremento con una tasa promedio de 1.85% . Esta afluencia puede ser mejorada con una mayor promoción y servicios turísticos que puedan incrementar la calidad del servicio, entre ellos una adecuada vía de transporte mejoraría la accesibilidad al servicio turístico.

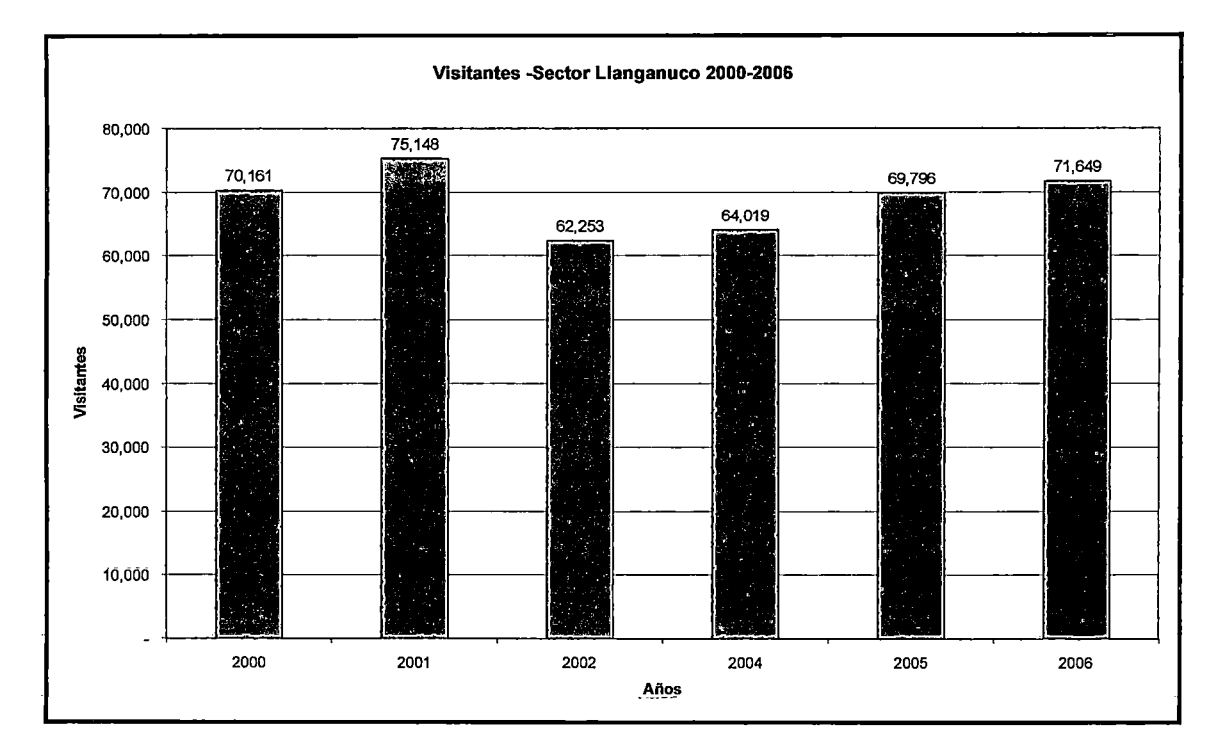

**Gráfico 9: Afluencia al** sector **Turístico.** 

Fuente: PNH~2007

## INTERPRETACION:

Según el cuadro, se observa que el número de visitantes a la Laguna Llanganuco, no tiene mucha variación, manteniéndose por encima de 60 000 visitantes por año, en función a la información registrada en la Garita de control. La mayor afluencia se registra en los meses de Marzo (Semana Santa), Julio (Fiestas Patrias), y de Septiembre a Diciembre (Excursiones escolares).

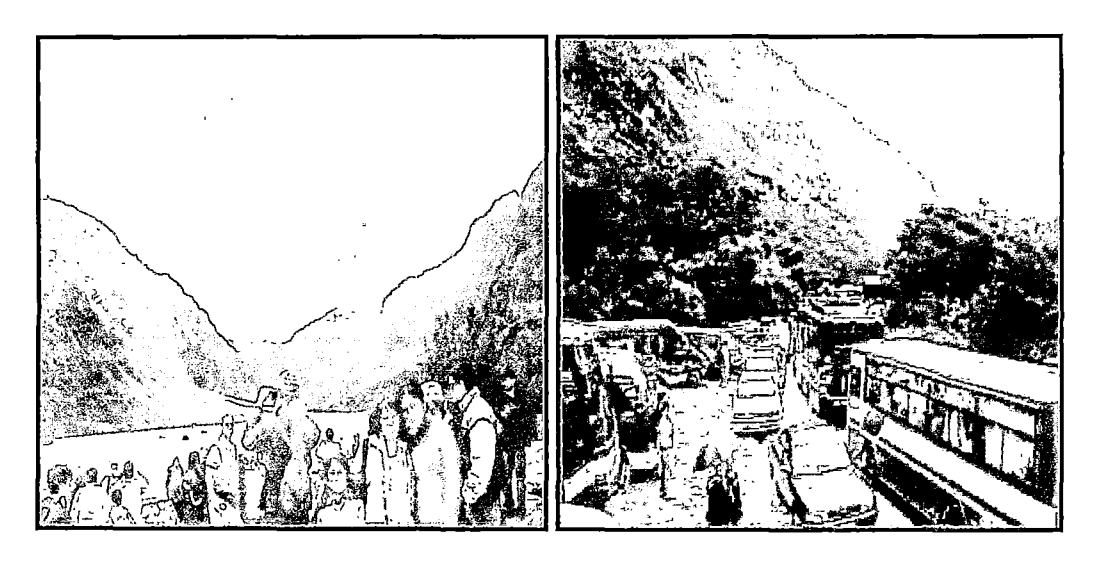

Flujo turístico en los meses de Marzo, Julio y la temporada de Septiembre a Diciembre

### ANALFABETISMO

A pesar de los diferentes programas que atienden a la población para reducir el analfabetismo, a la fecha aún existe cierto porcentaje de pobladores que no han asimilado dicho programa, mayormente personas de mayor edad.

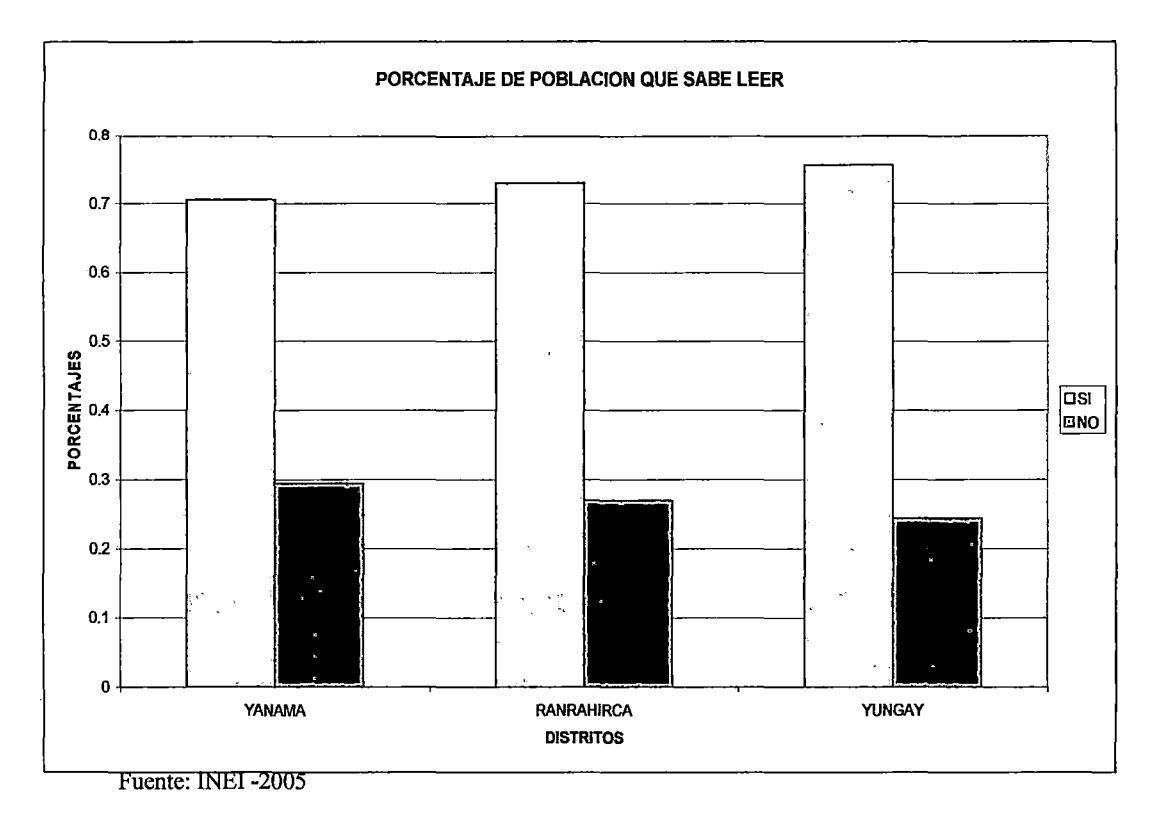

# Gráfico 10: Porcentaje de Población del Área de Influencia Que Sabe Leer

# INTERPRETACION:

Se puede observar en los tres distritos del ámbito de influencia que el porcentaje de alfabetismo fluctúa en el orden de 70, 72 y 75% ; sin embargo, todavía existe una población analfabeta de 29.43%, 27.03% y 24.48% distribuida en los distritos de Yanama, Ranrahirca y Yungay respectivamente.

# SALUD

En la zona de influencia existe mayor incidencia de enfermedades respiratorias agudas entre las mas frecuentes se encuentra la amigdalitis con 54.24 % y bronquitis aguda el 20.71% y las EDAS 11.24%. La primera frecuentemente es debido a cambios climáticos bruscos que se originan en la zona de influencia del proyecto.

En el cuadro siguiente se puede observar la incidencia de las enfermedades más frecuentes y el porcentaje de su frecuencia.

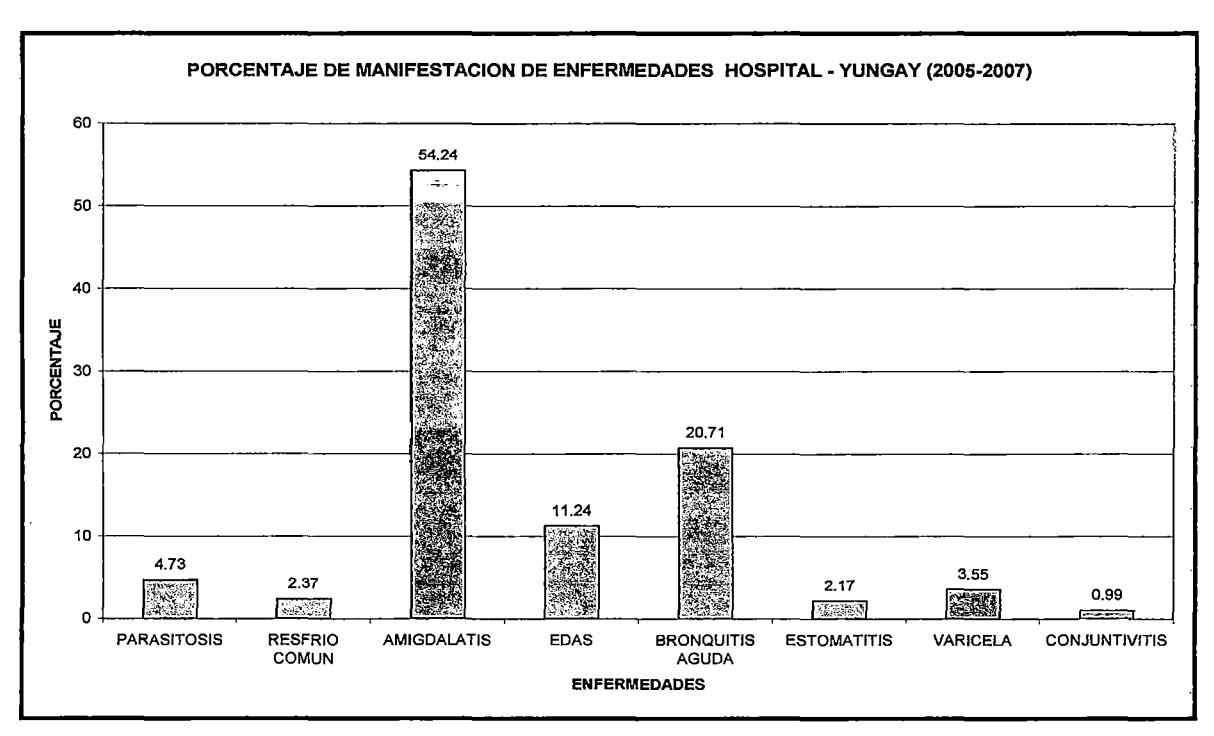

Gráfico 11: Enfermedades más comunes en el área de influencia

Fuente: Hospital de Apoyo de Yungay.2006 (anexo 04).

## INTERPRETACION:

En el cuadro se visualiza que la enfermedad de mayor incidencia es la amigdalitis, seguida de bronquitis aguda, EDA y parasitosis, las mismas que ocurren por cambios climáticos bruscos y falta de higiene en la alimentación de la población.

## **CENTROS POBLADOS**

Los centros poblados que unen la vía de estudio se encuentran alrededor de la carretera y otros muestran un padrón disperso que se distribuye por vías secundarias. Dentro del área de influencia indirecta se ubica la Comunidad Campesina de Huashao. La mayoría de los centros poblados posee los servicios básicos de electricidad, desagüe y agua potable.

|                |           | Número de |
|----------------|-----------|-----------|
| Centro poblado | Población | viviendas |
| Ongo           | rural     | 60        |
| Shillcop       | rural     | 61        |
| Huashao        | rural     | 114       |
| Soledad        | rural     | 73        |
| Arhuay         | rural     | 191       |
| Coptac         | rural     | 26        |
| Yanama chico   | rural     | 26        |
| Aira           | rural     | 85        |
| Total          |           |           |

**Cuadro 38: Poblados del Área de Estudio** 

Fuente: Instituto Nacional de Estadística e Informática (INEI). 2008

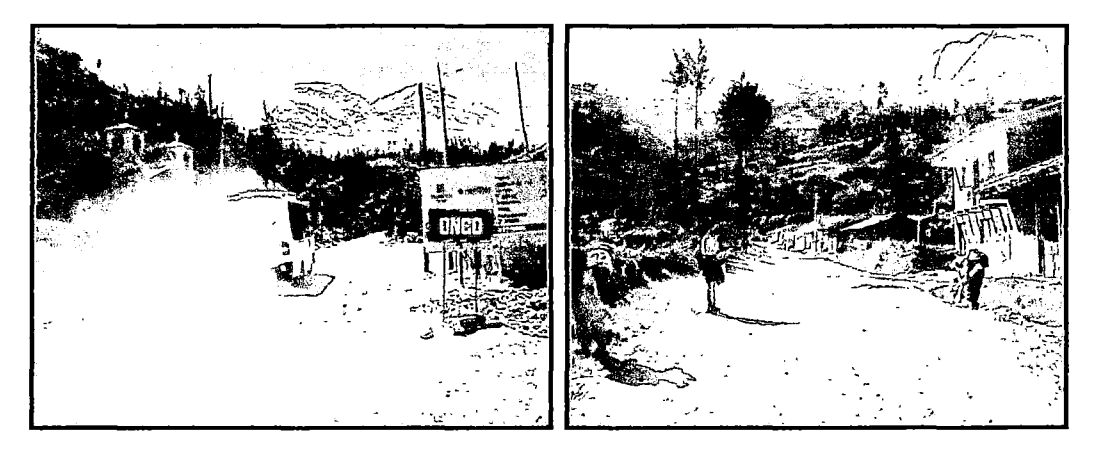

Localidad de Ongo Localidad de Shillcop

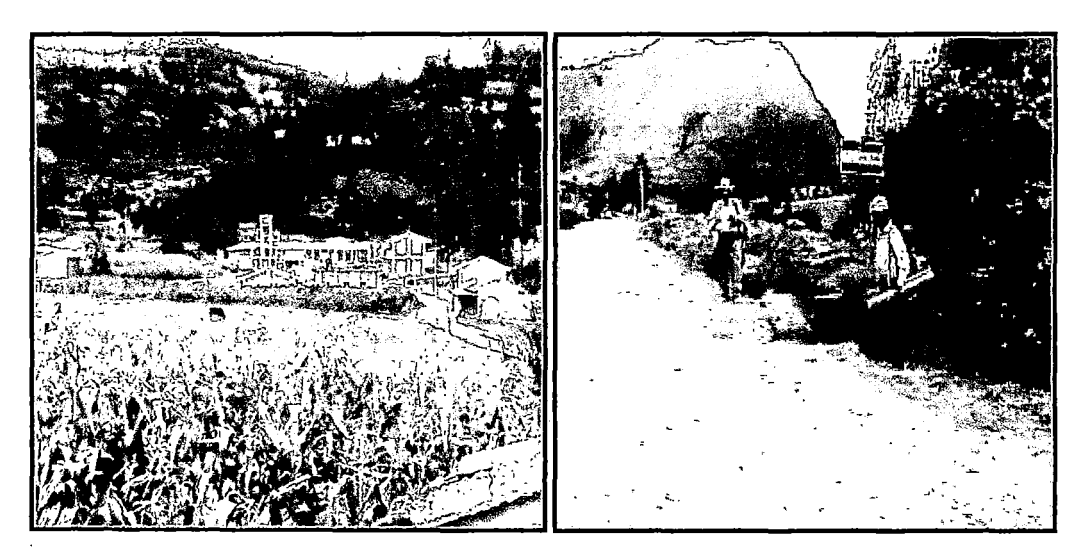

Localidad de Huashao Localidad de Humac

# 4.4 IDENTIFICACION Y EVALUACION AMBIENTALES. DE IMPACTOS

### A) ETAPAS DEL PROYECTO.

Las etapas de estudio consideradas para el proyecto son las siguientes:

- Etapa de estudio: Se considera esta etapa como la de concepción y la etapa donde se realiza los estudios de factibilidad y elaboración del expediente técnico del proyecto.
- Etapa de ejecución: Abarca la ejecución de las actividades del proyecto, que pueden ser rehabilitación, construcción y mejoramiento de la vía.
- Etapa de Operación: Se considera esta etapa a partir de la puesta en marcha de la vía una vez concluida la etapa de ejecución de la obra.

### B) ACTIVIDADES DEL PROYECTO.

Las actividades del proyecto que puedan ocasionar alguna interacción con el entorno ambiental, han sido descritas previamente en el resumen de ingeniería del proyecto. En este capítulo sólo consolidaremos el resumen de las actividades más resaltantes seleccionadas con el equipo interdisciplinario y se las observa en el cuadro siguiente:

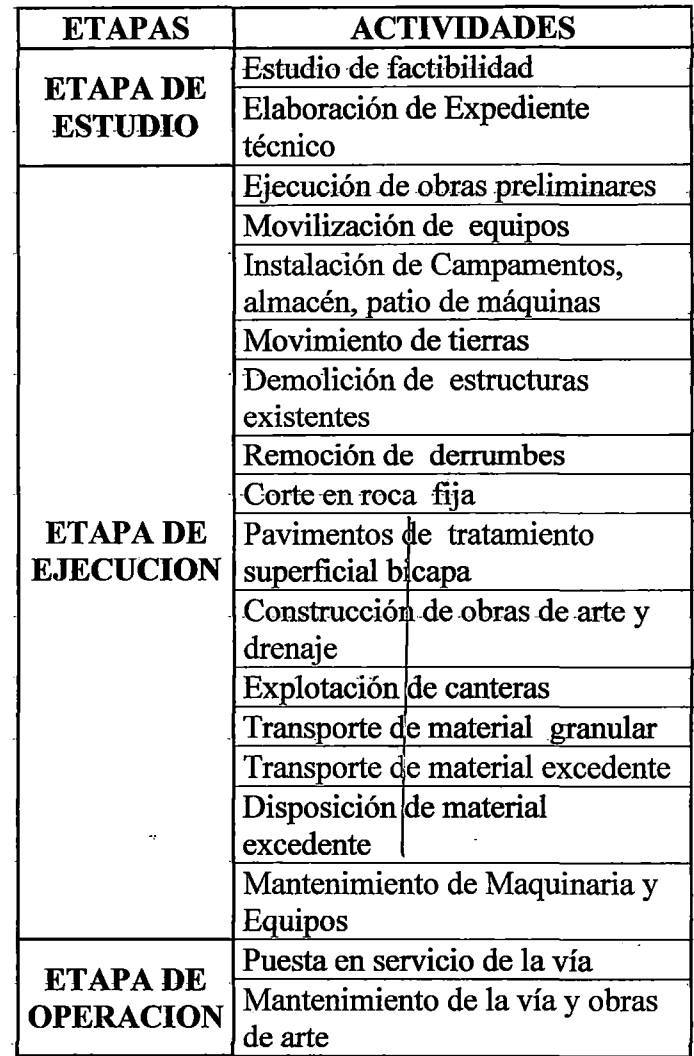

# Cuadro 40: Actividades del Proyecto.

 $\sim$ 

 $\ddot{\phantom{0}}$ 

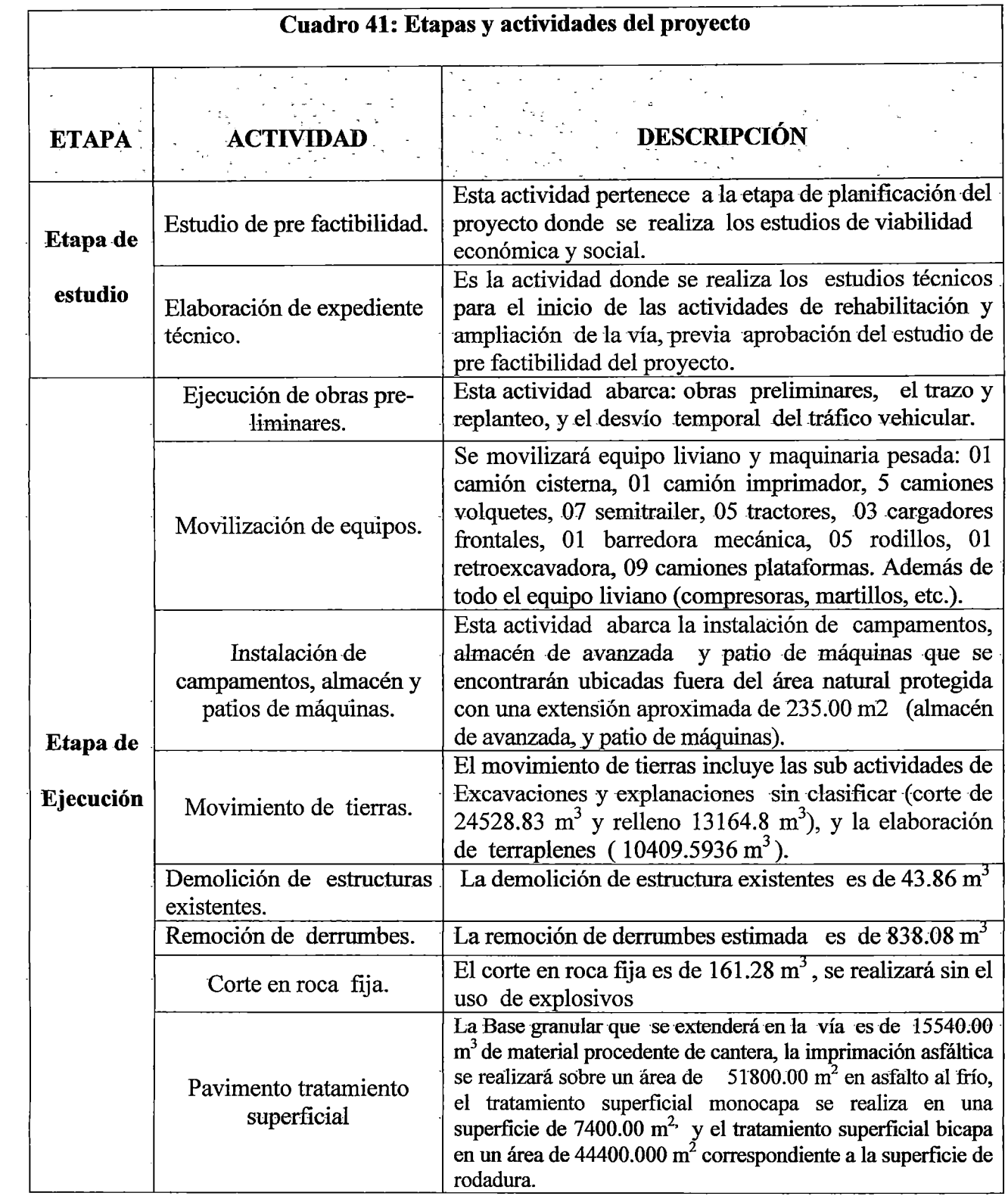
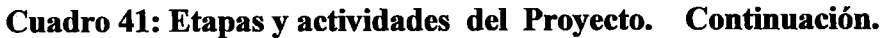

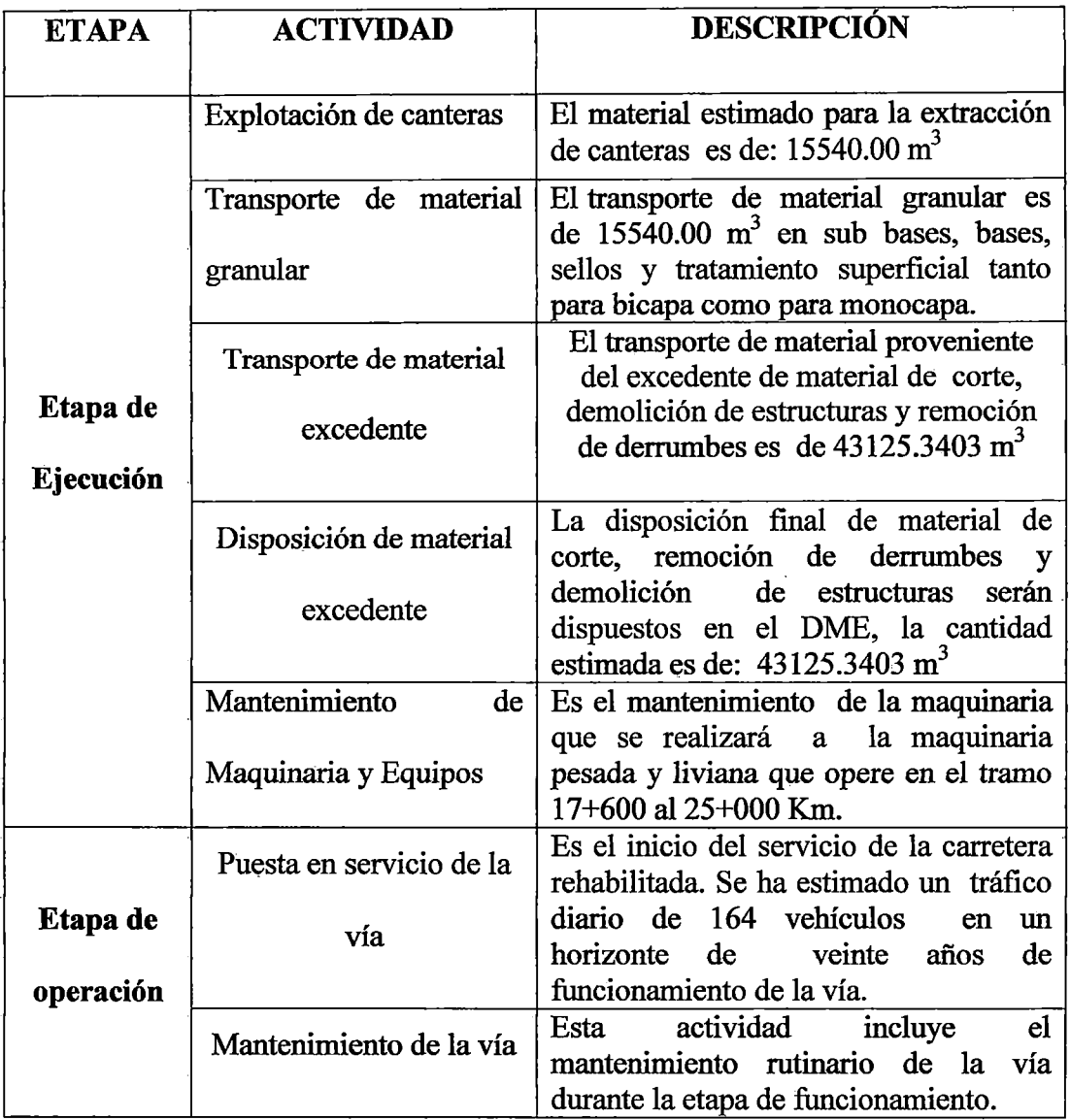

# C) SELECCIÓN DE LOS FACTORES AMBIENTALES

Temáticamente el entorno está definido por elementos y procesos interrelacionados, los cuales pertenecen a los siguientes sistemas: medio fisico, biológico, y socioeconómico, y sub sistemas (medio inerte, medio biótico, y medio perceptual, etc). A cada uno de estos sub sistemas pertenece una serie de componentes ambientales susceptibles de recibir impactos entendidos como los elementos que a la vez pueden descomponerse en un

determinado número de factores o parámetros, (Conesa, 1995) que han sido descritos previamente en la línea de base ambiental. A continuación se define los factores ambientales para este estudio.

|                                 | <b>SISTEMAS   SUBSISTEMA</b> | <b>COMPONENTE</b><br><b>AMBIENTAL</b>             | <b>EFECTOS SOBRE ELMEDIO AMBIENTE</b>                          |
|---------------------------------|------------------------------|---------------------------------------------------|----------------------------------------------------------------|
| <b>MEDIO FISICO</b>             | MEDIO INERTE                 | <b>AIRE</b>                                       | Emisión de Gases                                               |
|                                 |                              |                                                   | Generación de material particulado                             |
|                                 |                              |                                                   | Incremento de los niveles de ruido                             |
|                                 |                              | <b>SUELOS</b>                                     | Contaminación de suelos y agua por derrame de<br>hidrocarburos |
|                                 |                              |                                                   | Desestabilización de taludes                                   |
|                                 |                              |                                                   | Generación e incremento de zonas susceptibles a erosión        |
|                                 |                              |                                                   | Generación de residuos sólidos                                 |
|                                 |                              | <b>AGUA</b>                                       | Alteración de cauces y cuerpos de agua                         |
|                                 |                              |                                                   | Alteración de la calidad del agua superficial                  |
|                                 |                              |                                                   | Alteración de hábitat acuático                                 |
|                                 | <b>BIOTICO</b><br>MEDIO      | <b>FAUNA</b>                                      | Migración de la fauna silvestre                                |
|                                 |                              |                                                   | Efecto barrera por desplazamiento de fauna silvestre           |
|                                 |                              |                                                   | Incremento en la caza y pesca ilegal                           |
|                                 |                              | <b>FLORA</b>                                      | Inserción de especies y desplazamiento de especies<br>nativas. |
|                                 |                              |                                                   | Incremento de la extracción de flora silvestre                 |
|                                 | SOCIAL<br>MEDIO              | <b>USO DE LA</b><br><b>TIERRAY</b><br><b>AGUA</b> | Posibles conflictos con los propietarios                       |
| MEDIO SOCIO<br><b>ECONÓMICO</b> |                              |                                                   | Cambios en el valor de los predios                             |
|                                 |                              |                                                   | Conflictos por uso del agua.                                   |
|                                 |                              | <b>POBLACIÓN</b>                                  | Cambios en la estructura demográfica                           |
|                                 | ECONÓMICO<br><b>MEDIO</b>    | <b>ECONÓMICO</b>                                  | Generación de empleos                                          |
|                                 |                              |                                                   | Incremento del flujo turístico                                 |
|                                 |                              |                                                   | Integración vial de los pueblos                                |
|                                 |                              |                                                   | Disminución de accidentes de transportes                       |
|                                 |                              |                                                   | Implementación de servicios y actividades económicas           |

Cuadro 42: Sistemas, Sub -Sistemas y componentes ambientales.

Fuente: Elaboración del estudio. 2009.

### D) IDENTIFICACIÓN DE IMPACTOS AMBIENTALES.

Según los lineamientos para la elaboración de estudios de Impacto Ambiental del Ministerio de Transportes y Comunicaciones, Dirección General de Asuntos Socioambientales (DGASA), sugiere como herramienta para la identificación de impactos la matriz lineal y la matriz causa efecto por la naturaleza del proyecto. En la matriz lineal, se detalla las estructuras más importantes de acuerdo a la ubicación de las progresivas y se realiza una relación entre los componentes ambientales y la estructura a ser rehabilitada o mejorada en la vía, y si ocasiona algún tipo de alteración sobre el componente ambiental. Con respecto a la matriz causa - efecto, se detalla las actividades y los impactos. El análisis de estas herramientas nos permitirá identificar los impactos ambientales para luego realizar la predicción de impactos y posteriormente la valoración cualitativa de aquellos impactos significativos. Para el proyecto se ha determinado utilizar como herramienta de valoración cualitativa la matriz de importancia de impactos que se define mas adelante.

En el gráfico N° 12, se detalla la matriz causa-efecto, detalles que corresponden a la relación de las etapas, actividades del proyecto y las variables socioambientales, que permiten identificar los impactos en el medio, para que posteriormente se adopten las medidas de mitigación y/o Plan de Adecuación de Manejo Ambiental (PAMA) en base al grado del impacto.

# **MATRIZ CAUSA- EFECTO PARA LA IDENTIFICACIÓN DE IMPACTOS AMBIENTALES**

# Gráfico Nº12

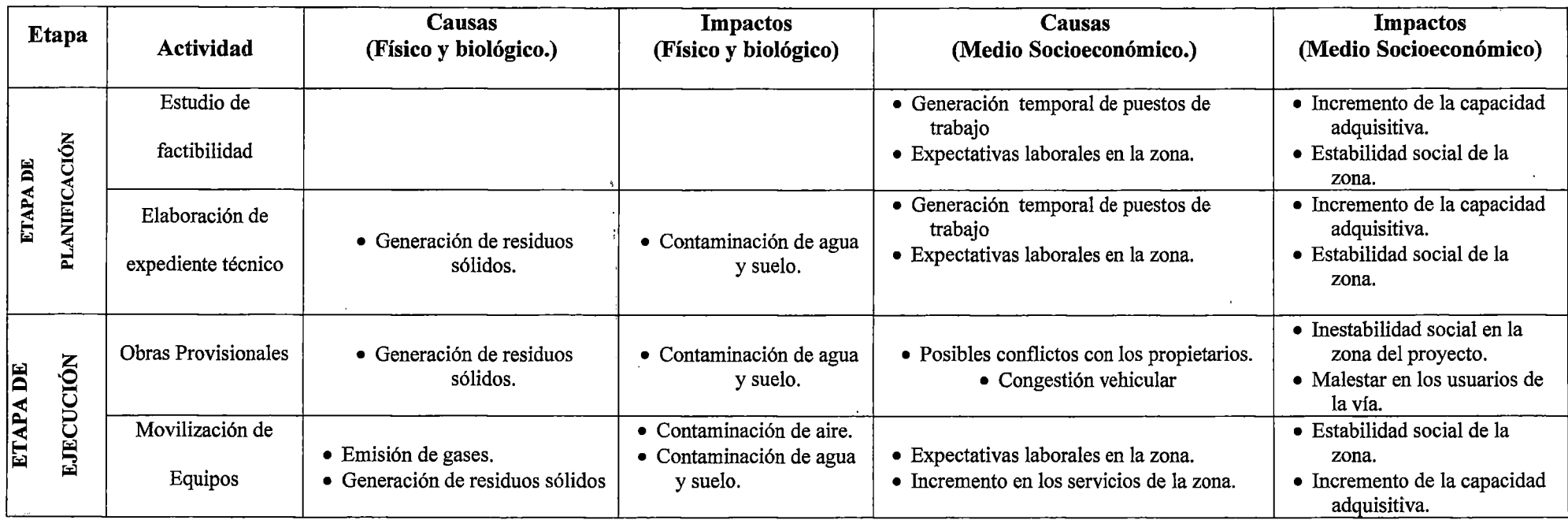

 $\sim 100$ 

 $\sim$ 

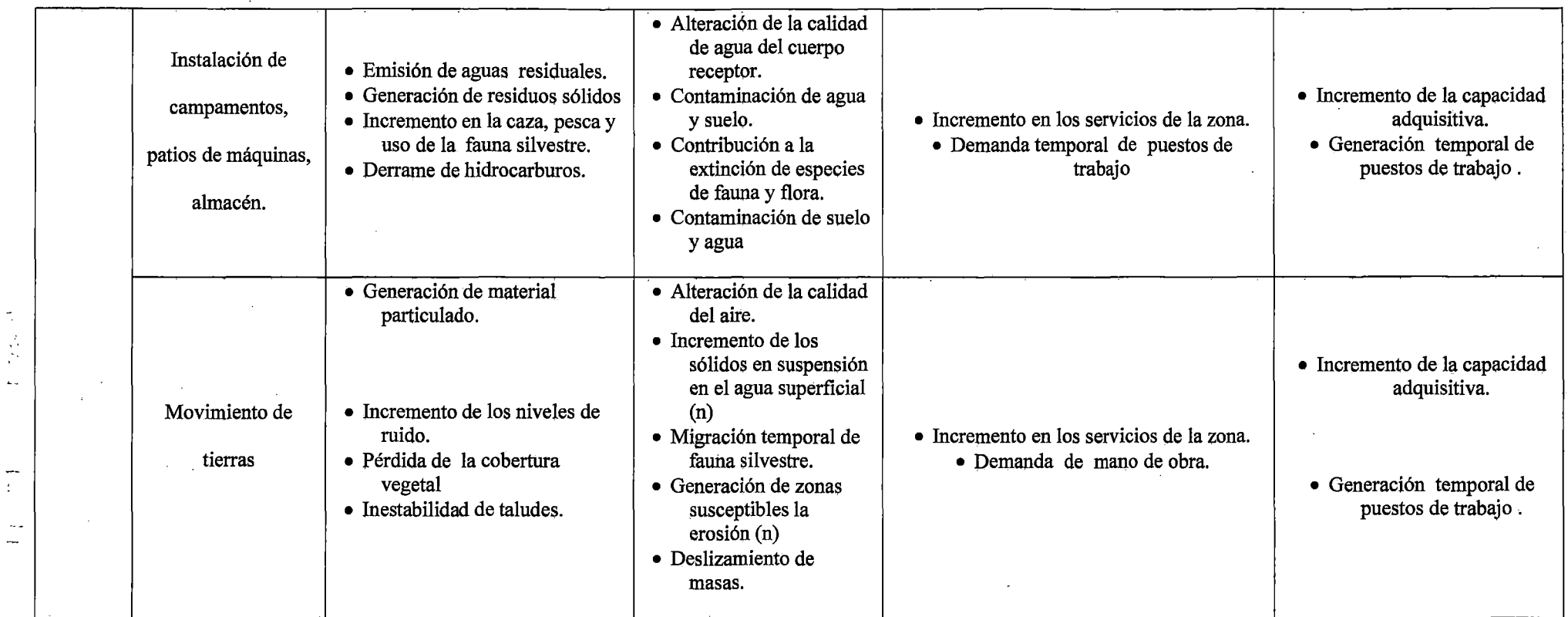

 $\sim$ 

 $\sim$ 

 $\epsilon$ 

 $\sim$ 

 $\mathcal{L}_{\mathcal{A}}$ 

 $\Delta_{\rm{cut}}$ 

 $\mathbb{Z}[\mathcal{X}]$ 

 $\sim$ 

 $\epsilon$ 

## **MATRIZ CAUSA- EFECTO PARA LA IDENTICACIÓN DE IMPACTOS AMBIENTALES Continuación**

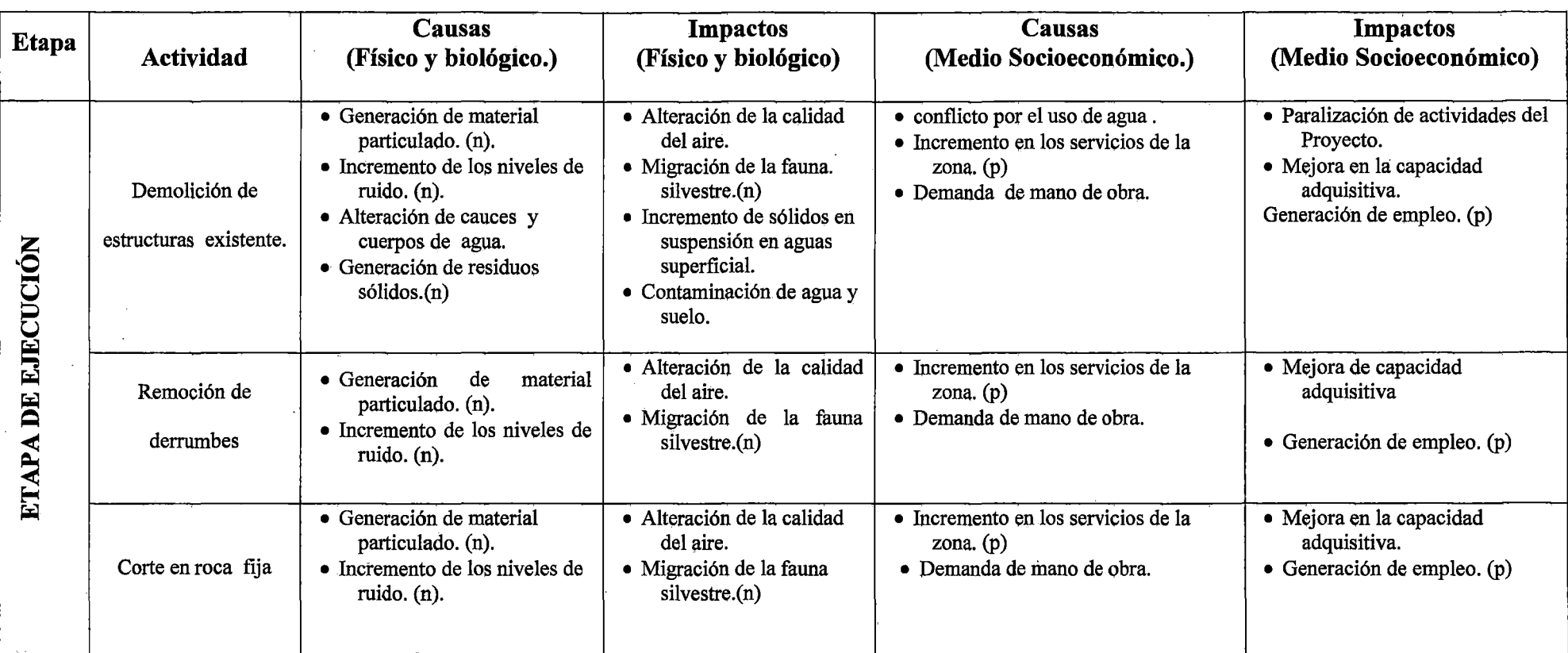

 $\sim$ 

 $\bar{\psi}$ 

 $\mathcal{A}^{\pm}$ 

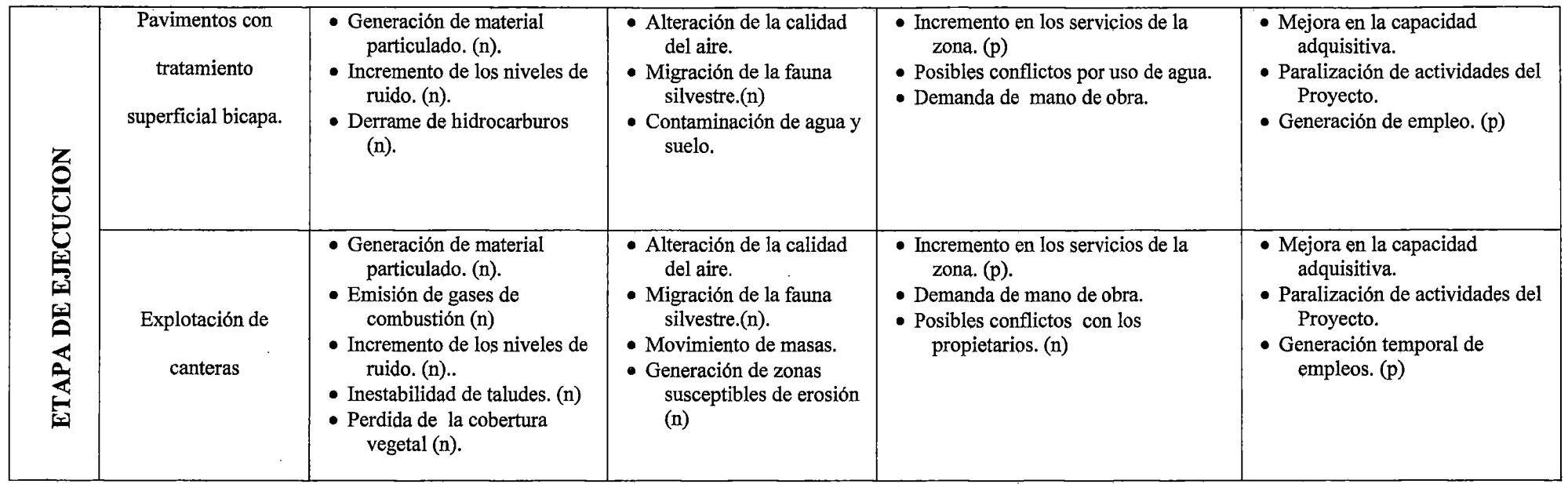

 $\sim 10^{-1}$ 

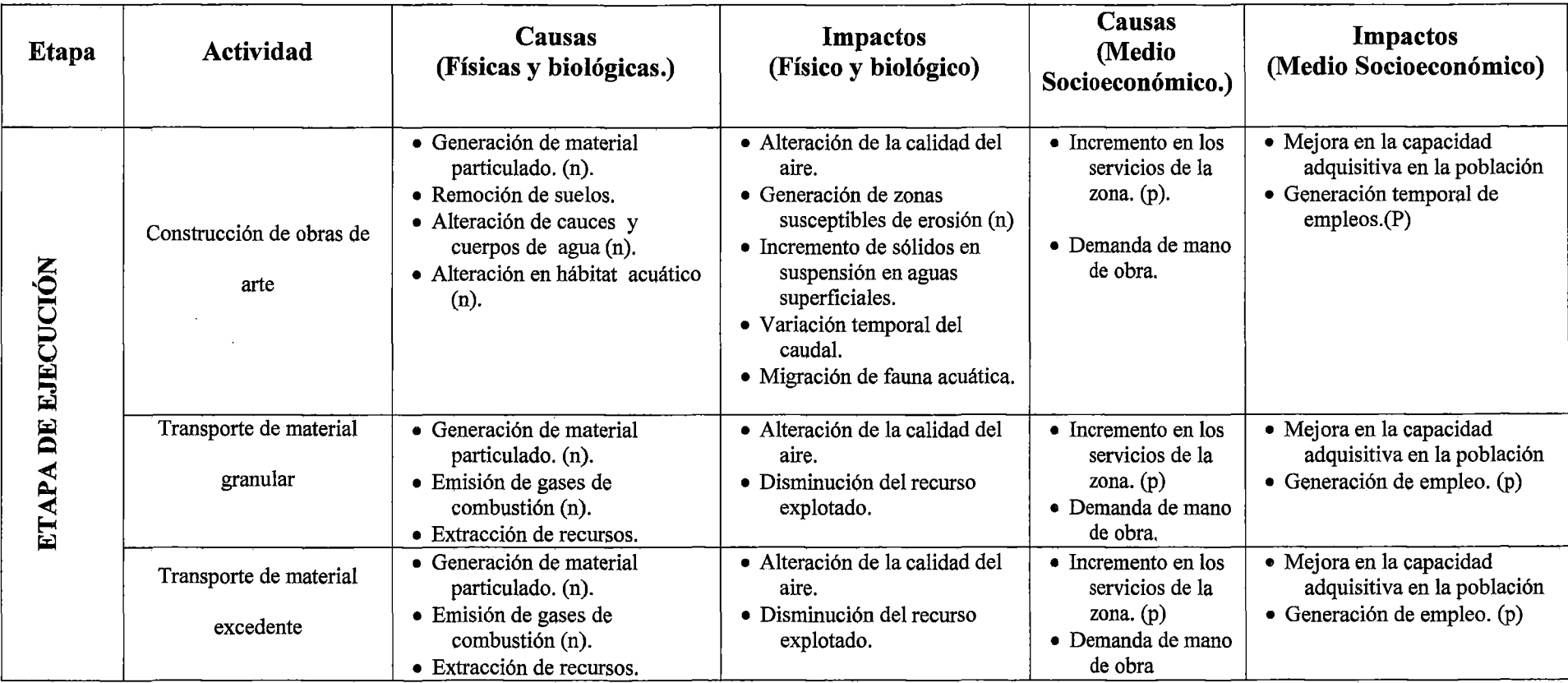

 $\mathcal{L}^{\pm}$ 

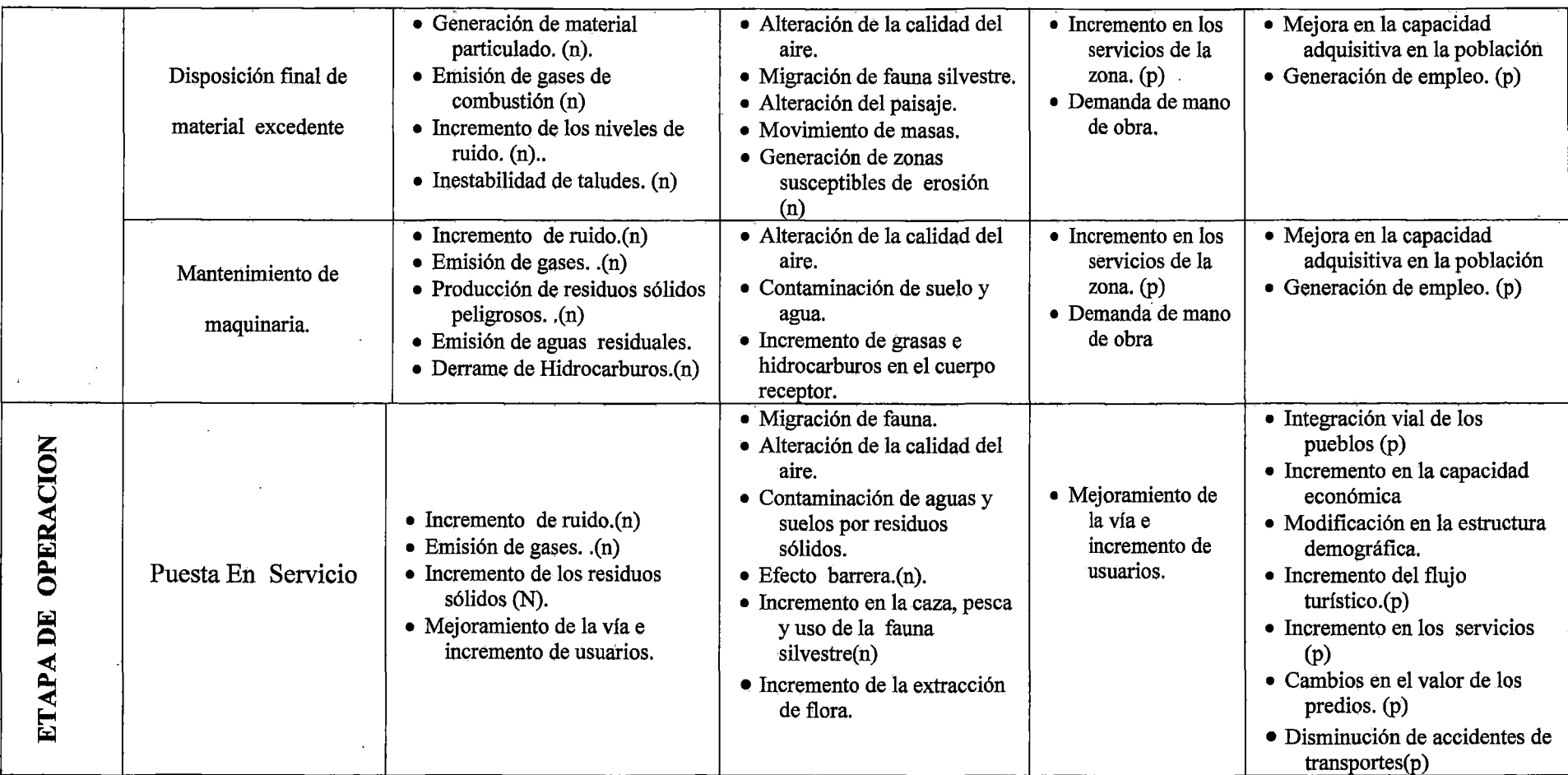

 $\mathcal{N}_{\mathcal{A}}$ 

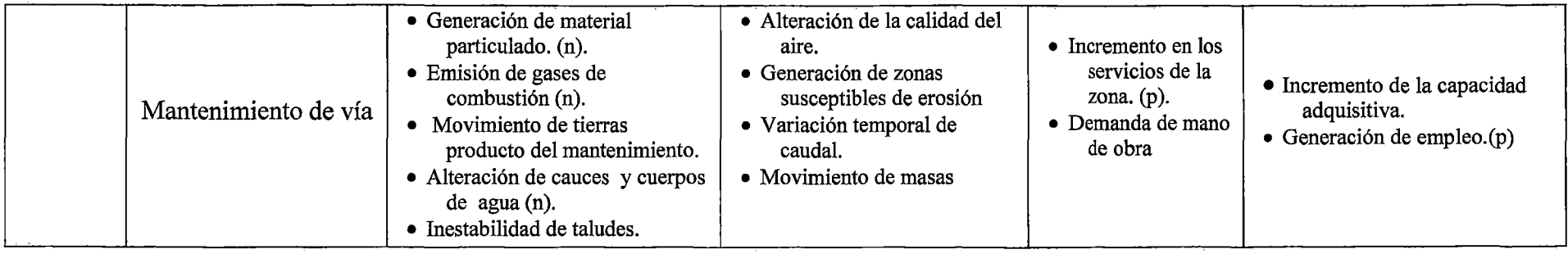

 $\label{eq:2.1} \frac{1}{\sqrt{2}}\int_{\mathbb{R}^3}\frac{1}{\sqrt{2}}\left(\frac{1}{\sqrt{2}}\right)^2\frac{1}{\sqrt{2}}\left(\frac{1}{\sqrt{2}}\right)^2\frac{1}{\sqrt{2}}\left(\frac{1}{\sqrt{2}}\right)^2.$ 

 $\label{eq:2.1} \frac{1}{\sqrt{2}}\int_{\mathbb{R}^3}\frac{1}{\sqrt{2}}\left(\frac{1}{\sqrt{2}}\right)^2\frac{1}{\sqrt{2}}\left(\frac{1}{\sqrt{2}}\right)^2\frac{1}{\sqrt{2}}\left(\frac{1}{\sqrt{2}}\right)^2.$ 

 $\mathcal{A}$ 

# **MATRIZ LINEAL PARA LA IDENTIFICACION DE IMPACTOS AMBIENTALES km.17+600-22+000**

 $\alpha$ 

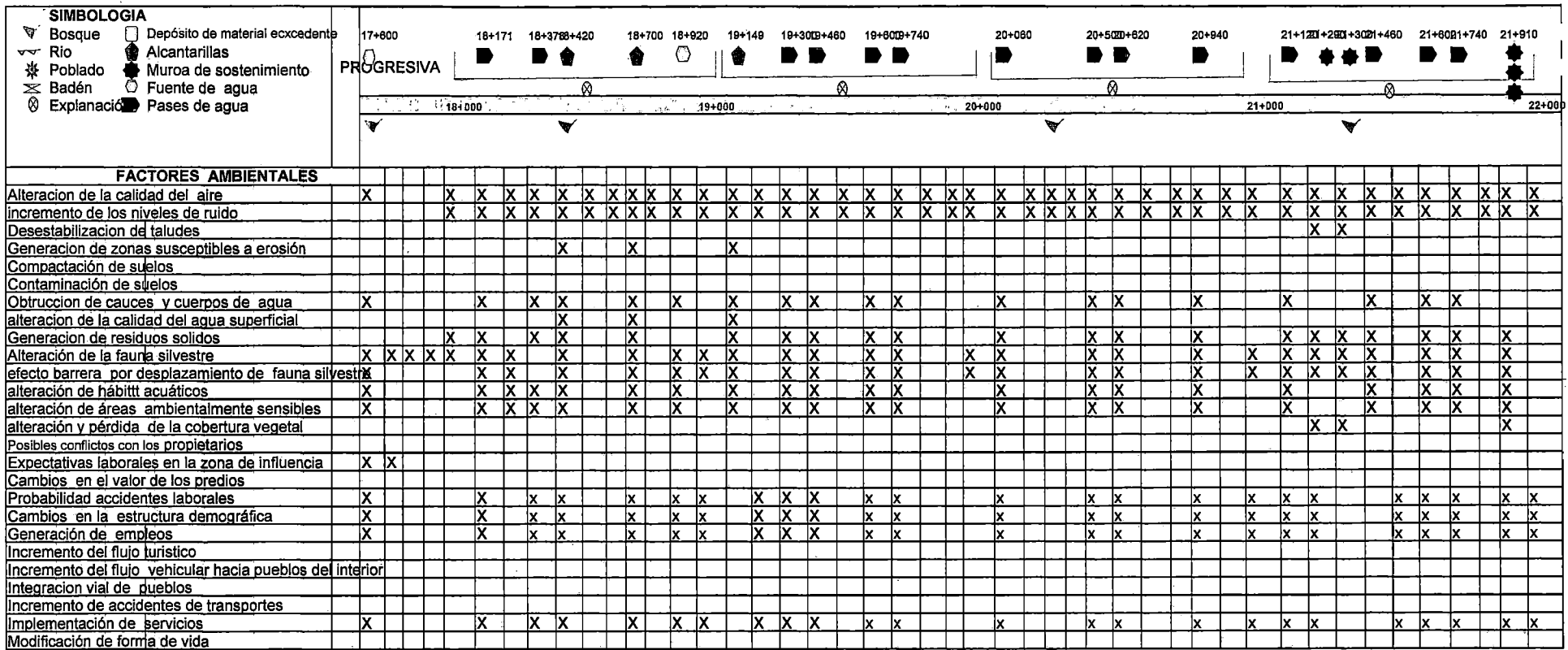

# **MATRIZ LINEAL PARA LA IDENTIFICACION DE IMPACTOS AMBIENTALES km. 22+000-25+000**

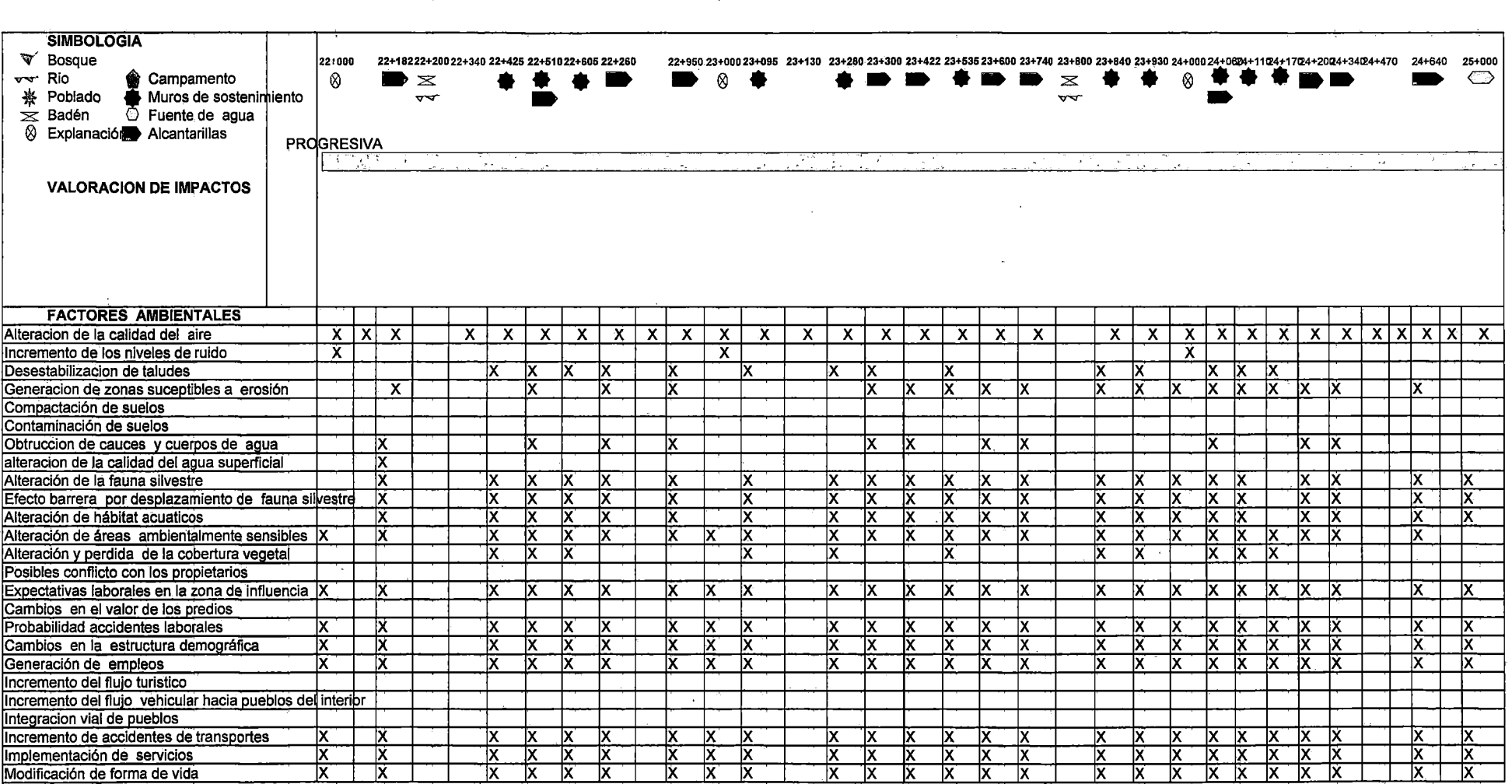

 $\sim$ 

#### E) PREDICCION Y EV ALUACION DE IMPACTOS AMBIENTALES

Para la realización de la predicción de impactos ambientales, previamente identificados en la matriz lineal y la matriz causa-efecto se ha determinado realizar una valoración cualitativa a través de una matriz de importancia de impacto que ha sido evaluada por una serie de parámetros que a continuación se describen:

#### F) VALORACIÓN CUALITATIVA DE IMPACTOS AMBIENTALES.

Una vez realizada la identificación de los posibles impactos por medio de las herramientas de la matriz lineal y la matriz causa-efecto se realiza la valoración cualitativa de impactos ambientales; se ha determinado realizar una matriz de importancia, para las distintas etapas del proyecto. Con los componentes previamente seleccionados y definidos en el acápite anterior, las actividades y las etapas también han sido definidas previamente. La valoración cualitativa se realiza en función de los siguientes atributos, cuyo índice de importancia está definido por la siguiente fórmula:

# IM = N\* (3\*1 + 2\*AI + **PZ + PE** + RV + **RE+ S** + AC + **RCE** + RM)

#### G) JERARQUIZACIÓN DE IMPACTOS AMBIENTALES.

Los impactos ambientales se jerarquizan de la siguiente forma: leve si la valoración cualitativa es menor a <25; moderado si la valoración cualitativa se encuentra entre  $25 \leq$  IM  $\leq$  50; si el impacto es alto la valoración se encuentra entre 50  $\leq$ IM $\leq$ 75, y si es mayor de 75  $\leq$ IM el impacto ambiental es muy alto.

 $\label{eq:2.1} \mathcal{L} \propto \mathcal{V} \left( \Phi \right) \qquad \qquad \mathcal{W} \cong \mathcal{R} \quad \mathcal{R}$ 

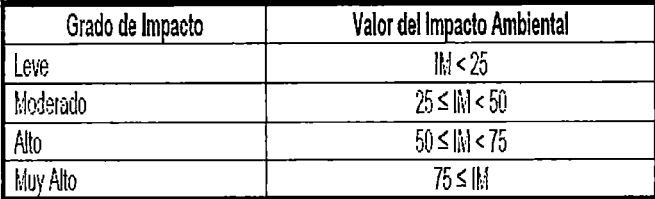

#### **Cuadro 43: Valoración de impactos Ambientales**

# **H) DESCRIPCION DE LOS ATRIBUTOS DE VALORACION AMBIENTAL**

- **a) Naturaleza** (N): El signo del impacto hace referencia a la naturaleza del impacto, el cual permite definir si es positivo o negativo:
- Si es beneficioso, el signo será positivo y se indica  $(+1)$ .
- Si es peijudicial, el signo será negativo y se indica (- **1** ).
- **b) Intensidad** (I): Este término se refiere al grado de incidencia sobre el factor, en el ámbito específico en que actúa, bajo el siguiente criterio valorativo:
- Si existe una destrucción total del factor ambiental en el área en la que se produce el efecto la intensidad será muy alta.
- Si la destrucción es moderado, la intensidad será media
- Si la destrucción es mínima, la intensidad será baja.
- **e) Área de Influencia (Ai):** Área de influencia teórica del impacto en relación con el entorno de la actividad. :
- Si la acción produce un efecto muy localizado, se considera que el impacto tiene un carácter puntual y es menor al área de influencia del proyecto.

- Si tiene una acción mayor o igual al área de influencia directa del proyecto.
- Si manifiesta una acción que sobrepasa el área de influencia indirecta del proyecto.
- **d) Plazo de Manifestación** (Pz): Plazo de manifestación del impacto (alude al tiempo que transcurre desde la ejecución de la acción, el comienzo o aparición del efecto sobre el factor del medio considerado), su calificación obedece al siguiente escala.
- Si el tiempo transcurrido es nulo o inferior a un año, el momento será "inmediato".
- Si es un período de manifestación que abarca de uno a cinco años, el plazo de manifestación será "mediano Plazo".
- Si el efecto tarda en manifestarse más de cmco años, el plazo de manifestación será "largo plazo".

#### **e) Permanencia del Efecto (Pe).**

Se refiere al tiempo que, supuestamente, permanecería el efecto del impacto desde su aparición y, a partir del cual el factor afectado retomaría a las condiciones iniciales previas a la acción por medios naturales, o mediante la introducción de medidas correctoras, para el cual se ha adoptado el siguiente criterio.

• Si la permanencia del efecto tiene lugar durante menos de un año, se considera que la acción tiene un efecto "fugaz".

- Si dura entre uno y diez años, se considera que tiene un efecto ''temporal".
- Si el efecto tiene una duración de más de diez años, se considera el efecto "permanente".
- **t) Reversibilidad (R):** Se refiere a la posibilidad de reconstrucción del factor afectado por el proyecto, es decir la posibilidad de retornar a las condiciones iníciales previas a la acción, por medios naturales, una vez aquella deja de actuar sobre el medio, cuya categorización esta en función al tiempo de retomo al estado inicial, siendo estas:
- Si la posibilidad de retomar a las condiciones iníciales previas a la acción tiene lugar durante menos de un año, se considera "corto plazo".
- Si tiene lugar entre uno y diez años, se considera "mediano plazo".
- Si es mayor de diez años, se considera el efecto "irreversible".
- **g) Sinergia** (S): Este atributo contempla el reforzamiento de dos o más efectos simples. La componente total de la manifestación de los efectos simples, provocados por acciones que actúan simultáneamente, es superior a la que cabría de esperar de la manifestación de efectos cuando las acciones que las provocan actúan de manera independiente, no simultáneas.
- Cuando una acción actúa sobre un factor, no es sinérgica con otras acciones que actúan sobre el mismo factor, se considera "sin sinergismo".
- Si se presenta un sinergismo moderado, se considera "sinérgico".
- Si es altamente sinérgico, se considera "muy sinérgico".
- **h) Acumulación (Ac):** Atributo referido al incremento de la manifestación del efecto; cuando persiste de forma continuada se reitera la acción que lo genera, cuya incidencia siguiente criterio.
- Cuando una acción no produce efectos acumulativos, se considera "acumulación simple".
- Por el contrario, si se produce efecto acumulativo, se cataloga "acumulativo".
- **i) Relación Causa-Efecto (Rce):** Este atributo se refiere a la relación causaefecto, o sea la forma de manifestación del efecto sobre un factor, como consecuencia de una acción, bajo el siguiente criterio.
- El efecto puede ser "directo o primario", siendo en este caso la repercusión de la acción consecuencia directa de ésta
- En caso de que el efecto sea "indirecto o secundario", su manifestación no es consecuencia directa de la acción, sino que tiene lugar a partir de un efecto primario, actuando ésta como una acción de segundo orden.
- **j) Regularidad de Manifestación (Rm).:** Se refiere a la regularidad con que se manifiesta el efecto, el cual depende de la siguiente frecuencia de ocurrencia.
	- Si el efecto se manifiesta de manera cíclica o recurrente, se considera "periódico".
	- De forma impredecible en el tiempo, se considera "irregular".
	- Constante en el tiempo, se considera "continuo".
- k) Recuperabilidad (Re): Posibilidad de reconstrucción total o parcial del factor afectado como consecuencia de acción ejercida. Es decir, está referida a la posibilidad de retomar a las condiciones iniciales previas a la acción, por medio de la intervención humana (introducción de medidas correctoras). Bajo el siguiente criterio:
	- Si la recuperación es total, se considera recuperable.
	- Si la recuperación es parcial, el efecto es mitigable.
	- Si la alteración es imposible de reparar, el efecto es "irrecuperable".

| Intensidad (I)                    | Área de Influencia (Al)       |                |    |
|-----------------------------------|-------------------------------|----------------|----|
| Baja                              | 2                             | Puntual        | 2  |
| Media                             | 4                             | Local          | 4  |
| Alta                              | 8                             | Regional       | 8  |
| Muv Alta                          | 12                            | Extraregional  | 12 |
| Plazo de manifestación (PZ)       | Permanencia del efecto (PE)   |                |    |
| Largo etazol                      |                               | Fugaz          |    |
| Medio plazo                       | 2                             | Temporal       | 2  |
| Inmediato                         | 4                             | Permanente     | 4  |
| Reversibilidad (RV)               | Sinergia (S)                  |                |    |
| Corto plazo                       |                               | Sin sinergismo |    |
| Medio Plazo                       | 2                             | Sinérgico      | 2  |
| Irreversible                      | 4                             | Muy sinérgico  | Δ  |
| Acumulación (AC)                  | Relación causa – efecto (RCE) |                |    |
| Simple                            | 1                             | Indirecto      |    |
| Acumulativo                       | 4                             | Directo        | 4  |
| Regularidad de manifestación (RM) | Recuperabilidad (RE)          |                |    |
| Irregular                         | 1                             | Recuperable    | 2  |
| Periódico                         | 2                             | Mitigable      | 4  |
| Continue                          | 4                             | Irrecuperable  | 8  |

Cuadro 44: Parámetros de valoración

#### H) MATRIZ DE EV ALUACION DE IMPACTOS AMBIENTALES

Luego de identificar las acciones y los factores del medio que presumiblemente serán impactados, se genera la matriz de importancia, la cual permite obtener una valoración cualitativa, empleando para ello los parámetros de valoración, cuyo análisis se realiza relacionando cada actividad de las etapas de ejecución del proyecto con los factores ambientales.

Los colores acromáticos permiten determinar la magnitud de los impactos que genera cada actividad del proyecto en cada factor ambiental, y los valores numéricos indican el grado de impacto de cada actividad sobre cada factor ambiental, para el cual previamente se ha establecido una escala de valoración, indicada en el cuadro 44.

Los factores ambientales que se muestra en el cuadro de matriz de importancia, corresponden a aquellos donde se puede visualizar los cambios en el aspecto físico como consecuencia de las acciones de las actividades del proyecto, sean estos positivos o negativos.

Finalmente, el grado del impacto permitirá determinar si el proyecto va a generar impactos positivos o negativos, y definir si el proyecto es ambientalmente viable.

La valoración cualitativa del Impacto Ambiental, se muestra en el cuadro siguiente.

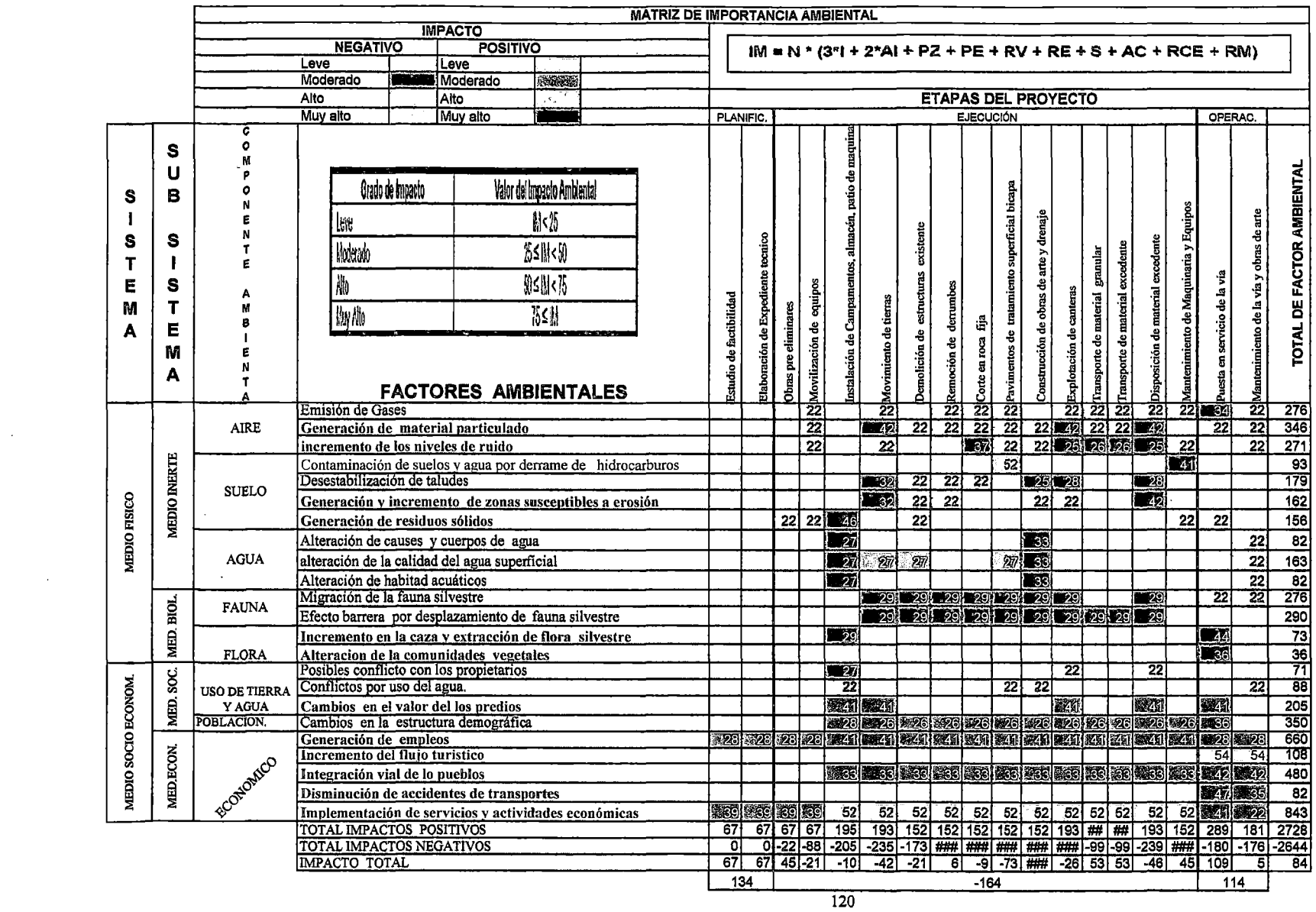

 $\mathcal{L}(\mathcal{A})$  and  $\mathcal{L}(\mathcal{A})$  .

 $\overline{\phantom{a}}$ 

. .

 $\sim$ 

#### H.1 RESULTADOS DE LA EVALUACION DE IMPACTOS.

El grado de significancia del impacto ambiental está en función de la valoración del impacto que ha sido previamente evaluado~ y los criterios de priorización se encuentran en función de la legislación, grado de vulnerabilidad del ecosistema, actividad impactante, costos del proyecto y medidas correctivas. Bajo estos criterios se ha determinado considerar la escala valorativa de no menor a 40 para considerar impactos ambientales significativos~ para· los cuales se propondrán los planes de manejo ambiental.

En función de esta evaluación se han determinado los impactos positivos y negativos significativos para las distintas etapas del proyecto. Para la etapa de ejecución se ha determinado un impacto negativo de grado moderado, tres impactos negativos significativos de grado moderado, y un impacto negativo significativo de grado muy alto; así mismo dos impactos positivos significativos de grado moderado, y un impacto positivo significativo de grado alto.

Para la etapa de operación del proyecto se ha determinado un impactos negativos de grado moderado, dos impactos negativos significativos de grado moderado, así mismo tres impactos positivos significativos de grado moderado, y un impacto positivo significativo de grado alto.

### ETAPA DE EJECUCION DEL PROYECTO

## Impactos negativos significativos

• Impacto negativo significativo de grado moderado: Alteración del aire, por la generación de material particulado, como consecuencia de movimiento de tierras, explotación de cantera, y exposición de material excedente de

corte; valoración de impacto - 42, se encuentra en el valor de impacto ambiental negativo 25~M<50

- Impacto negativo moderado: Alteración del aire, por incremento de niveles de ruido, como consecuencia de los trabajos de corte en roca fija; con una valoración de impacto -37, se encuentra en el valor de impacto ambiental negativo  $25 \leq M \leq 50$ .
- Impacto negativo significativo alto: Alteración del agua por la contaminación de agua y suelo por derrame de hidrocarburos. con una valoración de importancia de impacto de -52, se encuentra en el valor de impacto ambiental negativo 50≤M<75.
- Impacto negativo moderado: Alteración del suelo por generación e incremento de zonas susceptibles de erosión, como consecuencia de exposición de material excedente de corte, con una valoración de importancia de -42, se encuentra en el valor de impacto ambiental negativo 25≤M<50.
- Impacto negativo significativo de grado moderado: Alteración del suelo por generación de Residuos Sólidos, como consecuencia de instalación de campamento, almacén y patio de maquinarias, con una valoración de importancia de -46, se encuentra en el valor de impacto ambiental negativo 25≤M<50.
- Impacto negativo de grado moderado: Alteración de la calidad del agua superficial, como consecuencia de la construcción de obras de arte., con

una valoración de -33, se encuentra en el valor de impacto ambiental negativo 25sM<50.

- Impacto negativo de grado moderado: Migración de la fauna silvestre, debido a las actividades del proyecto, con valoración de -29, se encuentra en el valor de impacto ambiental negativo 25sM<50.
- Generación de efecto barrera por desplazamiento de fauna, al efectuarse las actividades que van a disturbar la tranquilidad de la fauna, con valoración de -29, se encuentra en el valor de impacto ambiental negativo 25sM<50.

#### Impactos positivos significativos

- Impacto positivo significativo de grado moderado: Alteración de uso de tierras por cambios en el valor de los predios, como consecuencia de Instalación de Campamento, Almacén y Patio de Máquinas, Movimiento de tierras, explotación de canteras, y disposición de material excedente, con una valoración de +41, se encuentra en el valor de impacto ambiental positivo 25sM<50.
- Impacto positivo significativo de grado moderado: Alteración del aspecto económico, como consecuencia de generación de empleos durante toda la etapa de ejecución del proyecto con una valoración de importancia de impacto de  $+41$ , se encuentra en el valor de impacto ambiental positivo 25≤M<50.
- Impacto positivo significativo de grado alto: Alteración del aspecto económico, como consecuencia de implementación de servicios y

actividades económicas, con valoración de +52, se encuentra en el valor de impacto ambiental positivo 50sM<75.

## Impactos negativos significativos etapa de Operación del Proyecto:

- Impacto negativo moderado: Contaminación del aire por emisión de gases durante la puesta en servicio de la vía, con una valoración de -34, se encuentra en el valor de impacto ambiental negativo 25sM<50.
- Impacto negativo significativo moderado: Alteración de la flora por el incremento en la caza y extracción de flora silvestre, con una valoración de importancia de impacto de -44, se encuentra en el valor de impacto ambiental negativo 25sM<50.
- Impacto negativo significativo moderado: Alteración de las comunidades vegetales debido a la extracción de la flora silvestre, con una valoración de  $-36$ , se encuentra en al valor de impacto ambiental negativo  $25 \leq M \leq 50$ .

### Impactos positivos significativos

- Impacto positivo moderado: Alteración en el uso de tierras y agua, debido a cambios en el valor de los predios, por la puesta en servicio del proyecto, con una valoración de +41, se encuentra en el valor de impacto ambiental positivo 25sM<50.
- Impacto positivo significativo alto: Incremento del flujo turístico durante la puesta en servicio y el mantenimiento de la vía, con una valoración de importancia de impacto de +54, se encuentra en el valor de impacto positivo 25sM<50.

 $\ddot{\phantom{a}}$ 

- Impacto positivo significativo moderado: Integración vial de los pueblos cuando la obra está en servicio y durante las etapas de mantenimiento, con una valoración de importancia de impacto de +42, se encuentra en el valor de impacto ambiental positivo 25 \mlm No <a>
- Impacto positivo significativo moderado: Disminución de accidentes de tránsito, generado por la puesta en servicio de la obra vial, con una valoración de +47, se encuentra en el valor de impacto ambiental positivo 25≤M<50.
- Impacto positivo moderado: Implementación de servicios y actividades económicas debido al incremento del flujo turístico, con una valoración de importancia de impacto de +41, se encuentra en el valor de impacto ambiental positivo 25≤M<50.

 $\hat{\mathcal{A}}$ 

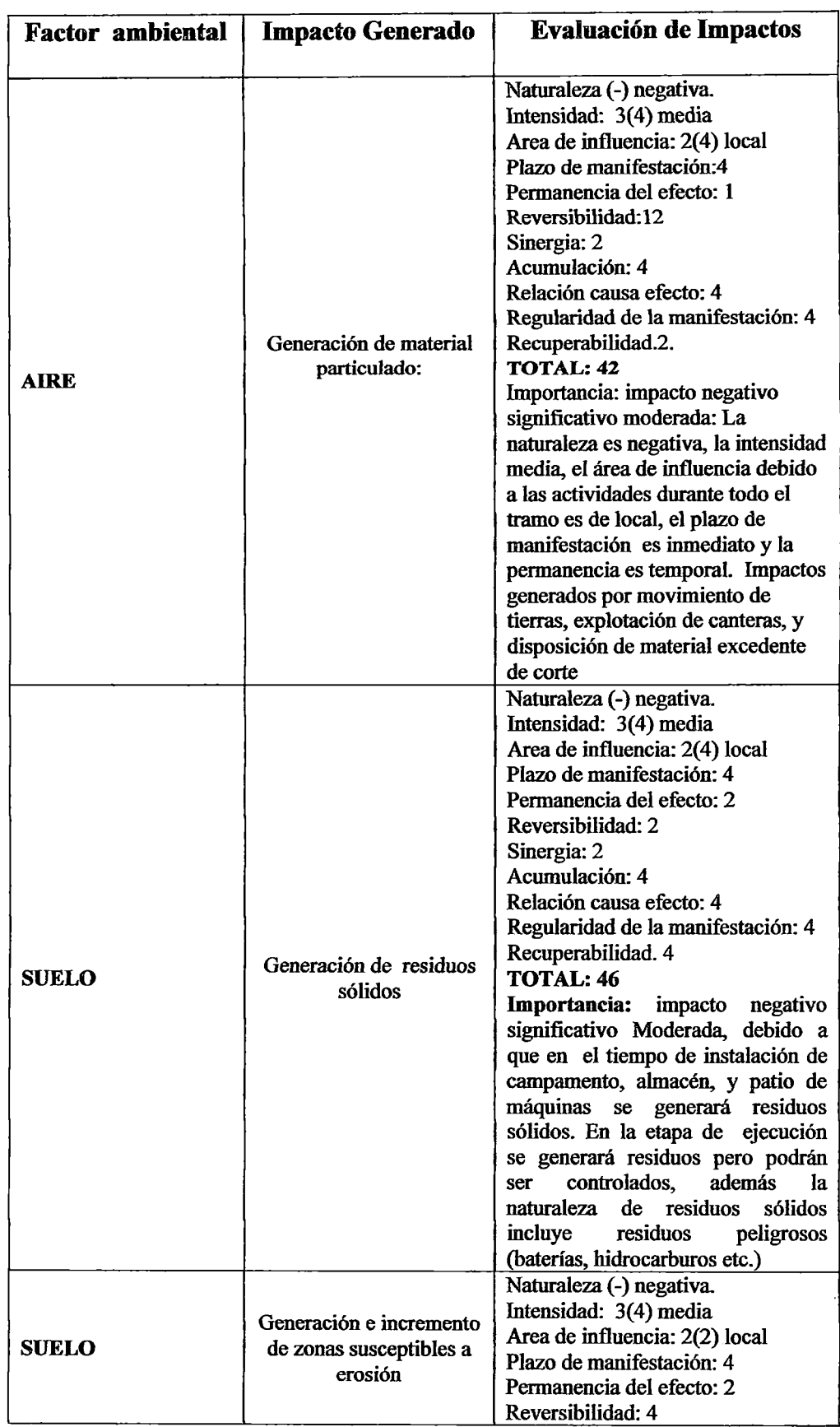

# Cuadro 46: Valoración Cualitativa. Etapa de Ejecución.

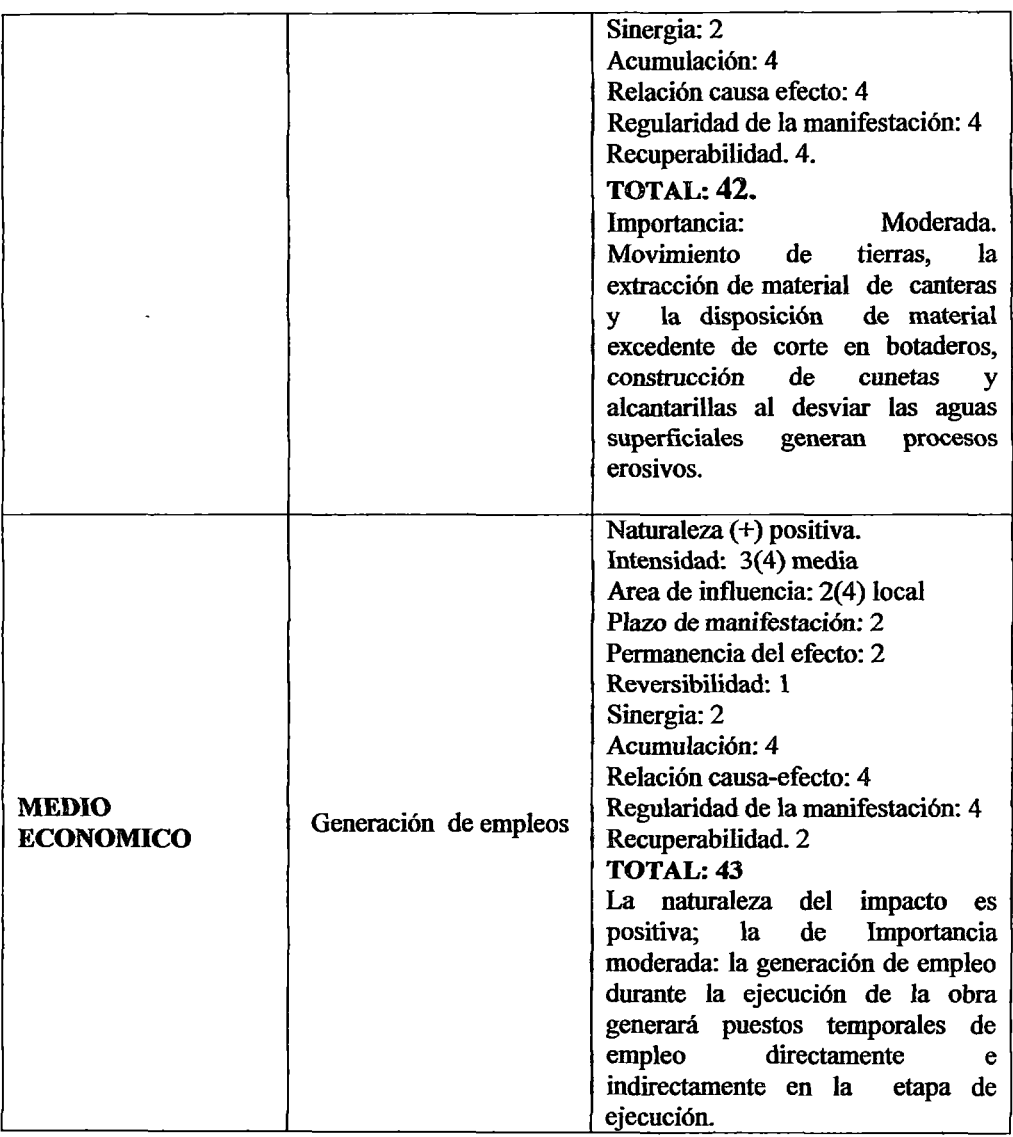

 $\frac{1}{2}$ 

 $\hat{\boldsymbol{\epsilon}}$ 

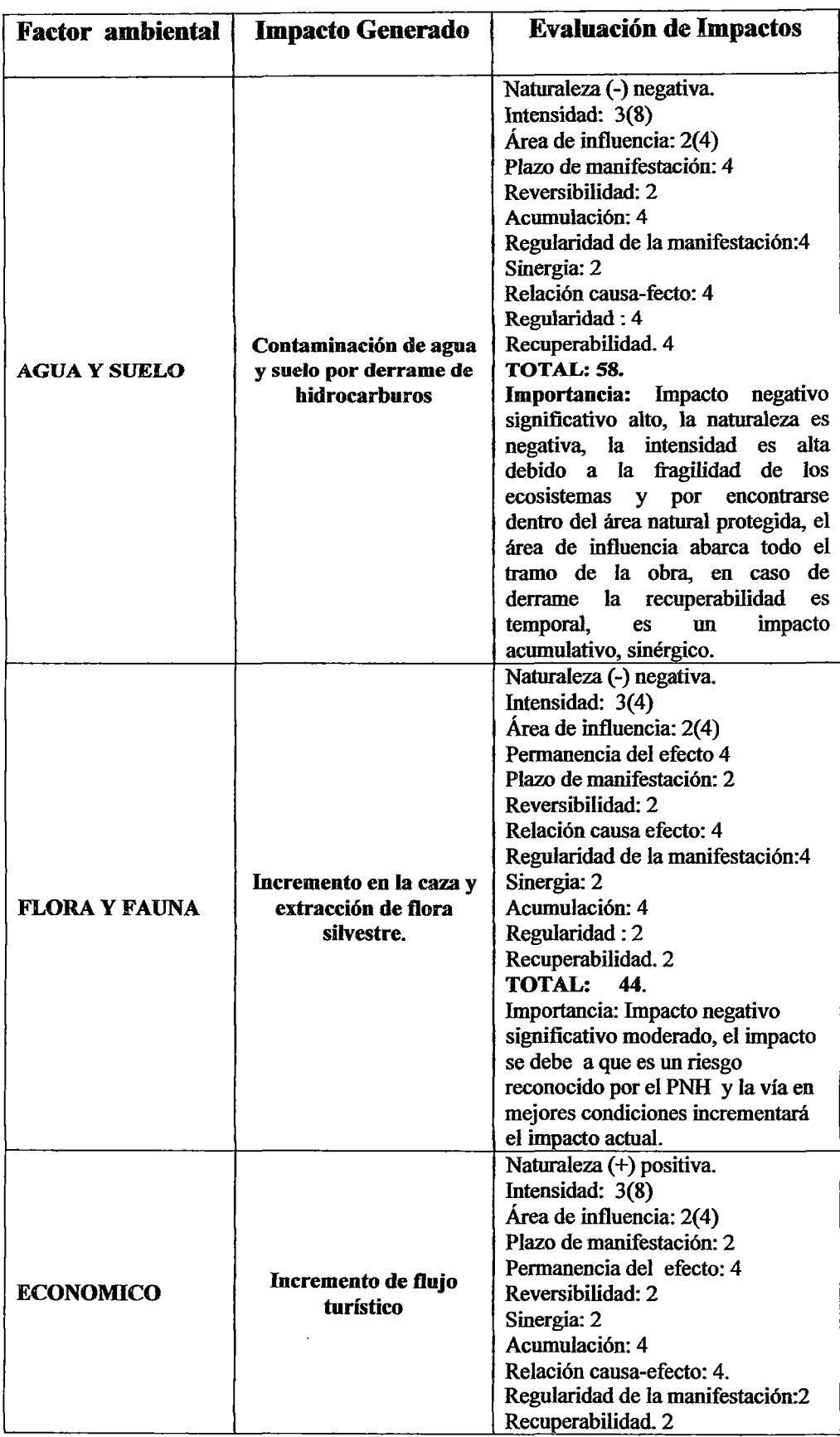

# Cuadro 47: valoración cualitativa Etapa de Operación.

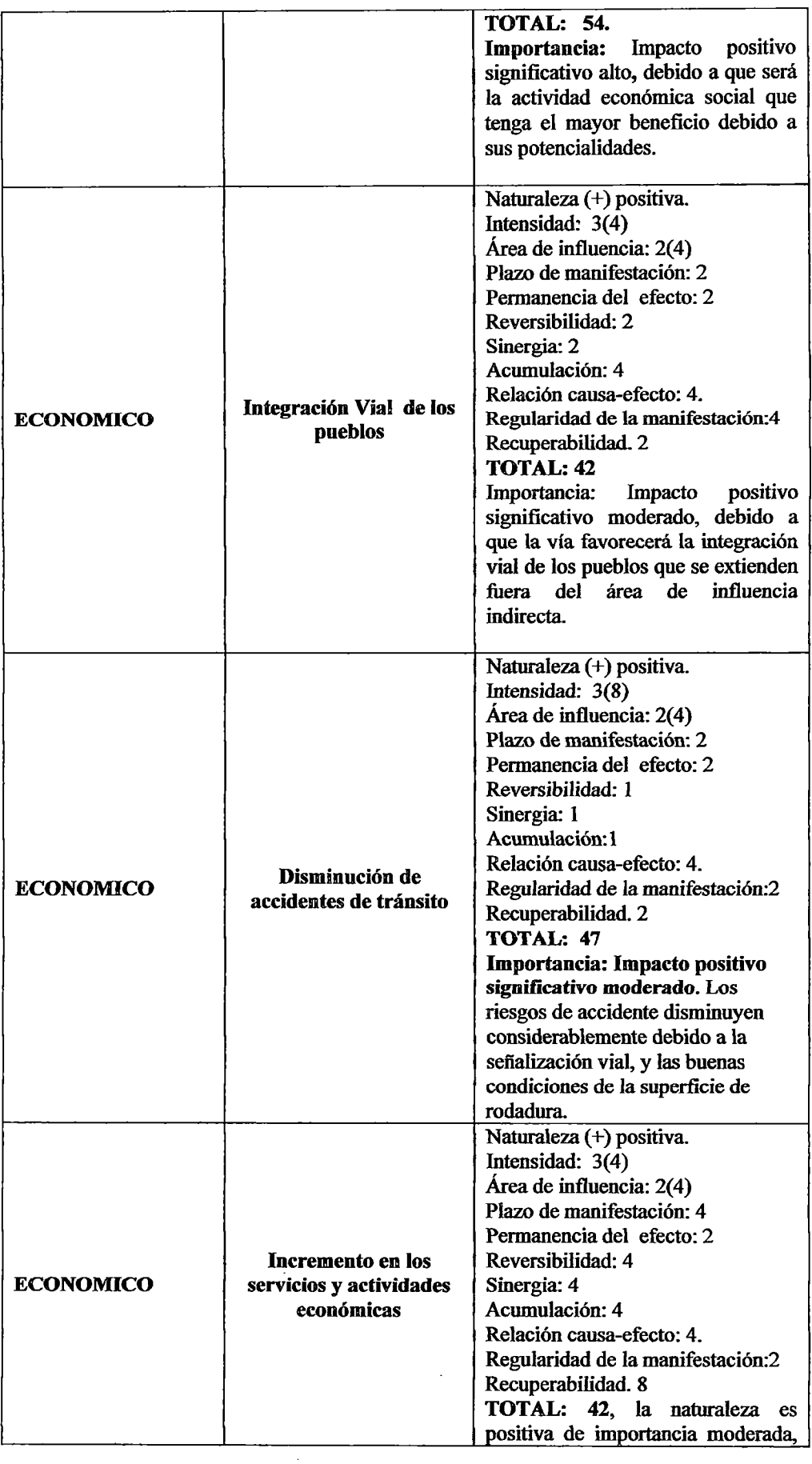

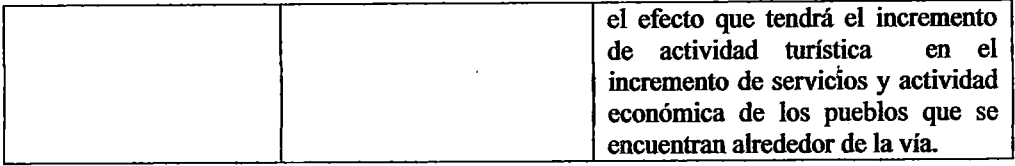

En el presente cuadro se muestra algunos ejemplos de cálculo, para definir el tipo de impacto y el grado de manifestación.

## H.2 DESCRIPCION DE IMPACTOS AMBIENTALES IDENTIFICADOS

### A) IMPACTOS NEGATIVOS SIGNIFICATIVOS

#### A-1) ETAPA DE EJECUCION

#### ALTERACION DE LA CALIDAD DEL AIRE

### • Generación de Material Particulado:

La emisión de material particulado, se generará durante la ejecución de las partidas de Movimiento de Tierras al efectuar corte a nivel de sub rasante, así mismo durante la Explotación de Canteras en la preparación de material de base y su transporte al tramo del Km. 17+600 al Km. 25+00, y la Disposición de Material Excedente de Corte al efectuar la descarga en Depósitos de Material Excedente (DME).

El transporte de material excedente, explotación de canteras, demolición de escombros, disposición de material excedente, construcción de obras de arte y drenaje en el tramo: Km. 17+600 al Km. 25+000, generará emisión de material particulado, los factores ambientales impactados directamente serán las aguas superficiales y la flora.

Es muy probable que el impacto sobre la flora esté relacionado porque el

material particulado depositado sobre las hojas que afectan la fotosíntesis natural de las plantas pudiendo interferir en la vitalidad y vigor de las especies que se encuentran en las comunidades vegetales de la vía, especialmente la zona de los bosques relictos de *polylepys sp.* que se ubican en Km. 19+700 (María Josefa) declaradas zona estricta de protección dentro del área natural protegida del PNH.

### • Incremento de Niveles de Ruido

Los niveles de ruido se producirán durante las actividades donde es necesario el empleo de maquinaria pesada, particularmente donde se realiza corte en roca fija, al utilizar equipos de perforación y uso de material explosivo para efectuar voladuras, sean estas de manera controlada y/o masiva, cuyas actividades se realizarán dentro del PNH.

Los factores ambientales impactados directamente afectarán a la fauna.

#### ALTERACION DE LA CALIDAD DEL SUELO

#### ALTERACION DE LA CALIDAD DEL SUELO

#### • Contaminación del suelo y agua por derrame de hidrocarburos

Según la evaluación realizada la naturaleza de este impacto es negativa de importancia alta, principalmente si se manifiesta dentro del área natural protegida del PNH, por las actividades de asfalto para bicapa en las partidas de transporte y asfaltado de la vía, además de las actividades de mantenimiento de maquinaria y equipos. El medio, suelo y agua puede sufrir alteraciones en caso de contaminación por derrames, las áreas vulnerables son los cuerpos de aguas que cortan la vía y las comunidades

vegetales de los bosques relictos de quenuales (19+600) y humedales (18+200) que son reconocidos como zonas de estricta protección.

En cuerpos de agua los efectos más comunes son: retarda el crecimiento del plancton, en concentraciones mayores a  $1 \text{ ug/g}$  producen la muerte de larvas de huevecillos de peces, los efectos sobre los peces son inmediatos debido a su muerte por asfixia. En el suelo modifica las propiedades físicas reduciendo la porosidad y por consecuencia el oxígeno vital para los microorganismos; en caso de estar en contacto con vegetación los procesos de fotosíntesis y absorción de nutrientes sufren alteraciones hasta causar la muerte de las especies.

#### • Generación e incremento de zonas susceptibles de erosión

Las actividades de movimiento de tierras, explotación de canteras, construcción de obras de drenaje y deposición de material excedente generan procesos de erosión. El manejo inadecuado de estas actividades produce taludes inestables, erosión por surcos o cárcavas que pueden manifestarse principalmente en la explotación de canteras y construcción de obras de drenaje (alcantarillas y cunetas). Dentro del área natural protegida de PNH, se ha identificado zonas susceptibles de erosión e inestabilidad en las progresivas donde existen obras de arte y taludes de donde se han extraído material para bacheo utilizado en mantenimiento de la carretera.

#### • Generación de residuos sólidos:

La generación de residuos sólidos se producirá durante toda la etapa de

ejecución del proyecto, los residuos producidos serán residuos domésticos provenientes principalmente de campamentos y comedores. Los residuos peligrosos (hidrocarburos, baterías, aditivos y explosivos) provenientes de las actividades de pavimentación, corte de roca fija, remoción de derrumbes, mantenimiento de maquinaria, pueden ocasionar efectos sobre los factores ambientales del suelo o al entrar en contacto con algún cuerpo de agua, además del cuidado respectivo para su manipulación por parte del personal.

#### ALTERACION DE LA CALIDAD DEL AGUA

#### • Agua superficial.

El impacto está relacionado con las actividades de instalación de campamento, almacén, y patio de máquinas, así como la construcción de del pavimento con tratamiento superficial bicapa y monocapa, y obras de arte. En el caso de campamento, debido al derrame de lubricantes, y residuos sólidos provenientes de mantenimiento de maquinarias; y en cuanto a construcción de tratamiento superficial bicapa el derrame de emulsión asfáltica durante el riego de las capa del capas del pavimento, y de obras de arte el incremento de sólidos en suspensión en aguas superficiales será temporal pero es factible que puedan verse afectada las aguas debido a las actividades previamente mencionadas, principalmente a que se encuentran dentro del área natural protegida (riachuelos, ríos, lagunas). El impacto generará efectos en la fauna acuática (peces) y la flora (fitoplancton y algas) debido al incremento de la turbidez.

#### ALTERACION DE LA FAUNA

#### • Migración de la fauna silvestre

La migración de la fauna silvestre se generará por la perturbación del hábitat debido a la presencia de maquinarias que producen ruidos y el incremento de flujo de esta con más frecuencia por la zona del área natural protegida.

#### • Efecto barrera por desplazamiento de fauna silvestre

La perturbación del hábitat por las actividades del proyecto donde participan las maquinarias, y la modificación del aspecto paisajístico por el mejoramiento de la vía, representa barreras que van a obstaculizar el libre desplazamiento de la fauna silvestre.

#### A-2) ETAPA DE OPERACIÓN

#### ALTERACION DE LA CALIDAD DEL AIRE

#### • Emisión de Gases

Cuando la obra está puesta en mejores condiciones de servicio, se generará el incremento del flujo vehicular por la afluencia turística sea de procedencia local, nacional o extranjera, originando mayor emisión de gases como el PMlO, S02, NOx, CO, y Pb, que son parámetros de monitoreo, los mismos que serán realizados en las formas y métodos de análisis establecidos en el Decreto Supremo N°074-2001-PCM (Estándares Nacionales de Calidad del Aire.

#### ALTERACION DE LA FLORA

#### Incremento en la caza y extracción de flora silvestre

El mejoramiento de la vía y el incremento del flujo vehicular generará un aumento en la caza furtiva y la extracción ilegal de la flora del área natural protegida y de su zona de amortiguamiento. La incidencia en la depredación actual y la carencia de medios de control por parte de la administración del PNH sobre éste problema, hacen que sea más vulnerable el incremento de este impacto negativo pudiendo afectar a las poblaciones de especies protegidas.

Se estima que durante la instalación de campamento, almacén y patio de máquinas, puede existir la tala de vegetación maderable, en caso de que no existan restricciones de parte de la administración del PNH.

## B) IMPACTOS POSITIVOS SIGNIFICATIVOS

#### B-1) ETAPA DE EJECUCION

#### ALTERACION EN USO DE TIERRAS Y AGUA

#### • Alteración de uso de tierra y agua

Al efectuar la instalación de campamento, almacén, patio de máquinas, y las partidas de movimiento de tierras, explotación de canteras y disposición final de material excedente de corte, se origina el cambio en el uso de tierra, los mismos que generan cambios en el valor de los predios; donde las tres primeras acciones originan un costo inicial al proyecto, pero un ingreso económico al propietario, y las dos últimas acciones al tener un tratamiento adecuado después de la culminación de los trabajos, va a generar beneficios al propietario del predio.

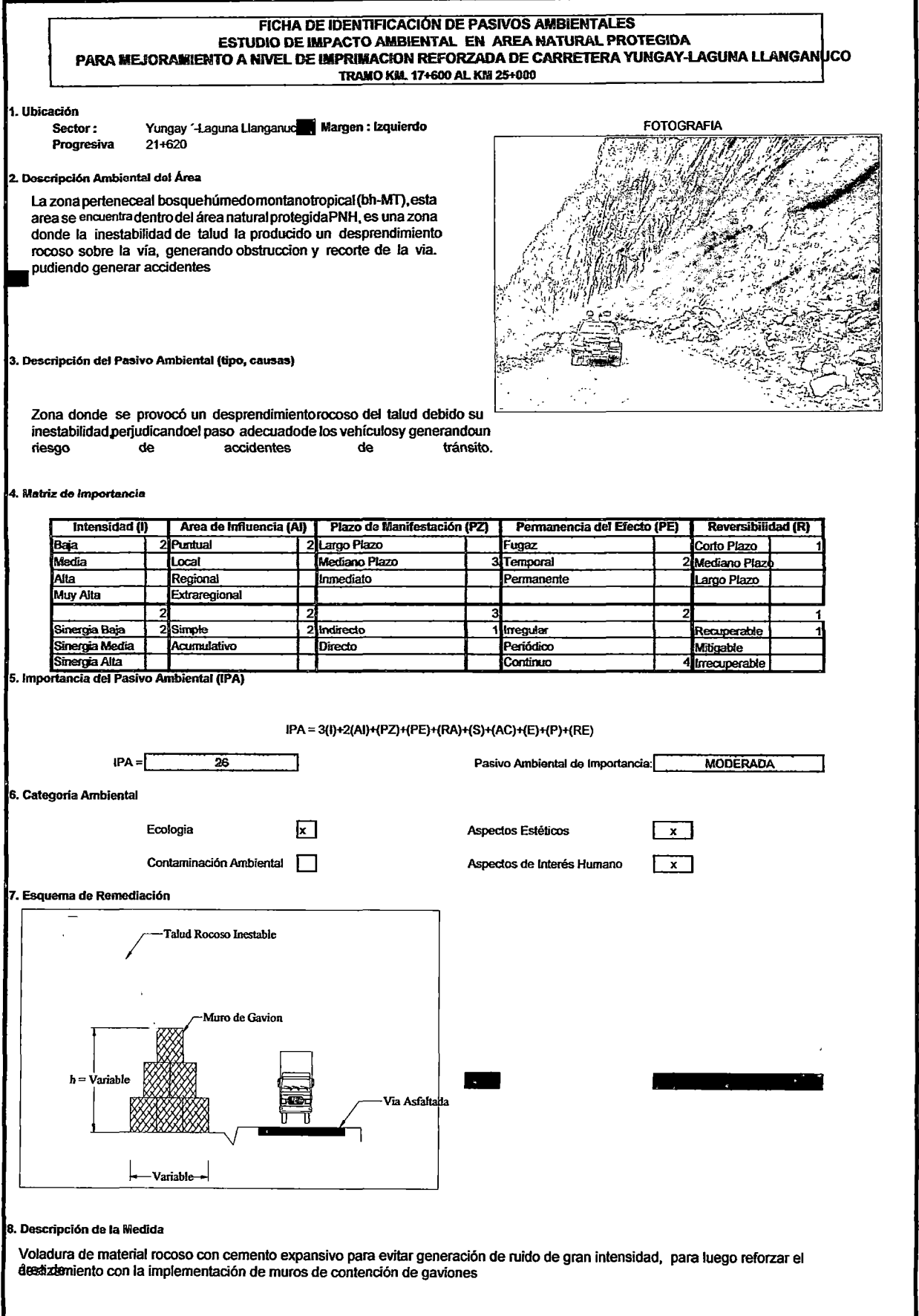
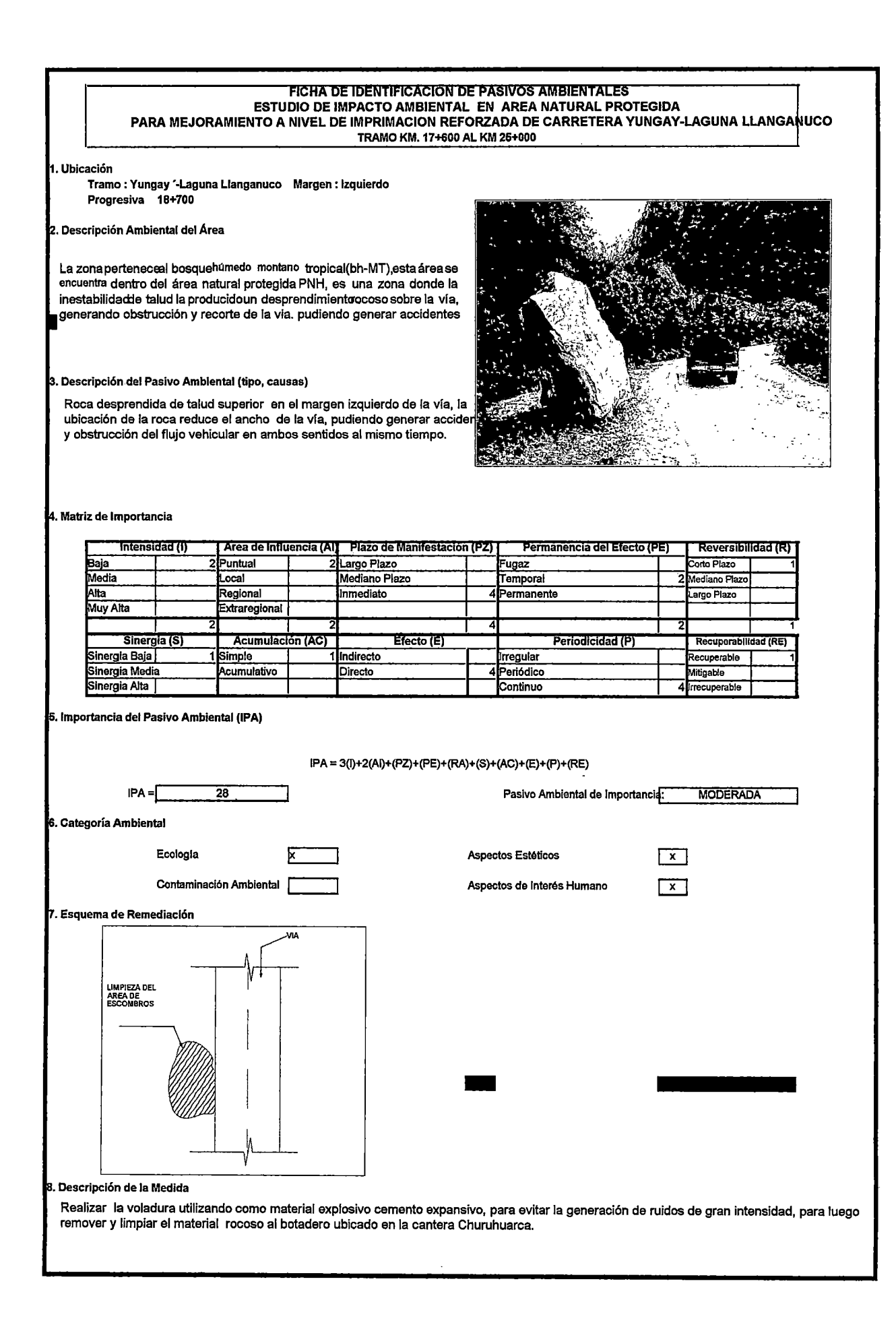

## FICHA DE IDENTIFICACIÓN DE PASIVOS AMBIENTALES ESTUDIO DE IMPACTO AMBIENTAL. EN AREA NATURAL PROTEGIDA<br>PARA MEJORAMIENTO A NIVEL DE IMPRIMACION REFORZADA DE CARRETERA YUNGAY-LAGUNA LLANGANUCO<br>TRAMO KM. 17+600 AL KM 25+000

1. Ubicación Trame: Yungay ~~Laguna Llanganuco ProgresiVa 21 +380

Margen :Izquierdo

#### !<br>! .<br>Scripción Ambiental del Área

La zona pertenece al bosque húmedo montano tropical (bh-MT), esta área<br>se encuentra dentro del área natural protegida PNH,. Es una zona con<br>escasa vegetación, generalmente matorral raio, ángulo de reposo de talud<br>es elevad

#### .<br>Descripción del Pasivo Ambiental (tipo, causas)

∣Erosión del área, debido al cierre inadecuado de la cantera,<br>presenta procesos de erosión y desplazamiento de masas, la<br>darencia de vegetación en los taludes incrementa el proceso<br>.erosivo Comoaspectoestéticohayuna.degra

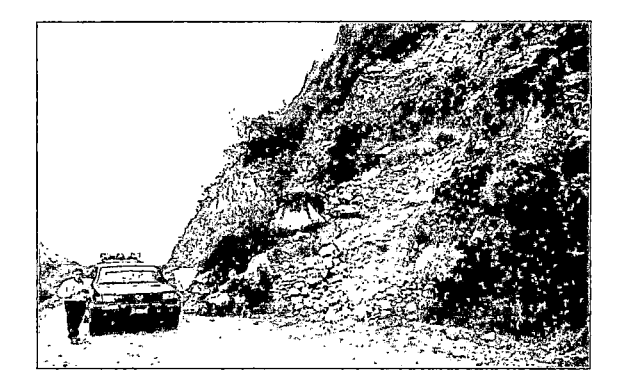

#### 4. Matriz de Importancia

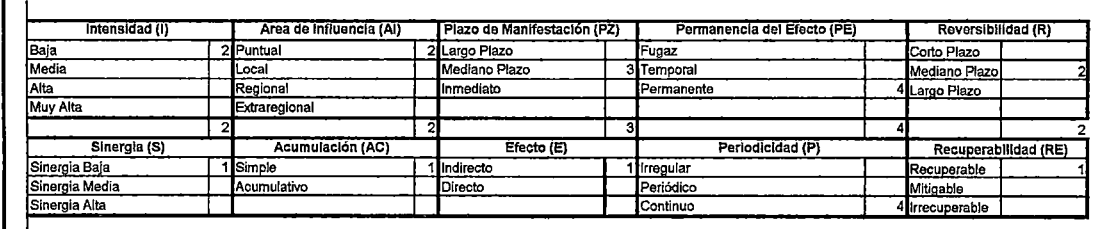

#### 5. Importancia del Pasivo Ambiental (IPA)

 ${\sf IPA} \approx 3 {\sf (I)} + 2 {\sf (A I)} + {\sf (P Z)} + {\sf (P E)} + {\sf (RA)} + {\sf (S)} + {\sf (AC)} + {\sf (E)} + {\sf (P)} + {\sf (RE)}$ 

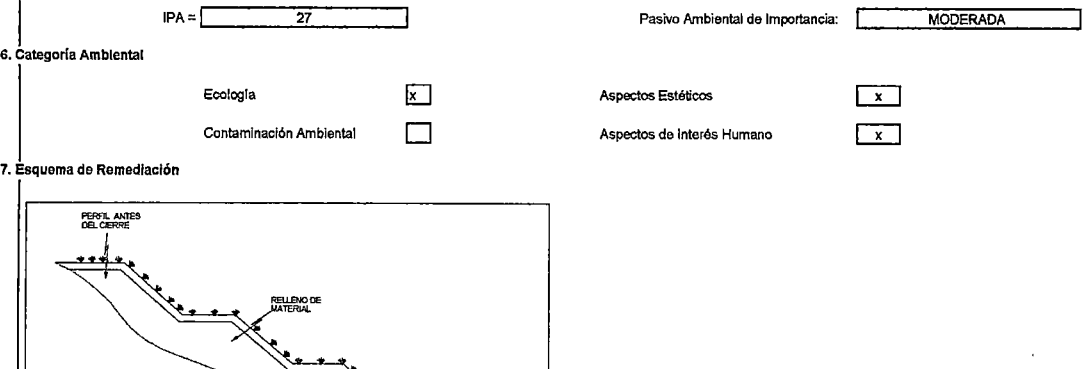

8. Descripción de la Medida

Se deberá remediar la cantera adecuadamente, teniendo en cuenta la pendiente de las terrazas , el drenaje deberá ser adecuado en caso exista filtraciones, la revegetación de los taludes se deberá realizar con especies nativas.

## 4.6 PLAN DE CONSULTAS PÚBLICAS.

#### OBJETIVO

El plan de consultas públicas está orientado a hacer conocer a la población afectada los impactos positivos y negativos que alcanza a la población del área de influencia, sobre el medio ambiental y sus actividades socioeconómicas.

## OBJETIVOS ESPECIFICOS.

- Definir la estrategia y participación de los involucrados.
- Identificar los actores involucrados y los socios estratégicos.
- Determinar los medios de difusión y comunicación.
- Determinar las actividades para la realización del plan de Consultas

#### ESTRATEGIAS

Se plantea desarrollar una dinámica participativa orientada a informar a la población involucrada de las actividades del proyecto vial y del estudio ambiental y considerar sus percepciones sobre los posibles impactos previstos por la población a fin de considerar en las acciones para evitar o mitigar aquellos impactos negativos y potenciar los positivos. Esta estrategia también considerará la aplicación de herramientas para recopilación de información primaria cualitativa involucrando a la población en el proceso del estudio de la Evaluación de Impacto Ambiental, identificando las instituciones existentes en las localidades y el tipo de relación que la población desarrolla con ellas, los recursos y servicios con los que la población cuenta, los flujos económicos, los acontecimientos históricos considerados más relevantes y otros

## IDENTIFICACION DE LOS ACTORES INVOLUCRADOS:

Para la identificación preeliminar de los grupos involucrados se ha realizado un breve análisis sobre las instituciones involucradas y los grupos sociales representantes de la zona que a continuación se detalla:

- Provías Nacional, sede Lima-MTC.
- Instituto Vial provincial (IVP)
- Asociación de Mantenimiento vial María Josefa.
- Comunidad Campesina Unidos Venceremos.-
- Comité de Gestión del Parque Nacional Huascarán.
- Instituto Nacional de Recursos Naturales (INRENA).
- Asociación de ganaderos y usuarios del PNH. Sector Llanganuco.
- Asociación de Comerciantes del sector Llanganuco.
- Industria y Turismo.
- ONG. de la zona
- Otros.

( 1

#### DEFINICION DE LOS MEDIOS DE DIFUSION Y COMUNICACION.

Medio escrito: Prensa de la zona, solicitud de invitación y distribución de afiches.

Medio radial: Spots de radios en idiomas (quechua y castellano).

La información mínima en los medios de difusión (escrita y radial) deberá contener mínimamente:

-Nombre del proyecto.

-Nombre de los organizadores.

-Tema central y descripción del programa.

- Fecha de realización.

## TECNICAS DE PARTICIPACION.

Se ha determinado la conveniencia de proponer las técnicas de participación como Talleres de Evaluación Rural Participativa (TERPs), Talleres de validación Técnica (TVT) y las Audiencias Públicas. A continuación se describe brevemente los objetivos y característica de cada uno de estos espacios de participación ciudadana.

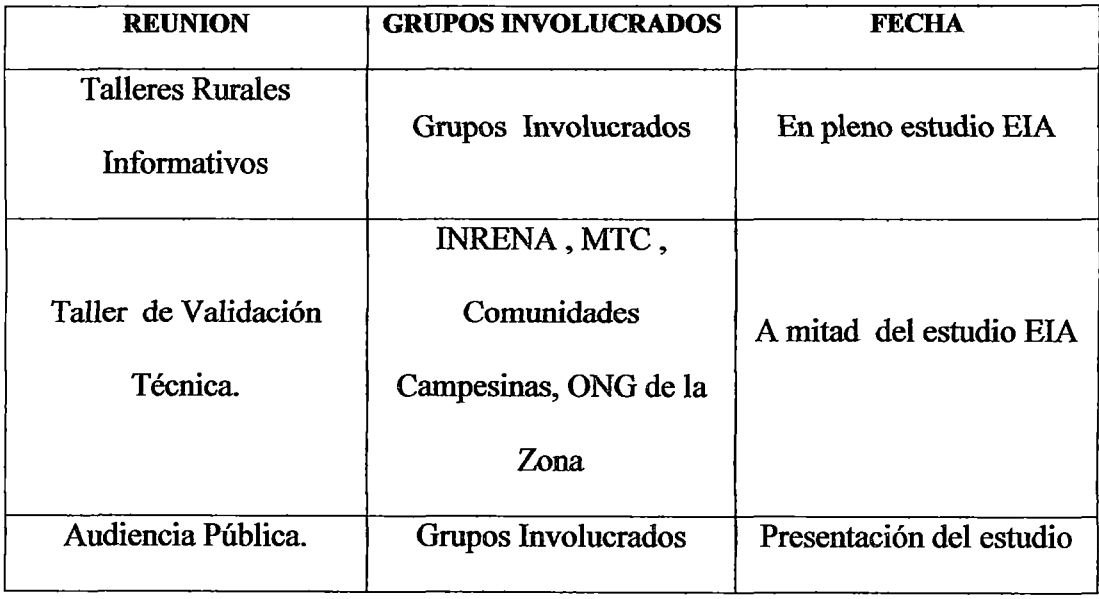

## Cuadro 48: Técnicas de participación

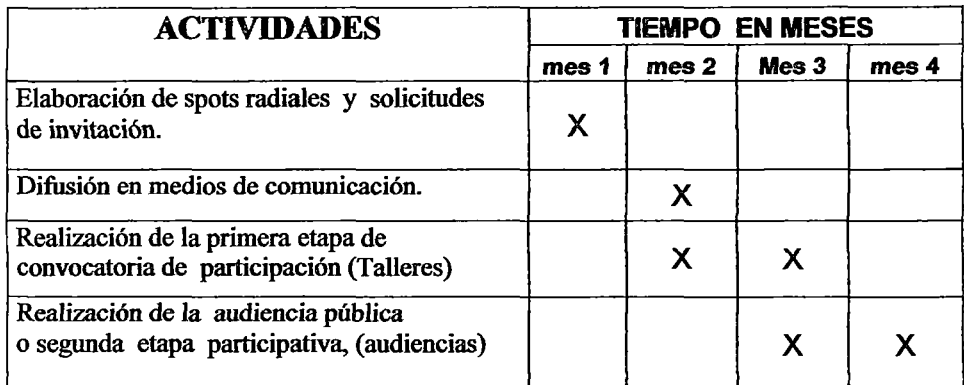

## Cuadro 49: Cronograma de actividades.

#### 4.7- PLAN DE MANEJO AMBIENTAL

#### GENERALIDADES.

El plan de manejo ambiental contempla las medidas de prevención, control, mitigación y compensación para los impactos negativos significativos identificados en la etapa de ejecución y las sugerencias para la implementación de medidas para los impactos negativos identificados en la etapa de operación de la vía Estas medidas tienen como objetivo la minimización y control de los impactos identificados.

Para la formulación del Plan de Manejo Ambiental, se ha considerado el marco legal ambiental correspondiente al Ministerio de Transporte y Comunicaciones MTC y las normas respectivas del Sistema Nacional de Aéreas Naturales Protegidas del Estado (SINANPE).

## OBJETIVO GENERAL.

Implementar las medidas de prevención, control y mitigación de los impactos ambientales significativos identificados en la etapa de Ejecución y la formulación de los planes de consulta pública en la etapa de estudio, así como para la etapa de operación recomendar las medidas adecuadas para el control de los impactos negativos significativos.

### OBJETIVOS ESPECIFICOS.

- Implementar las medidas de prevención de los impactos ambientales significativos en la etapa de ejecución y operación del proyecto.
- Implementar las medidas de control y mitigación de los impactos ambientales significativos en la etapa de ejecución y funcionamiento del proyecto.
- Implementar el plan de consultas públicas.

#### RESPONSABLE.

La responsable de ejecutar y cumplir las medidas del plan de manejo ambiental será la empresa encargada de la ejecución del proyecto; sin embargo, para la etapa de funcionamiento de la vía la responsabilidad recae sobre el MTC. En caso de concesión de la carretera, la empresa concesionaria es la encargada del cumplimento de las medidas en la etapa de funcionamiento.

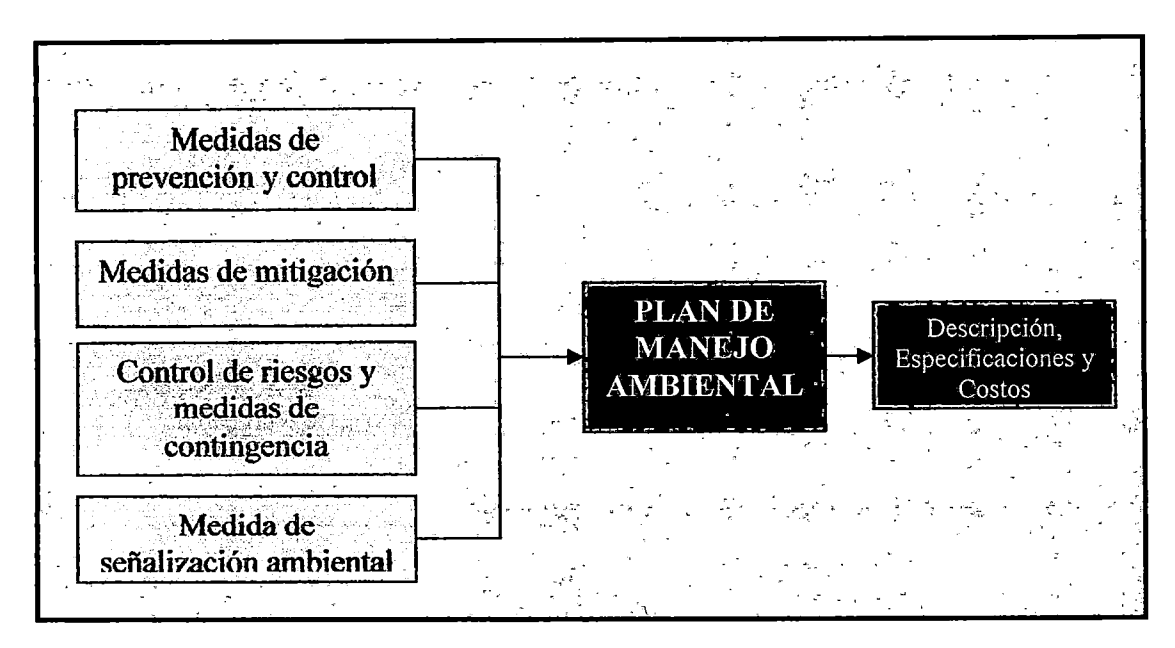

#### 4.5 Gráfico 14: Estructura del Plan De Manejo.

## 4.7.1- PROGRAMAS DEL PLAN DE MANEJO AMBIENTAL

# 1) PROGRAMAS DE MEDIDAS PREVENTIVAS, CORRECTIVAS Y/0 DE MITIGACION.

Estos programas se efectuarán para los impactos negativos significativos identificados en la etapa de ejecución y operación del proyecto, las mismas que se desarrollarán en fimción de la descripción de impactos ambientales identificados.

## A) PARA IMPACTOS NEGATIVOS SIGNIFICATIVOS

## A-1) ETAPA DE EJECUCION

MEDIDAS PREVENTIVAS PARA ALTERACION DE LA CALIDAD DEL AIRE

• Generación de Material Particulado

Meta: No generar emisión de material particulado excesivo en áreas

ambientales sensibles.

Para reducir la emisión de material particulado, durante la ejecución de las partidas de Movimiento de Tierras, Explotación de Canteras, y Transporte de Material de Base, deberán ser humedecidos previamente con abundante agua. Para el caso de transporte de material de base y disposición de material excedente de corte, la tolva de los camiones será cubierta con lonas, a fin de evitar la emisión de material particulado por acción del viento

## • Incremento de Niveles de Ruido

Toda maquinaria, sean volquetes, motoniveladoras, tractor sobre oruga, cargador frontal, rodillo vibratorio autopropulsado, rodillo liso tandem, y otros, que generan ruidos que perturban la tranquilidad de la fauna serán controlados en función a los niveles de ruido medido en la línea de base, para lo cual en caso de que fueran mayores será necesario el uso de silenciadores y otros dispositivos que recomiende el fabricante.

Para trabajos de Corte en Roca Fija o Suelta, sólo se empleará compresoras de un solo martillo, y en lugar de material explosivo se utilizará cemento expansivo (anexo 05), el cual no genera ningún tipo de ruido y los resultados en disgregación de roca fija son tan iguales que los de los explosivos.

# MEDIDAS DE MITIGACION PARA ALTERACION DE LA CALIDAD DEL SUELO.

#### • **Generación y incremento de zonas susceptibles de erosión**

## Meta: Evitar la erosión laminar y por cárcavas

Las canteras siempre serán utilizadas para mantenimiento y/o rehabilitación de obras viales, por lo que en cuanto se culmine con la explotación, se efectuarán zanjas de coronación, la estabilización de taludes de corte mediante banquetas, a fin de vitar derrumbes y erosión por surcos o cárcavas por precipitaciones pluviales originando el arrastre de sedimentos y la desestabilización del talud

El talud de relleno de DME, serán revegetadas con plantas nativas del lugar y/o vegetación maderable, lo cual a futuro puede generar beneficios para el propietario del predio afectado.

En las zonas donde se construyan obras de arte, se ejecutarán aliviaderos y/o rápidas, sean estas en las salidas o entradas del flujo del agua.

## • **Generación de residuos sólidos:**

**Meta:** Implementar el manejo adecuado e integral de los residuos sólidos generados en las etapas de ejecución y sugerir las medidas preventivas para la etapa de funcionamiento del proyecto.

**Tipología de Residuos:** Se tendrá dos tipos de residuos generados: residuos sólidos domésticos y residuos sólidos peligrosos (principalmente hidrocarburos). Para cada tipo de residuos se habilitará un contenedor con su respectivo color distintivo y nombre.

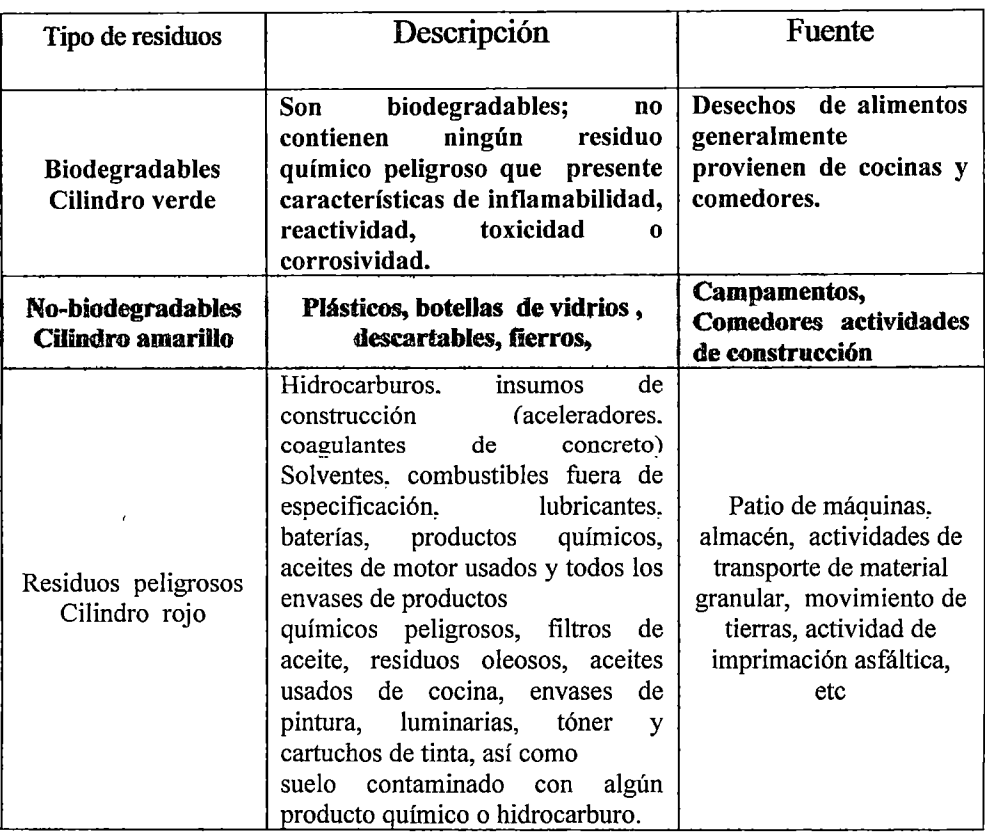

(

## Cuadro 50: Clasificación de Residuos Sólidos.

Acondicionamiento: Se implementará barriles para la disposición temporal de los residuos en lugares estratégicos para luego ser transportados con las medidas adecuadas de seguridad. Esta actividad estará a cargo de la empresa contratista durante la etapa de construcción. En la etapa de funcionamiento los posibles encargados deberán ser la empresa concesionaria de la vía Dentro del área natural protegida se implementará los contenedores con una mayor frecuencia en lugares estratégicos.

Transporte: El transporte de los residuos se realizará por una (EP-RS), debidamente registrada ante DIGESA, que se encargará del traslado desde el punto de acopio para su disposición final. En el caso de los

residuos domésticos serán transportados al relleno sanitario de la Municipalidad de Yungay. En caso de residuos sólidos peligrosos deberán ser depuestos a un relleno de seguridad.

Disposición final. Los residuos sólidos peligrosos serán dispuestos a un relleno de seguridad según la normatividad nacional. En caso de los residuos sólidos domésticos serán trasladados al relleno sanitario más cercano. Para la zona del proyecto se ha considerado que el relleno mas cercano se ubica en la ciudad de Yungay.

# MEDIDAS PREVENTIVAS PARA ALTERACION DE LA CALIDAD DEL AGUA

#### • Contaminación de Agua superficial.

En el campamento donde se efectúa mantenimiento de maquinarias, para evitar el derrame de lubricantes y exposición de residuos sólidos, se habilitarán compartimientos adecuados para cada tipo de residuos, similar para el caso de· generación de residuos sólidos. Para el caso de lubricantes se instalará recipientes adecuados, para que posteriormente sean enterrados en pozas cubiertas con manta geomembrana, ubicándolos en las cercanías de DME.

Durante la construcción de obras de arte, el cauce del agua será desviado para evitar el incremento de la turbidez del agua y los sólidos en suspensión que pueda afectar la flora y fauna acuática.

## MEDIDAS DE MITIGACION PARA AL TERACION DE LA FAUNA

• Migración de la fauna silvestre

El impacto generado es la migración de la fauna silvestre, debido a la perturbación del hábitat, por la presencia de maquinarias que producen ruidos; por tanto éstas serán desplazadas inmediatamente se culmine las partidas donde participa cada una de las maquinarias, y en cuanto al incremento del flujo vehicular, no se puede mitigar; sin embargo se indica que este impacto ya existe desde que la carretera se ejecutó hace mas de 56 años.

## • Efecto barrera por desplazamiento de fauna silvestre

El mejoramiento de la carretera, y la presencia de maquinarias incrementan el efecto barrera para el libre desplazamiento de la fauna silvestre, y la medida adecuada es la señalización de restricción de la velocidad y la localización de zonas de desplazamiento, y en cuanto a las maquinarias estas serán retiradas de inmediato cuando no se requiera la maquinaria para ejecución de una partida

### A-2) ETAPA DE OPERACIÓN

## MEDIDAS CORRECTORAS PARA ALTERACION DE LA CALIDAD DEL AIRE

#### • Emisión de Gases

Esta emisión de gases proviene de las maquinarias, la cual se podrá corregir sólo efectuando las acciones de monitoreo en la estación determinada en la línea base, y los parámetros de comparación serán los datos obtenidos en la línea de base, siendo estos la emisión de los siguientes gases el PM10, SO2, NOx, CO, HNM y H2S. La alteración de los datos será materia de identificación del origen; en el caso de ser causante y no se pueda corregir, la fuente será descartada de la obra.

# MEDIDAS DE PREVENCION PARA ALTERACION DE LA CALIDAD DEL SUELO

### • Contaminación del suelo y agua por derrame de hidrocarburos

(

Almacenamiento: Los hidrocarburos (aceites, aditivos, combustible, asfalto, brea, otros) que serán usados por la empresa contratista deberán acondicionarse en un almacén que se deberá encontrar fuera del área de influencia del PNH, y cumplirá las condiciones mínimas de seguridad:

Los tanques de almacenamiento de asfalto deberán tener un 20% más de la capacidad del volumen de almacenamiento.

Todo material usado para las actividades previamente deberá ser consultado al supervisor.

Todo material deberá ser registrado adecuadamente para su ingreso al almacén y el encargado deberá consultar y leer la respectiva hoja de seguridad del material y tomar las medidas de almacenamiento adecuado.

Transporte: En caso del trasporte de mezcla asfáltica el camión cisterna deberá cumplir condiciones mínimas de seguridad, y será escoltado por una camioneta, portando las señales de aviso apropiado; además el personal deberá de ser capacitado para actuar en caso de derrames,.

Plan de contingencia en caso de derrames de hidrocarburos. La Empresa contratista deberá tener personal con experiencia y capacitado en caso de derrames de hidrocarburos. Las áreas mas vulnerables se

encuentran dentro del área natural protegida del PNH. (Parque Nacional Huascarán)

En caso del derrame de emulsión asfáltica durante el imprimado de la base y/o la ejecución de la carpeta bicapa, será necesario efectuar el arenado inmediato para facilitar la absorción y eliminarlo al relleno sanitario preparado para estos casos.

#### MEDIDAS DE PREVENCION PARA ALTERACION DE LA FLORA

### Incremento en la caza y extracción de flora silvestre

La administración del PNH, deberá proporcionar programas de educación referido a la protección de la flora y fauna ubicadas dentro del PNH, así mismo personal de vigilancia y control en puntos estratégicos, para registrar a personas que puedan extraer de las especies protegidas, lo cual deberá ser sancionado con multas y/o penalidades de cárcel, para evitar en el futuro que estas acciones se repitan.

## B) IMPACTOS POSITIVOS SIGNIFICATIVOS

#### B-1) ETAPA DE EJECUCION

(

Se considera algunas actividades que pueden ser maximizadas los impactos positivos que generen beneficios a los pobladores de la zona de amortiguamiento del PNH, y temporalmente de los comerciantes que se ubican dentro del PNH, riberas de la laguna Llanganuco.

## • Implementación de servicios y actividades económicas.

En el programa de educación ambiental que se implementa en la etapa de

ejecución, se organiza y capacita a pequeños comerciantes dedicados a prestar servicios de restamant, hospedaje y otros, para el manejo de sus recursos económicos con carácter empresarial, a fin de absorber la demanda local que se incrementa por la presencia de los trabajadores durante el periodo de ejecución de la obra.

#### B-2) ETAPA DE OPERACIÓN

## ALTERACION EN USO DE TIERRAS Y AGUA

### • Cambios en el valor de los predios

Cuando el proyecto está en servicio, muchas áreas de cultivo serán utilizadas para construcción de viviendas, y el valor de los predios será de mayor costo por su mejor accesibilidad a la zona y el incremento del flujo económico.

### ALTERACION DEL ASPECTO ECONOMICO

#### • Incremento del flujo turístico

La naturaleza de este impacto es positiva y su grado es alto. El mejoramiento de la vía incrementará el flujo turístico que actualmente en los últimos años tiene una taza de crecimiento de 2.59% principalmente en las épocas de temporada alta. El mejoramiento de la vía es un factor determinante para acceder al circuito tmístico del tramo referido; además se podrá ofertar el turismo arqueológico, vivencial, ecoturismo a través de campañas de promoción del Parque Nacional Huascarán. Esto generará cadenas económicas, incremento de negocios y puestos de trabajo en la zona de influencia.

#### • **Integración vial de los pueblos**

Actualmente la carretera de Yungay a la laguna Llanganuco, es parte de acceso a las provincias del interior del departamento de Ancash; sin embargo, existen otras vías alternas, pero se encuentran en pésimas condiciones de transitabilidad. Por tanto, el mejoramiento de esta vía permitirá mayor integración de los pueblos, teniendo en cuenta que se incrementará el flujo vehicular de carga, pasajeros y de excursiones turísticas.

## • **Disminución de accidentes de transportes.**

La mejora de las condiciones de transitabilidad y la señalización vial de acuerdo a las normas, reducirán considerablemente los accidentes de tránsito. Esta acción es desde el punto de vista de las buenas condiciones de la vía, lo cual no descarta accidentes por fallas mecánicas y/o imprudencia del conductor

## • **Implementación de servicios y actividades económicas.**

La naturaleza de este impacto es positiva y es significativa, puesto que genera la demanda y el incremento de actividades de servicio como turismo, restaurantes, hospedajes y otros servicios afines; con incidencias en la mejora de la capacidad adquisitiva de los pobladores del lugar.

La demanda de estos servicios será temporal, y tendrá mayor incidencia en las temporadas de mayor afluencia turística.

## **4.7.2- PROGRAMA DE MONITOREO AMBIENTAL.**

#### **a) Monitoreo de calidad de agua:**

#### **Objetivo**

1

 $\mathbf{I}$ 

r

Realizar el monitoreo de calidad de agua para poder evaluar las medidas de prevención y mitigación; para lo cual se definen los parámetros a medir, la frecuencia recomendada y ubicación correspondiente de acuerdo a las fuentes de agua y al cuerpo receptor, definidas en la línea de base.

## **Standard de Calidad de agua**

Al respecto, para el control de la calidad del agua, se utilizarán los parámetros del Reglamento de la Ley General de Aguas (Decreto Supremo N° 261-69-AP, modificado por Decreto Supremo 007-83-SA).

| Parámetro           | Lugar de muestreo                                                                                   | Frecuencia de            |  |
|---------------------|----------------------------------------------------------------------------------------------------|--------------------------|--|
|                     |                                                                                                    | muestreo                 |  |
| OD.                 | Laguna LLanganuco y fuentes de                                                                      | Trimestral dentro<br>del |  |
|                     | agua, cuerpo receptor de los                                                                        | área de amortiguamiento  |  |
|                     | campamentos, patio de máquinas, y                                                                   | y bimensual dentro del   |  |
|                     | canal Pallcarma                                                                                     | área protegida           |  |
| <b>DBO</b>          | Laguna LLanganuco y fuentes de                                                                      | Trimestral dentro<br>del |  |
|                     | agua, cuerpo receptor de los                                                                        | área de amortiguamiento  |  |
|                     | campamentos, patio de máquinas, y                                                                   | y bimensual dentro del   |  |
|                     | canal Pallcarma                                                                                     | área protegida           |  |
| Aceites y<br>grasas | Laguna Llanganuco y fuentes de<br>agua y patio de máquinas, planta de<br>asfalto, y canal Pallcarma | Trimestral dentro<br>del |  |
|                     |                                                                                                    | área de amortiguamiento  |  |
|                     |                                                                                                    | bimensual dentro del     |  |
|                     |                                                                                                    | área protegida           |  |

**Cuadro 51: Parámetros, Lugar de muestreo y frecuencia sugerida** 

Los lugares de muestreo fueron determinados en la línea de base del proyecto; así mismo, la frecuencia puede modificarse antes del plazo establecido cuando se observa que existen variaciones fáciles de visualizar.

## • Monitoreo de calidad del aire:

Objetivo: Realizar el monitoreo de calidad del aire para poder evaluar las medidas de prevención, control y mitigación; para lo cual se define los parámetros a medir, la frecuencia recomendada y ubicación correspondiente de acuerdo a la línea de base ambiental.

## Standard de Calidad del aire

Al respecto, se utilizarán como control los valores límites establecidos en el Reglamento de Estándares Nacionales de Calidad Ambiental del Aire (Decreto Supremo No. 074-2001-PCM) que se indica. Así también, se tendrá presente los niveles de base a ser registrados en la línea de base ambiental.

| Parámetro    | Lugar de muestreo                                      | Frecuencia de<br>muestreo |
|--------------|--------------------------------------------------------|---------------------------|
| <b>PM-10</b> | Puntos determinados en la línea<br>de base, Km. 16+940 | Trimestral                |

Cuadro 52: Parámetros. Lugar de muestreo y frecuencia

La frecuencia de muestreo puede modificarse si antes del plazo establecido, se observa que existen variaciones fáciles de percibir en el medio.

## • Monitoreo de Suelos en caso de derrame de Hidrocarburos.

El monitoreo de la calidad de los suelos lo realizará la empresa contratista a solicitud expresa del Párque Nacional Huascarán y bajo verificación del supervisor de la entidad correspondiente; para situaciones especiales, donde se produzca o haya ocurrido algún derrame de hidrocarburos en el tramo de ejecución de la obra.

Objetivo: Evaluar y verificar la calidad de suelo en caso de derrames de hidrocarburos.

## Standard de calidad del suelo.

r

El parámetro de contaminación de suelos a considerar es el Hidrocarburo, para lo cual, la normatividad ambiental nacional, no especifica límites permisibles. En este sentido, se ha considerado como referencia la Canadian Environmental Quality Guidelines.

## Cuadro 53: Estándares de calidad de suelos

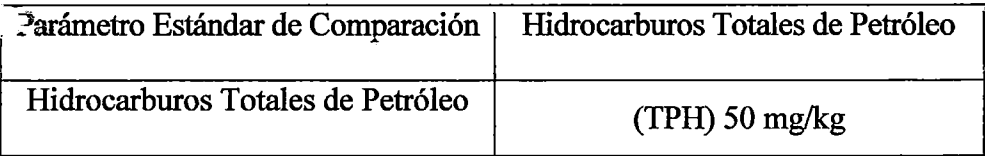

# 4. 7.2-MEDIDAS DE MITIGACIÓN PARA ACTIVIDADES A EJECUTAR EN ZONA DE AMORTIGUAMIENTO.

## A) Cierre adecuado de los depósitos de material excedente (DME).

OBJETIVO: Minimizar el impacto a través de medidas adecuadas de mitigación en las instalaciones complementarias, DME, canteras, patio de máquinas, etc.

### • Restauración de DME.

- a) Los DME deberán contar con la autorización del propietario.
- b) Para iniciar las obras la capa de top soild deberá ser retirada
- e) Se deberá excavar hasta encontrar la capa estable que sirva como soporte para el sobrepeso.
- d) La disposición del material se hará paulatinamente,
- e) Para la colocación del material en depresiones se debe conformar el relleno en forma de terrazas y colocar un muro de contención.
- f) Las dos últimas capas· de material excedente deberán ser compactadas adecuadamente.
- g) Al momento de abandonar el área será revegetada y deberá guardar armonía con el paisaje y la forma de la zona.

#### **B) Restauración de canteras.**

(

- a) Se deberá establecer una ruta adecuada de ingreso y salida para los vehículos.
- b) Además de una delimitación con cintas de seguridad en el perímetro de la cantera.
- e) La excavación se deberá realizar en bancos adecuados para evitar la desestabilización de los taludes.
- d) El ángulo de corte del talud deberá ser adecuado al tipo de material.
- e) No se deberá dejar excesivos desniveles o montículos que luego no puedan ser remediados.
- f) Se señalizará adecuadamente la zona de extracción.
- g) La maquinaria pesada deberá tener equipos y personal debidamente capacitado ante el riesgo de derrames de hidrocarburos.

#### **C) Readecuación de Campamento y Patio de Máquinas.**

#### **CAMPAMENTOS**

#### **Descripción**

r

Este ítem consiste en la ejecución de todas las actividades que contiene la presente partida, referida a la restauración de toda el área empleada como campamento, hasta recuperar sus características primigenias.

#### **Método de Ejecución**

La ejecución de la partida en mención, está constituida por actividades que son necesarias para realizar la rehabilitación de las áreas intervenidas y/o empleadas como campamentos; y que son las siguientes:

- Demolición y eliminación de pisos de concreto. Deben ser totalmente levantados los restos de pisos u otros materiales con que fueron construidos, trasladándose a los depósitos de desechos acondicionados en el área. De esta forma se garantiza que el ambiente utilizado para estos propósitos quede libre de desmontes.
- Escarificación del suelo compactado. Las zonas que hayan sido compactadas deben ser humedecidas y removidas, acondicionándolo el suelo de acuerdo al paisaje circundante.
- Revegetación de la zona ocupada. Una vez escarificado del suelo compactado se inicia el proceso de revegetación del terreno, con las especies típicas del lugar, su propagación se efectuará en un vivero con el fm de lograr integrar nuevamente la zona al paisaje original.

• Sellado de silos. El sellado de silos se hará utilizando el material excavado inicialmente, cubriendo el área afectada y compactando el material que se use para rellenar.

### **Método de Medición**

La medición será global cuando los campamentos hayan sido retirados y esté concluido el tratamiento ambiental del área.

#### Bases **de Pago**

La rehabilitación del área intervenida, se pagará, siempre y cuando se realicen estos trabajos, al precio unitario del contrato de dicha partida, en el cual estará considerado el costo por mano de obra, equipo, herramientas valor de las plantas, transporte hasta el lugar en uso e imprevistos necesarios para la ejecución de la partida.

## **PATIO DE MAQUINARIAS Y EQUIPOS**

#### **Descripción**

Este ítem consiste en la ejecución de todas las actividades que contiene la presente partida, referida a la restauración de toda el área empleada como patio de maquinaria y equipos.

## **Método de Ejecución**

La ejecución de la partida en mención, está constituida por actividades que son necesarias para realizar la rehabilitación de las áreas intervenidas y/o empleadas como patio de maquinarias y equipo; y que son las siguientes:

• Eliminación de paredes y cimentación. Se procederá a demoler estas

estructuras y los materiales resultantes de la demolición serán transportados y depositados en áreas de disposición de material excedente previamente autorizadas.

- Eliminación de pisos. Esta tarea se realiza con una cuadrilla de trabajadores y equipos, que efectuarán el levantamiento del material de ripio que corresponde al piso, el cuál debe ser trasladado al depósito de desechos diseñado en la zona.
- Eliminación de suelos afectados por residuos de combustibles, lubricantes y otros. Los suelos en donde se haya producido derrames de aceites, grasas y lubricantes, serán eliminados en un espesor de 10 a 15 cm. de profundidad, para luego ser transportados y depositados en las áreas de disposición de material excedente. Estas áreas deben ser selladas e impermeabilizadas a fin de que la escorrentía superficial o subterránea no tenga contacto con este material tóxico, luego podrá revegetarse si el caso lo amerita.

(

- Eliminación de material contaminante. Las sustancias tóxicas, como aceites, grasas, solventes, pinturas, combustibles y material para soldar entre otros, serán trasladadas y todos los residuos sobrantes deben ser dispuestos en las áreas de disposición de material excedente, las mismas que deben ser impermeabilizadas y selladas. Estas deben estar en un relleno sanitario autorizado.
- Escarificación del suelo compactado. Se procede a realizar el renivelado del terreno, asimismo las zonas que hayan sido

compactadas debe ser humedecidas y removidas, acondicionándola de acuerdo al paisaje circundante.

• Revegetación de la zona ocupada. Una vez escarificado el suelo compactado se inicia el proceso de revegetación del terreno, con las **especies** típicas del lugar, su propagación se efectuará en un vivero con el fm de lograr integrar nuevamente la zona al paisaje original.

## **Método de Medición**

La medición es global cuando los patios de maquinarias y equipos se encuentren recuperados según las indicaciones de las especificaciones presentes.

## **Base de Pago**

La rehabilitación del patio de maquinarias y equipo, se pagará, siempre y cuando se realicen estos trabajos, al precio unitario del contrato de dicha partida, e incluirá los imprevistos que sean necesarias para ejecución de esta partida.

#### **4.7.3- PLAN DE PREVENCION DE RIESGOS**

#### **OBJETIVO.**

Este Plan tiene como objetivo proteger la vida del ser humano (población usuaria) y la infraestructura vial de posibles ocurrencias de eventos naturales y/o generados por el hombre de manera fortuita, durante la etapa de Construcción del tramo y funcionamiento del tramo.

- Implementación de señalización en la vía en zonas identificadas como críticas durante las etapas de construcción, operación y mantenimiento.
- Colocación de señalización vertical en zonas de cruce peatonal a fin de evitar accidentes vehiculares que afecten a los habitantes de centros poblados y zonas urbanas colindantes con la vía.
- Colocación de señalización vertical en sectores de cruce de ganado.
- Colocación de señalización informativa a fin de evitar usos indebidos de cunetas, que puedan ocasionar la obstrucción de las mismas, provocando anegamientos de la calzada de la vía, lo cual podría generar el deterioro de la estructura del pavimento como generar riesgo de accidente que puede afectar a los usuarios de la vía.

#### **b) Medidas de Manejo en caso de derrame de sustancias peligrosas**

#### **Transporte**

El derrame de sustancias peligrosas está referido al vertimiento sobre la vía o sus adyacentes de cualquier tipo de elemento con riesgo para la salud humana y el entorno natural principalmente dentro del área natural protegida. Estas sustancias (combustibles, lubricantes, ácidos, químicos u otros elementos tóxicos), pueden ser vertidas por vehículos de transporte particular durante su circulación (fugas, rotura, choque, otro) o por vehículos de la empresa constructora durante los procesos de reparación y mantenimiento de la vía (Conservación de la Carretera).

Estos incidentes pueden ser causados por accidentes en la vía, errores

humanos y desperfectos mecánicos en las unidades de transporte). Para ello se tomarán las siguientes acciones o medidas:

- Se comunicará a la Unidad de Contingencia, acerca del derrame, señalando su localización y otros detalles que solicite, para que de esta manera se pueda decidir las acciones más oportunas a llevar a cabo.
- En caso la situación lo amerita, la Empresa constructora informará de manera oportuna a la Policía de Tránsito para que preste ayuda en el control del tránsito y en otras situaciones que se presenten.

(

- Si el derrame ha afectado algún curso o fuente de agua, las Brigadas de Contingencia. Trasladarán al lugar de los hechos los equipos y maquinarias que permitan limpiar el derrame en forma rápida y segura. El contratista llevará a cabo monitoreos y mediciones de la calidad del agua mensualmente (una muestra aguas arriba y una muestra aguas abajo) por un periodo de tres meses.
- En caso de afectación a algún miembro del personal del Contratista o tercera persona, dependiendo de la gravedad, se procederá a trasladarla a algún centro de auxilio médico más cercano.
- En caso el Jefe de Brigada de Contingencias lo precise demandará el envío de maquinarias y/o personal para ayudar a despejar la vía en el más breve plazo. Una vez autorizado por la Policía de Tránsito, al mismo tiempo en la vía se colocará las señales correspondientes.
- El Contratista se asegurará que las compañías de seguros involucradas hayan sido oportunamente avisadas del incidente a fin de que tomen sus

acciones correspondientes.

- Se detendrá la expansión del líquido construyendo manualmente un dique de tierra rodeando la zona del derrame. Lo pueden realizar los trabajadores del contratista que se percaten de la situación.
- Se levantará el suelo afectado, hasta una profundidad de 20 cm (capa arable) por debajo del nivel de contaminación afectada. Este material será trasladado hacia un depósito autorizado.
- Para el caso de derrames ocasionados por unidades de terceros o particulares sin relación a las actividades del Contratista, las medidas a adoptar se circunscriben a realizar un pronto aviso a las autoridades competentes y de ser el caso, proceder a aislar el área y colocar señalización preventiva alertando sobre cualquier peligro (banderolas y/o letreros, tranqueras).
- El registro de derrame en cursos superficiales y las medidas adoptadas serán dados a conocer al Organismo Regulador y al Parque Nacional Huascarán.
- Registrar el accidente en formularios previamente establecidos, que tendrán como mínimo la siguiente información: Las características del incidente; Fecha, hora, lugar Y: tipo de derrame de sustancia; volumen derramado; recursos afectados (fuentes de agua, suelos, vegetación); número de personas afectadas (en caso existiesen).

#### **4.7.4- PROGRAMA** DE CONTINGENCIAS.

Se implementará un conjunto de normas y procedimientos que permiten a

la Empresa encargada de ejecutar el proyecto, actuar antes, durante y después de un evento de contaminación ó emergencia de manera rápida y efectiva.

La unidad de contingencia deberá estar conformada por:

- Personal capacitado en primeros auxilios.
- Dotación de material médico necesario (botiquín)
- Unidades de desplazamiento rápido
- Equipo de Telecomunicaciones.
- Equipos de auxilio paramédicos.
- Equipo contra incendios.

r

Unidades para movimiento de tierras.

## ÁMBITO DEL PROGRAMA

El Plan de Contingencias debe proteger a todo el ámbito de influencia directa del proyecto.

TIPOS DE CONTINGENCIA QUE PODRAN OCURRIR.

Sismos, incendios, accidentes laborales, derrames: accidentales de combustibles, elementos nocivos, eventos y/o problemas sociales.

## IMPLEMENTACION DEL PROGRAMA DE CONTINGENCIA.

Para una correcta y adecuada aplicación del Programa de Contingencia, se recomienda establecer brigadas de contingencia, las cuales deben ser implementadas al inicio de las actividades de construcción de la carretera.

El personal, equipos y accesorios necesarios, para hacer frente a cada uno de los riesgos potenciales previstos, constituyen factores importantes e imprescindibles, para la implementación del Programa. Asimismo, el manejo de los equipos deberá ser de responsabilidad de la Unidad de Contingencias.

A continuación se describe cada uno de los factores de implementación:

a) Brigadas de Contingencias

Durante la etapa del mejoramiento de la Carretera, el Contratista implementará el Programa de Contingencias e instalará las unidades de contingencias, de acuerdo a los requerimientos del Proyecto, en función de la actividad y de los riesgos potenciales de la zona, como por ejemplo, la ocurrencia de accidentes laborales, problemas técnicos, problemas sociales (huelgas, paralizaciones, paros políticos, etc.), eventos naturales (sismos, huaycos e incendios) en las instalaciones, entre los más importantes.

En la etapa de operación de la vía, la entidad que asuma la administración de la carretera será quien instale la Brigada de Contingencias, siempre que el caso lo amerite.

Durante la etapa de construcción, la Unidad de Contingencia, tendrá como función principal, poner en práctica el Programa de Contingencias, y estará constituido por el personal de obra a los cuales se les capacitará respecto a procedimientos adecuados para afrontar en cualquier momento, los diversos riesgos identificados, además de

conocer el manejo de los equipos y también de procedimientos de primeros auxilios, estará conformado por un Jefe y sus colaboradores los que deben estar implementados con equipos y accesorios necesarios para hacer frente a los riesgos ambientales indicados anteriormente. Entre las primeras acciones que deberá realizar la Unidad de Contingencias, están las siguientes:

Efectuar coordinaciones previas con las autoridades locales, teniendo en cuenta las acciones que le corresponden de acuerdo a su función, y coordinar acciones con el Sistema Nacional de Defensa Civil (SINADECI) y los Centros de Salud cercanos al área de influencia del Proyecto, a fin de que estén en alerta, ante una eventual emergencia.

Establecer un sistema de comunicación inmediata que le permita a la Unidad de Contingencias, conocer los pormenores y lugar de ocurrencia del evento.

Comunicación directa entre el personal de la zona de emergencia y el personal ejecutivo de la entidad responsable, reservando líneas o canales de comunicación libres.

Implementar un sistema de alerta en tiempo real, entre los lugares de alto riesgo y la central de emergencia, la misma que podrá localizarse en el campamento de obra u otros lugares, de tal forma, que cualquier accidente será comunicado a las Unidades de Auxilio Rápido (Hospitales, Centros y Puestos de Salud).

b) Equipo de primeros auxilios y de socorro

La disponibilidad del equipo de primeros auxilios y socorro es de obligatoriedad para el Contratista y deberá contar como mínimo con: medicamentos para tratamiento de primeros auxilios (botiquines), cuerdas, cables, camillas, equipo de radio, megáfonos, vendajes, apósitos y tablillas.

Cada uno de ellos serán livianos, con el fm de que puedan ser transportados rápidamente por el personal de la Unidad de Contingencias.

#### e) Implementos y medios de protección personal

El personal de obra deberá disponer de un equipo de protección para prevenir accidentes, adecuados a las actividades que realizan, por lo cual, el Contratista está obligado a suministrarles los implementos y medios de protección personal.

El equipo de protección personal, deberá reunir condiciones mínimas de calidad, resistencia, durabilidad y comodidad, de tal forma, que contribuyan a mantener y proteger la buena salud de la población laboral contratada para la ejecución de las obras.

d) Equipos contra incendios

t

Se contará con equipos contra incendios, los cuales, estarán compuestos principalmente por extintores, compuesto de polvo químico seco (ABC) de 11 a 15Kg, implementados en todas las unidades móviles del Proyecto, así como en otras instalaciones (almacén de hidrocarburos, patio de máquinas) del mismo

campamento. Su localización debe ser visible y no debe estar bloqueada o interferida, por mercancías o equipos.

Cada extintor será inspeccionado mensualmente, puesto a prueba y se le dará mantenimiento. De acuerdo con las recomendaciones del fabricante, debe llevar un rótulo con la fecha de prueba, y con la fecha de caducidad del mismo. Si se usa un extintor, se volverá a llenar inmediatamente. Adicionalmente se tendrá disponible arena seca.

Asimismo, se recomienda contar con equipos de respuesta al incendio, conformados por:

- Radios portátiles
- Cisterna y mangueras
- **Extintores**
- Equipos de iluminación
- Gafas de seguridad
- Máscaras antigás
- Guantes y Botines de seguridad
- Equipos y materiales de primeros auxilios
- Dos (02) eqUipos, uno ubicado en la zona de patio de maquinas y el otro en el frente de obra.

# **4.7.5 PROGRAMA DE EDUCACION Y CAPACITACION AMBIENTAL**

#### a) Descripción

Este Programa se refiere a la realización de campañas de educación y conservación ambiental a los trabajadores del proyecto y a la población local, respecto a las normas elementales de higiene, seguridad y comportamiento de orden ambiental. Para este propósito se tomará como base el contenido de este informe, así como información relacionada con el tema.

Se realizarán talleres de Educación y Capacitación Ambiental a personal técnico/obrero durante la ejecución del proyecto de manera que tomen conciencia de la importancia que tiene la protección del Medio Ambiente. Durante la capacitación se informará al personal el Plan de Manejo Ambiental, aspectos generales del proyecto, Plan de Contingencia, Manejo de Equipos y Maquinarias, Manejo de Residuos Sólidos entre otros.

#### PROGRAMACION DE EDUCACION Y CAPACITACION AMBIENTAL

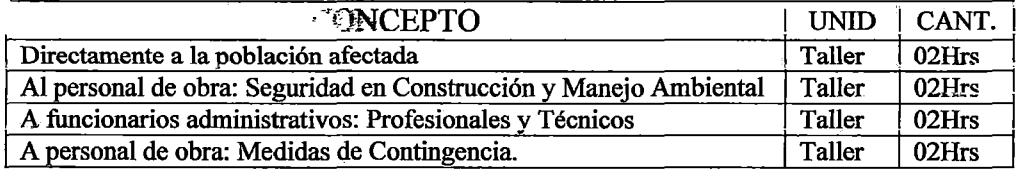

b) Metodología

La Educación ambiental será impartida mediante charlas, conferencias, manuales, afiches informativos, o cualquier otro instrumento de posible utilización. Los manuales y material escrito complementario quedarán a disposición del contratista para su consulta y aplicación durante el tiempo que dure la obra. Esta tarea estará a cargo del Especialista Ambiental asignado a la obra.

e) Responsable de ejecución

El responsable de la aplicación de este programa es el contratista, quien deberá contratar para ello los servicios de un Especialista Ambiental.

e) Duración

El Programa podrá ser aplicado durante todo el tiempo que dure la ejecución de las obras de mantenimiento.

:f) Medidas de Educación y Capacitación, Etapa de Construcción

Personal de Obra y población local

- Charlas respecto a Importancia del Medio Ambiente para la toma de conciencia
- Charla acerca de la importancia ambiental y actividades ilícitas de caza de animales silvestres.
- Capacitación respecto a E-1 00, Reglamento Nacional de Construcciones.
- Charla sobre adecuada forma de conducta social.
- Información sobre el inicio de la ejecución de la Obra vial, beneficios, actividades a realizar

g) Medidas de Educación y Capacitación

Población de área de Influencia, Etapa de Operación

• Charlas sobre la problemática ambiental existente

- Charlas sobre la prohibición de construcciones ilegales en ambos lados de la vía.
- Charlas sobre prohibiciones de deforestación en zonas cercanas a la vía y áreas naturales protegidas

## 4.7.6- PROGRAMA DE SEÑALIZACION AMBIENTAL

El Programa de Señalización Ambiental consiste en el conjunto de medidas que buscan controlar los efectos· ambientales a través de señalizaciones para indicar de una manera visual los diferentes riesgos existentes en la carretera de tal forma que estas sirvan como precaución y obligación, las cuales deberán de ser cumplidas por los conductores. Estas se establecerán mediante la utilización de colores y señales que serán colocadas en todo el tramo del Km. 17+600 al Km. 25+000, influencia directa del proyecto materia de estudio.

Este programa de señalización ambiental tiene como propósito velar por la mínima afectación de los componentes ambientales durante el desarrollo del proceso constructivo y operativo de la carretera a lo largo de toda su extensión.

Durante la ejecución y operatividad de una obra vial existen dos tipos de señalización: Señalización de Tránsito y Señalización Ambiental. La señalización de Tránsito, tiene funciones específicas que cumplir en la etapa de operación de la obra vial; y la señalización ambiental cumple funciones específicas mayormente en la etapa de ejecución y operación de la Obra.

a) OBJETIVOS ESPECIFICOS DE SEÑALIZACION DE TRANSITO
Los Objetivos del Programa de Señalización de Tránsito propuesto se pueden clasificar en tres (03) de acuerdo a la finalidad que se busque:

- Señalización informativa: tiene como función informar al conductor de un vehículo que se está acercando a un lugar de interés cultural, social o ambiental, como pueden ser las áreas protegidas, comunidades nativas, territorios indígenas y ruinas arqueológicas.
- Señales reguladoras prohibitivas o restrictivas: Son aquellas que tienen por objeto indicar al usuario la existencia de limitaciones, restricciones o prohibiciones que norman el uso de las vías. Su desacato constituye una infracción a las disposiciones de tránsito
- Señalización Preventiva: tiene como función alertar al conductor de un vehículo sobre ciertos peligros que pueden ocurrir en la carretera, como son el cruce de animales en la vía o prohibiciones como la caza de animales protegidos.

## b) OBJETIVOS ESPECIFICOS DE SEÑALIZACION AMBIENTAL

Los objetivos del presente programa son mitigar los siguientes impactos ambientales:

- Incremento en los niveles de accidentabilidad
- Impacto visual
- Migración al derecho de vía

## CLASIFICACION

Los tipos de señalización son 2:

- Señalización Temporal, que tiene vigencia sólo mientras dure la etapa constructiva.
- Señalización definitiva, que tiene vigencia a partir de la etapa de operación del proyecto.

## SEÑALIZACIÓN PARA LA PROTECCIÓN DEL MEDIO AMBIENTE

- La señalización que se propone consistirá básicamente en la colocación de carteles (letreros o paneles) en los que se indique al personal de la obra así como al conductor de un vehículo sobre la importancia de la conservación de los recursos naturales y el cuidado del medio ambiente, avisos que serán colocados en el área de la obra y a lo largo de toda la carretera en puntos designados por la supervisión ambiental.
- Este tipo de señalización se refiere a la conservación de los recursos naturales y la prevención de impactos negativos sobre el medio ambiente en todo el recorrido del tramo del Km. 17+600 al Km. 25+000, por ejemplo:
- A la prohibición de la caza furtiva.
- Disponer adecuadamente los residuos sólidos.
- No arrojar residuos sólidos y/o líquidos a los cuerpos de agua.
- Evitar la contaminación del aire, suelo y aguas.
- Ubicación de fuentes de agua, canteras.
- Ubicación de DME.
- Ubicación de zonas de riesgos.
- Respetar el derecho de vía.
- Otros.

Estos serán colocados durante la construcción y operatividad del proyecto. Se deberá considerar tres tipos diferentes de señales.

## USO DE CARTELES EN LA SEÑALIZACIÓN AMBIENTAL

Es preferible contar con pocos carteles con letras grandes de mensajes simples, breves y concisos para no distraer al conductor cuando maneje. En los lugares de descanso, en los miradores y en los sitios designados de interés particular, se debe poner carteles informativos que indiquen las áreas particulares y de reservas de la flora y la fauna que existen en los alrededores. Para utilización de carteles se deberá tener en consideración las siguientes especificaciones:

- Los letreros para la señalización ambiental deben tener el tamaño suficiente para que puedan ser leídos con facilidad por los conductores de los vehículos, el tamaño exacto se definirá previa consulta con los supervisores de la Unidad Ambiental.
- La empresa contratista deberá presentar un plan de desvíos y un sistema de señalización diurno y nocturno lo cual será encaminado hacia la protección del ambiente. Para ello podrá contar con los datos de conteo volumétrico, de modo que se puede encauzar el tráfico comercial y de la obra, debiendo habilitar vías alternativas si fuese necesario.
- El Contratista deberá priorizar la habilitación de intercambiadores o

caminos auxiliares proyectados, para ser utilizados como desvíos de tránsito.

- La señalización para encauzar el tránsito, propuesta por la Empresa Contratista durante la construcción, deberá ser aprobada por la Fiscalización. Cualquier modificación o corrección sugerida deberá ser implementada a la brevedad posible por el contratista.
- El sistema de señalización no sólo deberá alertar la presencia de desvíos o peligros a los vehículos, también deberá prevenir al peatón sobre la existencia de animales que habitan en el área y que pueden ser dañados en los cruces de la ruta. También la señalización mostrará e identificara los tipos o especies nativas que deberán ser protegidas.
- El mantenimiento de la señalización se debe realizar periódicamente, o cuando se empiece a notar desgaste en las figuras o texto de las señales, o cuando hayan sido sustraídas.

## COLORES Y SEÑALES DE SEGURIDAD

- La función de los colores y las señales de seguridad es atraer la atención sobre lugares, objetos o situaciones que puedan provocar accidentes u originar riesgos a la salud, así como indicar la ubicación de dispositivos que tengan importancia desde el punto de vista de la seguridad.
- La normalización de señales y colores de seguridad sirve para evitar, en la medida de lo posible, el uso de palabras en la señalización de seguridad Esto es necesario debido al comercio internacional así como a la aparición

de grupos de trabajo que no tienen un lenguaje en común o que se trasladan de una ciudad a otra.

Las señales son dispositivos de control de tránsito que adoptan una forma y color según la función que desempeñan y que van colocadas a un costado de la calzada sobre la herma, otras ubicadas en la pared sujetas a postes y que sirven para advertir la presencia de un peligro, dar mayor fluidez a la circulación vehicular e informar sobre la dirección que deben seguir los usuarios de las vías.

### PROCEDIMIENTO

- La señalización ambiental que debe implementarse será de tipo informativo, regulativo y preventivo en tomo a la protección del Medio Ambiente, para lo cual se seguirá el siguiente procedimiento:
- Se colocará letreros de advertencia, exteriores a la obra, para los transeúntes o público en general, referentes a las diversas actividades que se realicen.
- Se debe comunicar a las poblaciones vecinas el inicio de las obras y las medidas necesarias que la empresa está considerando para evitar accidentes durante la etapa de construcción y operación.
- Se debe prever que la señalización, sobre todo la exterior, sea visible de día y de noche, para lo cual se deberá utilizar materiales reflectantes y/o buena iluminación.
- Se deberá colocar letreros de sensibilización ambiental.
- Los vehículos que inicien un movimiento lo anunciarán mediante señales acústicas, esto incluye la señal de retroceso que es de carácter obligatorio para todo vehículo.
- Se preverá la actuación de señales para advertir del movimiento de vehículos, especialmente la salida y entrada de vehículos en el campamento. Por ejemplo: La señalización que se propone consistirá básicamente en la colocación de paneles informativos en los que se indique al personal de obra sobre la importancia de la conservación de los recursos naturales. Las señales serán colocadas en el área de obras en puntos estratégicos designados por la supervisión ambiental.

LA SEÑALIZACIÓN AMBIENTAL DE TIPO PROHIBITIVA-RESTRICTIVA, consistirá en que:

- El contratista pondrá carteles de prohibición de echar basura en la vía; que serán colocados en todos los paradores turísticos, como miradores, monumentos históricos y otros que son de responsabilidad de la obra que se está construyendo y que indica el sitio donde deberá disponerse los residuos sólidos y líquidos generados en ellos.
- La colocación de carteles será para prohibir la tala indiscriminada de árboles sin previa autorización.
- En lugares donde hay posibilidades de invasión de campesinos u otros, se dejará bien clara a través de carteles, la prohibición de la deforestación.

### SEÑALIZACION AMBIENTAL DE TIPO INFORMATIVO

Tiene por objeto guiar al usuario de la vía en el curso de un viaJe proporcionándole información adecuada de lugares, rutas, direcciones, distancias, servicios etc.

#### **Forma:**

Las señales son de forma rectangular, con cualquiera de sus lados colocados horizontalmente, exceptuando los indicadores de ruta que podrán tener una forma especial.

### **Color:**

Ý

Los colores de las señales informativas ambientales o de índole ecológica serán de fondo verde, leyenda y orla blanca.

Las señales informativas de seguridad vial utilizadas en Perú para el manejo de tránsito que sirven para indicar distancias y para indicar servicios son de fondo azul y blanco con un símbolo negro.

Las señales que sirven para indicadores de ruta son de fondo blanco y símbolo y orla negra.

Las señales para postes kilométricos son de fondo blanco y números negros.

## **Dimensiones:**

Las señales informativas de tránsito para seguridad vial reglamentadas en Perú medirán de 0.45 m por 0.65m como mínimo. Las dimensiones varían

de acuerdo al tipo de vía donde van ubicadas. Los indicadores de ruta tendrán una dimensión mínima de 0.30 m.

#### **Ubicación:**

Las señales de información por regla general deberán colocarse en el lado derecho de la carretera o avenida para que los conductores puedan ubicarla de forma oportuna y en condiciones propias de la autopista, carretera, avenida o calle, irán colocadas a una distancia prudencial del punto considerado; estarán en función a la velocidad que se desarrolla en la vía en que se encuentran y que además se tomarán en cuenta las condiciones de visibilidad.

LA SEÑALIZACIÓN AMBIENTAL DE TIPO INFORMATIVA consistirá en colocar:

Carteles indicativos de lugares de interés, por ejemplo: ruinas, iglesias históricas, parques nacionales y se muestra la distancia hacia donde se encuentra, los desvíos que se deben tomar para llegar al sitio y las facilidades disponibles para los viajeros.

Carteles sobre la posibilidad de conflictos con la población a fin de evitar posteriores invasiones del Derecho de Vía, se deberá colocar las señalizaciones indicadas a ambos lados de la vía

Carteles sobre ecosistemas particulares, como pequeños reductos de bosques, humedales, selva etc, y debe fucluir los nombres comunes y científicos de las principales especies vegetales y animales, haciendo referencia a especies en peligro de extinción y referencia a otros

componentes ambientales como geología, suelos y otros.

Carteles, siempre que la ruta pase por áreas protegidas. El contratista deberá colocar estos con el nombre del área, objetivos y características especiales incluyendo superficie, ecosistemas, especies y procesos que se están conservando. Estos carteles sobre ecosistemas particulares, como pequeños bosques, comunes y humedales, selva tropical, etc, deberán incluir los nombres científicos de las principales especies vegetales y animales, haciendo referencia a especies en peligro de extinción, valor económico, etc. Si interesa, también debe incluir referencias a otros componentes ambientales, como geología, suelos y otros.

Carteles informativos referentes a límites administrativos. Se identificarán límites departamentales, límites de territorios y comunidades indígenas. En este último caso se indicará la superficie, número de habitantes y actividades económicas principales.

## RESPONSABLE DE EJECUCIÓN

El responsable de la aplicación de este programa es el contratista del estudio definitivo del Proyecto de mejoramiento de la Carretera Yungay-Laguna Llanganuco, tramo Km. 17+600- Km. 25+000.

## DURACIÓN

Este programa podrá ser aplicado durante todo el tiempo que demande la construcción.

Esta señalización puede ser de carácter temporal o definitivo. La ubicación

de la misma será de acuerdo con la necesidad de información al trabajador y al público en general.

## Método de Ejecución

La ejecución de la partida en mención, está constituida por la construcción de letreros que son los siguientes:

## Método de Medición

La medición es por global (Glb.), cuando se encuentran todas las señales colocadas en las ubicaciones indicadas y aprobadas por el Supervisor.

## Bases de Pago

Se efectuará al precio unitario del contrato en forma global, entendiéndose que dicho precio y pago constituirá compensación completa, incluidos los imprevistos necesarios, para la ejecución del trabajo.

# SEÑALIZACIÓN AMBIENTAL TEMPORAL:

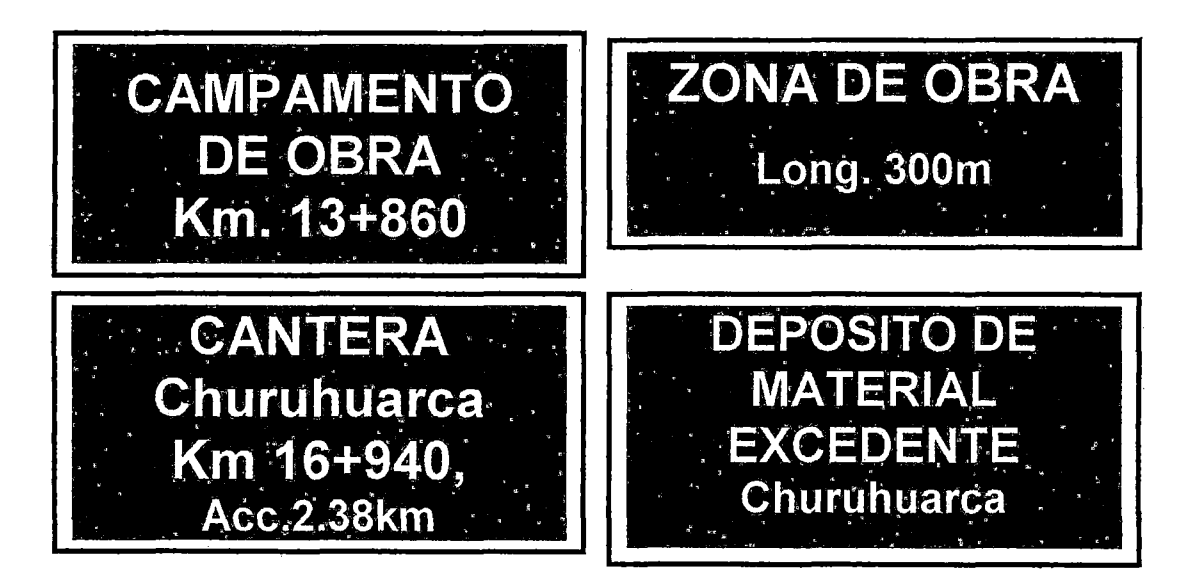

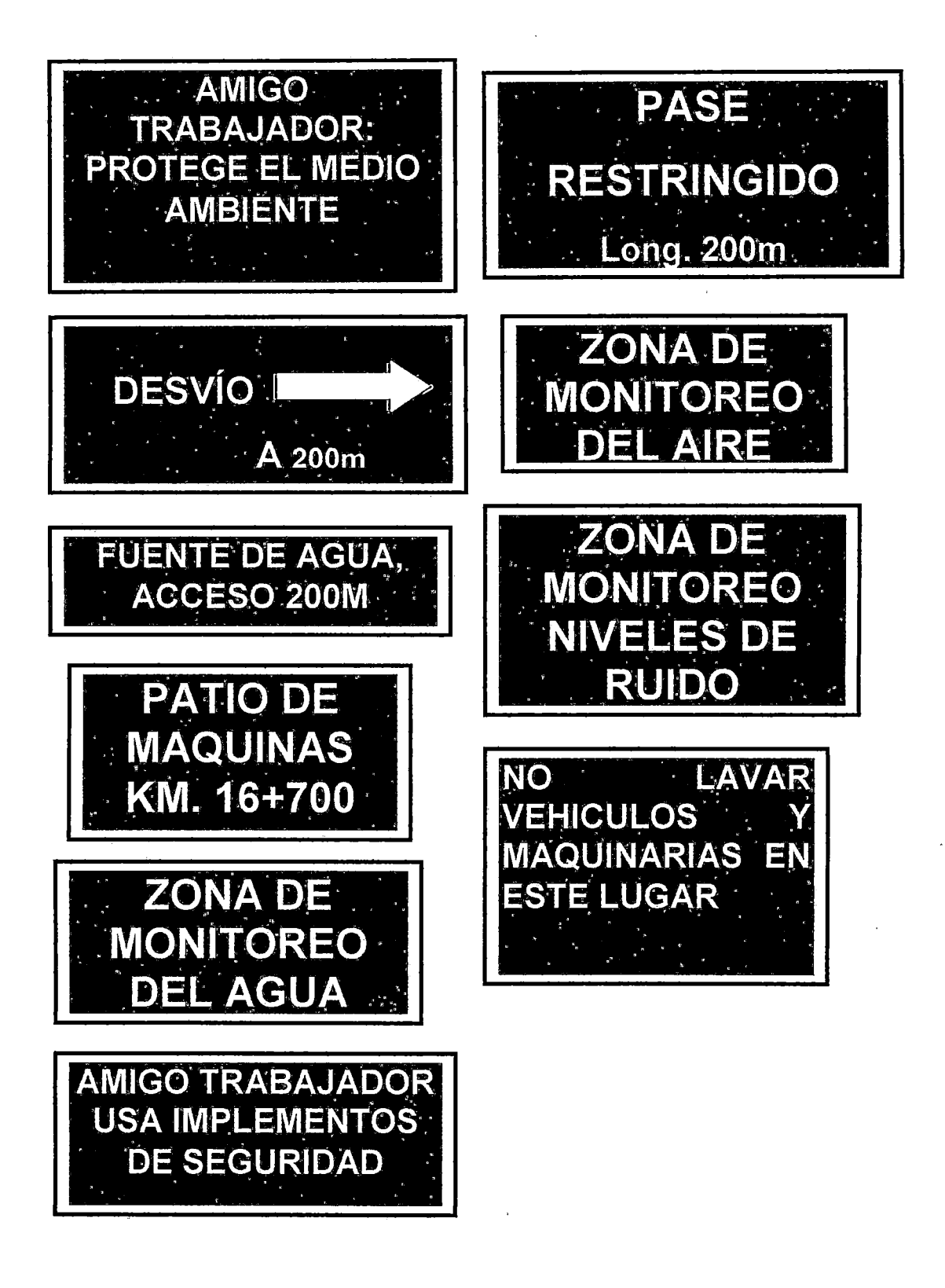

# SEÑALIZACIÓN AMBIENTAL DEFINITIVA:

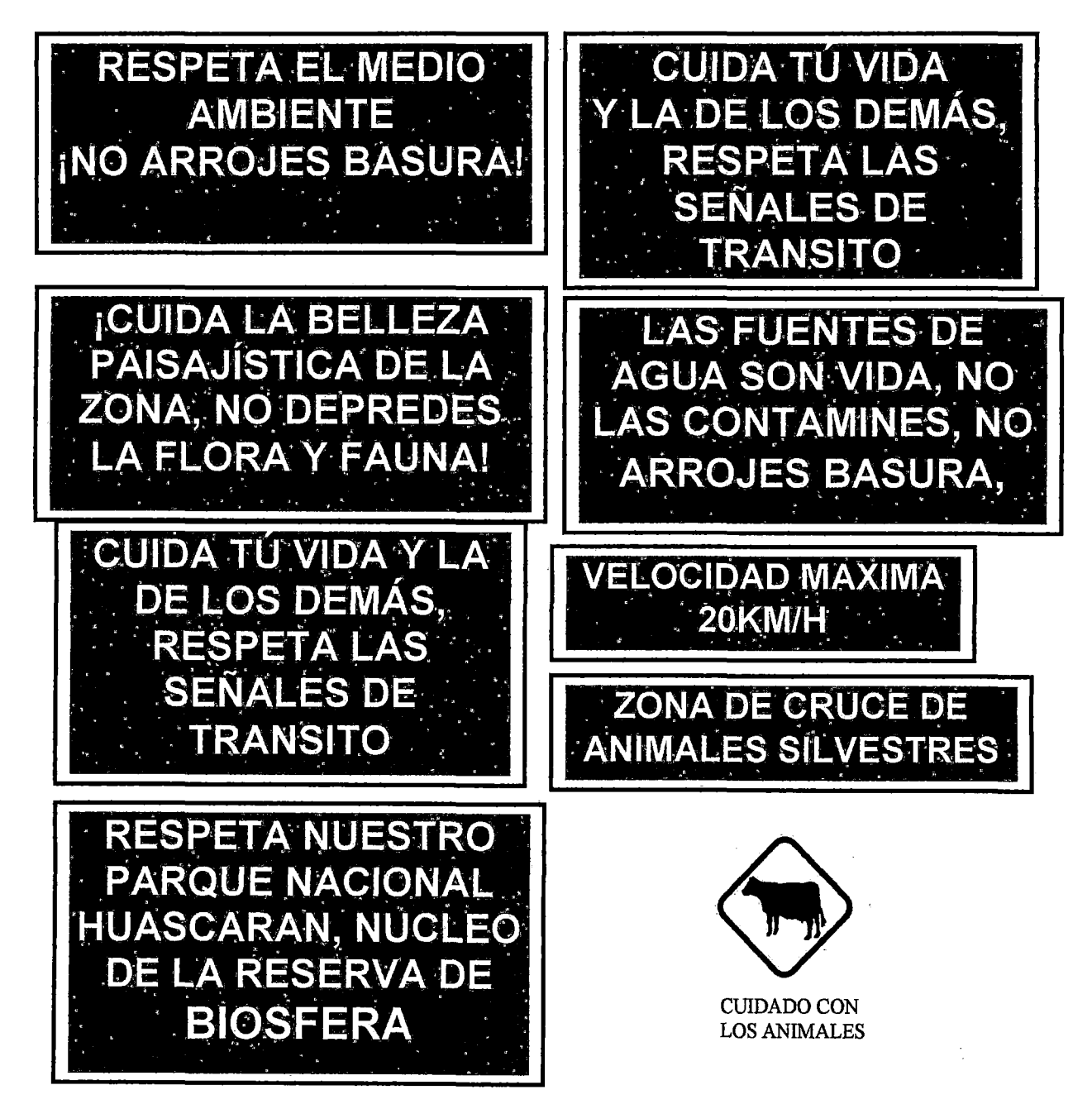

### V. DISCUSIÓN

#### 5.1. Descripción del Proyecto de Estudio.

r

El proyecto abarca desde el Km. 00+000 (Frente a la comisaria de Yungay), hasta entrada de laguna Llanganuco (Km. 25+000); sin embargo, para fines del presente trabajo se ha delimitado desde el Km. 17+600 (Límite de inicio del PNH), y el Km. 25+000 (Entrada de laguna Llanganuco ).

El proyecto comprende el Mejoramiento de la Carretera Yungay- Laguna Llanganuco, a nivel de Imprimación Reforzada, para cuyo diseño se ha empleado los parámetros indicados en el Manual de Diseño de Caminos no Pavimentados de Bajo Volumen de Tránsito, y que considerando los criterios de clasificación vial, como la demanda, condiciones orográficas y tránsito vehicular , bajo dichas condiciones se clasifica como carretera vecinal; en consecuencia, para el diseño geométrico se ha considerado una velocidad directriz de 30Km/h, para tramos en tangente y de 20 Km/h, para curvas excepcionales de radio de 10.00m; así mismo, el peralte máximo es de 10%, pendiente máxima de 10%, ancho de superficie de rodadura de 6.00m, y bermas de 0.50m a cada lado. Para el caso de cunetas se ha considerado el criterio de zonas lluviosas con una sección hidráulica de forma triangular de 0.70x0.30m (ancho x alto).

*·En función a los criterios de diseño precedente, el trazo de la vía proyectada se ha adecuado a las secciones y alineamientos de la calzada existente, a fin de evitar muchos cortes de tierra para no desestabilizar el ángulo de reposo del talud de corte y evitar derrumbes y/o deslizamientos.* 

*así mismo minimizar el movimiento de tierras para no modificar accesos existentes a la vía y/o senderos de circulación de la fauna existente.* 

#### 5.2. Descripción del ámbito actual de estudio.

El tramo de estudio se inicia en el límite del Parque Nacional Huascarán, Km. 17+600, con coordenadas UTM E 0204614, N 8992427, altitud 3401 msnm; y fmaliza en el Km 25+000, entrada a Laguna Llanganuco, con coordenadas UTM E 0208530, N 8995559, Altitud 3833msnm.

La zona de estudio tiene una topografia accidentada, con una franja de ancho promedio de 1000.00 m, rodeada de flancos derecho e izquierdo de montañas de altura considerable cuyas paredes son casi verticales, con accesibilidad mediante una carretera afirmada desde la ciudad de Yungay.

Teniendo en cuenta los planos temáticos elaborados, se tiene las siguientes características.

a) HIDROLOGIA: Paralelamente al tramo discurre el rio Llanganuco, cuyo origen es laguna Llanganuco, y vertiente del río Santa.

Teniendo en cuenta las características del vertiente occidental de la cordillera blanca y las condiciones orográficas de la cordillera de los andes, se tiene una precipitación promedio multianual de 644.40mm. Así mismo para la ubicación del proyecto teniendo en cuenta la altura promedia de 3617 msnm, se tiene una temperatura promedia de 9.32°C.

b) ZONAS DE VIDA: Según los datos obtenidos corresponde a bosque húmedo MONTANO TROPICAL (bh-MT), y paramo pluvial (pp-SaT) SUBANDINO TROPICAL.

- e) GEOLOGIA: Corresponde a formación de depósitos coaluviales y fluvio glaciares desde el Km. 17+600 al Km. 18+600 y de éste al Km. 25+000, tiene la formación de batolitos de cordillera blanca
- d) GEOMORFOLOGIA: Tiene la formación en "U", donde las laderas alcanzan pendientes de 10° a 25°, constituido por acumulaciones de suelos morrenicos coaluviales, con formaciones de abanicos aluviales, las paredes son casi verticales, labrados en roca intrusiva moderadamente diaclasadas, pero con gran estabilidad.
- e) CAPACIDAD DE USO MAYOR DE SUELOS: Para las áreas de influencia directa y indirecta, se tiene tierras aptas para producción forestal, para producción de maderas, cultivo de plantas perennes como herbáceas, arbustivas, forrajes para uso continuo o temporal de pastoreo, producción forestal de protección de cuencas, vida silvestre, valores escénicos, científicos, recreativas y otros beneficios de interés social.
- f) USO ACTUAL DE SUELOS: Se observa en la parte baja del área de influencia directa (tramo de inicio de la zona de estudio), el mejor tipo de suelo, el cual favorece la producción de cultivos permanentes y temporales para el autoconsumo y la comercialización en el mercado local; así como pequeñas extensiones de rodales de eucaliptos. En la parte alta de la cuenca se observa grandes extensiones de quenuales y pastos naturales, que son explotados sin ningún tipo de manejo, contribuyendo a degradación progresivo.

Por la topografía accidentada, se aprecia tierras sin ningún uso; sin

embargo, la mayor parte del área de influencia directa e indirecta, es usada actualmente para recreación, conservación y gran extensión de glaciares para turismo.

En cuanto se refiere al aspecto social, según el censo de población y vivienda realizado el año 2005, a la fecha no se tiene el número de población a nivel de centros poblados, y para su determinación se ha considerado como parámetro el número de viviendas con un promedio de 5 habitantes por familia, obteniendo así una población aproximada de 3200 habitantes en el Centro Poblado de Huashao y Humacchuco, y se prevé el incremento poblacional durante y después de la ejecución del proyecto.

*Bajo las consideraciones descritas, el ámbito de estudio corresponde a una topografía accidentadas en la mayor parte, cubiertas de vegetación herbáceas y bosques de quenuales en la mayor parte, empleadas para pastoreo y de protección de la biodiversidad. En el tramo de inicio del ámbito de estudio (parte baja), la topografía es favorable para cultivos de productos agrícolas. Así mismo, las consideraciones topográficas y la conservación de los recursos naturales, limitan la existencia de construcciones de viviendas dentro del área de Parque Nacional Huascarán, ubicándose estas fuera de límite del parque.* 

#### 5.3. Delimitación del área de influencia del proyecto.

*(* 

Hasta la actualidad no existe una legislación que limite las áreas de influencia directa e indirecta Para este caso se consideran criterios generales en función a los impactos que pueden generar las actividades sobre los ecosistemas. El

Ministerio de Transportes y Comunicaciones en su publicación de términos de referencia para estudios de Impacto ambiental, (DEGASA-MTC, 2008) recomienda algunos términos generales y criterios de delimitación.

Al revisar la información de otros proyectos referidos a obras viales con respecto a delimitación del área de influencia directa se considera 200m a cada lado del eje de la vía; para el presente estudio se consideró adicionalmente 200m a los extremos del tramo y de las franjas; el otro criterio fue las áreas ecológicamente vulnerables del PNH que se encuentran dentro del tramo y cortan la vía en función a su extensión. Se ha tenido en cuenta que la vía corta al área natural protegida en una quebrada de ancho reducido (lOOO.OOm aprox.) que están limitadas por escarpes de pendiente muy pronunciadas casi verticales y altura promedio de 1000 m (margen izquierdo).

Para la delimitación del área de influencia indirecta se ha considerado los criterios de delimitación de cuenca hidrográfica de laguna Llanganuco, el recorrido de la vía, su interrelación socioeconómica con los centros poblados, el área de amortiguamiento del área natural protegida y sus áreas ecológicamente frágiles determinadas por el PNH .

*El área de delimitación del proyecto, es determinado por la topografía accidentada que configura la microcuenca de Llanganuco, y las distancias de referencia consideradas para los accesos a canteras, fuentes de agua, depósitos de material excedentes, y una faja de 200.00 m a cada lado del eje de la vía a mejorar, y adicionalmente· en los extremos de un ancho de 200.00m.* 

#### 5.4. **Evaluación del entorno ambiental y social.**

Con respecto al entorno ambiental, el análisis de calidad de agua y aire nos describen variables que no han sufrido alteraciones significativas, y que algunos parámetros se encuentran dentro de los LMP establecidos; sin embargo, existe la carencia de datos sobre estas variables ambientales para poder iniciar una línea de tendencia y poder predecir los posibles cambios e inferir las causas. La principal razón de la carencia de datos es que no son considerados en el presupuesto por parte del MTC ni tampoco por INRENA,

Con respecto a la flora y fauna dentro de la zona de influencia, se han identificado cuatro especies vulnerables y dos zonas intangibles de uso de acuerdo a la información del Plan maestro del PNH, 2003-2007. Sin embargo, existe la carencia tanto legislativa como de propia iniciativa por parte de los involucrados (PNH, MTC) sobre estudios de casos silvestres, sobre las especies vulnerables y el acondicionamiento adecuado en la vía en el diseño de las obras de arte dentro de áreas naturales protegidas, como actualmente se realiza en otros lugares. Podemos citar el caso de España donde el Ministerio de Medio Ambiente y Medio Rural Marino, contempla tantas medidas legislativas y de control para la fragmentación de habitats para obras de infraestructura de transporte.

Con respecto a la evaluación del línea base ambiental, según la información obtenida en el mapa de análisis de amenazas del PNH, se ha identificado cuatro amenazas dentro del sector Llanganuco; siendo estas la generación de ruido, sobrepastoreo, caza furtiva - extracción de flora y la generación de residuos sólidos; según la identificación y evaluación de impacto ambiental

realizada en la matriz de importancia, se ha determinado que dichos eventos se manifestarán con mayor intensidad, siendo necesaria la adopción de medidas adecuadas para minimizar los efectos; aplicando para ello de manera obligatoria las normas y las sugerencias del plan de manejo ambiental propuesto.

Podemos definir bajo los parámetros de educación y salud que el 80% de población infantil que asiste a la escuela primaria sufre de desnutrición crónica, las enfermedades IRAS y EDAS (gráfico Nº 11) son muy frecuentes, a pesar del incremento presupuestario en los gobiernos locales y los programas sociales que el gobierno ha extendido. Estos indicadores manifiestan la carencia de efectividad en la implementación de estos programas.

Podemos inferir que los parámetros sociales evaluados (educación, calidad de alimentación), no reflejan las causas del problema; por ejemplo los índices tan elevados de desnutrición en los colegios del ámbito de estudio no indican la falta de producción o escasez de alimentos, sino la carencia de programas de educación alimentaria.

### 5.5. **Identificación y evaluación de los impactos ambientales.**

Para determinar los impactos, se han identificado las actividades del proyecto en cada etapa, susceptibles de producir impactos y las variables ambientales susceptibles de recibir impactos; posteriormente se desarrolla la matriz lineal donde se ubica las actividades por progresivas y todas las variables ambientales, relacionando los posibles impactos de las actividades sobre las

Variables en función de la cual se desarrolla la matriz causa - efecto, gráfico N° 12.

La identificación y evaluación de impactos significativos, se realiza en base a la Matriz de Importancia Ambiental (Gráfico N° 13), para lo cual se establecen atributos para una jerarquización de impactos ambientales mediante una escala valorativa ambiental, a fin de definir el grado y valor de impacto ambiental.

Según la Matriz de Importancia Ambiental, en la *etapa de ejecución,* se ha identificado siete (6) impactos negativos significativos de importancia moderada, como es la contaminación del aire por generación de material particulado, e incremento de niveles de ruido; alteración del suelo por incremento de zonas susceptibles de erosión, y generación de residuos sólidos; alteración de la calidad del agua, por construcción de obras de arte; y alteración de la fauna por migración de fauna silvestre y la generación de efecto barrera. Así mismo un impacto negativo significativo de importancia alta, referido a la contaminación de agua y suelo por derrame de hidrocarburos, durante la ejecución de tratamiento superficial bicapa, monocapa, mantenimiento de máquinas y almacén de obra.

*En la etapa de operación* de importancia moderada es la emisión de gases, así mismo el incremento en la caza y extracción de flora silvestre.

El incremento en la producción de residuos sólidos con una importancia moderada, es generado por los transportistas y turistas debido a la caracterización de baterías alcalinas y material no biodegradable. Las medidas de control y prevención realizadas en el plan de Manejo Ambiental para este

impacto alcanzan a hacer recomendaciones que pueden ser obviadas por no estar claramente definidas en el aspecto legal la responsabilidad directa en asumir el control respectivo. La legislación actual hace responsable al transportista en caso de derrame por el transporte de alguna sustancia peligrosa, y el. control de residuos sólidos actualmente lo está realizando el PNH; pero su control no es eficiente debido a la carencia de presupuesto y la falta de mayor señalización y concientízación ambiental de los que visitan la laguna de Llanganuco.

Los impactos negativos de la caza furtiva y extracción de flora, durante la etapa de operación, señalados como riesgos dentro del área del PNH por parte del plan maestro, actualmente se vienen manifestando y es probable que se incrementen con la mejora de la vía; las medidas de control para la etapa de operación son de responsabilidad del PNH.

Con respecto a los *pasivos ambientales,* estos serán incluidos en el presupuesto base del proyecto, y para su eliminación se empleará CEMENTO EXPANSIVO (anexo 05), a fm de evitar y disminuir la generación de altos niveles de ruidos dentro del PNH.

*Las medidas de mitigación propuestas para reducir y/o prevenir la generación de los impactos negativos significativos y moderados identificados en el cuadro No 13, deberán cumplirse obligatoriamente, a fin de que la ejecución del proyecto resulte ambientalmente viable.* 

## *RESUMEN DE IMPACTOS SIGNIFICATWOS IDENTIFICADOS*

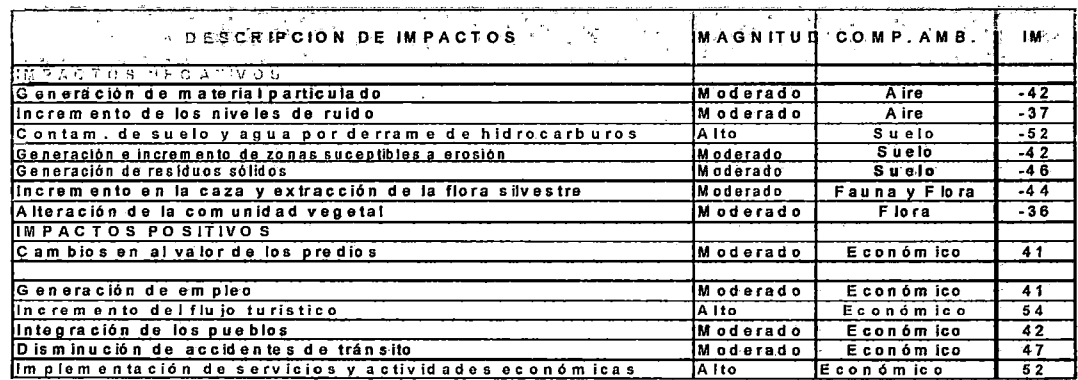

#### 5.6. Formulación del Plan de Consultas públicas.

 $\epsilon$ 

¥.

El plan de consulta pública, es una medida adecuada y necesaria para la viabilidad del proyecto y la presentación de los resultados del Estudio de Impacto Ambiental; sin embargo, en muchas ocasiones esta medida puede tornarse en conflicto social entre los participantes; por eso es necesario programar reuniones previas de carácter informativo con los grupos involucrados, a fin de identificar los grupos objetivos para establecer estrategias que permitan atender sus necesidades y poder obtener la licencia social. Cabe señalar que en el presente trabajo se plantea una propuesta de consulta pública antes de la ejecución del proyecto.

*Para que la consulta pública tenga resultados favorables que permita viabilizar socialmente el proyecto, se adoptatán las técnicas de participación directa de los involucrados, respetando sus horarios libres, así como los usos y costumbres acorde a sus vivencias y necesidades colectivas, maximizando los beneficios que aportará la materialización del proyecto,* y *que el objetivo final sea la protección de la biodiversidad del Parque Nacional Huascarán.* 

### 5.7. **Plan de manejo ambiental.**

l. Las medidas de prevención, corrección y mitigación del Plan de Manejo Ambiental, están de acordes con la complejidad de las actividades dentro del área natural protegida, y las características de la zona, teniendo en cuenta la ocurrencia de los posibles desastres naturales; bajo dicho contexto no se efectuará corte de taludes en material suelto y roca, tampoco se ha ubicado DME, cantera de base granular y agregados, por tanto los efectos que generen estas actividades en el medio no serán significativos de tal modo que afecten al ecosistema El cumplimiento de las medidas de mitigación viabilizarán la ejecución del proyecto, en caso contrario las alteraciones en el medio pueden ser irreversibles, por lo reducido y la fragilidad del área de influencia.

### **VI. CONCLUSIONES**

- l. La descripción del proyecto, permite visualizar los criterios de diseño de las diferentes estructuras proyectadas, el desarrollo de las actividades a realizar, y el beneficio final que otorgue a la población; que en conjunto definen la magnitud e importancia del proyecto.
- 2. La descripción del ámbito de estudio se realiza en el capitulo cuatro, tomando énfasis respecto a los factores ambientales (población, economía, salud, calidad del aire, y agua, así mismo la descripción de la fauna y flora), cuyas características a la fecha del estudio de impacto ambiental, 1 corresponden a la línea de base, los mismos que representan a los parámetros de control durante la etapa de ejecución y operación del proyecto; los que se realizará mediante el programa de monitoreo ambiental, para lo cual se requiere la participación de un Supervisor Ambiental
- 3. El área de influencia indirecta está limitada por la microcuenca de Llanganuco y el eje de la vía que une los centros poblados a través de su recorrido. La extensión aproximadamente es de 16064.36 has, el área de influencia directa corresponde a una faja longitudinal con un ancho de 200m del eje a ambos lados de la vía con una longitud que abarca desde el Km 17+600 al Km 25+000 y 200 m a los extremos del tramo en estudio con una extensión de 312.00 has. Para verificar los cambios que se generen dentro de estas áreas de influencia, se deberá implementar el área de supervisión ambiental, bajo la coordinación con las entidades de MTC, INRENA, Ministerio de Agricultura, y INC.

- 4. En la evaluación del ámbito social del área de influencia se ha determinado una distribución poblacional del *50%* de cada género, donde las edades quinquenales muestran una distribución piramidal con una máyor incidencia de edades de *5-9* y 10-14 años, lo cual muestra una predominancia de población joven.
- *5.* El índice de analfabetismo es de 30% y de alfabetismo 70%; lo cual nos indica una mayor accesibilidad a los programas educativos, estos datos corresponden a zonas de amortiguamiento y transición del PNH.
- 6. La mayor frecuencia de enfermedades de las zonas de estudio corresponde a zona de amortiguamiento, y está representado por IRAS (amigdalitis 54.24% y bronquitis aguda 20.71%), las EDAS con 11.24%.
- 7. Se realizó la toma de muestras para determinar la calidad del agua en el Km 15+600 y Km. 25+500, para el aire el Km. 16+940, y para el ruido el Km. 19+200; siendo estos los puntos propuestos para realizar el monitoreo a fin de verificar la línea de base.
- 8. Los impactos ambientales negativos significativos identificados en la zona de estudio son: alteración en la calidad del aire, producción efecto barrera, migración de la fauna silvestre, generación de residuos sólidos, derrames de hidrocarburos, incremento en la caza furtiva y extracción de flora, alteración de la calidad superficial del agua; cuyas medidas de mitigación deberán *cumplirse obligatoriamente* para que la ejecución del proyecto sea ambientalmente viable.

- 9. Los impactos ambientales positivos significativos identificados del proyecto son: Cambios en el valor de los predios, Incremento de flujo Turístico, Generación de empleo, mtegración vial de los pueblos, disminución de accidentes de tránsito, implementación de servicios y actividades económicas, que en conjunto son los beneficios esperados, siendo el objetivo final del proyecto.
- 10. Se ha determinado realizar dos reuniones, siendo la primera una consulta previa y la segunda la realización de una consulta pública general; con la participación del Comité de gestión del PNH, Minísterio de Transportes y Comunicaciones, representantes de la Comunidad Campesina de Huashao, las autoridades de la Municipalidad de los distritos de Yungay, Ranrahirca y Y anama, así mismos los representantes de las municipalidad de las provincias que forman parte del PNH..
- 11. En el plan de manejo ambiental se considera las medidas de prevención, control, y mitigación, para los impactos ambientales negativos significativos identificados durante las etapas de ejecución y operación del proyecto; así como para la ocurrencia de los eventos naturales, debido a la ubicación del proyecto en una zona de alto riesgo sísmico.

*(* 

## RESUMEN COSTOS DE PLAN DE MANEJO AMBIENTAL

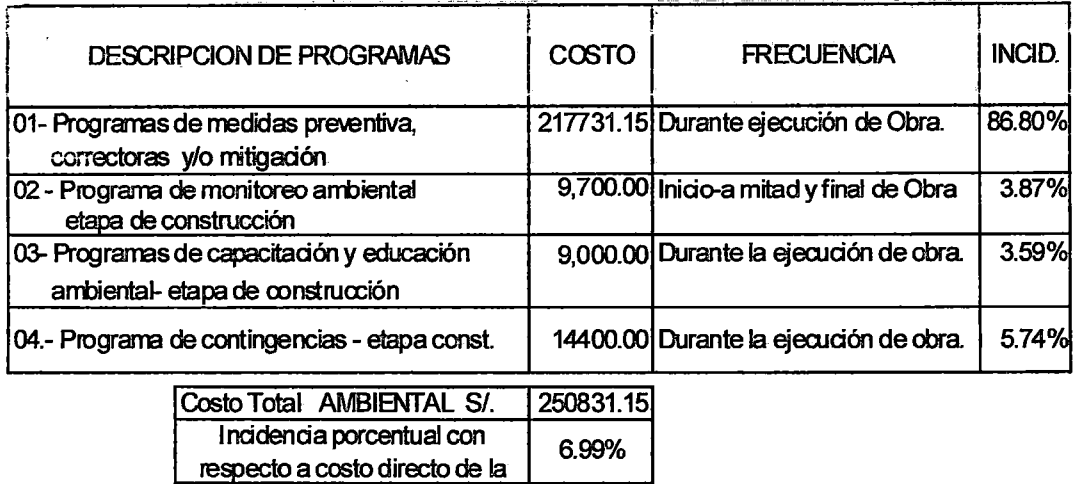

OBSERVACION:

COSTO DIRECTO DE OBRA DEL KM. 17+600 - KM. 25+000 S/. 3590474.69

- 12. Al margen de los impactos negativos significativos identificados dentro del PNH; es necesario, considerar las medidas de prevención de riesgos, Plan de contingencia, Programas de educación y capacitación ambiental, y programas de señalización ambiental, teniendo en cuenta que el proyecto se encuentra en zona de alto riesgo, por los antecedentes del sismo del año 70.
- 13. La viabilidad del proyecto es ambientalmente factible debido, a los mayores impactos positivos sobre los negativos.

#### **VII. RECOMENDACIONES**

- 1. Constituir un grupo interdisciplinario entre las instituciones INRENA y el MTC, gobiernos locales y regional con la finalidad de prevenir, reducir, y mitigar los posibles impactos ambientales negativos de manera oportuna durante la formulación del expediente técnico para evitar mayores costos ambiéntales en la ejecución del proyecto.
- · 2. Efectuar auditorías sobre la base del Estudio de Impacto Ambiental formulado en la etapa de planificación del proyecto, bajo responsabilidad ante la ocurrencia de los impactos negativos que afecten el ecosistema de la microcuenca de Llanganuco.
- 3. Realizar los estudios referidos a la fauna y flora, fragilidad de ecosistemas, tipología de suelos, calidad del agua y aire; puesto que durante la elaboración del presente trabajo no se ha encontrado información referida, el cual permita comparar los datos obtenidos y determinar la variación de estos, teniendo en cuenta que es una área natural protegida y es considerada patrimonio natural de la humanidad.
- 4. Cumplir con las sugerencias ambientales señaladas en el estudio de impacto ambiental, por parte de la Empresa Constructora del proyecto.
- *5.* Dotar recipientes etiquetados para la clasificación de los residuos sólidos en el punto de control de ingreso y laguna Llanganuco.

 $\mathbf{I}$ 

6. Dotar de personal capacitado para orientar al usuario que ingresa al PNH, lo referente a la deposición adecuada de los residuos sólidos.

7. Implementar un programa de educación ambiental de carácter inmediato e in situ en los puntos considerados estratégicos, en el presente caso el control de acceso al parque y en el entorno de Laguna Llanganuco. Esta medida de prevención permitirá reducir el impacto potencial identificado.

 $\hat{\boldsymbol{\theta}}$ 

í

X

## VIII. REFERENCIAS BIBLIOGRÁFICAS

- l. INRENA .TMI (Instituto Nacional de Recursos Naturales, Instituto de Montaña) Plan Maestro del Parque Nacional Huascarán. Lima, Perú. Industrial Papiros. 2003 - 220 p
- 2. Coneza Vitora . Guía Metodológica para la evaluación de impacto ambiental. 2da Edición. España. Editorial Mundi Prensa 1995- 389p.
- 3. Larry W. Canter. Manual de Evaluación de impacto Ambiental. Colombia .Me Graw Hill. 2000 841 p.
- 4. UNALM (Universidad Nacional Agraria La Molina), Programa de gestión en calidad y auditoría Ambiental, Evaluación de Impacto Ambiental. Lima. 2005-80 p.
- 5. Dirección General de Caminos, MTC. Guía de Supervisión de Impacto Ambiental. 1999, Lima- Perú, pág. 17.
- 6. Fernando Aquino Quispe. Estudio de Impacto Ambiental de la Carretera Cajamarca- Celendín- Balsas -Bolívar. Líma- Perú. - 2005
- 7. -Dirección General de Medio Ambiente, MTC. Manual Ambiental para el Diseño y Construcción de Obras Viales, (...), Lima - Perú, pág. 50.
- 8. Manual Centroamericano de Normas Ambientales para el Diseño, Construcción y Mantenimiento de Carreteras. Guatemala. 2002, pág. 63.
- 9. Sociedad peruana de derecho ambiental (SPDA), Instituto de Nacional de recursos Naturales INRENA. Compendio de legislación en áreas naturales protegidas. Diálogo SA. Lima. 2002. -493p.

- 1 O. MTC. DGASA. Lineamientos Para La Elaboración de Los Términos de Referencia de Los Estudios de Impacto Ambiental para Proyectos de Infraestructura Vial. Dirección General de Asuntos Socio Ambientales (DGASA) del Ministerio de Transportes y Comunicaciones (MTC). Lima .2008- 63p.
- 1 l. Ministerio de obras públicas y transporte (MOPT). Guía para la elaboración de estudios del medio fisíco. Fotojae SA. España. 1992-809 p.

 $\mathcal{L}_{\rm{max}}$ 

 $\sim 10^{11}$ 

 $\bar{z}$ 

 $\bar{z}$ 

 $\bar{z}$ 

## **ANEXOS**

 $\frac{1}{2} \sum_{i=1}^n \frac{1}{2} \sum_{j=1}^n \frac{1}{2} \sum_{j=1}^n \frac{1}{2} \sum_{j=1}^n \frac{1}{2} \sum_{j=1}^n \frac{1}{2} \sum_{j=1}^n \frac{1}{2} \sum_{j=1}^n \frac{1}{2} \sum_{j=1}^n \frac{1}{2} \sum_{j=1}^n \frac{1}{2} \sum_{j=1}^n \frac{1}{2} \sum_{j=1}^n \frac{1}{2} \sum_{j=1}^n \frac{1}{2} \sum_{j=1}^n \frac{1}{2} \sum_{j=$ 

 $\mathcal{L}^{\text{max}}_{\text{max}}$  and  $\mathcal{L}^{\text{max}}_{\text{max}}$ 

 $\mathcal{L}^{\text{max}}_{\text{max}}$  and  $\mathcal{L}^{\text{max}}_{\text{max}}$ 

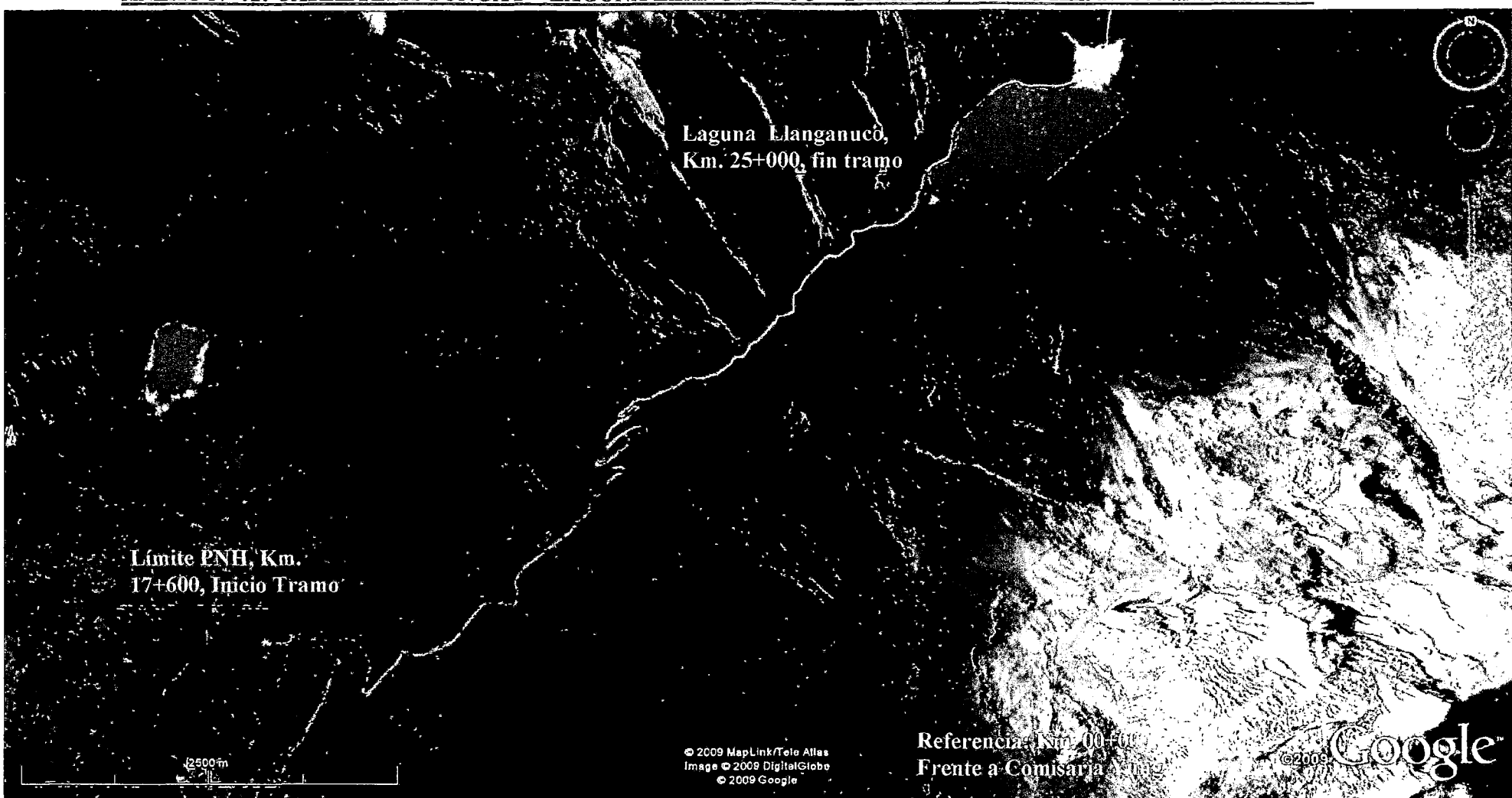

ANEXO Nº 01: CARRETERA YUNGAY - LAGUNA LLANGANUCO - YANAMA, TRAMO Km. 17+600 al Km. 25+000

## PLANO CLAVE 1/2

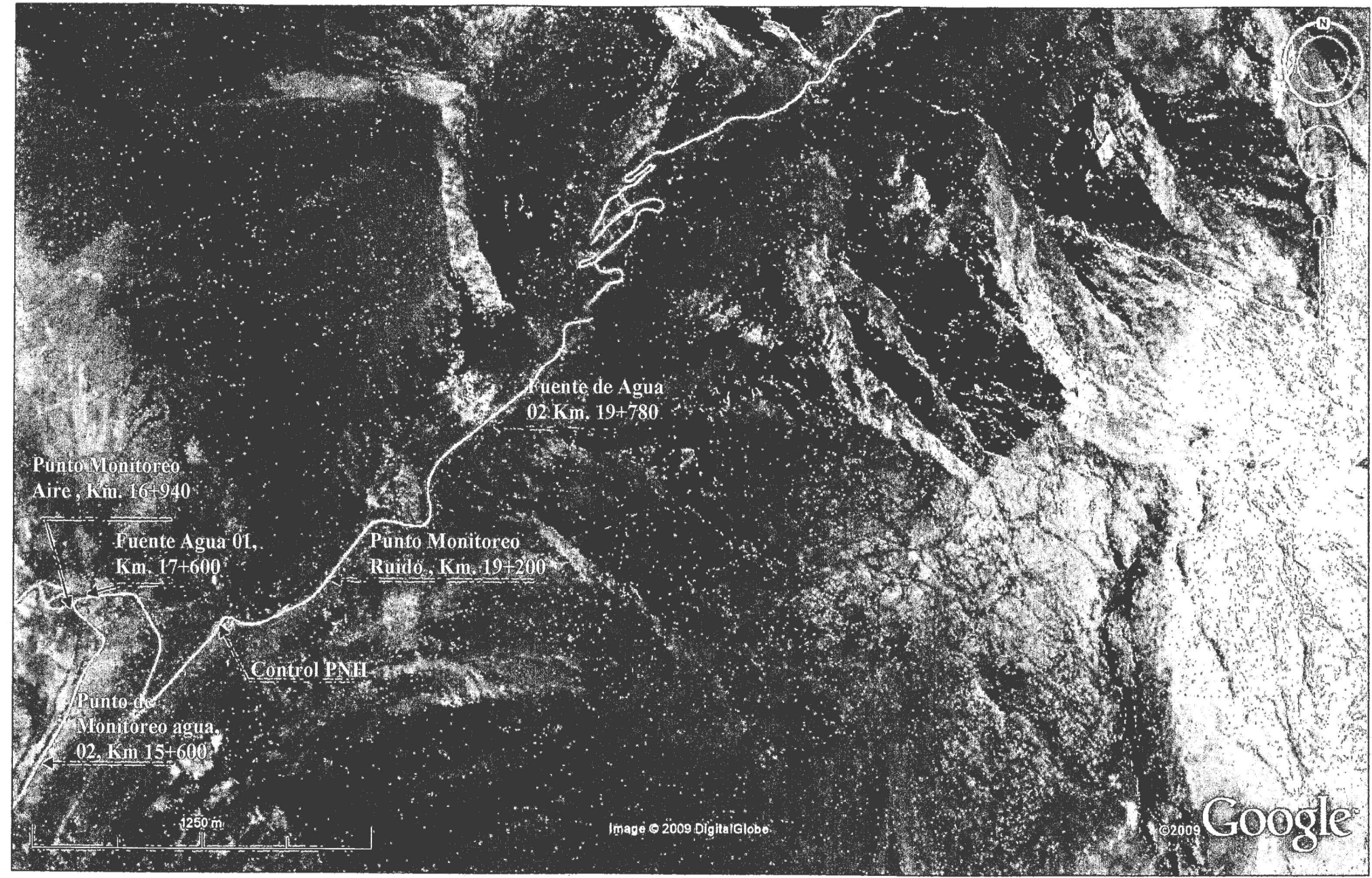

## PLANO CLAVE 2/2

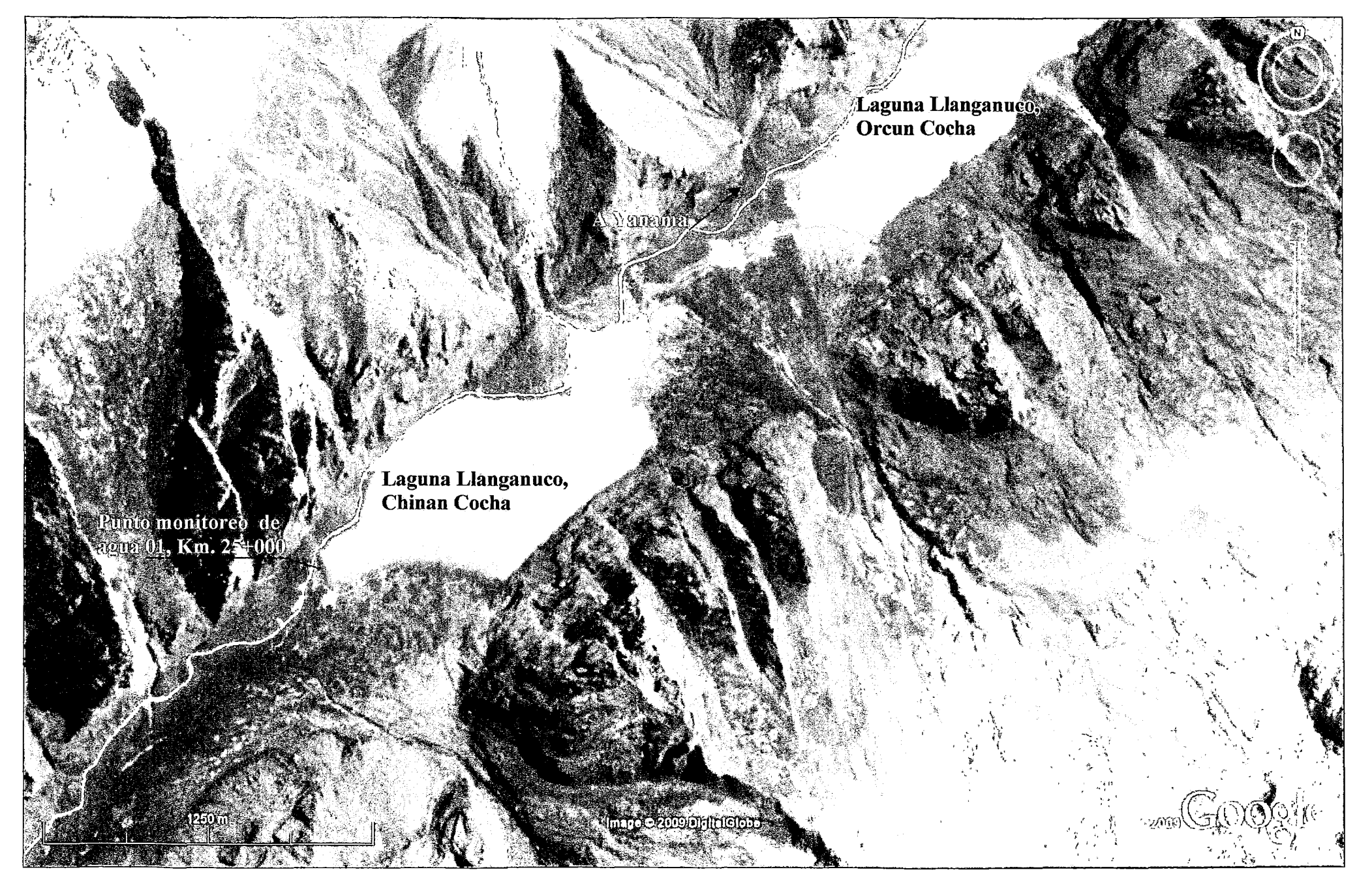

## ANEXO Nº 02: PERMISO OTORGADO POR INRENA PARA EsIA.

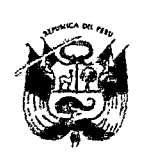

,.

Ť

#### REPUBLICA DEL PERU INSTITUTO NACIONAL DERECURSOSNA TURALES :INRENA PARQUE NACIONAL HUASCARAN

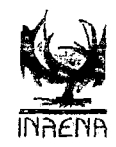

#### "'Aiio de la Consolidación Demoeratica''

#### PERMISO PROVISIONAL Nº 005-2006-INRENA-IANP/PNH

La Jefatura del Parque Nacional Huascarán, en atención al Qficio Nº 0109-2006-GPY-A, presentado por el Señor Francisco Ávila Polo, alcalde del Gobierno Provincial de la Provincia de Yungay, en el que solicita permiso para realizar.; Estudros Para el Mantenimiento a Nivel de Imprimación Reforzada de la Carretera Yungay Llanganuco y el Estudio de Impacto Ambiental en el tramo carretero ubicado en el Parque Nacional Huascarán.

De la revisión y análisís a dicho documento y por el beneficio que representa, para el desarrollo de las diferentes actividades y del trafico vehicular, esta Jefatura *autoriza* al Gobierno Provincial de Yungay y al Proyecto Especial de Infraestructura de Transporte Nacional - Provías Nacional, firmantes del convenio Institucional entre las panes, para realizar Jos estudios para la cJaboración del expediente técnico del Mantenimiento Periódico y el Estudio de Impacto Ambiental, la misma que se ubica dentro del ambito del PNH y su Zona de Amortiguamiento.

Bajo las siguientes condiciones:

- 1<sup>o</sup>. Los firmantes el convenio de Cooperación Interinstitucional entre Provias Nacional y el Gobierno Provincial de Yungay, se comprometen a respetar la normatividad de conservación de Areas Naturales Protegidas, Ley 27834 y su Reglamento D.S. Nº 038-2001-ACi.
- 2°. La permanencia del personal responsable de la ejecución del estudio técnico y ambiental, será durante el periodo establecido en el cronograma de trabajo presentado oportunamente a esta Jofatura por los firmantes del Convenio.
- 3°. El responsable de la ejectición de los estudios, deberá evitar que el personal a su cargo cometa actos que atenten con la conservación del PNH que están sujetos a sanciones administrativas y penales, como:
- Extracción de especies de flora, realizar caza o captura de fauna silvestres, tala de especies arbóreas y arbustivas, prender fogatas, deteriorar la calidad y cantidad de cuerpos de agua; apertura de senderos y accesos, ingreso a áreas de protección estricta. Atentar contra la infraestructura instalada por la administración del PNH.
- 4". Todo cambio o modificación del cronograma de actividades será comunicada oportunamente a la Jefatura del Parque Nacional Huascarán por los firmantes del Convenio. con la debida anticipaciún
- 5". Provias Nacional y Gobierno Provincial de Yungay cumplirá con las directivas emitidas por la Jefatura del Parque Nacional Huascarán.

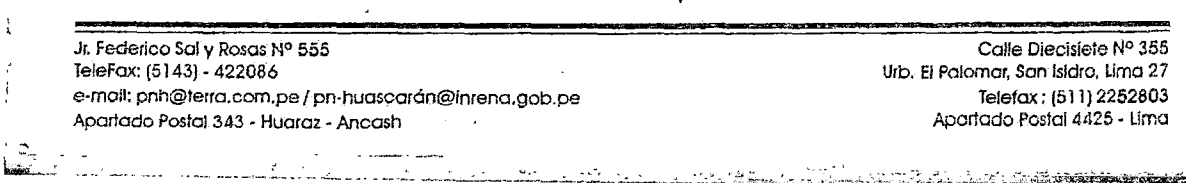
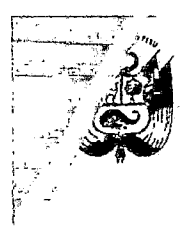

## REPUBLICA DEL PERU INSTITUTO NACIONAL DE RECURSOS-NATURALES INRENA PARQUE NACIONAL HUASCARAN

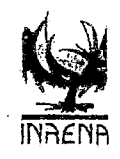

. *\_¡;* 

- $6^\circ$ . Antes del inicio de los estudios la(s) institución(es) responsable(s) de los estudios técnicos y de Impacto Ambíental, deberán presentar la relación del personal que cicculará dichos trabajos.
- 7". Antes del inicio de los estudios el personal, deberá recibir una charla de capacitación. por el Personal de Parque Nacional Huascarán.
- 8°. La ejecución de trabajos de toma de muestras de suelos, mediante la apertura de calicatas, tendrá en cuenta el cierre de las mismas, de manera oportuna para evitar deterioro posterior de árca intervenida.

La jefatura del Parque Nacional Huascarán, se reserva el derecho de dejar sin efecto la presente autorización en caso que se trasgreda cualquiera de los puntos detallados anteriormente. ·

Huaraz, 25 de Abril del 2006

 $C.c.$ :

PCRN Archivo

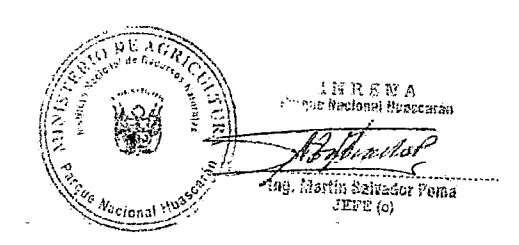

Jr. Federico Sal y Rosas Nº 555 felefox: (5143) - 422086 e-moil; pnh@lerro.com.pe *1* pn-huascarán@inreno.gob.pe Aporlodo. Postal 343 - Huaroz - Ancash

Calle Diecisiete N° 355 Urb. El Palomar, San Isidro, Uma 27 Telefax : (5 J 1) 2252803 Apartado Postal4425 • Lima

# ANEXO Nº 03: COTIZACION DE COSTOS PARA ANALISIS DE AGUA, AIRE Y RUIDO EN LABORATORIO DE CALIDAD AMBIENTAL **UNASAM**

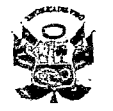

 $\blacktriangleleft$ 

# UNIVERSIDAD NACIONAL<br>
"Santiago Antúnez de Mayolo"<br>
LABORATORIO DE CALIDAD AMBIENTAL<br>
AV. Centerato N° 200 – Huaraz – Ancash<br>
Telefox (1943) 421431 – Apartado 70<br>
Telefox (1943) 421431 – Apartado 70 e-mail: labfcam@hotmail.com

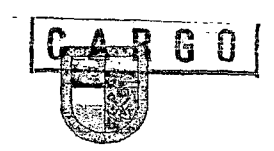

t

 $\ddot{\cdot}$ 

COTIZACION Nº CO07081

REFERENCIA : Analisis de Agua y Aire

CLIENTE : Vicente Blatazar isídro

DIRECCION : Jr. Tupac amaru Mz 11 Lte, 09 Pedregal Bajo - Hz

ATENCION : Ing, Vicente Blatazar Isidro Oferta:

 $RUC$  :

Telf. :

E-mail:

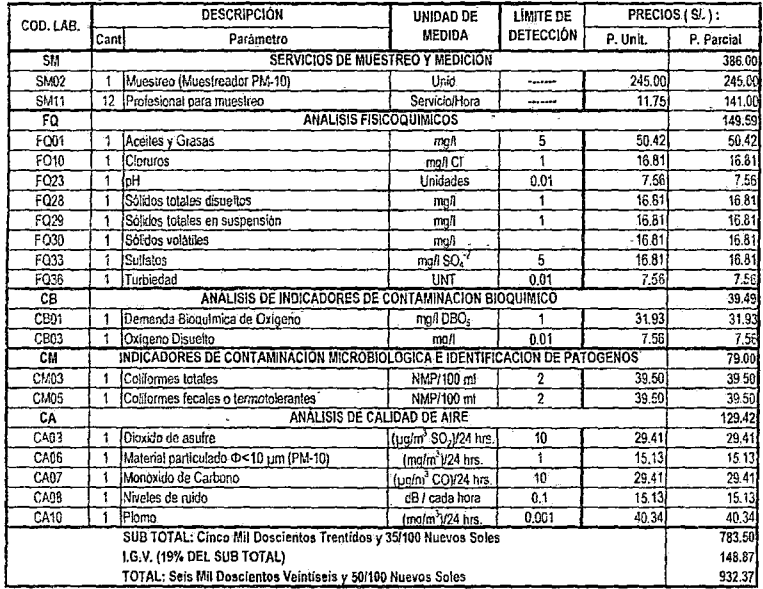

Reporte: Será entregado después de 06 días a partir de la recepción de muestras en el laboratorio.

Nota:

La cancelación podrá ser en efectivo en la Oficina del Laboratorio de Calidad Ambiental UNASAM-FCAM, cheque a nombre de UNASAM o depósito a la Cta. Cte. Nº 0371002057 en el Banco de la Nación y/o Cta Cte Nº 375-1477627-0-01 en el Banco de Crédito del Perú, (entregar Voucher a la Oficina del Laboratorio),

**WARREN AREANCISCO C. LEON HUEF**<br>Mas<sub>ala</sub> Constantion de Calidad Ambiental<br>MASAM-FCAM **FRANCISCO C. LEON HUERTA** 

 $\int_{\mathbb{R}^d} \int_{\mathcal{U}} \rho(\omega)$ 

Huaraz, 23 de Mayo de 2007

## RESULTADOS DE ANALISIS DE LABORATORIO

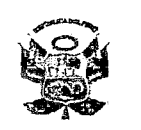

X

UNIVERSIDAD NACIONAL<br>
"Santiago Antúnez de Mayolo"<br>
LABORATORIO DE CALIDAD AMBIENTAL<br>
Av. Centerato N° 200 - Huaraz - Ancash<br>
Telefax (043) 421431 - Apartado 70<br>
E-mail. labfcam@hetmail.com<br>
e-mail. labfcam@hetmail.com

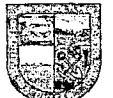

#### **REPORTE DE ANALISIS AG070155**

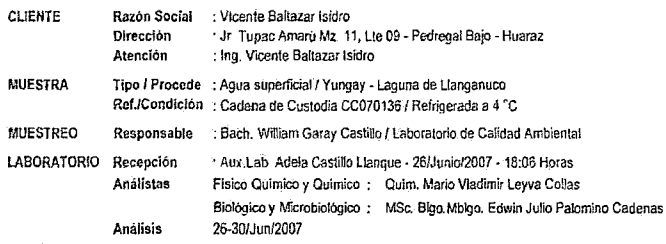

men.<br>Tituloj

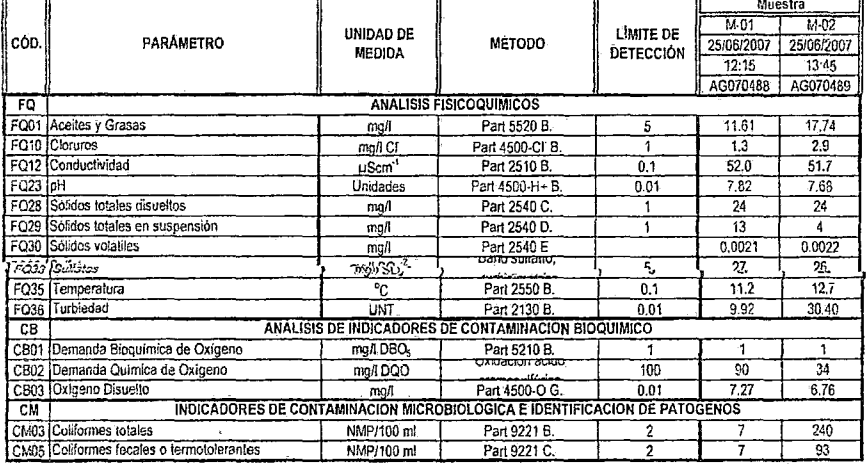

MUESTRA: Identificación de Muestra/Fecha de muestreo/Hora de muestreo/Código del Laboratorio.<br>Nota :El presente documento es un duplicado del reporte del emitido en lecha 03 de julio del 2007, por consignarse un dato errón

Huaraz, 11 de Enero de 2008

M OE CA ng. Pablo Espinoza Tumialan<br>Unboratorio de Chiidad Ambiental<br>UNASAM-FCAM 11BVE

 $\frac{3}{3}$ 

 $\bar{z}$ 

 $\ddot{\phantom{a}}$ 

i,

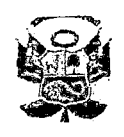

 $\ddot{\cdot}$ 

 $\bar{1}$ 

ţ

 $\overline{\phantom{a}}$ 

 $\overline{\mathbf{r}}$ 

 $\sqrt{ }$ 

## UNIVERSIDAD NACIONAL UNIVERSIDAD NACIONAL<br>
"Santiago Antínez de Mayolo"<br>LABORATORIO DE CALIDAD AMBIENTAL<br>
Av.Centenaño Nº 200 – Huaraz – Antash<br>
Telefax (043) 421431 – Apartado 70 e-mail: labfcam@hotmail.com

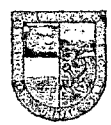

Ì  $\mathbf{i}$ ţ

Ł.

#### REPORTE DE ANÁLISIS CA070023

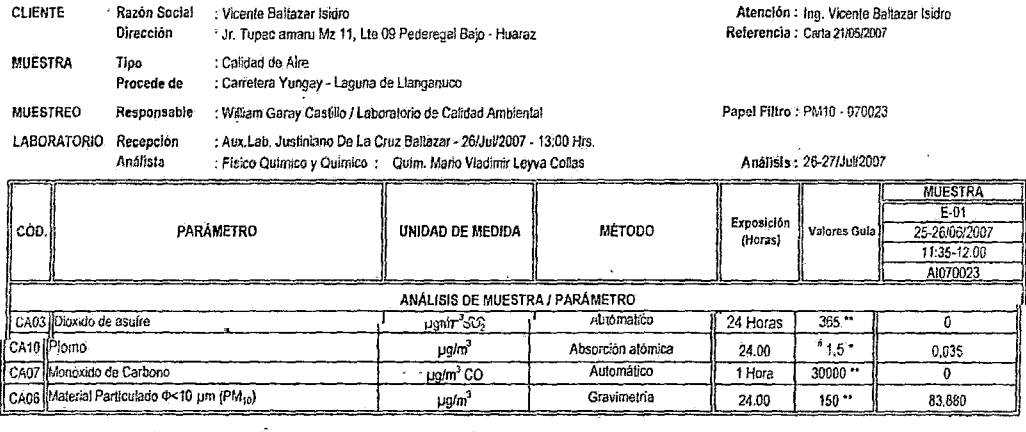

 $\varphi$  .

 $1,633.63 m<sup>3</sup>$ 

MUESTRA: Identificación de Muestra (Estación)/Fecha de muestreo/Hora inicio de muestreo/Código del Laboratorio.

(\*)<br>
Según RM 315-96 EMVI/M<br>
Concentración media aritmética diaria

Concentración mensual<br><sup>4</sup> Concentración mensual<br>("\*) Según DS 074-2001-PCM

Observación:

Coordenadas de la Estación : 231903 E 8920306 N<br>14.5°C<br>PM10 Temperatura Ambiente :<br>Volumen de aire muestreado:

Nota : El presente documento es un duplicado del reporte del emilido en fecha 10 de julio del 2007, por consignarse un dato erroneo en la Razon Social-Atención.

Huaraz, 11 de enero de 2008

DE CALIDAD Ing. Pablo Espinoza Tumialan anare<br>S Leboratorio de Calidad Ambiental<br>Leboratorio de Calidad Ambiental

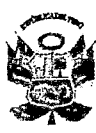

 $\blacklozenge$ 

# UNIVERSIDAD NACIONAL<br>
"Santiago Antúnez de Mayolo"<br>
LABORATORIO DE CALIDAD AMBIENTAL<br>
Av. Centenario Nº 200 – Husraz – Ancash<br>
Telefax (043) 421431 – Apartado 70<br>
S-muil: labfoam@hetmail.com

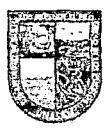

#### REPORTE DE ANÁLISIS CR070001

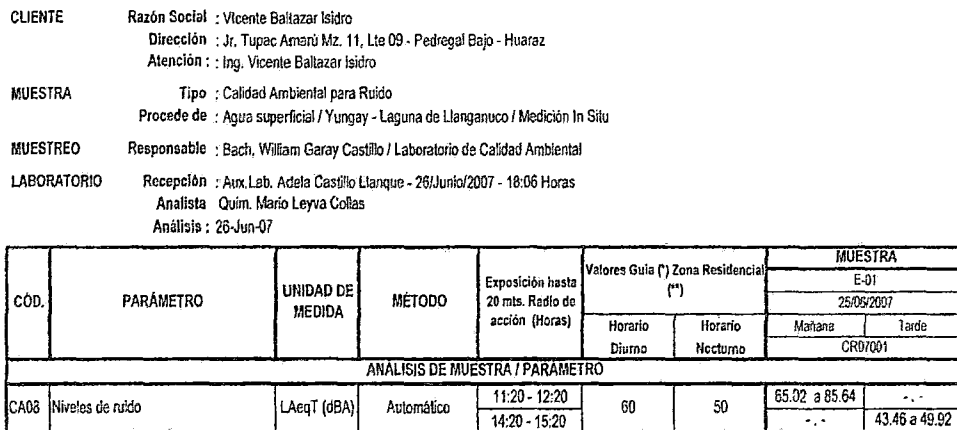

MUESTRA: Identificación de Muestra(Estación)/Fecha de muestreo/Hora de muestreo/Código del Laboratorio.

(\*) Según DS 085-2003-PCM.<br>(\*\*) Ordenanza Municipal N° 002-2006-GPH

Nota :El presente documento es un duplicado del reporte emitido en fecha 17 de julio del 2007, por consignarse un dato erróneo en la Razón Social-Atención.

Hüaraz, 11 de Enero de 2007

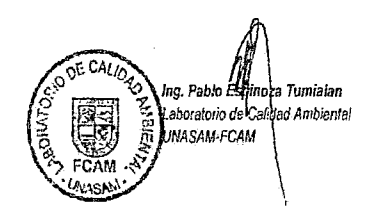

## ANEXO Nº 04: INFORMACION DE ENFERMEDADES MÁS FRECUENTES EN LA ZONA DE AMORTIGUALENTO DEL PROYECTO  $\mathbf{r}$ <sup>-</sup>

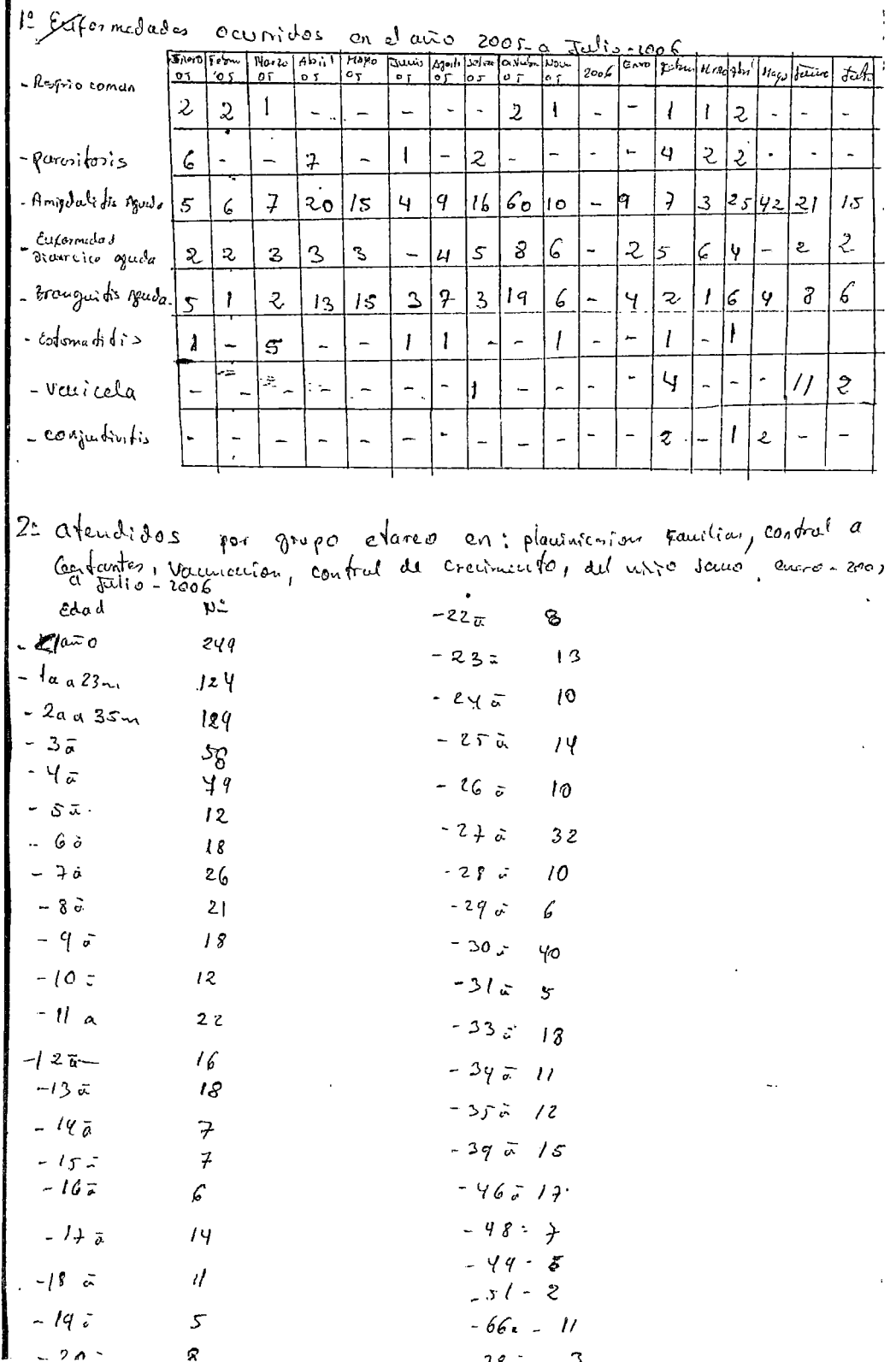

X

poblecion todal. por sectores del c.p. pluseroo  $-$  Kussuso - 353 Eucoparolleau : 165 Filtemaceleurs = 131 -Jara Allpa = 111 - Nuevo progres = 105 - Janama clino -  $95$  $-c$ optal = 108

Es crounts avants quids alcauzes la información

Alte.

## ANEXO N° 05: USO DE CEMENTO EXPANSIVO EN VOLADURA DE

ROCAS.

## EXPLANACIONES.

## CORTE EN ROCA SUELTA Y FIJA.

### DESCRIPCION

Consiste en la trituración de roca suelta y Fija mediante la utilización del Mortero cemento expansivo, y como equipo de perforación empleando compresora neumática; asimismo, el desquinche y peinado de taludes en función de las secciones de la pavimentación.

El cemento expansivo es un producto demoledor no explosivo y ecológico que al mezclarlo con un porcentaje adecuado de agua, permite demoler todo tipo de rocas. El cemento expansivo al no ser explosivo no está sujeto a la ley de éstos, así puede ser comercializado, transportado, expuesto y utilizado libremente. Se considera que si la roca fuese de un volumen de 1 m3, con 4 taladros en una malla de 40 cm., con una cantidad de 3 Kilos de CEMENTO EXPANSIVO, la roca se fraccionaría en 10-12 pedazos.

Es muy importante un uso adecuado del agua en cuanto a las proporciones en que se utilice, como también resulta importante el control de la temperatura, de la que depende el tiempo de rotura. El diámetro idóneo para los taladros es de 4- 4.5 centímetros; diámetros inferiores a 3,5 no son aconsejables.

# CONSIDERACIONES DE SEGURIDAD DURANTE su MANIPULEO

El CEMENTO EXPANSIVO es altamente alcalino, muy irritante,

221

aconsejando utilizar para su manejo guantes de goma y gafas.

- No vaciar los restos en lugares inflamables, recipientes metálicos o de cristal.
- No mirar directamente a la boca de los taladros hasta transcurridas por lo menos 6 horas.
- En recintos cerrados es aconsejable utilizar mascarilla antipolvo.
- En caso de contacto con la piel o vías respiratorias lavar con abundante agua, si es preciso acudir a un médico.
- Usar lentes de seguridad, guantes de gebe y cubre boca.

## **Algunas medidas de precaución:**

- Conservar en lugar seco, dentro del embalaje original.
- Una vez abierta la bolsa interior debe utilizarse su totalidad.

## **INFORMACION DE SEGURIDAD DEL MATERIAL.**

- l. Evite el Contacto con los ojos, piel y ropa, al inhalarlo puede causar problemas en el sistema respiratorio, así como también quemaduras en ojos y la piel. Úsela con ventilación adecuada, después de terminado el trabajo lávese bien la mano.
- 2. COMPOSICION.

(

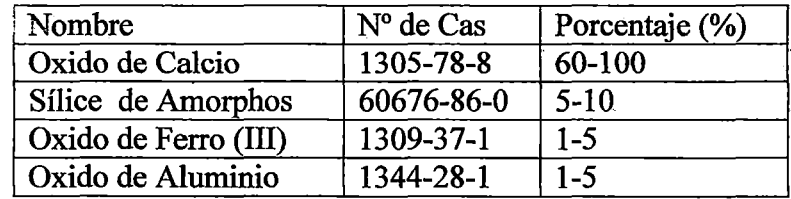

## **PRIMEROS AUXILIOS.**

CONTACTO CON OJOS Y PIEL: Verificar si la persona lleva lentes de contacto en ese caso, retirárselo. En caso de contacto con los ojos y piel,

lavar inmediatamente con abundante agua por lo menos 20 minutos, solicite atención médica inmediata.

INHALACION: Sí ha habido inhalación, trasladar al aire libre. Si no respira hacer la respiración artificial, suministrar oxígeno. Solicite atención médica inmediata

INGESTION: No induzca a vómitos, no suministrar por vía oral a una persona inconsciente. Solicite atención médica inmediata.

## PRECAUCIONES AMBIENTALES Y ALMACENAMIENTO.

- No se conocen efectos significativos o riesgos críticos.
- El Producto Dexpan (cemento expansivo), no es tóxico.
- Evite derramar el producto en canales, drenajes y alcantarillas.
- El Dexpan debe ser almacenado en un lugar seco y libre de humedad.
- Manténgase el producto cerrado después de su uso
- Manténgase alejado de personas y animales domésticos.

## CONSIDERACIONES DE USO.

(

Las excavaciones en roca con cemento expansivo se realiza, por los casos siguientes:

- l. Escaso volumen de voladura.
- 2. Problemas de vibraciones que podrían afectar a las construcciones cercanas existentes.
- 3. Imposición Administrativa.
- 4. Imposibilidad de esperar el tiempo para obtener un permiso de voladura.
- 5. Voladuras en zonas urbanas.
- 6. Voladuras con riesgos peculiares: AREAS PROTEGIDAS
- 7. Eliminar el riesgo de ondas de vibraciones que afecten a construcciones cercanas a la zona de trabajo.
- 8. La preparación del cemento expansivo es en horas de la madrugada, siendo antes de las 8.00am, y después de 8.00pm.

## VENTAJAS

 $\blacksquare$ 

 $\chi$ 

 $\star$ 

+

- Tiene una sorprendente fuerza expansiva de 18 000 psi, cuando se mezcla con agua común.
- Es fácil de usar, se mezcla con agua y se vierte la mezcla en los barrenos previamente hechos y limpios.
- Corte concreto reforzado, roca caliza, granito, y mármol.
- No es explosivo, por lo tanto es un producto seguro, no causa ruido, no expulsa roca, ni vibraciones, y no contiene gases tóxicos.
- No necesita licencia, ni entrenamiento especial o maquinaria pesada.

## PROCESO CONSTRUCTIVO

- Colocar señales y elementos de seguridad en la zona de trabajo.
- Limpiar los puntos de perforación.
- Hacer perforaciones en zonas requeridas, haciendo uso de una compresora neumática a una profundidad de 60 a 70cm con una separación de 0.80cm.
- En cuanto a la mezcla, se aconseja lo siguiente:
- Abrir la tapa del cubo.
- Sacar la bolsa de CEMENTO EXPANSIVO del interior del cubo.
- Agregar agua fresca y limpia, 10-12 grados, hasta la señal del cubo, 2,7 litros para los 10 kilos de CEMENTO EXPANSIVO
- Verter CEMENTO EXPANSIVO en el cubo lentamente y remover a mano o Máquina para evitar grumos.
- Verter en los agujeros hasta su totalidad.
- El tiempo para verter la mezcla en los taladros no debe ser superior a 1 O minutos, ya que aumentaría su viscosidad.
- Retirar el material fracturado en forma manual colocándolo en lugares adecuados.
- La eliminación se efectuará a una distancia de 30m, sin ocasionar daños a terceros, sin que altere lo normado por Impacto Ambiental.
- Quitar las señales y elementos de seguridad.

## **MÉTODO DE MEDICIÓN**

**l** 

(

El volumen a pagarse será el número de Metro Cúbico (m') medido en su posición original. No se medirán las fisuraciones que el Ejecutor haya efectuado por error o por conveniencia fuera de las líneas de pago del proyecto o las autorizadas por el Supervisor.

## **BASE DE PAGO**

El volumen medido en forma descrita anteriormente, será pagado en Metros Cúbicos  $(m^3)$ , de acuerdo a los análisis de costos unitarios, los cuales constituyen la compensación completa por Materiales, Mano de Obra, Herramientas y Equipo.

## FORMA DE PRESENTACION

Viene en presentación de 4 bolsas de 5 Kilos cada una, que en total suman

20 Kilos por caja.

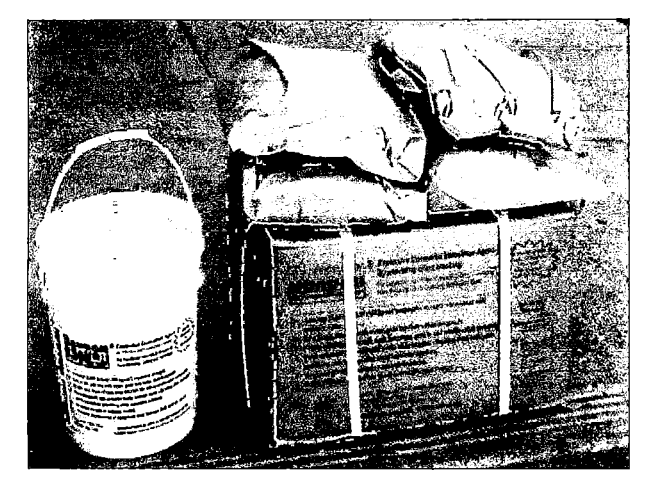

## ESQUEMA CONSTRUCTIVO

(

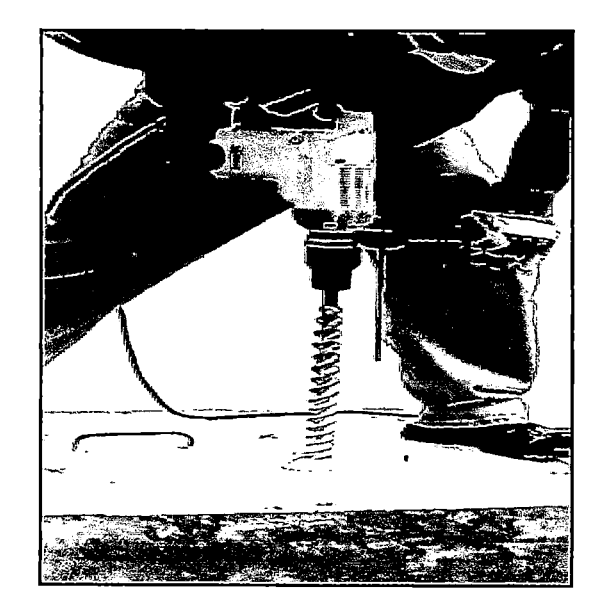

Perforación a una profundidad de 60 a 70cm, como mínimo

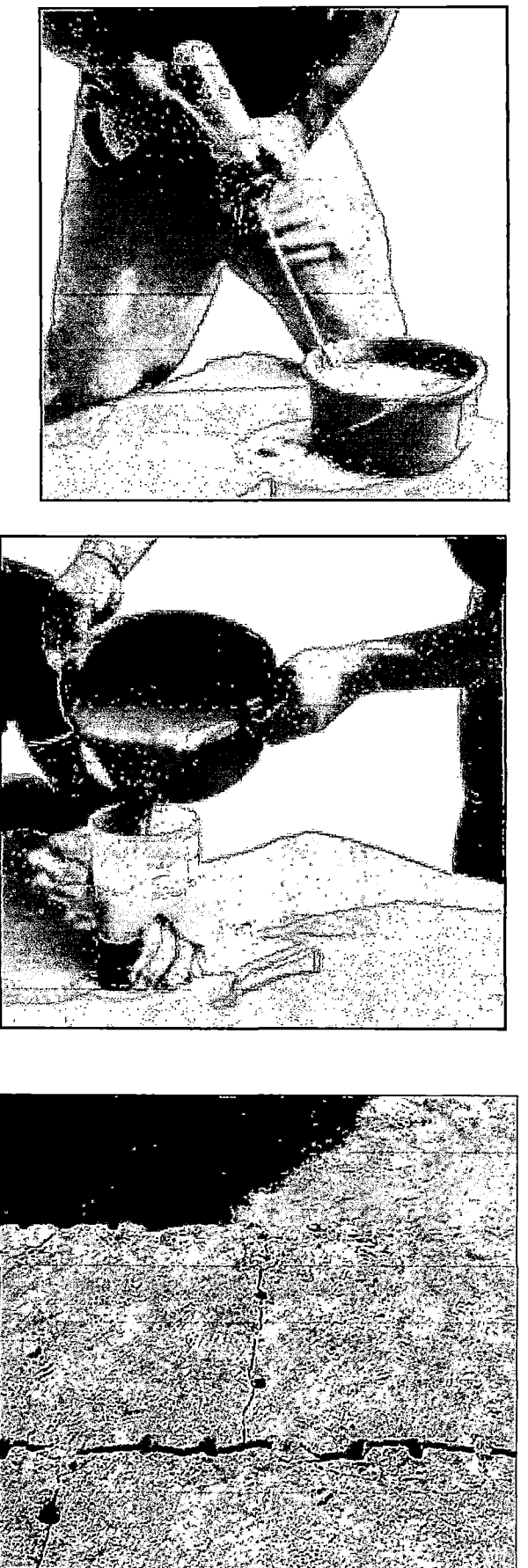

*(* 

Preparación de mezcla: 3. 00 Lits por 10 kilos de cemento expansivo.

Vertido de mortero de cemento expansivo al agujero de perforaciones

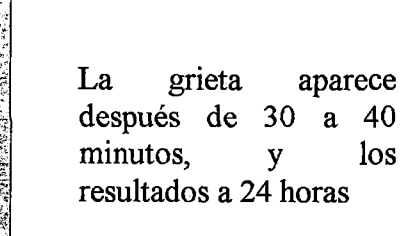

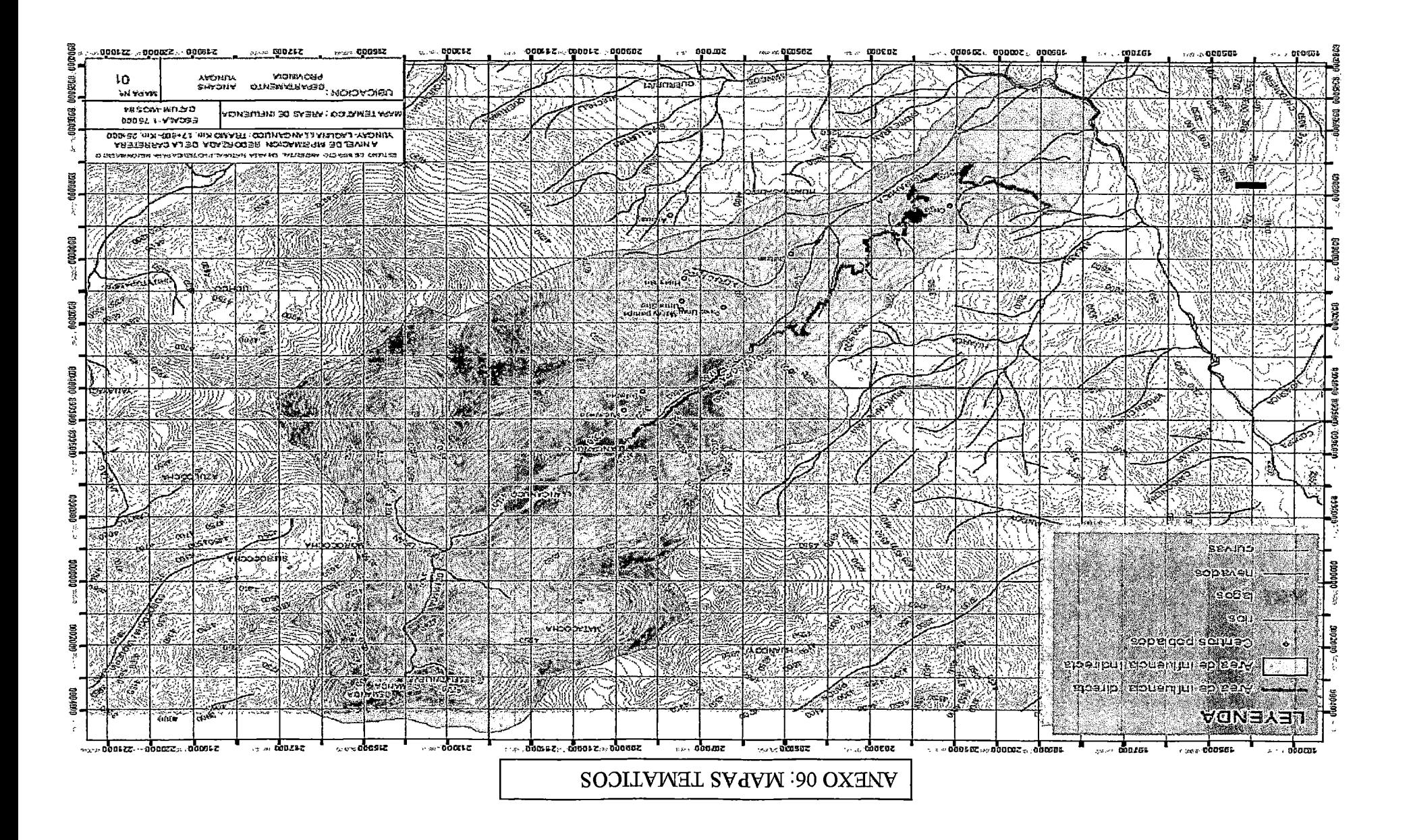

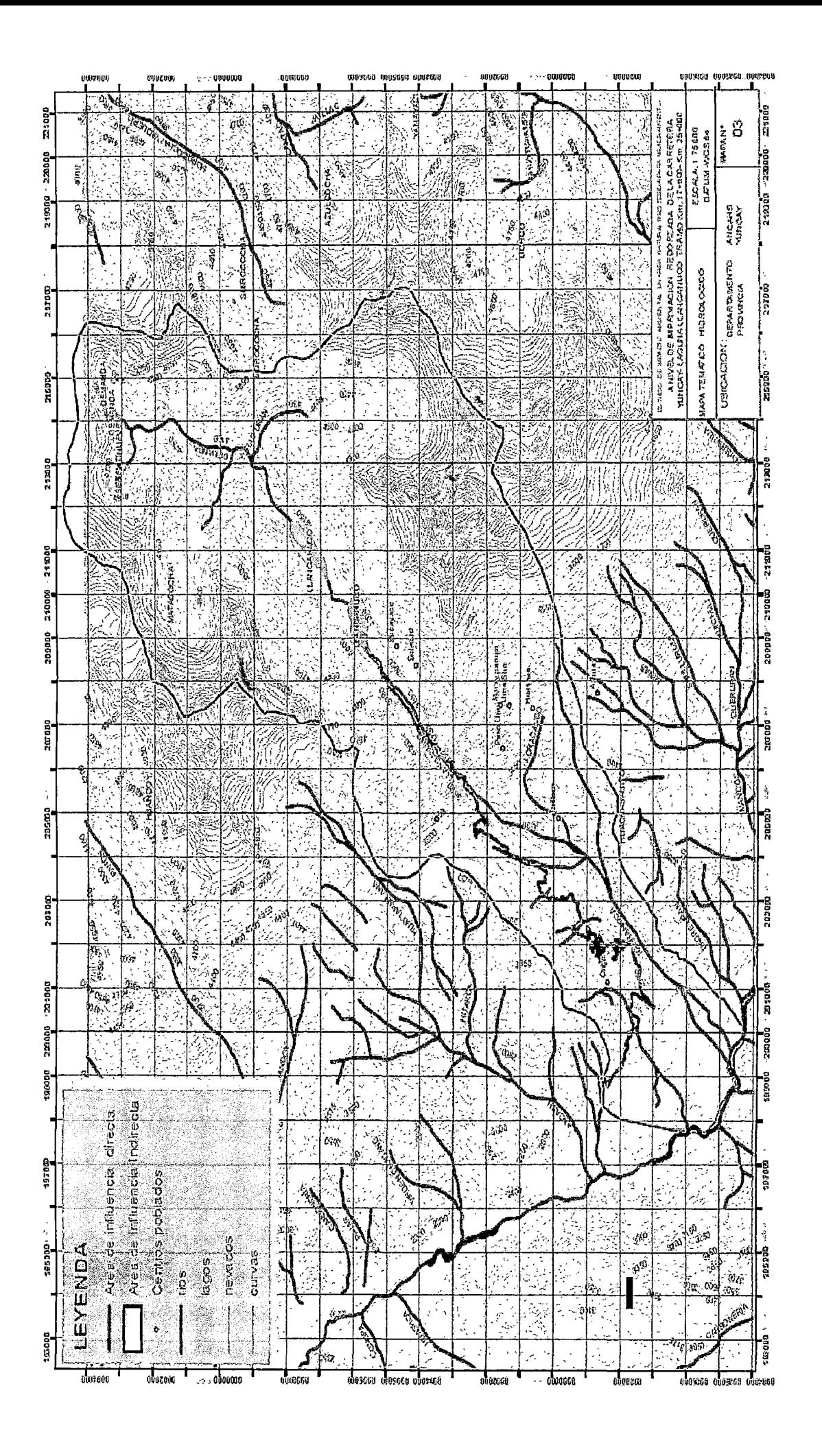

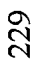

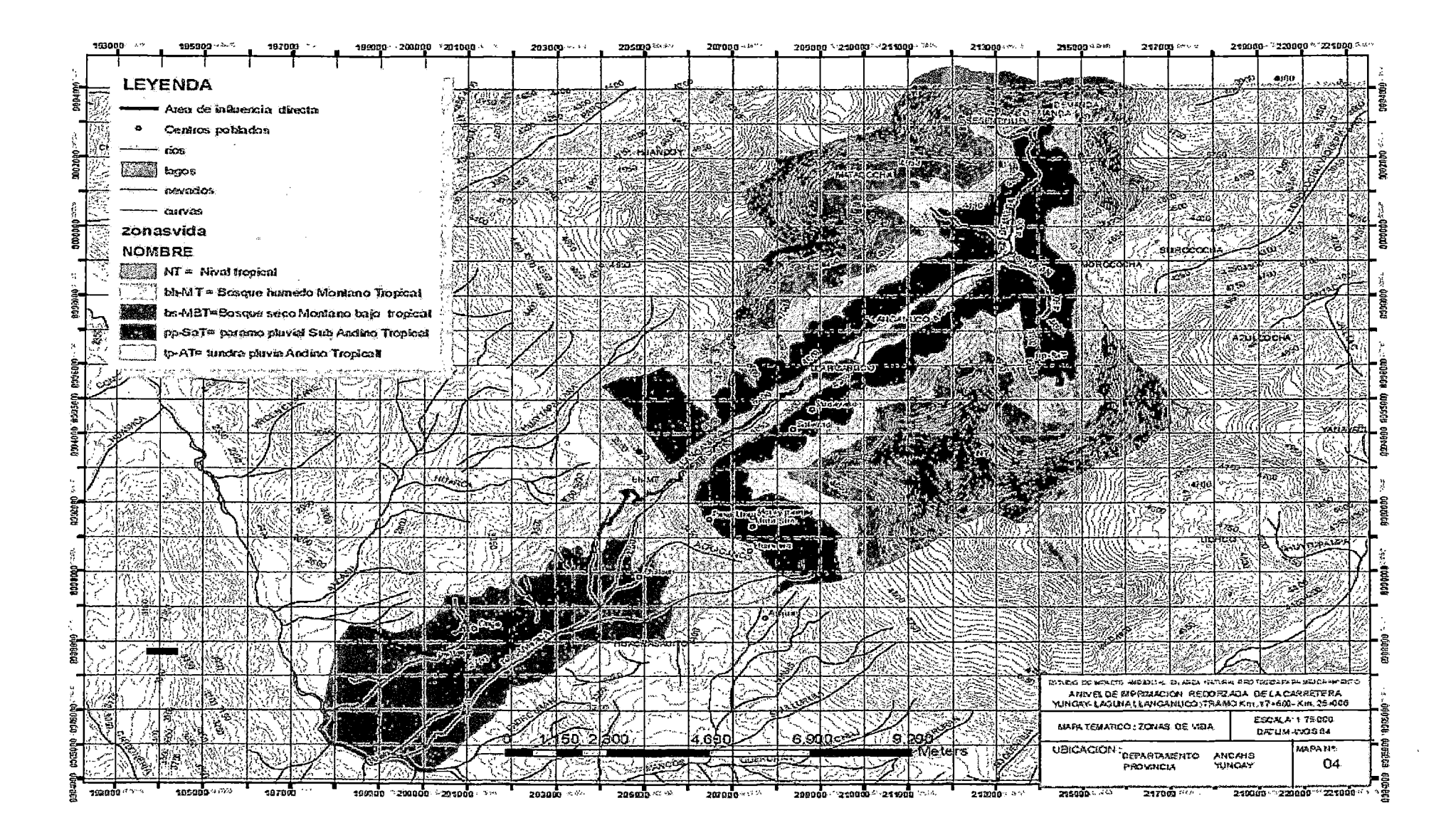

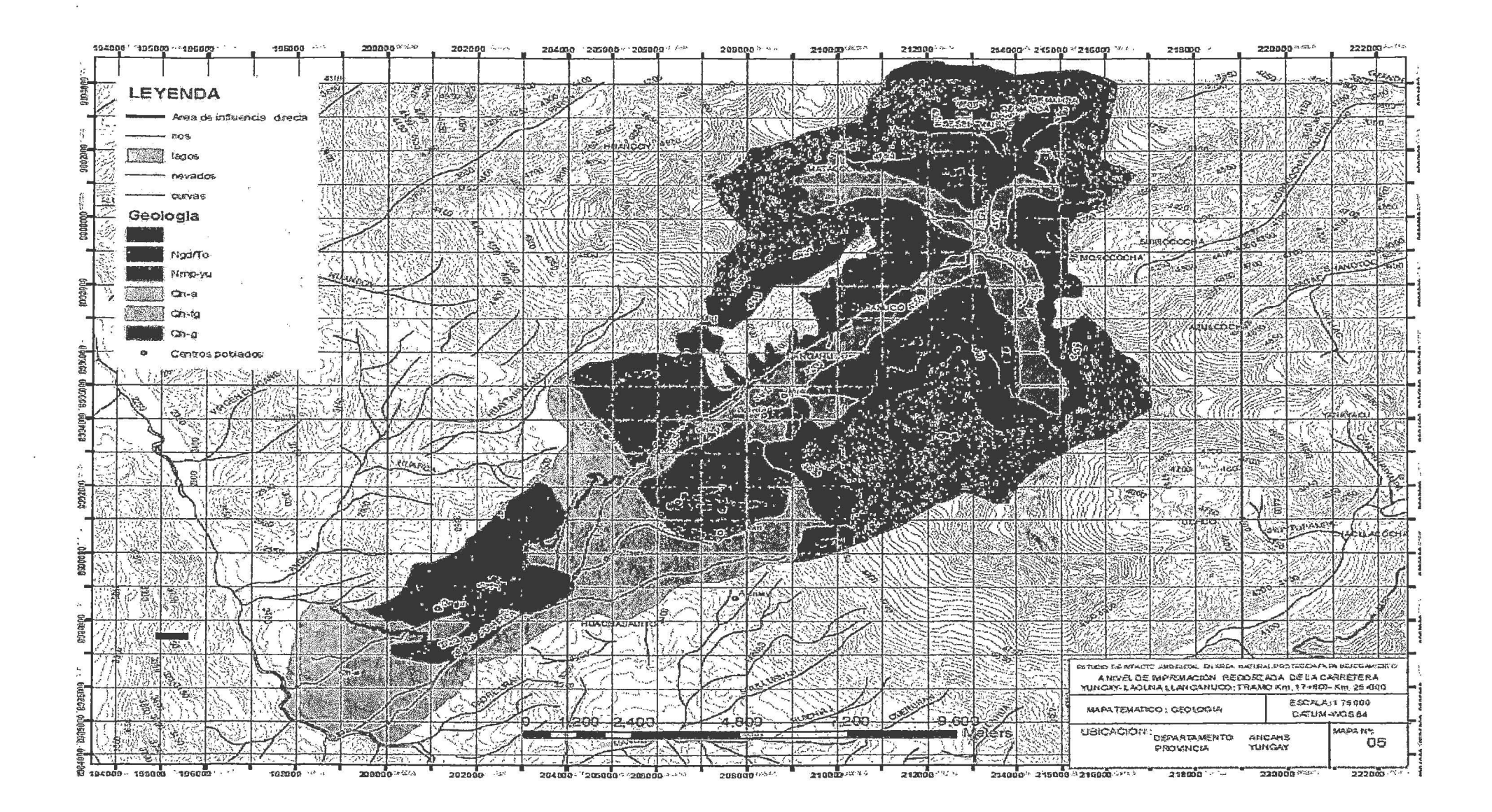

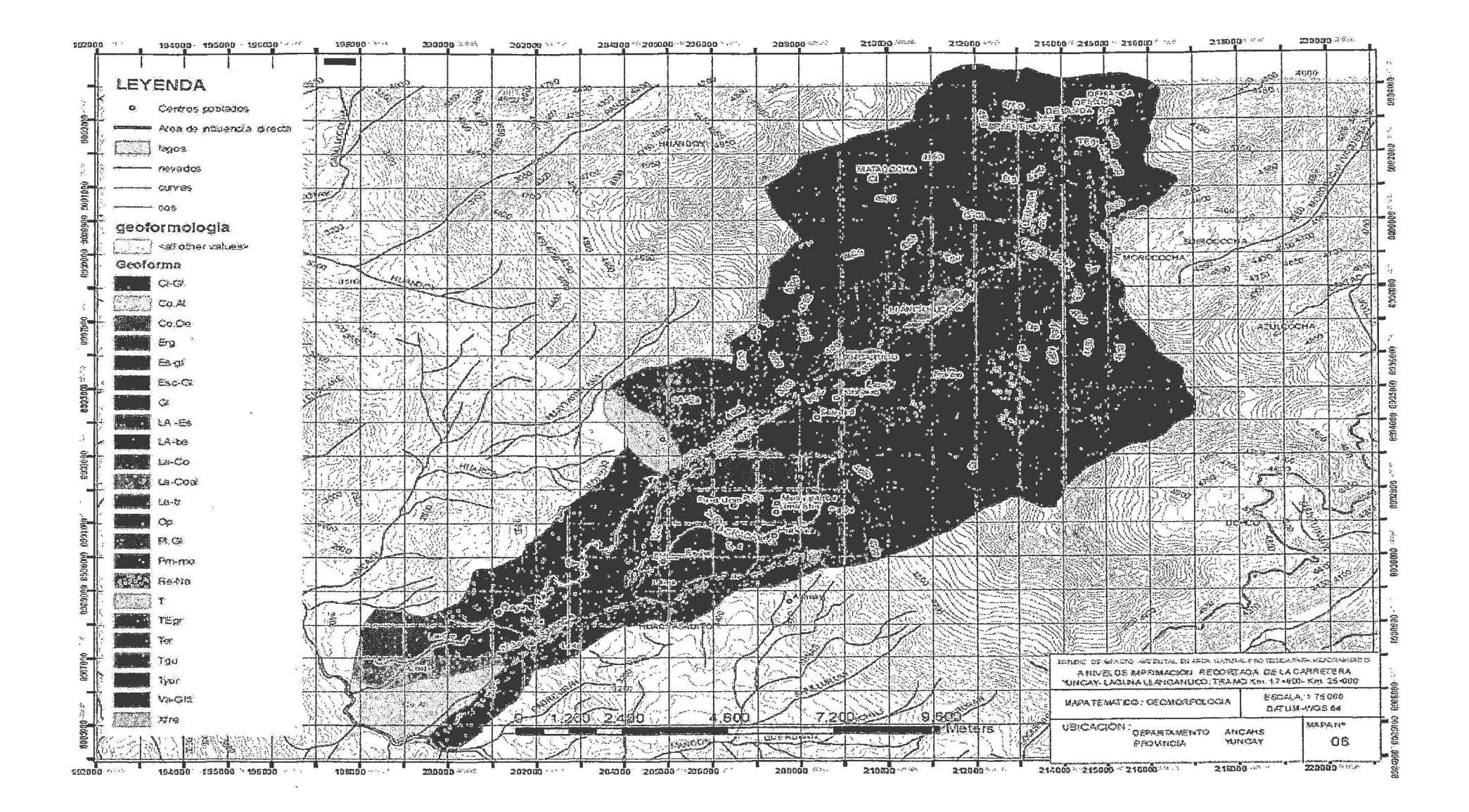

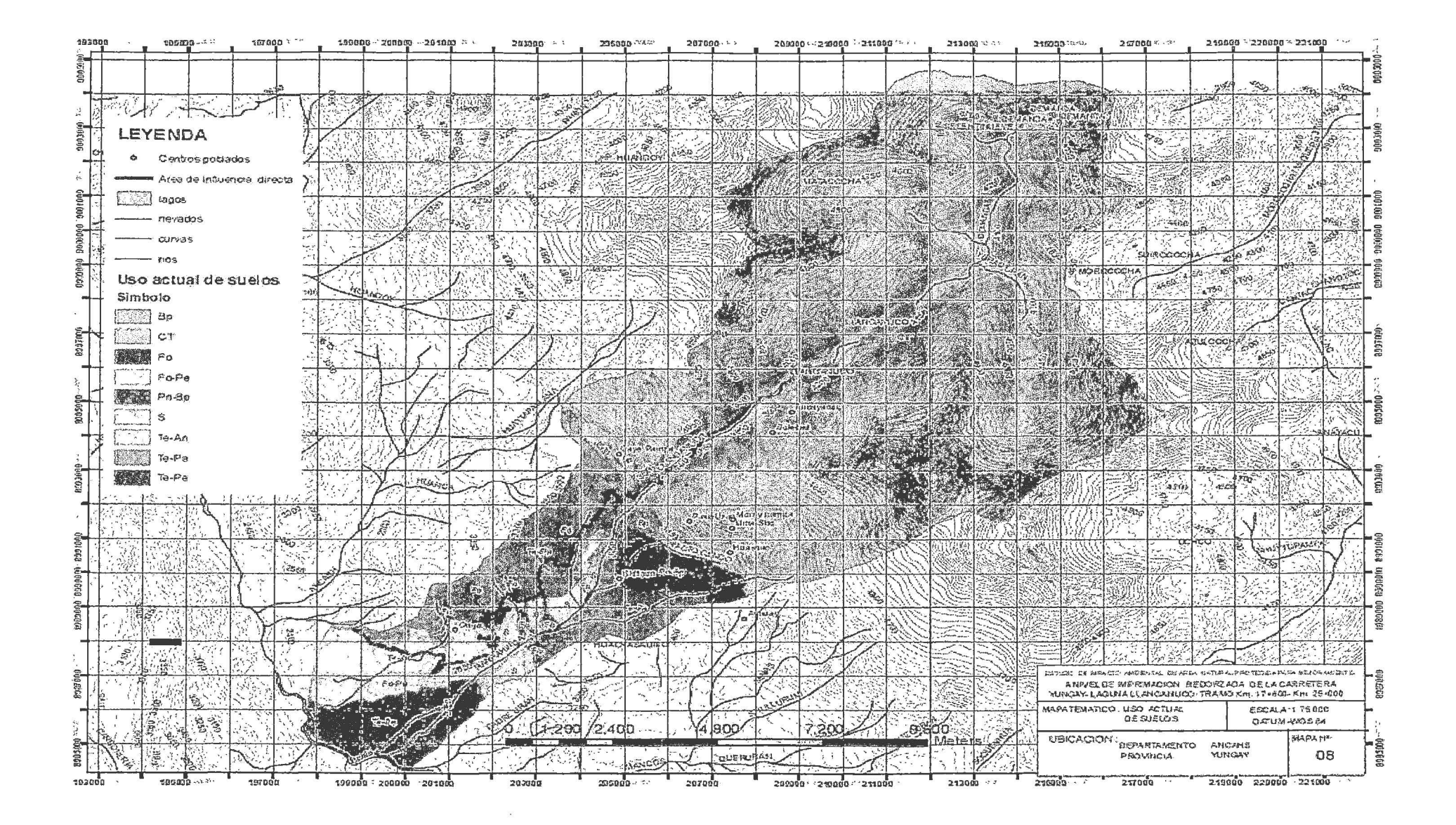

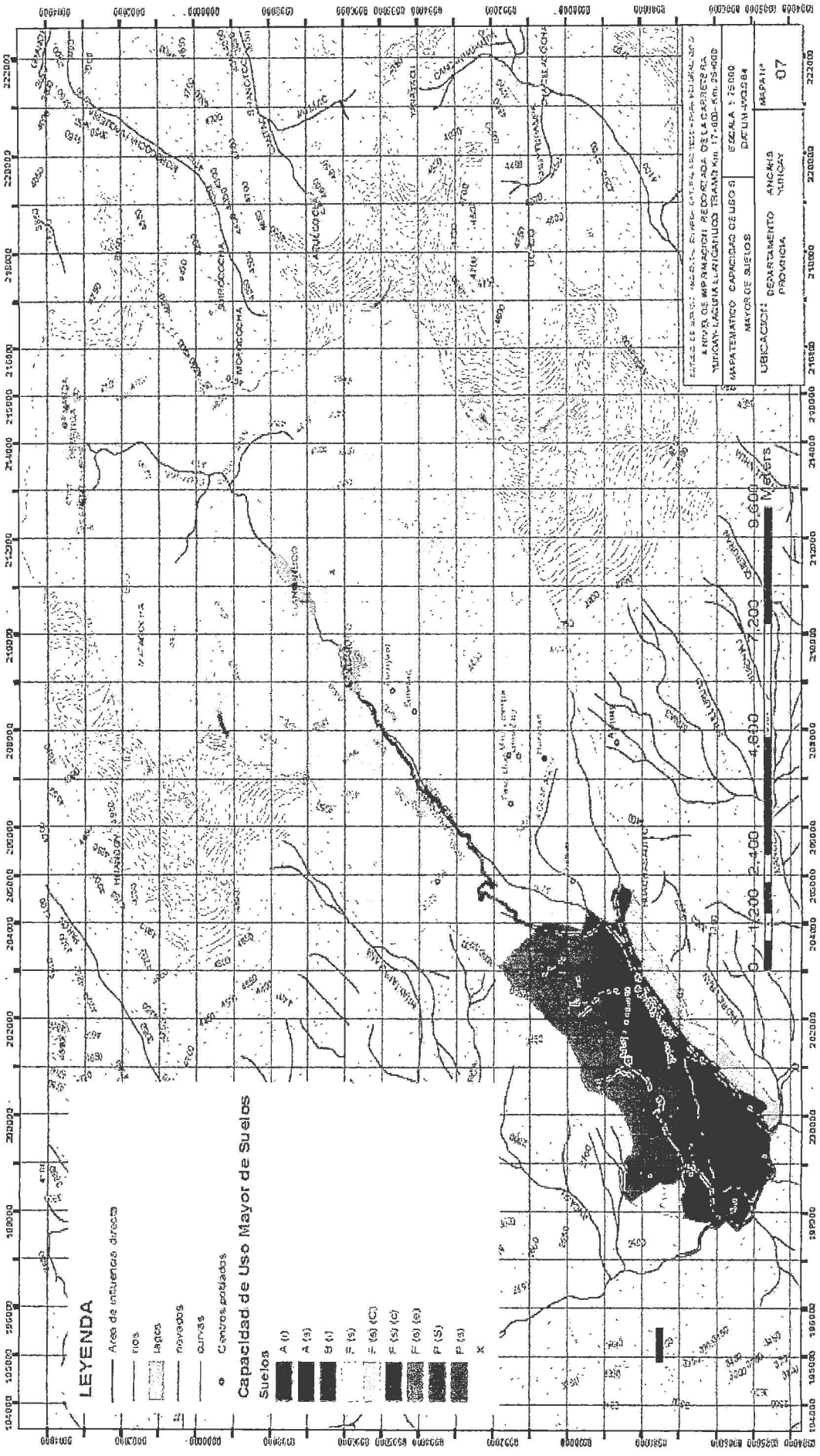

 $\mathcal{L}_{\text{max}}$ 

233